# **МАТЕМАТИЧЕСКИЕ ОСНОВЫ ФИЗИКИ: МАТЕМАТИЧЕСКИЕ МОДЕЛИ ТЕОРЕТИЧЕСКОЙ ФИЗИКИ**

с примерами решения задач в СКМ Maple

Ю.Г. Игнатьев, А.А. Агафонов

Казанский (Приволжский) федеральный университет Институт математики и механики им. Н.И. Лобачевского

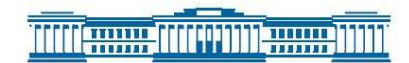

Казанский университет 2016

#### Печатается по рекомендации Ученого совета Института математики и механики им. Н.И. Лобачевского

**Игнатьев Ю.Г., Агафонов А.А. Математические основы физики: Математические модели теоретической физики с примерами решения задач в СКМ Maple**. – Казань: Казанский университет, 2016, - [250](#page-249-0) с. - ISBN 978-5-94990010-9.

> профессор кафедры теоретической физики Московского государственного университета им. М.В. Ломоносова, д.ф.-м.н. Гальцов Д.В.

Рецензенты:

профессор кафедры теоретической механики и мехатроники Национального исследовательского университета «Московский энергетический институт», д.ф.-м.н., Кирсанов М.Н.

В учебнике дано краткое изложение основ теоретической физики в форме лекций для студентов - математиков Института математики и механики Казанского федерального университета по курсам «Математические основы физики» и «Математические модели теоретической физики». В учебнике на основе принципа наименьшего действия и принципа общей ковариантности, Лагранжевого формализма и принципов симметрии изложены основы теоретической механики, включая релятивистскую, и классической теории поля, включая релятивистскую теорию гравитации и космологию. Лекции дополнены решением типовых задач, как аналитическими методами, так и методами программирования в прикладном математическом пакете Maple. В конце каждой лекции содержится список рекомендуемой литературы. Учебник предназначен для студентов физико-математических факультетов университетов, а также магистрантов и аспирантов, специализирующихся в области теоретической физики и математического моделирования. Ил. 95. Библиогр. 30. назв.

The textbook is a brief presentation of the foundations of theoretical physics in the form of lectures for students - Mathematics Institute of Mathematics and Mechanics, Kazan Federal University courses «Mathematical Foundations of Physics» and «Mathematical Models of Theoretical Physics». In the textbook on the basis of principle of least action and the principle of general covariance, Lagrangian formalism and symmetry principles of the fundamentals of theoretical mechanics, including relativistic and classical field theory, including the relativistic theory of gravitation and cosmology. Lectures are supplemented to carry out tasks as analytical methods and programming methods in applied mathematics package Maple. At the end of each lecture, a list of recommended literature. The textbook is designed for students of physical and mathematical faculties of universities, as well as undergraduate and graduate students specializing in the field of theoretical physics and mathematical modeling.

©Казанский университет, 2016 ©Игнатьев Ю.Г., 2016

# Оглавление

# Об этой книге Введение, 7 • Структура книги, 9 1 Динамические системы и фазовое пространство Понятие о динамической системе и динамических переменных, 10 • Понятие о динамической системе и степенях ее свободы, 10 Фазовое пространство динамической системы, 12 • Принцип наименьшего действия (ПНД), 14 • Дополнительные свойства функции Лагранжа, 16 Литература к лекции, 17 Математическая модель движения тела в однородном поле тяжести при наличии трения, 17 2 Элементы вариационного исчисления и вывод уравнений Эйлера-Лагранжа Простая постановка вариационной задачи, 24 • Вариация и ее свой-

ства, 25 • Вывод уравнения Эйлера, 28 Литература к лекции, 32 Задачи вариационного исчисления, 32

#### 3 Принцип наименьшего действия на примере геодезических 36

Геодезическая как кратчайшая, соединяющая две точки поверхности, 36 • Вывод уравнений геодезических, 37 • Интеграл уравнений геодезических, 38 • Примеры геодезических, 39 • Математические модели геометрической оптики, 42 Литература к лекции, 46 Построение геодезических линий на поверхности, 46 Компьютерное моделирование пучка световых лучей в неоднородной анизотропной оптической среде, 53 Компьютерное моделирование дисперсии световых лучей в неоднородной анизотропной оптической среде, 59

### 4 Механические системы

Преобразование евклидова пространства, 64 • Группа преобразований евклидова пространства и группа преобразований Галилея, 64 • Классическая механика одной частицы, 65 Литература к лекции, 67 Задача, 67

64

 $\overline{7}$ 

 $10$ 

24

# **5 [Теория одномерных колебаний](#page-63-0) <sup>72</sup>**

[Одномерные колебания механической системы вблизи точки равно](#page-71-0)[весия,](#page-71-0) 72 • [Линейные одномерные колебания механической систе](#page-73-0)[мы: вынужденные колебания,](#page-73-0) 75 • [Линейные одномерные колебания](#page-74-0) [механической системы: резонанс,](#page-74-0) 75 • [Линейные одномерные коле](#page-75-0)[бания механической системы: диссипативные процессы,](#page-75-0) 76 [Литература к лекции,](#page-77-0) 78 [Моделирование линейных колебаний,](#page-78-0) 79

#### **6 [Математическая модель нелинейных колебаний](#page-71-0) <sup>89</sup>**

[Нелинейные одномерные колебания механической системы вблизи](#page-88-0) [точки равновесия,](#page-88-0) 89 • [Механизм спонтанного нарушения симме](#page-89-0)[трии,](#page-89-0) 90 [Литература к лекции,](#page-89-1) 91

[Численное моделирование спонтанного нарушения симметрии в](#page-91-0) [СКМ Maple,](#page-91-0) 92

### **7 [Движение в центрально-симметрическом поле](#page-88-0) <sup>98</sup>**

[Постановка задачи о движении частицы в центрально - симметри](#page-97-0)[ческом поле,](#page-97-0) 98 • [Принцип общей ковариантности и определение](#page-97-1) [тензора,](#page-97-1) 98 • [Ковариантное дифференцирование,](#page-98-0) 100 • [Ковариантное](#page-99-0) [обобщение уравнений движения,](#page-99-0) 100 • [Уравнения движения в цен](#page-100-0)[трально - симметрическом поле,](#page-100-0) 101 • [Решение уравнений движения](#page-100-1) [в центрально - симметрическом поле,](#page-100-1) 102 [Литература к лекции,](#page-105-0) 106 [Компьютерное моделирование движения тела в центрально - сим](#page-105-0)[метрическом поле в СКМ Maple,](#page-105-0) 106

### **8 [Основы релятивистской механики](#page-97-0) <sup>115</sup>**

[Принципы специальной теории относительности,](#page-114-0) 115 • [Двумерные](#page-117-0) [преобразования Лоренца-Пуанкаре,](#page-117-0) 118 • [Закон сложения скоростей](#page-118-0) [и сокращение промежутков,](#page-118-0) 119 • [Четырехмерный вектор скорости,](#page-118-1) 120 • [Импульс-энергия и формула Эйнштейна,](#page-120-0) 121 • [Дефект массы и](#page-121-0) [распад частиц,](#page-121-0) 122 [Литература к лекции,](#page-121-1) 123 [Задача о «парадоксе близнецов»,](#page-122-0) 123

# **9 [Уравнения движения заряда в электромагнитном поле](#page-114-0) <sup>128</sup>**

[Четырехмерный векторный потенциал электромагнитного поля,](#page-127-0) 128 • [Действие для частицы в электромагнитном поле; уравнения движе](#page-128-0)[ния заряда,](#page-128-0) 129 • [Уравнения движения заряда и тензор электромаг](#page-128-1)[нитного поля,](#page-128-1) 130 • [Уравнения движения заряда и "3+1"-разбиение,](#page-129-0) 130 • [Тензор Максвелла и дискриминантный тензор,](#page-130-0) [131](#page-131-0) • [Инварианты](#page-131-0)

[электромагнитного поля,](#page-131-0) 133 • ["3+1" – разбиение уравнений движе](#page-134-0)[ния, интеграл энергии,](#page-134-0) 135 [Литература к лекции,](#page-134-1) 136 [Алгебраические операции над тензорами в СКМ Maple,](#page-135-0) 136

## **10 [Движение заряженных частиц: интегрирование уравнений Эйлера-](#page-127-0)[Лагранжа](#page-127-0) 140**

[Постоянные и однородные электромагнитные поля,](#page-139-0) 140 • [Движение](#page-140-0) [в постоянном однородном электрическом поле,](#page-140-0) 141 • [Движение в](#page-140-1) [постоянном однородном магнитном поле,](#page-140-1) 142 • [Движение в постоян](#page-142-0)[ных однородных скрещенных полях,](#page-142-0) 143 • [Движение в постоянных](#page-143-0) [однородных скрещенных полях с учетом трения,](#page-143-0) 144 [Литература к лекции,](#page-144-0) 145

[Математическое и компьютерное моделирование движения электри](#page-145-0)[ческого заряда в скрещенных электрическом и магнитном полях,](#page-145-0) 146

# **11 [Четырехмерный вектор плотности тока и уравнения Максвелла](#page-139-0) <sup>152</sup>**

[Четырехмерный вектор плотности тока и уравнение непрерывности,](#page-151-0) 152 • [Функция Дирака и ее свойства,](#page-152-0) 153 • [Многомерная](#page-154-0) *δ* - функция [и инвариантная функция источника,](#page-154-0) 155 • [Четырехмерный вектор](#page-155-0) [плотности тока и закон сохранения заряда,](#page-155-0) 156 • [Уравнения Максвел](#page-158-0)[ла и монополь Дирака,](#page-158-0) 159 • [Частные решения уравнений Максвелла:](#page-158-1) [поле неподвижного точечного заряда,](#page-158-1) 160 • [Частные решения урав](#page-159-0)[нений Максвелла: поле движущегося точечного заряда – потенциалы](#page-159-0) [Лиенара - Вихерта,](#page-159-0) 161 [Литература к лекции,](#page-161-0) 162

[Обобщенные функции в СКМ Maple,](#page-162-0) 163

## **12 [Тензор энергии-импульса электромагнитного поля](#page-151-0) <sup>169</sup>**

[Общие принципы получения тензора энергии-импульса,](#page-168-0) 169 • [Тензор](#page-169-0) [энергии-импульса электромагнитного поля,](#page-169-0) 171 • [Тензор энергии](#page-171-0)[импульса частиц,](#page-171-0) 172 [Литература к лекции,](#page-173-0) 174 [Компьютерное моделирование потенциальных полей в СКМ Maple,](#page-173-1) 174

# **13 [Принципы релятивистской теории гравитации](#page-168-0) <sup>182</sup>**

[Принцип эквивалентности и геометрический характер гравитаци](#page-181-0)[онного поля,](#page-181-0) 182 • [Николай Иванович Лобачевский – Коперник гео](#page-183-0)[метрии,](#page-183-0) 185 • [Ковариантное дифференцирование и тензор Римана,](#page-185-0) 187 • [Свойства тензора Римана,](#page-186-0) 187 • [Уравнения Эйнштейна,](#page-187-0) 188 [Литература к лекции,](#page-187-1) 188 [Тензорные вычисления в теории гравитации в СКМ Maple,](#page-188-0) 189

## **14 [Линейное приближение общей теории относительности](#page-181-0) <sup>194</sup>**

[Разложение тензора Римана по слабости гравитационного поля,](#page-193-0) 194 • [Разложение тензора энергии - импульса,](#page-194-0) 196 • [Уравнения линейной](#page-196-0) [теории гравитации и их решения,](#page-196-0) 197 • [Гравитационные волны,](#page-197-0) 198 [Литература к лекции,](#page-199-0) 200

[Моделирование малых возмущений сферически симметричного про](#page-199-1)[странства-времени в СКМ Maple,](#page-199-1) 200

## **15 [Сферически - симметричные гравитационные поля](#page-193-0) <sup>206</sup>**

[Связь теории гравитации с теорией групп Ли,](#page-205-0) 206 • [Казанский гео](#page-206-0)[метр – физик теоретик Алексей Зиновьевич Петров,](#page-206-0) 207 • [Сферическая](#page-208-0) [симметрия, алгебраическая структура тензора Эйнштейна,](#page-208-0) 209 • [Вы](#page-209-0)[числение метрических величин в случае сферической симметрии,](#page-209-0) 210 • [Уравнения Эйнштейна для случая сферической симметрии,](#page-209-1) 210 • [Решение Шварцшильда,](#page-211-0) 212 [Литература к лекции,](#page-212-0) 213

[Математическое и компьютерное моделирование движения массив](#page-213-0)[ной частицы в метрике Шваршильда,](#page-213-0) 214

#### **16 [Теория Фридмана изотропной однородной Вселенной](#page-205-0) <sup>223</sup>**

[Почему наша Вселенная однородная, изотропная и не всегда была](#page-222-0) [такой, как сейчас?,](#page-222-0) 223 • [Трехмерные пространства постоянной кри](#page-223-0)[визны и метрики Фридмана,](#page-223-0) 224 • [Создатель теории расширяющейся](#page-225-0) [Вселенной – Александр Александрович Фридман,](#page-225-0) 227 • [Кинематика](#page-226-0) [Вселенной Фридмана,](#page-226-0) 227 • [Уравнения Эйнштейна и законы сохра](#page-228-0)[нения,](#page-228-0) 229 • [Решения Фридмана,](#page-229-0) 230 [Литература к лекции,](#page-231-0) 232 [Тензорные вычисления для метрики Фридмана в СКМ Maple,](#page-231-1) 232

# **17 [Горячая модель Вселенной Георгия Гамова](#page-222-0) <sup>237</sup>**

[Основоположник теоретической астрофизики и горячей модели Все](#page-236-0)[ленной – Георгий Антонович Гамов,](#page-236-0) 237 • [Локальное термодинами](#page-236-1)[ческое равновесие,](#page-236-1) 237 • [Локальное термодинамическое равновесие:](#page-237-0) [макроскопические скаляры,](#page-237-0) 238 • [Законы сохранения и эволюция](#page-239-0) [температуры: нерелятивистский газ,](#page-239-0) 240 • [Законы сохранения и эво](#page-239-1)люция температуры: [ультрарелятивистский](#page-239-1) газ, 241 • [Ферми и Бозе](#page-240-0) [газы элементарных частиц,](#page-240-0) 241 [Литература к лекции,](#page-243-0) 244

#### **[Приложения](#page-236-0) 245**

[Физические константы и размерность физических единиц,](#page-244-0) 245 • [Список обозначений,](#page-244-0) 246 • [Функции Бесселя мнимого аргумента,](#page-244-0) 247

#### **[Список литературы](#page-244-0) 247**

# Об этой книге

#### Введение

<span id="page-6-1"></span><span id="page-6-0"></span>Вниманию Читателя предлагается книга, посвященная краткому изложению основ теоретической физики в классической ее части, обращенная прежде всего студентам-математикам. Главной целью книги является донесение основных положений теоретической физики для читателей, слабо знакомых с физическими методами исследования, для которых так называемые «физические соображения», плотно населяющие книги по физике, представляются туманными абстракциями, этакими разломами математической логики. Как показывает опыт, перевод этих физических соображений на строгий математический язык порой представляет весьма громоздкую последовательность операций, выполнение которых резко «раздувает» объем текста, при этом сама сущность физического явления часто отходит на второй план. Поэтому при попытке написания такой книги ученый сталкивается с проблемой нахождения «точки равновесия» между строгостью изложения материала и его объемом. Последний определяется учебной программой дисциплины: на матмехе KФУ – это 17 лекций для студентов профиля «Математика и компьютерные науки» и 20 лекций для студентов педагогического профиля. При этом надо учитывать, что курса общей физики эти студенты не проходили, а уровень современной школьной подготовки по физики оставляет очень желать лучшего.

Следует отметить, что попытка создания такого учебника уже предпринималась профессором Московского университета Д.В. Гальцовым [1], но его учебник посвящен, в основном, теории поля, как классической, так и квантовой, и написан языком, понятным, может быть, студентам мехмата МГУ, но достаточно сложным, например, для понимания математикам-педагогам или математикаминформатикам. Поэтому наш учебник содержит некоторые математические вставки, посвященные, например, ковариантному дифференцированию, свойствам тензора Римана,  $\delta$  - функции Дирака, группам Ли и т.п. Для компенсации необходимого образовательного минимума по физике Авторы прибегли к максимальной иллюстративности учебника, иллюстрируя основные понятия рисунками (цветными в электронной версии). Кроме того, при разработке курса и учебника была применена основная идея основоположника математического моделирования академика А.А. Самарского [2] - триады математического моделирования.

Согласно А.А. Самарскому «... математическая модель - это эквивалент объекта, отражающий в математической форме важнейшие его свойства - законы, которым он подчиняется, связи, присущие составляющим его частям, и т. д.» [2], причем «... сама постановка задачи о математическом моделировании какого либо объекта порождает четкий план действий. Его можно условно разбить на

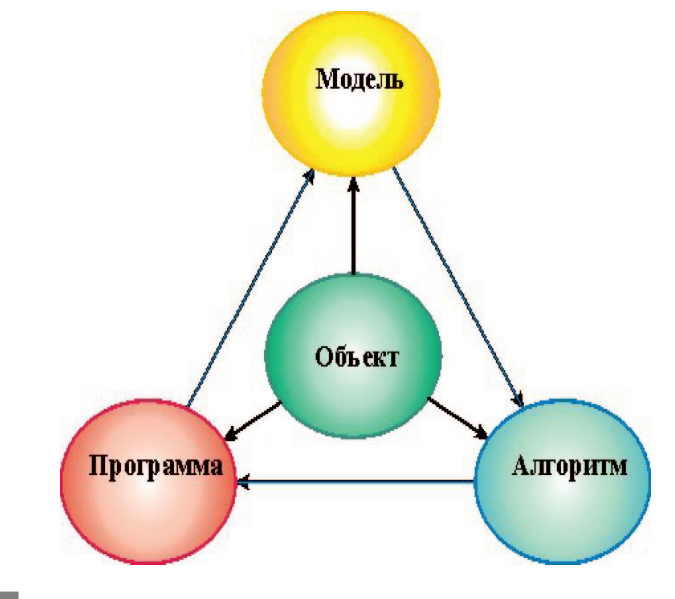

<span id="page-7-0"></span>три этапа: модель -алгоритм-программа (см. Рис. 1).

#### Рис. 1 Триада математического моделирования по академику Самарскому.

На первом этапе выбирается (или строится) "эквивалент" объекта, отражающий в математической форме важнейшие его свойства - законы, которым он подчиняется, связи присущие составляющим его частям и т.д.. Математическая модель (или ее фрагменты) исследуется теоретическими методами, что позволяет получить важные предварительные знания об объекте.

Второй этап - выбор (или разработка) алгоритма для реализации модели на компьютере. Модель представляется в форме, удобной для применения численных методов, определяется последовательность вычислительных и логических операций, которые нужно.произвести, чтобы найти искомые величины с заданной точностью. Вычислительные алгоритмы должны не искажать основные свойства модели и, следовательно, исходного объекта, быть экономичными и адаптирующимися к особенностям решаемых задач и используемых компьютеров.

На третьем этапе создаются программы, "переводящие" модель и алгоритм на доступный компьютеру язык. К ним также предъявляются требования экономичности и адаптивности. Их можно назвать "электронным" эквивалентом изучаемого объекта, уже пригодным для непосредственного испытания на "экспериментальной установке" - компьютере. Создав триаду "модель - алгоритм - программа", исследователь получает в руки универсальный, гибкий и недорогой инструмент, который вначале отлаживается, тестируется в "пробных" вычислительных экспериментах. После того как адекватность (достаточное соответствие) триады исходному объекту удостоверена, с моделью проводятся разнообразные и подробные "опыты", дающие все требуемые качественные и количественные свойства и характеристики объекта. Процесс моделирования сопровождается улучшением и уточнением, по мере необходимости, всех звеньев триады...».

Таким образом, академик А.А. Самарский дал четкое, ставшее классическим, определение объекта математического моделирования и основных задач математического моделирования. Эта идея математического моделирования и была положена в основу данного курса - т.е., мы попытались свести исследование физических объектов и явлений к построению их математических и компьютерных моделей. Эта идея развивалась с 2004 года одним из Авторов (см., например, [3]). Если относительно первых двух этапов создания математической модели все относительно ясно, то третий этап моделирования может быть осуществлен различными программными средствами. Нами выбрана для этого система компьютерной математики (СКМ) Maple. Ряд исследований показывает, что эта система является наиболее простой, удобной и функциональной для решения задач физико - математического образования. Укажем на два учебника по теоретической механики, созданные на основе использования Maple, - [6], [5]. В ряде книг В.З. Аладьева, Д.П. Голоскокова, В.П. Дьяконова, и др. также рассмотрены задачи математического моделирования различных физических систем в СКМ Maple [7] - [16]. Отметим, что компьютерные классы института математики и механики им. Н.И. Лобачевского Казанского федерального университета обеспечены лицензионными версиями пакетов Maple18 и Mathematica8, что дает возможность реализовать указанную идею. Следует также отметить, что курсу лекций обычно предшествует «нулевая» лекция в формате интерактивной презентации Ю.Г. Игнатьева «Современные знания о структуре и эволюции Вселенной», имеющей своей целью мотивировать студентов на изучение данного курса, а также частично компенсировать изъяны современного школьного образования в области физики и астрономии. Подробности компьютерного моделирования в СКМ Maple Читатель может найти в книге Ю.Г. Игнатьева [3].

### Структура книги

Учебник написан в формате конспектов лекций с приложениями задач по теме и дополнительной литературой по теме лекции. Как указывалось, большинство задач содержит программную реализацию в кодах математических моделей исследуемых явлений. Общий список литературы находится в конце книги. Лекции, как и рисунки к ним, подготовлены профессором Ю.Г. Игнатьевым, задачи, как и рисунки к ним, разработаны профессором Ю.Г. Игнатьевым и к.ф.-м.н. А.А. Агафоновым. Оформление книги и подготовка макета к изданию выполнены А.А. Агафоновым. В конце книги содержится также некоторая справочная информация, подготовленная Ю.Г. Игнатьевым.

Авторы будут благодарны Читателям за отзывы о книге и критические замечания. Следует отметить, что лекции в виде отдельных pdf-файлов размещены также на личной странице Ю.Г. Игнатьева http://kpfu.ru/main?p id=28384.

Авторы

# Динамические системы и фазовое пространство

#### <span id="page-9-0"></span> $1.1$ Понятие о динамической системе и динамических переменных

- 1. Динамическая система множество элементов, для которого задана функциональная зависимость между временем и положением в фазовом пространстве каждого элемента системы. Задачей динамики является изучение эволюции динамических систем во времени. Состояние динамической системы в любой момент времени описывается множеством вещественных чисел - динамических переменных. Эволюция динамической системы определяется функцией этих переменных.
- 2. Степени своболы линамической системы. Количество степеней свободы динамической системы есть минимальное число динамических переменных, полностью определяющих состояние системы в каждый момент времени.

#### <span id="page-9-1"></span> $1.2$ Понятие о динамической системе и степенях ее свободы

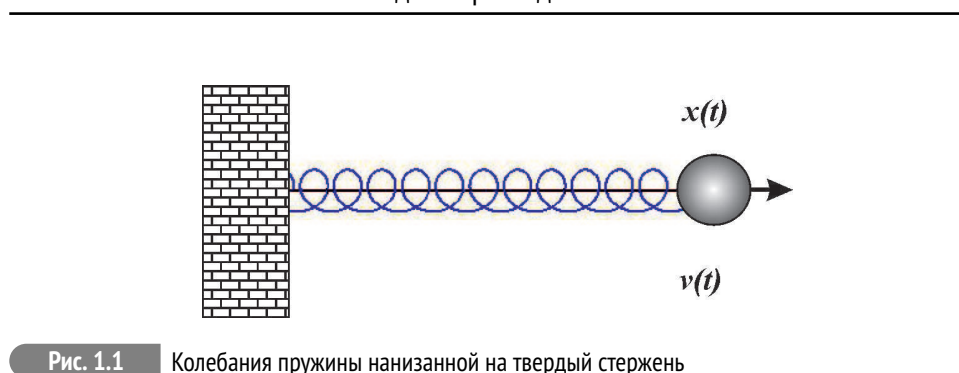

#### Одномерное движение

Центр массивного шарика совершает движение вдоль оси ОХ по закону  ${\bf x} = {\bf x}({\bf t})$ . Скорость движения шарика  ${\bf v} = {\bf v}({\bf t})$  является второй степенью свободы. Пример двумерной динамической системы.

 $\overline{\mathbf{1}}$ 

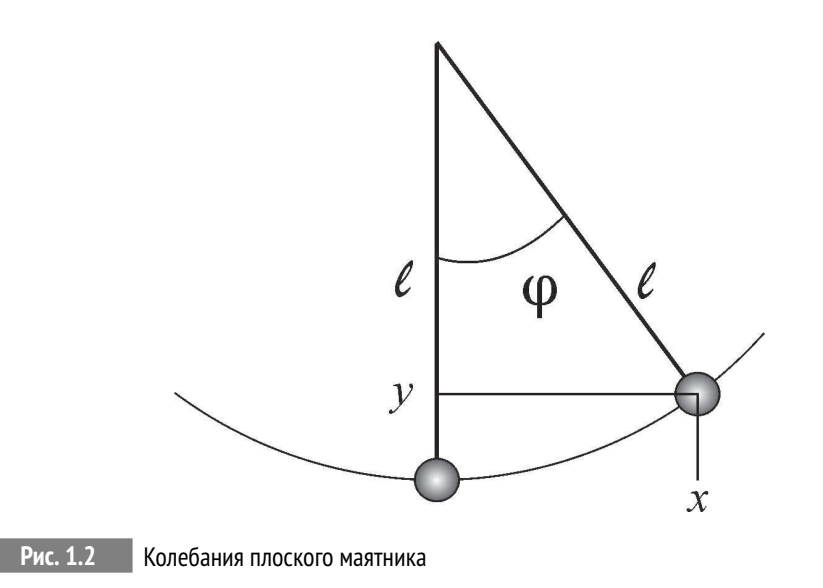

Центр подвешенного на жесткий стержень длинной *ℓ* массивного шарика под действием силы тяжести совершает движение вдоль дуги окружности радиуса *ℓ*, отклоняясь на угол *ϕ* от вертикали. На первый взгляд кажется, что число степеней свободы равно 4. Однако, это не так. Координаты *x*(*t*) и *y*(*t*) связаны между собой отношениями *x*(*t*) = *ℓ*cos*ϕ*(*t*), *y*(*t*) = *ℓ*−*ℓ*sin*ϕ*(*t*), т.е., однозначно выражаются через переменную *ϕ*(*t*). Аналогично, координаты скорости маятника равны:

 $v_x = \dot{x} = -\ell \sin \varphi(t) \dot{\varphi}$ ,  $v_y = \dot{y} = -\ell \cos \varphi(t) \dot{\varphi}$ . Таким образом, *n* = 2, а динамическими переменными системы являются  $[\varphi(t), \dot{\varphi}(t)].$ 

Двумерное движение, n=4

Если биллиардный шар рассматривать как материальную точку, то его движение на биллиардном столе можно рассматривать как двумерное движение: *x*(*t*), *y*(*t*). Тогда биллиардный шар можно рассматривать как динамическую систему с 4-мя степенями свободы: *x*(*t*), *y*(*t*)*x*˙(*t*), *y*˙(*t*). Динамическая система из *N* шаров будет иметь 4× *N* степеней свободы.

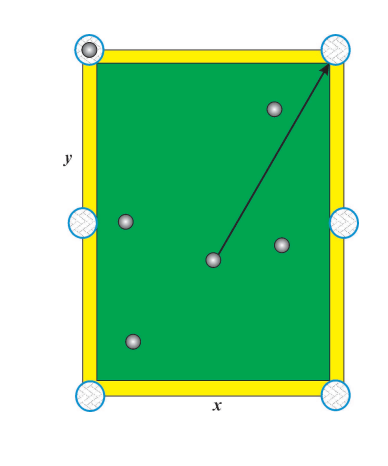

#### Двумерное движение твердого тела, n=6

На самом деле, биллиардный шар имеет конечный радиус *R*, и именно это значительно усложняет игру. Биллиардный шар может вращаться вокруг некоторой моментальной оси с угловой скоростью  $\vec{\Omega}$ , имеющей кроме абсолютного значения еще и направление, что добавляет, вообще говоря, еще 3 степени свободы. Именно в этом сложность отражения «крученых» мячей в волейболе и футболе.

Шары при столкновениях передают/принимают часть своей энергии вращения, превращая ее в кинетическую энергию поступательного движения.

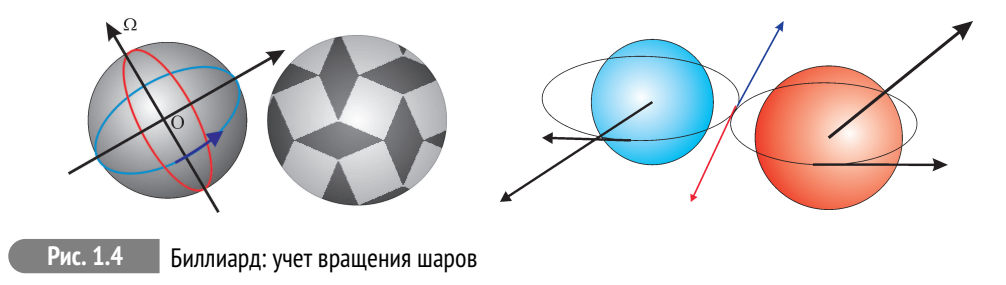

### Трехмерное движение точечной частицы (пушечного ядра), n=6

<span id="page-11-0"></span>3 степени свободы соответствуют 3-м координатам **r** = (*x*(*t*), *y*(*t*), *z*(*t*)) и еще 3 степени свободы – 3-м координатам вектора скорости **v** = (*x*˙(*t*), *y*˙(*t*), *z*˙(*t*)).

## **1.3 Фазовое пространство динамической системы**

 $\Phi$ азовое пространство динамической системы  $\Gamma = q_1 \times q_2 \times \ldots \times q_n$ 

**Рис. 1.3** Биллиард

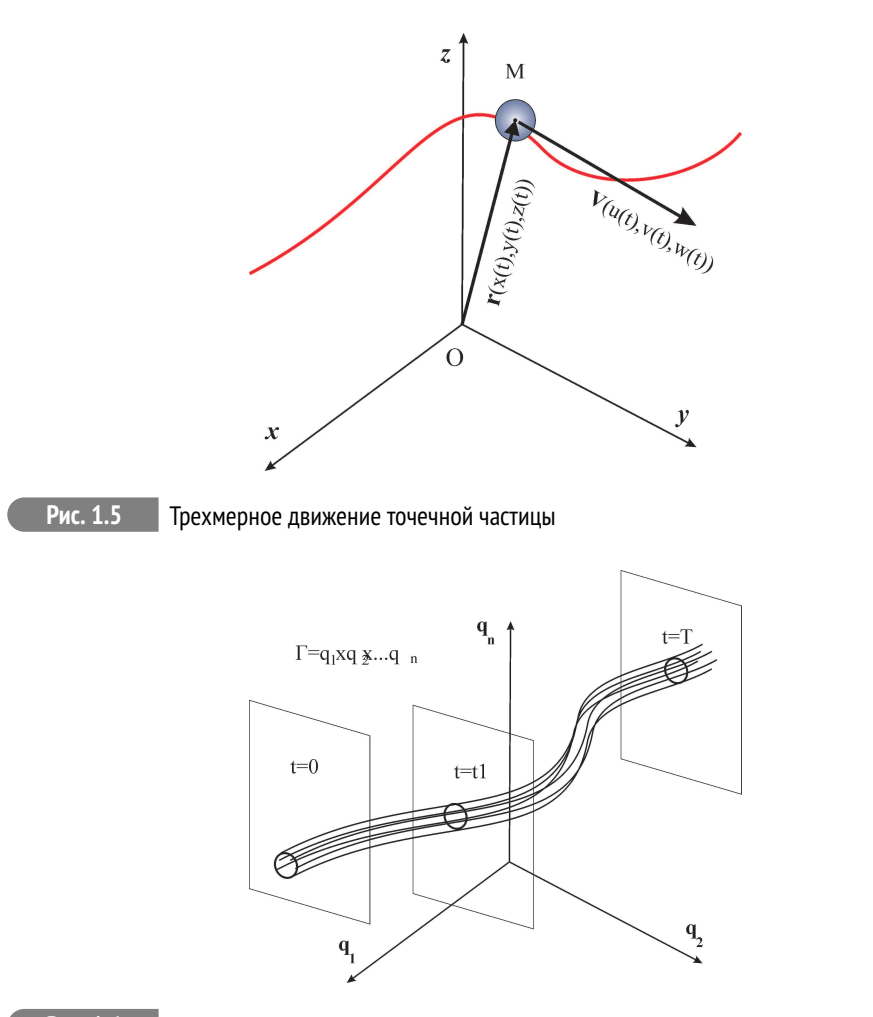

#### Рис. 1.6

Фазовое пространство динамической системы

Поскольку динамическая система S полностью определяется своими динамическими переменными  $q_i$ ,  $(i = \overline{1, n})$ , каждое состояние M(t) динамической системы, в свою очередь, определяется точкой  $M(q_1, q_2, \ldots, q_n)$  в **n** мерном фазовом пространстве. Геометрическое место точек  $M(t)$  описывает кривую в фазовом пространстве, которая называется фазовой траекторией динамической системы (фазовый портрет).

Если несколько изменить начальное состояние динамической системы, получим другую фазовую траекторию. Непрерывно изменяя начальное состояние, получим фазовой трубку динамической системы.

Фазовая траектория прямолинейного равномерного движения  $x = v_0 t$ ,  $\dot{x} = v_0$ . Фазовая траектория – прямая, параллельная оси  $OX: v = v_0$ .

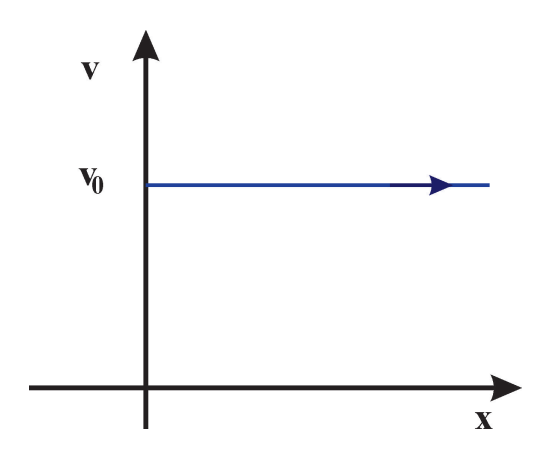

Фазовая траектория прямолинейного равномерно ускоренного движения  $x =$ 

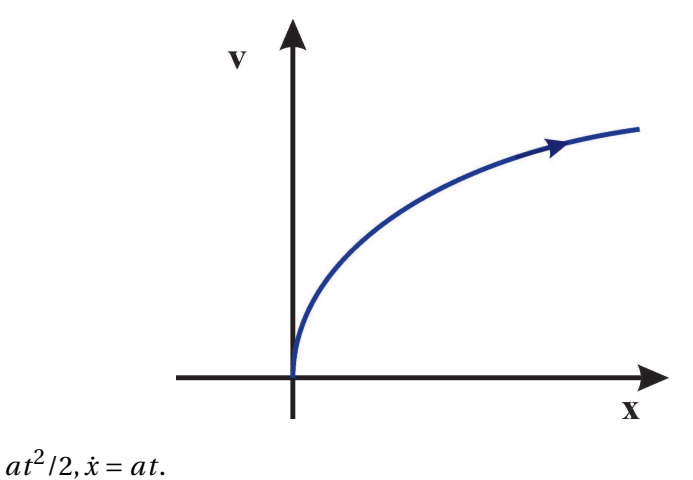

Фазовая траектория – парабола с осью ОХ:  $v = \sqrt{2ax}$ .

Фазовая траектория одномерных гармонических колебаний  $x = a \cos \omega t$ ,  $\dot{x} =$  $-a\omega\sin\omega t$ .

Фазовая траектория – эллипс с полуосями *a, a*ω:  $\frac{x^2}{a^2} + \frac{v^2}{a^2 \omega^2} = 1$ .

# 1.4 Принцип наименьшего действия (ПНД)

<span id="page-13-0"></span>Надо отметить, что в положительных науках, изучающих реальный окружающий нас мир, а не абстрактные отношения в нашем уме, важное значение имеют фундаментальные принципы. Принципы не являются законами или строго доказываемыми утверждениями, а, скорее всего, являются некоторыми универсальными средствами познания мира, т.е., инструментами разложения

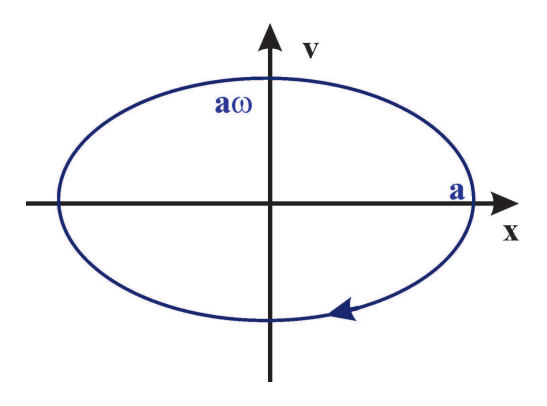

сложного на простые части. Эти инструменты возникают, а принципы формулируются по мере продвижения в познании мира. К таким фундаментальным принципам относится и принцип наименьшего действия. Вот – хронологическая последовательность установления этого принципа.

- Пьер Ферма (1662) ПНД для света;
- Готфрид Лейбниц (1669) ввел понятие *действия*;
- Исаак Ньютон (1687) поставил и решил первую вариационную задачу;
- Леонард Эйлер (1744) опубликовал первую общую работу по вариационному исчислению;
- Пьер Луи де Мопертюи (1744) первая формулировка ПНД;
- Мопертюи и Леонард Эйлер (1746) более строгая формулировка ПНД;
- Жозеф Луи Лагранж (1760—1761) строгое понятие вариации функции и распространил принцип наименьшего действия на произвольную механическую систему;
- Карл Якоби (1837) геометрический подход, как нахождение экстремалей вариационной задачи в конфигурационном пространстве с неевклидовой метрикой – при отсутствии внешних сил траектория системы представляет собой геодезическую линию в конфигурационном пространстве;
- Уильям Гамильтон (1834—1835) обобщение ПНД.

**Принцип наименьшего действия**. Каждая динамическая система характеризуется определенной инвариантной функцией своих динамических переменных *L*(*q*1(*t*),*q*2(*t*),...,*qn*(*t*),*t*) ≡ *L*(*q*(*t*),*t*), называемой функцией Лагранжа;

Пусть в моменты времени *t*0 и *t*1 система находится в определенных состояниях  $S(t_0)$  и  $S(t_1)$ , отвечающих значениям динамических переменных  $q^{(0)}$  и  $q^{(1)}$ .

Тогда реальное движение системы осуществляется по такой фазовой траектории  $(S_m)$ ,

<span id="page-15-2"></span>
$$
S[q(t)] = \int_{t0}^{t1} L(q(t), t) dt
$$
 (1.1)

<span id="page-15-3"></span>вдоль которой интеграл принимает минимальное (а, вообще говоря, экстремальное) значение. Интеграл (функционал) (1.1) называется действием динамической системы.

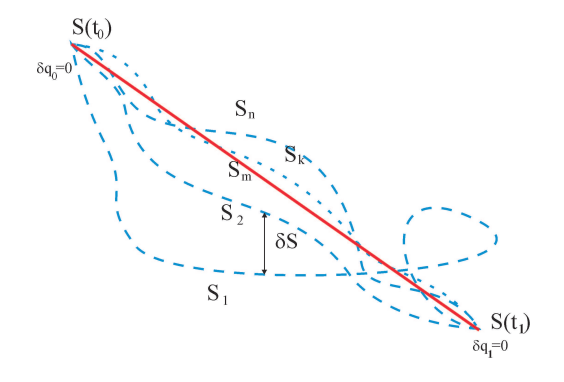

#### Дополнительные свойства функции Лагранжа  $1.5$

<span id="page-15-0"></span>Еще одним фундаментальным свойством функции Лагранжа помимо ее инвариантности является свойство аддитивности:

Если динамическая система S состоит из замкнутых подсистем  $S_A$ , то функция Лагранжа всей системы при удалении частей на бесконечность равна сумме функций Лагранжа подсистем:

<span id="page-15-1"></span>
$$
\lim_{r \to \infty} L = \sum_{A} L_{A}.
$$
\n
$$
L_{A} \qquad S
$$
\n
$$
L_{B} \qquad S
$$
\n
$$
L_{B}
$$
\n
$$
L_{C}
$$
\n
$$
L_{D}
$$
\n
$$
L_{B}
$$
\n
$$
L_{A}
$$
\n
$$
L_{B}
$$
\n
$$
L_{B}
$$
\n
$$
L_{C}
$$
\n
$$
L_{B}
$$
\n
$$
L_{C}
$$
\n
$$
L_{D}
$$
\n
$$
L_{D}
$$
\n
$$
L_{D}
$$
\n
$$
L_{D}
$$
\n
$$
L_{D}
$$
\n
$$
L_{D}
$$
\n
$$
L_{D}
$$
\n
$$
L_{D}
$$
\n
$$
L_{D}
$$
\n
$$
L_{D}
$$
\n
$$
L_{D}
$$
\n
$$
L_{D}
$$
\n
$$
L_{D}
$$
\n
$$
L_{D}
$$
\n
$$
L_{D}
$$
\n
$$
L_{D}
$$
\n
$$
L_{D}
$$
\n
$$
L_{D}
$$
\n
$$
L_{D}
$$
\n
$$
L_{D}
$$
\n
$$
L_{D}
$$
\n
$$
L_{D}
$$
\n
$$
L_{D}
$$
\n
$$
L_{D}
$$
\n
$$
L_{D}
$$
\n
$$
L_{D}
$$
\n
$$
L_{D}
$$
\n
$$
L_{D}
$$
\n
$$
L_{D}
$$
\n
$$
L_{D}
$$
\n
$$
L_{D}
$$
\n
$$
L_{D}
$$
\n
$$
L_{D}
$$
\n
$$
L_{D}
$$
\n
$$
L_{D}
$$
\n
$$
L_{D}
$$
\n
$$
L_{D}
$$
\n
$$
L_{D}
$$
\n
$$
L_{D}
$$
\n
$$
L_{D}
$$
\n
$$
L_{D}
$$
\n
$$
L_{D}
$$
\n
$$
L_{D}
$$
\n
$$
L_{D}
$$

Еще одним важным свойством функции Лагранжа является ее неоднознач**ность**, заключающаяся в следующем. Добавим к функции Лагранжа  $L(a, \dot{a}, t)$ полную производную произвольной функции  $f(a, t)$ . Тогда для соответствующей поправки к действию получим:

$$
\Delta S = \int_{t_0}^{t_1} \frac{df}{dt} dt = \int_{t_0}^{t_1} f(q, t) = f(q^{(1)}, t_1) - f(q^{(0)}, t_0) = 0.
$$

Поэтому:

Функция Лагранжа L определена с точностью до полной производной по времени от произвольной функции  $f(q, t)$ .

#### Литература к лекции

- [1] Л.Д. Ландау, Е.М. Лифшиц. Теоретическая физика. Том I. Механика. М: Наука - любое издание, начиная с 1965 г.
- [2] Игнатьев Ю.Г. Дифференциальная геометрия кривых поверхностей в евклидовом пространстве. IV семестр: курс лекций ДЛЯ студентов математического факультета. http://libweb.ksu.ru/ebooks/05 120 000327.pdf.
- [3] Игнатьев Ю.Г. Математическое и компьютерное моделирование фундаментальных объектов и явлений в системе компьютерной математики Maple. Лекции для школы по математическому моделированию. Казань: Казанский университет, 2014. - 298 с. ISBN 978-5-00019-150-7; http://libweb.ksu.ru/ebooks/05-IMM/05 120 000443.pdf

### Математическая модель движения тела в однородном поле тяжести при наличии трения

<span id="page-16-0"></span>Задача 1: Построить модель движение тела в однородном поле тяжести при наличии линейной силы трения.

#### Математическая модель:

Будем считать, что в задаче применима модель материальной точки, то есть размеры движущегося тела пренебрежимо малы по сравнению с величиной относительных перемещений этого тела. Тогда движение тела в поле тяжести при наличии линейной силы трения  $\mathbf{F_{TD}} = -k\mathbf{v}$  ( $k - \kappa$ оэффициент линейного трения) описывается вторым законом Ньютона

$$
m\mathbf{a} = \mathbf{F} \Rightarrow m\frac{d^2\mathbf{r}}{dt^2} = -k\frac{d\mathbf{r}}{dt} - m\mathbf{g}; \ (\mathbf{g} = \mathbf{g}_0).
$$
 (1.3)

Эта система обыкновенных дифференциальных уравнений второго порядка должна решаться с начальными условиями (задача Коши):

$$
\mathbf{r}(t_0) = \mathbf{r}_0; \quad \left. \frac{d\mathbf{r}}{dt} \right|_{t=t_0} = \mathbf{v}_0. \tag{1.4}
$$

Система уравнений (7.12) с начальными условиями (1.4) и составляет математическую модель движения тела в однородном поле тяжести. Возможность исследования этой математической модели и ее адекватности обеспечивают теоремы о существовании и единственности решения задачи Коши и непрерывной зависимости решений от начальных условий и параметров [24].

#### <span id="page-17-1"></span><span id="page-17-0"></span>Исследование математической модели:

Докажем, во-первых, что движение тела в однородном поле тяжести всегда происходит в плоскости векторов {v<sub>0</sub>, g}. Как известно из дифференциальной геометрии (см., например [18]), для того, чтобы кривая  $\gamma$  была плоской кривой, необходимо и достаточно, чтобы было равно нулю смешанной произведение трех производных радиуса-вектора:

$$
(\dot{\mathbf{r}}, \ddot{\mathbf{r}}, \dddot{\mathbf{r}}) = 0 \Leftrightarrow \gamma \subset \Pi. \tag{1.5}
$$

Из уравнений движения (7.12) найдем:

$$
\ddot{\mathbf{r}} = -\frac{k}{m}\dot{\mathbf{r}} - \mathbf{g} \Rightarrow \dddot{\mathbf{r}} = -\frac{k}{m}\ddot{\mathbf{r}}.\tag{1.6}
$$

Таким образом, вычисляя смешанное произведение (1.5), получим нуль вследствие коллинеарности векторов ё и ё. Направляющими векторами этой плоскости являются векторы  $\mathbf{v}_0 = \dot{\mathbf{r}}(t_0)$  и **g**.

Направляя вектор **g** вдоль оси  $OY$ :  $\mathbf{g} = (0, -g)$ , а вектор  $\mathbf{v}_0$  в плоскости  $XOY$ :  $\mathbf{v}_0 = (v_0 \cos \alpha, v_0 \sin \alpha)$ , где  $\alpha$  – угол между вектором  $\mathbf{v}_0$  и осью ОХ, выберем, пользуясь однородностью силы тяжести,  $\mathbf{r}_0 = (0,0)$ . Таким образом, перепишем векторные уравнения (7.12) в координатной форме:

<span id="page-17-2"></span>
$$
\ddot{x} + \dot{x} = 0,\tag{1.7}
$$

$$
\ddot{y} + \beta^2 \dot{y} = -g,\tag{1.8}
$$

rne  $\beta^2 \stackrel{def}{=} k/m$ .

#### <span id="page-18-0"></span>Аналитическое решение задачи

Система (1.7) - (1.8) представляет систему двух обыкновенных линейных дифференциальных уравнений 2-го порядка с постоянными коэффициентами, причем систему независимых уравнений. Решение соответствующей однородной системы согласно [24] находится в виде:

$$
x = e^{\lambda t}; \quad y = e^{\bar{\lambda}t}.\tag{1.9}
$$

Подставляя (1.9) в однородную систему уравнений, соответствующую (1.7) -(1.8), найдем:

<span id="page-18-1"></span>
$$
\tilde{\lambda}(\tilde{\lambda}+\beta^2)=0; \lambda(\lambda+\beta^2)=0 \Rightarrow \lambda=\tilde{\lambda}=(0,-\beta^2).
$$

Таким образом, согласно теореме об общем решении линейных однородных дифференциальных уравнений [24] (общее решение неоднородного линейного уравнения равно сумме общего решения однородного и любого частного решения неоднородного), учитывая, что частным решением ytilyihilyiui уравнения (1.8) является  $y = -mgt/k$ , найдем общее решение системы (1.7) – (1.8):

$$
\mathbf{r}(t) = \left(C_1 + C_2 e^{-kt/m}, C_1' + C_2' e^{-kt/m} - \frac{mg}{k}t\right),\tag{1.10}
$$

где $C_i, C_i^\prime$  – произвольные константы. Первая производная от радиуса-вектора  $(1.10)$  pa $\overline{B}$ <sub>Ha</sub>:

<span id="page-18-2"></span>
$$
\mathbf{v}(t) = \left(-\frac{k}{m}C_2 e^{-kt/m}, -\frac{k}{m}C'_2 e^{-kt} - \frac{mg}{k}\right).
$$
 (1.11)

Подставляя (1.10) – (1.11) в начальные условия (1.4), найдем константы  $C_i, C'_i$ :

$$
C_1 = -C_2 = \frac{m\nu_0}{k}\cos\alpha; \quad C_1' = -C_2' = \frac{m\nu_0}{k}\sin\alpha - \frac{m^2g}{k^2}.
$$
 (1.12)

Таким образом, подставляя значение постоянных в общее решение (1.10), получим:

<span id="page-18-3"></span>
$$
\mathbf{r}(t) = \left[ -\frac{v_0 m}{k} \cos \alpha \left( 1 - e^{-\frac{kt}{m}} \right), \frac{m}{k} \left( \left( v_0 + \frac{mg}{k} \right) \left( 1 - e^{-\frac{kt}{m}} \right) - gt \right) \right]. \tag{1.13}
$$

Проверим правильность решения методом предельного перехода к решению известной задачи - школьной задачи о движении тела в однородном поле тяжести в отсутствие трения - для этого нам необходимо сделать предельный переход в формуле (1.13) при  $k \to 0$ . Разлагая формулу (1.13) в ряд Тейлора по малости  $k$  с точностью до членов  $O(k^2)$ , получим:

<span id="page-18-4"></span>
$$
r(t) \approx \left(v_0 \cos \alpha t, v_0 \sin \alpha t - \frac{gt^2}{2}\right)
$$
 (1.14)

- известные «школьные» формулы движения тела в однородном поле тяготения.

### Построение математической модели в СКМ Maple:

1) Уравнения движения:

Eqs:=(m,k,g)->{m\*diff(x(t),t\$2)=-k\*diff(x(t),t),  $m*diff(y(t),t$2)=-k*diff(y(t),t)-m*q$ ;

Начальные условия:

 $Inits:=(t0, r0, v0)$ ->  $\{x(t0)=r\theta[1], y(t0)=r\theta[2], D(x)(t0)=v\theta[1], D(y)(t0)=v\theta[2]\}$ :

Поскольку дифференциальные уравнения являются обыкновенными и линейными, их решение всегда отыскивается в Maple, хотя бы в квадратурах. В нашем же случае уравнения являются к тому же и уравнениями с постоянными коэффициентами, поэтому решение должно отыскиваться в элементарных функциях (функция «ор» извлекает содержимое из скобок).

S:=dsolve({op(Eqs(m,k,g)),op(Inits(t0,r0,v0))},{ $x(t)$ ,y(t)});

Для того, чтобы можно было управлять параметрами решения, необходимо сделать следующую операцию:

```
SS:=(tau, mu, kappa, zeta, T0, R0, V0)->
simplify(subs(
{t=tau, m=mu, k=kappa, q=zeta, t0=T0, r0[1]=R0[1]}r0[2] = R0[2], v0[1] = V0[1], v0[2] = V0[2],subs(S, [x(t), y(t)]
```
Положим, например, пользуясь свободой выбора начала отсчета времени и координат (вследствие однородности силы тяжести), t0=0, r0=[0,0], v0=[v0\*cos(alpha),  $v0$ \*sin(alpha)].

 $X:=(t,m,k,g,v\theta,alpha)$  ->SS( $t,m,k,g,\theta,[\theta,\theta]$ ,  $\lceil v\theta^* \cos(\alpha \ln v, v\theta^* \sin(\alpha \ln v)) \rangle$ ;

Исследуем предельный переход формул в случае отсутствия сопротивления:

 $[mtaylor(X(t,m,k,q,v0,alpha)[1], k=0,3),$  $mtaylor(X(t,m,k,g,v0,alpha)[2], k=0,3)]$ ;

– в результате получим предельные формулы (1.14). Если в этих формулах положить k=0, мы получим стандартные «школьные формулы» движения тела в однородном поле тяжести.

Вычислим приближенно момент времени, когда тело упадет «на землю», т.е., решим уравнение y(t)=0. Чтобы отбросить первый, нулевой корень этого уравнения, будем решать уравнение при t, скажем, большим 0.01.

 $fsolve(X(t, 1, 0.1, 9.8, 100, Pi/4)[2]=0, t, t=0.01$ ..infinity);

### 12.06252099

В данном случае время полета равно 12.06252099 с. Создадим численную процедуру вычисления длительности полета тела:

 $Tau:= (t,m,k,a,v\theta,alpha) - \frac{1}{2}solve(X(t,m,k,a,v\theta,alpha)[2] = \theta, t$  $=0.01$ ..infinity):

Проверим работу процедуры:

 $Tau(t,1,0.1,9.8,1000,Pi/6);$ 

#### 60.88192186

Создадим процедуру вычисления дальности полета тела:

 $L:=(t,m,k,q,v\theta,alpha)-\times(Tau(t,m,k,q,v\theta,alpha),m,k,q,v\theta,alpha)$ ) [1]; Проверимработупроцедуры

\begin{lstlisting}  $L(t, 1, 0.1, 9.8, 1000, Pi/6);$ 

8640.599524

Тело пролетит 8640,6 метров.

### Построение графической процедуры траектории полета:

Построим процедуру графического отображения траектории полета тела, Graphic(m, k, q, v0, alpha, c, s), где с - цвет отображаемой траектории, s параметр масштабирования.

>  $Graphic:=(m,k,g,v0,alpha,c,s)$ ->  $plot(\lceil op(X(t,m,k,g,v\theta,alpha))$ ,  $t=0$ ..Tau $(t,m,k,g,v\theta,alpha)]$ , color=c, scaling=s):

#### Исследование влияния на траекторию массы тела:

Бросим 3 тела с различными массами и прочими одинаковыми параметрами:

```
> plots[display](Graphic(1,0.1,9.8,1000, Pi/6, blue,
   UNCONSTRAINED),
Graphic(0.3,0.1,9.8,1000, Pi/6, black, UNCONSTRAINED),
Graphic(3,0.1,9.8,1000, Pi/6, red, UNCONSTRAINED),
captionЗависимость=' траекторииотмассытела
                                                :чернаялиния
  - m=0.3; синяя - m=1; красная - m=3<sup>'</sup>,
captionfont=[TIMES, ROMAN, 14]);
```
Как видно из рисунка при небольших массах тела несимметричность траектории относительно ее вершины все больше нарушается - на заключительном этапе полета траектория становится все более отвесной.

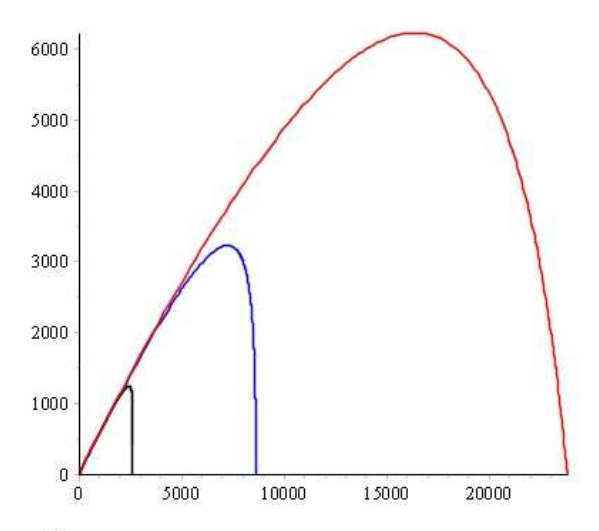

Зависимость траектории от массы тела: черная линия - m=0,3; синяя - m=1; красная - m=3

Рис. 1.8 Траектории полета тела в зависимости от его массы.

#### Создание процедуры динамической визуализации полета тела

Для этого привлечем библиотеку plots, а именно, ее команду displayc необязательной опцией insequence=true. Мы хотим создать анимацию из N кадров, на каждом из которых должны быть изображены: 1. тело в виде красного кружка в данный момент времени, 2. участок траектории, которое пролетело тело до данного момента времени. 3. значение времени, координат х, чна табло вверху рисунка.

```
>Fly:=proc(t,m,k,q,v0,alpha,N) local i,dt,tt,xx,vy,body,traj,XX.YY.T.Cadr:
 dt:=evalf(Tau(t, m, k, q, v\theta, alpha)/N, 3):
 tt:=(i)-\text{evalf}(i*dt,3):
 xx := (i)->evalf(X(tt(i),m,k,q,v0,alpha)[1],3):
 yy:=(i)-\text{evalf}(X(tt(i),m,k,q,v\theta,alpha)[2],3):
 #1. Создаем і-й кадр изображения тела
 body:=(i)->plots[pointplot]([xx(i),yy(i)],symbol=solidcircle,
 symbolsize=14, color=red, title=convert(\lceil t = tt(i), x = xx(i), y = yy(i)\rceil,string), titlefont=[TIMES, ROMAN, 14]):
 #2. Создаем і-кадр траектории
 XX:=(T)-\text{evalf}(X(T,m,k,g,v\emptyset,alpha)[1],3):
 YY:=(T)-\geq \text{valf}(X(T,m,k,g,v\emptyset,alpha)[2],3):
 traj:=(i)-\text{plot}(\lceil XX(T),YY(T),T=0..tt(i)\rceil,color=blue,thickness=1,numpoints=N*50):
```
#3. Создаем i-тый кадр совмещением двух рисунков  $Cadr:=(i)$ ->plots[display](body(i),traj(i)): #4. Создаем анимацию plots[display](seq(Cadr(i),i=0..N),insequence=true): end proc:

Запускаем анимацию:

>Fly(t,1,0.1,9.8,1000,Pi/4,100);

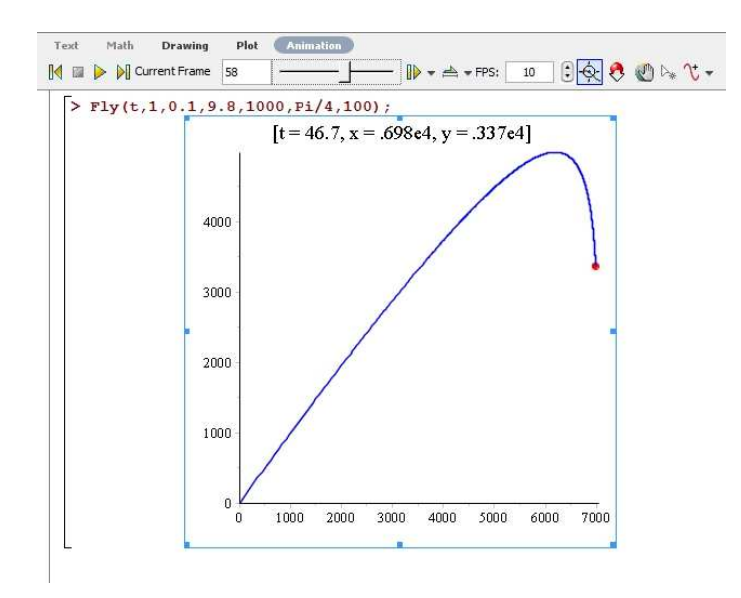

**Рис. 1.9** Полет тела: 58-й кадр анимации из 100.

# **Элементы вариационного исчисления и вывод уравнений Эйлера-Лагранжа**

# **2.1 Простая постановка вариационной задачи**

Найти в пустыне колодец, найти в море остров, ...

<span id="page-23-0"></span>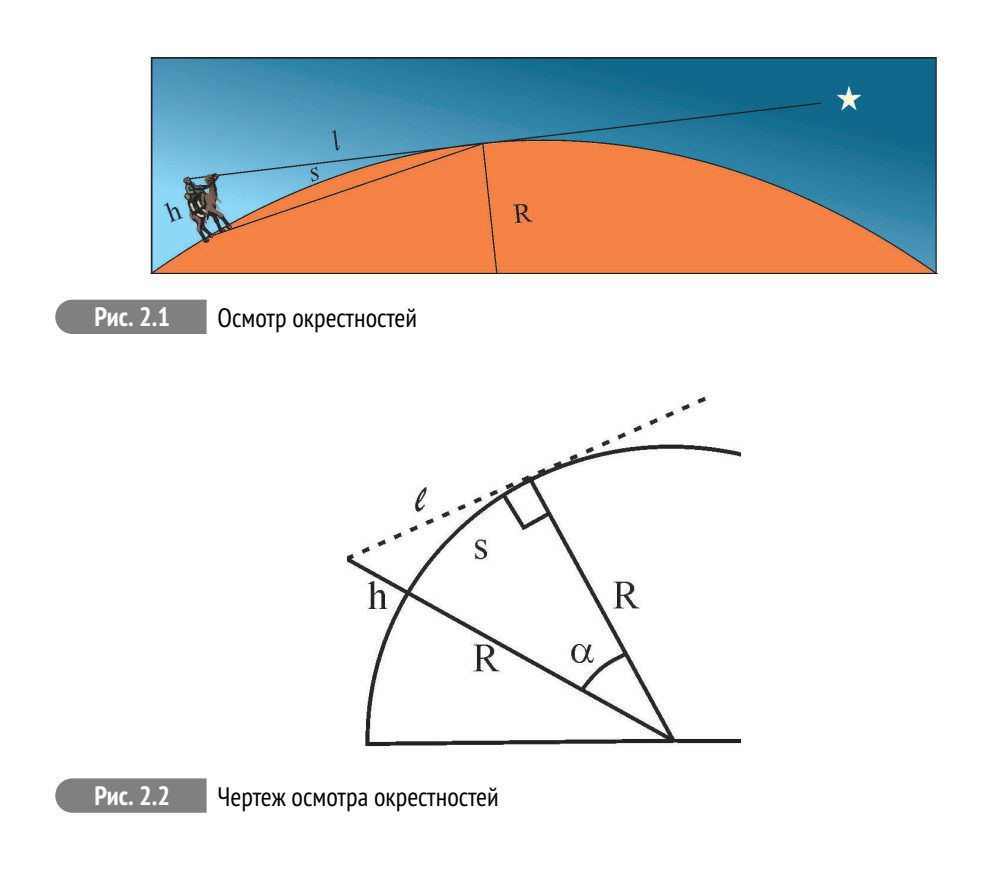

$$
\ell = \sqrt{(R+h)^2 - R^2} \approx \sqrt{2Rh}
$$

$$
\alpha \approx \text{tg}\,\alpha = \ell/R \approx \sqrt{\frac{2h}{R}} \Rightarrow s = \alpha R \approx \ell \approx 4 \div 6 \text{km}.
$$

**2**

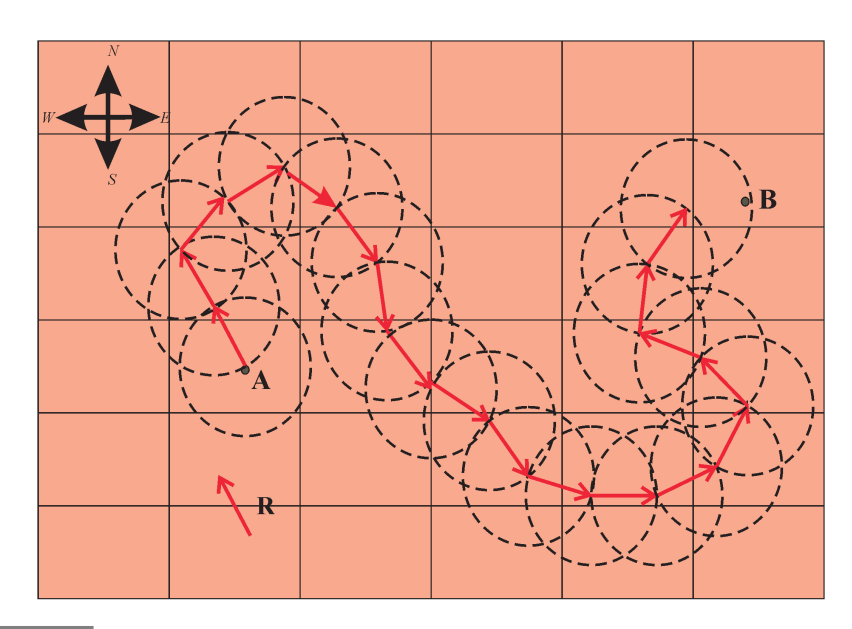

#### Найти в пустыне колодец, найти в море остров...

<span id="page-24-0"></span>Рис. 2.3 Путешествие из пункта «А» в пункт «В» по Terra Incognita

$$
R = s \approx 4 \div 6 \text{ km}.
$$

#### Вариация и ее свойства  $2.2$

### Сравнение понятий теории функций и вариационного исчисления

• Функция и функционал

Переменная *z* называется функцией переменной *х* (аргумента),  $z = z(x)$ , если каждому значению х из некоторой области D соответствует значение z.

• Приращение и вариация

Приращением  $\Delta x$  аргумента  $x$  функции  $f(x)$  называется разность между двумя значениями этой переменной  $\Delta x = x - x_1$ . Если  $x$  – независимая переменная, то  $d = \Delta$ .

Переменная v называется функционалом функции  $y(x)$ ,  $v = v[y(x)]$ , если каждой функции  $y(x)$  из некоторого **класса**  $C^m$  соответствует значение  $v$ .

Приращением или вариацией  $\delta y$  аргумента  $y(x)$  функционала  $\mathbf{v}[\mathbf{v}(\mathbf{x})]$  называется разность между двумя функциями из некоторого класса при одном значении аргумента  $\delta y = y(x) - y_1(x)$ .

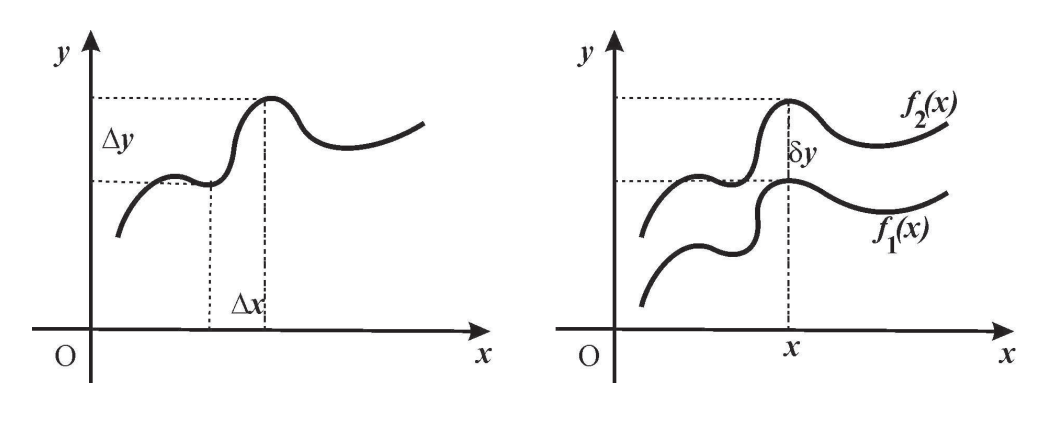

Рис. 2.4

Приращение и вариация

• Непрерывность

Функция f(x) называется непрерывной, если малому изменению аргумента х соответствует малое изменение функции f(x).

Функционал v[v(x)] называется непрерывным, если малому изменению функции у(х) соответствует малое изменение функционала v[v(x)].

• Дифференциал функции и вариация функционала

Если приращение функции  $f(x)$ 

$$
\Delta f(x) = f(x + \Delta x) - f(x)
$$

представимо в виде

 $\Delta \mathbf{f} = \mathbf{a}(\mathbf{x}) \Delta \mathbf{x} + \beta(\mathbf{x}, \Delta \mathbf{x}),$ 

где  $\mathbf{a}(\mathbf{x})$  не зависит от  $\Delta x$ , а  $\beta(x, \Delta x) \rightarrow 0$ при  $\Delta x \rightarrow 0$ , то функция  $f(x)$  называется дифференцируемой, а линейная по отношению к  $\Delta x$  часть приращения а(х)  $\Delta x$  называется дифференциалом функции и обозначается d f:

$$
df = f'(x)\Delta x = \frac{\partial}{\partial \alpha} f(x + \alpha \Delta x)|_{\alpha = 0}
$$

Если приращение функционала v[v(x)]

$$
\Delta v = v[y(x) + \delta y] - v[y(x)]
$$

представимо в виде

 $\Delta \mathbf{v} = \mathbf{L}[\mathbf{y}(\mathbf{x}), \delta \mathbf{y}] + \beta(\mathbf{y}(\mathbf{x}), \delta \mathbf{y})$ max  $|\delta \mathbf{y}|$ ,

где  $L[y(x), \delta y]$  — линейный по отношению к  $\delta y$  функционал и  $\beta(y(x), \delta y) \rightarrow 0$ при max $|\delta y| \rightarrow 0$ , то линейная по отношению к бу часть приращения функционала,  $L[y(x), \delta y]$  называется вариацией функционала и обозначается  $\delta v$ :

$$
\delta \mathbf{v} = \frac{\partial}{\partial \alpha} \left. \mathbf{v}(\mathbf{y}(\mathbf{x}) + \alpha \delta \mathbf{y}) \right|_{\alpha = 0}
$$

Если для каждой непрерывной функции  $\psi(x)$  и непрерывной на отрезке  $[x_0, x_1]$  $\phi$ үнкции  $\Phi(x)$  выполняется условие:

$$
\int_{x_0}^{x_1} \Phi(x)\psi(x)dx = 0,
$$
\n(2.1)

то на этом же отрезке:

 $\overline{a}$ 

$$
\Phi(x) \equiv 0 \tag{2.2}
$$

### Свойства вариации

• Линейность

$$
\delta \mathbf{v}[\alpha \mathbf{f}_1(\mathbf{x}) + \beta \mathbf{f}_2(\mathbf{x})] = \alpha \delta \mathbf{v}[\mathbf{f}_1(\mathbf{x})] + \beta \delta \mathbf{v}[\mathbf{f}_2(\mathbf{x})];\tag{2.3}
$$

• Вариация произведения

$$
\delta uv = v \delta u + u \delta v; \tag{2.4}
$$

• Вариация сложного функционала

$$
\delta \mathbf{v}[\mathbf{y}(\mathbf{x})] = \frac{\partial \mathbf{v}}{\partial \mathbf{y}} \delta \mathbf{y} \Rightarrow \delta v[y_1(x), y_2(x), \dots, y_n(x)] = \sum_{k=1}^n \frac{\partial v}{\partial y_k} \delta y_k; \tag{2.5}
$$

• Перестановочность (коммутация) дифференцирования и варьирования

$$
\delta dy - d\delta y = 0, \Leftrightarrow [d, \delta] = 0; \tag{2.6}
$$

• Перестановочность интегрирования и варьирования

$$
\delta \int ydx - \int \delta ydx = 0, \Leftrightarrow \left[ \int , \delta \right] = 0. \tag{2.7}
$$

#### Близость кривых

<span id="page-26-0"></span>Кривые  $y = f_1(x)$  и  $y = f_2(x)$  называются близкими в смысле близости  $k$  - го порядка, если малы модули разностей:

$$
f_1(x) - f_2(x);
$$
  
\n
$$
f'_1(x) - f'_2(x);
$$
  
\n........  
\n
$$
f_1^{(k)}(x) - f_2^{(k)}(x).
$$

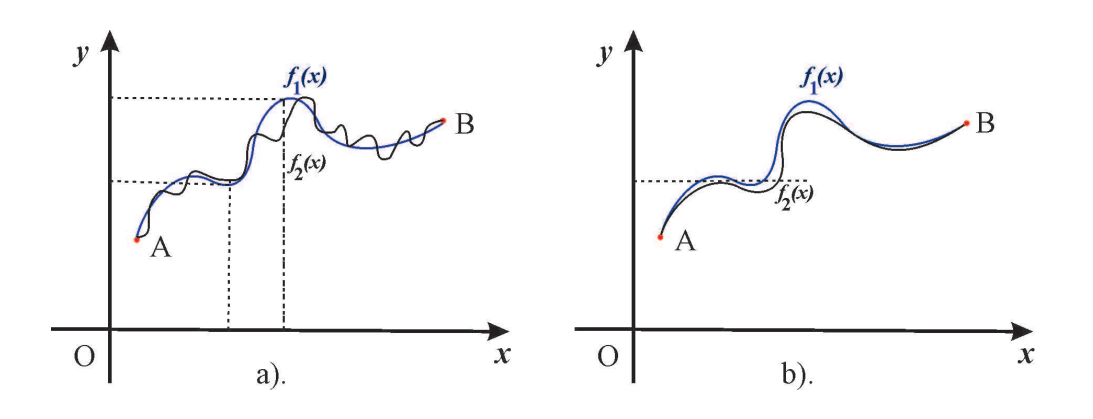

Рис. 2.5 а). Кривые, близкие в смысле нулевого порядка. b). Кривые, близкие в смысле 1-го порядка.

#### <span id="page-27-0"></span> $2.3$ Вывод уравнения Эйлера

#### Первая вариационная задача для простого функционала  $N = 2$ .

Рассмотрим функционал, зависящий от функции одной переменной  $q(t)$  и ее первой производной  $\dot{q}(t)$ :

$$
S[q(t)] = \int_{t_0}^{t_1} L(t, q(t), \dot{q}(t)) dt,
$$
\n(2.8)

причем граничные точки всех допустимых траекторий закреплены (см. 1.6):

$$
q(t_0) = q^{(0)}; \quad q(t_1) = q^{(1)} \Rightarrow \delta q(t_0) = \delta q(t_1) = 0. \tag{2.9}
$$

Будем полагать, что функция Лагранжа  $L(t, q(t), \dot{q}(t))$  является трижды дифференцируемой, т.е., принадлежит классу  $C^3$ .

Будем искать такую кривую  $q(t)$  в классе  $C^2$ , вдоль которой функционал  $L[q(t)]$  (2.8) принимает экстремальное значение, т.е., потребуем по аналогии с дифференциальным исчислением, чтобы вариация функционала обращалась в нуль. С учетом перестановочности операций варьирования и дифференцирования (интегрирования), а также правила варьирования сложного функционала, получим, интегрируя по частям:

$$
\delta S = \int_{t_0}^{t_1} \delta L(t, q(t), \dot{q}(t)) dt = \int_{t_0}^{t_1} \left( \frac{\partial L}{\partial q} \delta q + \frac{\partial L}{\partial \dot{q}} \delta \dot{q} \right) dt
$$

$$
\delta \dot{q} dt = \delta \frac{dq}{dt} dt = \frac{d}{dt} (\delta q) dt = d \delta q \Rightarrow \int_{t_0}^{t_1} \frac{\partial L}{\partial \dot{q}} \delta \dot{q} dt = \left. \frac{\partial L}{\partial \dot{q}} \delta q \right|_{t_0}^{t_1} - \int_{t_0}^{t_1} \delta q \frac{d}{dt} \frac{\partial L}{\partial \dot{q}} dt
$$

<span id="page-28-0"></span>Таким образом, получим для вариации действия:

$$
\delta S = \int_{t_0}^{t_1} \left( \frac{\partial L}{\partial q} - \frac{d}{dt} \frac{\partial L}{\partial \dot{q}} \right) \delta q dt.
$$
 (2.10)

Подынтегральное выражение в круглых скобках (2.10) согласно налагаемым условиям является непрерывной функцией на отрезке  $[t_0, t_1]$ , а вариация  $\delta q$ произвольна. Поэтому согласно основной лемме вариационного исчисления необходимым условием выполнения (2.10), т.е., экстремальности действия является выполнение дифференциального соотношения:

$$
\frac{\partial L}{\partial q} - \frac{d}{dt} \frac{\partial L}{\partial \dot{q}} = 0.
$$
\n(2.11)

Поскольку функция Лагранжа  $L(t, q(t), \dot{q}(t))$  является заданной функцией своих аргументов, то дифференциальное соотношение(7.3) является обыкновенным дифференциальным уравнением второго порядка относительно функции  $a(t)$ .

Его решение  $q = q(t)$  и является решением поставленной задачи об отыскании траектории наименьшего действия. Это уравнение называется уравнением Эйлера; впервые оно было опубликовано Леонардом Эйлером в 1744 г.

<span id="page-28-1"></span>Многомерное обобщение первой вариационной задачи:  $N = n$ .

Рассмотрим функционал, зависящий от функций *п* переменных  $q_i(t)$  и их первых производных  $\dot{q}_i(t)$   $(i = \overline{1, n})$ :

$$
S[q(t)] = \int_{t_0}^{t_1} L(t, q_1(t), \dots, q_n(t)\dot{q}_1(t), \dots, \dot{q}_n(t)) dt, \tag{2.12}
$$

причем граничные точки всех допустимых траекторий  $q_i = q_i(t)$  закреплены  $(CM. 1.6)$ :

$$
q_i(t_0) = q_i^{(0)}; \quad q_i(t_1) = q_i^{(1)} \Rightarrow \delta q_i(t_0) = \delta q_i(t_1) = 0. \tag{2.13}
$$

Будем по-прежнему полагать, что функция Лагранжа  $L(t, q_1(t),..., q_n(t) \dot{q}_1(t),...,$  $\dot{q}_n(t)$ ) является дважды дифференцируемой по всем переменным.

Будем искать такую кривую в фазовом пространстве  $q_i(t)$  в классе  $C^2$ , вдоль которой вариация функционала  $L(t, q_1(t),..., q_n(t) \dot{q}_1(t),..., \dot{q}_n(t))$  (2.12) обращалась в нуль. По аналогии с предыдущими вычислениями, получим, интегрируя по частям:

$$
\delta S = \int_{t_0}^{t_1} \delta L(t, q(t), \dot{q}(t)) dt = \int_{t_0}^{t_1} \sum_{i=1}^{n} \left( \frac{\partial L}{\partial q_i} \delta q_i + \frac{\partial L}{\partial \dot{q}_i} \delta \dot{q}_i \right) dt
$$
  

$$
\delta \dot{q}_i dt = \delta \frac{dq_i}{dt} dt = \frac{d}{dt} (\delta q_i) dt = d\delta q_i \Rightarrow \int_{t_0}^{t_1} \frac{\partial L}{\partial \dot{q}} \delta \dot{q} dt = \left. \frac{\partial L}{\partial \dot{q}_i} \delta q_i \right|_{t_0}^{t_1} - \int_{t_0}^{t_1} \delta q_i \frac{d}{dt} \frac{\partial L}{\partial \dot{q}_i} dt
$$

<span id="page-29-0"></span>Таким образом, получим для вариации действия:

$$
\delta S = \int_{t_0}^{t_1} \sum_{i=0}^{n} \left( \frac{\partial L}{\partial q_i} - \frac{d}{dt} \frac{\partial L}{\partial \dot{q}_i} \right) \delta q_i dt.
$$
 (2.14)

Подынтегральное выражение в круглых скобках (2.14) согласно налагаемым условиям является непрерывной функцией на отрезке  $[t_0, t_1]$ , а все вариации  $\delta q_i$ произвольны. Поэтому согласно основной лемме вариационного исчисления необходимым условием выполнения (2.14), т.е., экстремальности действия является выполнение дифференциального соотношения при каждой вариации  $\delta q_i$ :

<span id="page-29-1"></span>
$$
\frac{\partial L}{\partial q_i} - \frac{d}{dt} \frac{\partial L}{\partial \dot{q}_i} = 0; \quad (i = \overline{1, n}).
$$
\n(2.15)

В этом случае мы получаем систему п обыкновенных дифференциальных уравнений относительно конфигурационных координат системы  $q_i(t)$ .

Решение этой системы уравнений описывает фазовую траекторию динамической системы  $q_i = q_i(t)$ ;  $\dot{q}_i = \dot{q}_i(t)$ .

#### Пример 1: задача о кратчайшей кривой в евклидовом пространстве

#### Определить кратчайшую прямую, соединяющую две заданные точки А и В в n - мерном евклидовом пространстве.

Пусть параметрические уравнения кривой имеют вид:

$$
\mathbf{r} = \mathbf{r}(t) = (x_1(t), x_2(t), \dots, x_n(t)). \tag{2.16}
$$

Тогда длина дуги этой кривой, s, равна:

$$
s[\mathbf{r}(t)] = \int_{A}^{B} \sqrt{\sum_{i=1}^{n} \dot{x}_i^2(t)} dt.
$$
 (2.17)

Поскольку функция Лагранжа не зависит явно от  $t, x_i(t)$ , то уравнения Эйлера (2.15) принимают вид:

$$
\frac{d}{dt}\frac{\partial L}{\partial \dot{q}_i} = 0 \Rightarrow \frac{\partial L}{\partial \dot{q}_i} = C_i.
$$
\n(2.18)

Вычисляя, находим:

$$
\frac{2\dot{q}_i}{\sum\limits_{i=1}^n \dot{x}_i^2(t)} = C_i \Rightarrow \dot{q}_i = \alpha_i \text{(Const)} \Rightarrow q_i = q_i^0 + \alpha_i t. \tag{2.19}
$$

Таким образом кратчайшими линиями в евклидовом пространстве являются отрезки прямых и только они.

> Пример 2: задача о брахистохроне - линии скорейшего спуска (Иоганн Бернулли, 1696):

Определить кривую, соединяющую две заданные точки А и В, не лежащие на одной вертикальной прямой, такую, что массивная точка скатится из А в В за кратчайшее время.

<span id="page-30-0"></span>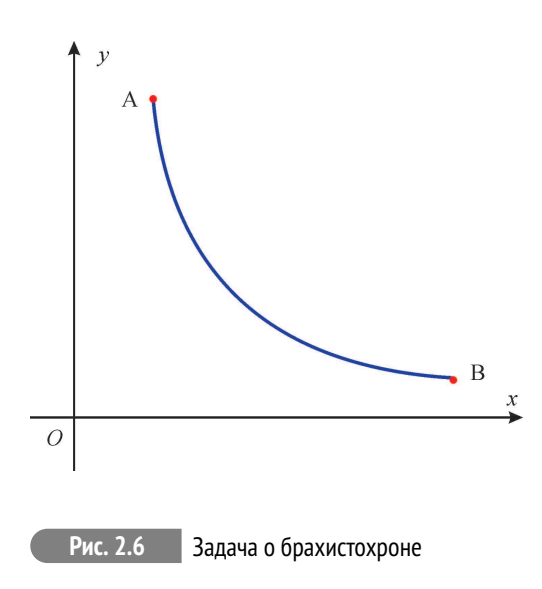

При движении материальной точки в поле тяжести выполняется закон сохранения энергии ( $m$  – масса частицы, g - ускорение свободного падения), согласно которому

$$
\frac{1}{2}mv^2 = mgy \Rightarrow v = \sqrt{2gy}.
$$

Учтем соотношение для длины дуги  $ds = \sqrt{1 + y'^2} dx$ , а также определение скорости  $v = ds/dt$ :

$$
v_x = \frac{dx}{dt} = \frac{dx}{ds} \frac{ds}{dt} \equiv v \frac{ds}{dx}
$$

Таким образом, получим соотношение:

$$
\frac{dx}{dt} = \frac{\sqrt{2gy}}{\sqrt{1 + y'^2}},
$$

интегрируя которое найдем время спуска:

$$
t[y(x)] = \frac{1}{\sqrt{2g}} \int_{x_A}^{x_B} \frac{\sqrt{1 + y'^2}}{\sqrt{y}} dx.
$$

Таким образом, имеем первую вариационную задачу для функционала  $t[y(x)]; \Rightarrow$ 

$$
L = \frac{1}{\sqrt{2g}} \frac{\sqrt{1 + y'^2}}{\sqrt{y}}
$$

Решение задачи можно найти в http://natalibrilenova.ru/blog/1432-primer-zadacha-chaplygina-zadacha-o-brahistohrone.html

#### Литература к лекции

- [1] Эльсгольц Л.Э. Дифференциальные уравнения и вариационное исчисление. М: Наука - любое издание, начиная с 1965 г.
- [2] Л.Д. Ландау, Е.М. Лифшиц. Теоретическая физика. Том І. Механика. М: Наука - любое излание, начиная с 1965 г.
- [3] Игнатьев Ю.Г. Дифференциальная геометрия кривых поверхностей в евклидовом пространстве. IV семестр: курс студентов математического факультета. лекций лля http://libweb.ksu.ru/ebooks/05 120 000327.pdf.

#### Задачи вариационного исчисления

Исследовать на экстремум функционал

$$
J[y(x)] = \int_{-1}^{0} \left( 12xy(x) - (y'(x))^2 \right) dx;
$$

 $y(-1) = 1$ ,  $y(0) = 0$ .

#### Аналитическое решение задачи

Функционал в задаче зависит от функции одной переменной и её первой производной:  $J[y(x)] = \int_a^a L(x, y(x), y'(x)) dx$ . В нашем случае функция Лагранжа:

$$
L(x, y, y') = 12xy - y'^2.
$$

Тогда уравнение Эйлера:

$$
\frac{\partial L}{\partial y} - \frac{d}{dx} \frac{\partial L}{\partial y'} = 0
$$

для данного функционала примет вид:

$$
12x + y'' = 0.
$$

Интегрируем дважды полученное дифференциальное уравнение и находим его общее решение:

$$
y = -x^3 + C_1 x + C_2.
$$

Подставляя граничные условия функции  $y(x)$ , найдем экстремаль:

$$
y=-x^3.
$$

## Решение задачи в СКМ Maple

1) Для решения задачи необходимо подключить библиотеку VariationalCalculus, содержащую команду EulerLagrange(L,x,y(x)), которая вычисляет уравнения Эйлера для функционала  $J[y(x)] = \int\limits_{-a}^{a} L(x, y(x), y'(x)) dx$ :

with(VariationalCalculus):

2) Задание соответствующей функции Лагранжа:

L:=(12\*x\*y(x)-diff(y(x),x)^2)  

$$
(1-x^2)^2
$$

$$
L := 12xy(x) - \left(\frac{d}{dx}y(x)\right)^2
$$

3) В результате использованияе команды EulerLagrange возвращается список, содержащий дифференциальные уравнение Эйлера. В нашем случае:

 $eqEL := EulerLagrange(L, x, y(x));$ 

$$
eqEL := \left\{ 12x + 2 \frac{d^2}{dx^2} y(x) \right\}
$$

4) Экстремали находятся путем решения этого дифференциального уравнения с граничными условиями. Найдем искомую экстремаль, используя команду dsolve:

 $dsolve({op(eqEL)}, y(-1)=1, y(0)=0), y(x));$ 

$$
y\left( x\right) =-x^{3}
$$

Исследовать на экстремум функционал

$$
J[y(x)] = \int_{2}^{1} y'(x) \left(1 + x^2 y'(x)\right) dx;
$$

 $y(1) = 3$ ,  $y(2) = 5$ .

#### Аналитическое решение задачи

Функция Лагранжа  $L = y'(x)(1 + x^2y'(x))$  не зависит явно от функции  $y(x)$ , следовательно уравнение Эйлера принимает вид

$$
\frac{d}{dx}\left(\frac{\partial L}{\partial y'}\right) = 0,
$$

допускающий первый интеграл

$$
\frac{\partial L}{\partial y'} = \text{Const.}
$$

В нашей задаче первый интеграл примет вид:

$$
1 + 2x^2y' = C.
$$

Интегрируя полученное дифференциальное уравнение первого порядка, найдем его общее решение:

$$
y = -\frac{C_1}{x} + C_2.
$$

После подстановки граничных условий найдем искомую экстремаль:

$$
y = -\frac{4}{x} + 7.
$$

#### Решение задачи в СКМ Maple

При использовании команды **EulerLagrange** для решения задачи возвратится список, содержащий само уравнение Эйлера и первый интеграл.

1) Вызов команды **EulerLagrange** с соответствующим Лагранжианом и конвертирование последовательности результатов выполнения команды в спиок:

eqEL := convert(EulerLagrange( $diff(y(x),x)*(1+x^2*diff(y(x),x))$  $($ ), x, y(x)), list);

$$
eqEL := [-4x\frac{d}{dx}y(x) - 2x^{2}\frac{d^{2}}{dx^{2}}y(x), 2x^{2}\frac{d}{dx}y(x) + 1 = K_{1}]
$$

Первый элемент списка - уравнение Эйлера, к которому можно обращаться через индекс списка: eqEL[1].

Экстремаль можно легко найти, решив командой dsolve дифференциальное уравнение с граничными условиями:

dsolve({eqEL[1], y(1)=3, y(2)=5}, y(x));  

$$
y(x) = 7-4x^{-1}
$$

2) Но можно получить функцию экстремали, воспользовавшись найденным первым интегралом уравнения Эйлера. Решим дифференциальное уравнение для интеграла в квадратурах:

sol :=  $dsolve(eqEL[2], y(x));$  $sol := y(x) = -\frac{1/2 K_1 - 1/2}{r} + C I$ 

и, подставив в общее решение граничные условия, получим систему алгебраических уравнений:

sol1 := **subs**(
$$
\{y(x)=3, x=1\}
$$
, sol);  

$$
sol1 := 3 = -1/2K_1 + 1/2 + \_Cl
$$

 $sol2 := **subs**( $\{v(x)=5, x=2\}, sol$ )$ ;  $sol2 := 5 = -1/4K_1 + 1/4 + C1$ 

Решим систему относительно неизвестных К[1], С1:

const :=  $solve({sol1, sol2}, {K[1]}, C1)$ ;  $const := \{ CI = 7, K_1 = 9\}$ 

и подставим в решение дифференциального уравнения sol:

 $subs({\mathsf{op}(\text{const})},\text{sol});$ 

$$
y(x) = 7 - 4x^{-1}
$$

Решения найденными первым и вторым способами совпадают. Проверим это решение подстановкой в уравнение Эйлера eqEL[2]:

 $diff(eqEL[2],x);$ 

$$
4 x \frac{d}{dx} y(x) + 2 x^2 \frac{d^2}{dx^2} y(x) = 0
$$

Равенство нулю полученного выражения подтверждает истинность найденного решения.

# Принцип наименьшего действия на примере геодезических

#### <span id="page-35-0"></span> $3.1$ Геодезическая как кратчайшая, соединяющая две точки поверхности

Пусть  $\gamma$  — вещественная кривая поверхности  $\Sigma$ , заданная уравнениями  $x^{i}$  =  $f^{\dot{i}}(t)$ , где  $x^{\dot{i}}$  - внутренние координаты поверхности,  $t$  – вещественный параметр, и пусть А и  $B$  – две точки этой кривой, соответствующие значениям параметра  $t_0$  и  $t_1$ . Пусть далее

$$
ds^2 = g_{ik} dx^i dx^k \tag{3.1}
$$

- первая квадратичная форма поверхности. Тогда длина этой кривой, заключенная между точками А и В равна:

<span id="page-35-1"></span>
$$
S[x^{i}(t)] = \int_{A}^{B} ds = \int_{t_{1}}^{t_{2}} \sqrt{g_{ik}\dot{x}^{i}\dot{x}^{k}} dt.
$$
 (3.2)

Таким образом, задача о нахождении кратчайшего пути, соединяющего на поверхности  $\Sigma$  две заданные точки A и B, сводится к первой вариационной задаче для функционала (3.2), которому соответствует функция Лагранжа

$$
L(x^{i}, \dot{x}^{i}(t)) = \sqrt{g_{ik}\dot{x}^{i}\dot{x}^{k}}
$$
\n(3.3)

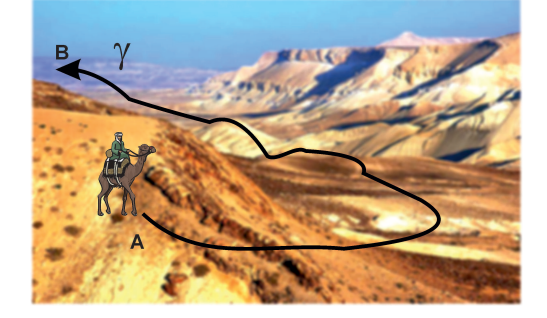

Рис. 3.1 Задача о нахождении кратчайшего пути

 $\overline{\mathbf{3}}$
<span id="page-36-0"></span>
$$
\frac{\partial L}{\partial x^j} = \frac{1}{2\sqrt{g_{ik}\dot{x}^i\dot{x}^k}};
$$
\n(3.4)

$$
\frac{\partial L}{\partial \dot{x}^j} = \frac{g_{jk} \dot{x}^k}{\sqrt{g_{ik} \dot{x}^i \dot{x}^k}}.
$$
\n(3.5)

#### <span id="page-36-1"></span> $3.2$ Вывод уравнений геодезических

<span id="page-36-3"></span>Рассмотрим уравнения Эйлера для функции Лагранжа (3.3):

$$
\frac{\partial L}{\partial x^j} - \frac{d}{dt} \frac{\partial L}{\partial \dot{x}^j} = 0.
$$
\n(3.6)

Перейдем от произвольного параметра t в этих уравнениях к каноническому **параметру s** — длине дуги кривой  $\gamma$ :  $x^i = x^i(s)$ . Тогда вследствие (3.1) **выпол**няется соотношение нормировки:

<span id="page-36-2"></span>
$$
ds^{2} = g_{ik}dx^{i}dx^{k} \Rightarrow g_{ik}\frac{dx^{i}}{ds}\frac{dx^{k}}{ds} = 1.
$$
 (3.7)

Таким образом, при натуральной параметризации кривой квадратные корни в знаменателях правых частей формул (3.4) - (3.5) обращаются в 1, и мы получим:

$$
\frac{\partial L}{\partial x^j} = \frac{1}{2} \partial_j g_{ik} \frac{dx^i}{ds} \frac{dx^k}{ds}; \quad \frac{\partial L}{\partial \dot{x}^j} = g_{jk} \frac{dx^k}{ds}.
$$

Таким образом, получим уравнения Эйлера-Лагранжа в форме:

$$
\frac{1}{2}\partial_j g_{ik}\frac{dx^i}{ds}\frac{dx^k}{ds} - \frac{d}{ds}g_{jk}\frac{dx^k}{ds} = 0.
$$
\n(3.8)

Дифференцируя  $g_{ik}(x^m(s))$  как сложную функцию, найдем

$$
\frac{d}{ds}g_{jk}\frac{dx^k}{ds} = \frac{dx^k}{ds}\frac{d}{ds}g_{jk} + g_{jk}\frac{d^2x^k}{ds^2} = \frac{\partial g_{jk}}{\partial x^i}\frac{dx^i}{ds}\frac{dx^k}{ds} + g_{jk}\frac{d^2x^k}{ds^2}.
$$

Суммируя результаты, получим для уравнений Эйлера (3.6)  $\ddot{\phantom{a}}$ 

$$
\frac{1}{2}\frac{\partial g_{ik}}{\partial x^k}\frac{dx^i}{ds}\frac{dx^k}{ds} - \frac{\partial g_{ik}}{\partial x^j}\frac{dx^i}{ds}\frac{dx^k}{ds} - g_{jk}\frac{d^2x^k}{ds^2} = 0.
$$

Объединяя члены с производными от метрического тензора и учитывая его симметрию, получим:

<span id="page-37-0"></span>
$$
-\Gamma_{ik,j}\frac{dx^{i}}{ds}\frac{dx^{k}}{ds} - g_{jk}\frac{d^{2}x^{k}}{ds^{2}} = 0,
$$
\n(3.9)

где введено обозначение для символов Кристоффеля I-го рода:

<span id="page-37-1"></span>
$$
\Gamma_{ik,j} = \frac{1}{2} (\partial_i g_{jk} + \partial_k g_{ij} - \partial_j g_{ik}); \quad \partial_i \equiv \frac{\partial}{\partial x^i},
$$
\n(3.10)

причем:

$$
\Gamma_{ik,j} = \Gamma_{ki,j}.\tag{3.11}
$$

Свернем уравнения (3.9) с контрвариантным метрическим тензором  $g^{jm}$ , таким что:

$$
g_{jk}g^{jm} = \delta_k^m. \tag{3.12}
$$

Тогда получим окончательно уравнения геодезических линий:

$$
\frac{d^2x^m}{ds^2} + \Gamma_{ik}^m \frac{dx^i}{ds} \frac{dx^k}{ds} = 0,
$$
\n(3.13)

где  $\Gamma^m_{ik} = g^{jm} \Gamma_{ik,j}$  – симметричные по двум нижним индексам символы Кристоффеля II-го рода.

#### Интеграл уравнений геодезических  $3.3$

Свернем уравнения геодезических (13.4) с  $g_{mn}dx^n/ds$  и учтем симметрию метрического тензора и тождества:

$$
g_{mn}\frac{dx^n}{ds}\frac{d^2x^m}{ds^2} \equiv \frac{1}{2}\frac{d}{ds}\left(g_{mn}\frac{dx^m}{ds}\frac{dx^n}{ds}\right) - \frac{dx^m}{ds}\frac{dx^n}{ds}\frac{d}{ds}g_{mn}
$$

Дифференцируя метрический тензор как сложную функцию, получим:

$$
\frac{d}{ds}g_{mn} = \partial_k g_{mn} \frac{dx^k}{d ds}.
$$

Далее, вследствие симметрии метрического тензора:

$$
g_{mn}\frac{dx^n}{ds}\Gamma^m_{ik}\frac{dx^i}{ds}\frac{dx^k}{ds}\equiv\Gamma_{ik,n}\frac{dx^i}{ds}\frac{dx^k}{ds}\frac{dx^n}{ds}\equiv\frac{1}{2}\partial_n g_{ik}\frac{dx^i}{ds}\frac{dx^k}{ds}\frac{dx^n}{ds}
$$

Таким образом, получим для свертки уравнений геодезических:

$$
g_{mn}\frac{dx^n}{ds}\left(\frac{d^2x^m}{ds^2} + \Gamma^m_{ik}\frac{dx^i}{ds}\frac{dx^k}{ds}\right) = \frac{1}{2}\frac{d}{ds}\left(g_{ik}\frac{dx^k}{ds}\frac{dx^k}{ds}\right) = 0.
$$
 (3.14)

<span id="page-38-1"></span>Таким образом, получим из [\(3.14\)](#page-38-0) **первый интеграл геодезических**:

$$
g_{ik}\frac{dx^k}{ds}\frac{dx^k}{ds} = \text{Const.}
$$
\n(3.15)

Согласно соотношению нормировки [\(3.7\)](#page-36-2) эта константа равна 1 (Const = **1**).

# <span id="page-38-0"></span>**3.4 Примеры геодезических**

# Геодезические поверхностей вращения

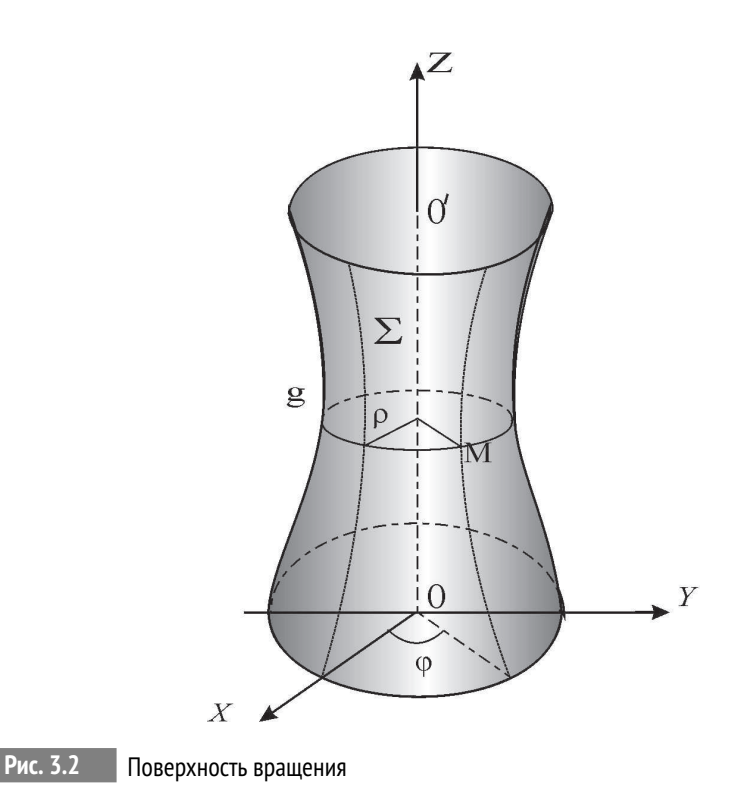

Поверхность вращения,Σ, можно задать некоторой осью вращения*OO*′ (осью симметрии) и плоской кривой *γ*, расположенной в плоскости Π, содержащей ось симметрии. Кривая *γ* называется образующей поверхности вращения. Если в качестве оси вращения выбрать ось *Oz* цилиндрической системы координат:

$$
\mathbf{r} = (\rho \cos \varphi, \rho \sin \varphi, z),\tag{3.16}
$$

где  $\rho = \sqrt{x^2 + y^2}$  - полярный радиус,  $\varphi$  - полярный угол, то уравнение поверхности вращения можно записать в виде: *ρ* = *ρ*(*z*);*ϕ* ∈ [0, 2*π*]

$$
\mathbf{r} = (\rho(z)\cos\varphi, \rho(z)\sin\varphi, z),\tag{3.17}
$$

т.е., задать одной функцией *ρ*(*z*). Выберем в качестве внутренних координат поверхности координаты *x* <sup>1</sup> <sup>=</sup> *<sup>u</sup>* <sup>=</sup> *<sup>ϕ</sup>* <sup>и</sup> *<sup>x</sup>* <sup>2</sup> <sup>=</sup> *<sup>v</sup>* <sup>=</sup> *<sup>z</sup>*. Линии *<sup>z</sup>* <sup>=</sup> Const называются *параллелями* поверхности вращения, а линии *ϕ* = Const - *меридианами* поверхности вращения.

Таким образом, вычислим компоненты метрического тензора:

$$
g_{11} = (\mathbf{r}_{\varphi}, \mathbf{r}_{\varphi}) = \rho^2(z); g_{12} = (\mathbf{r}_{\varphi}, \mathbf{r}_{z}) = 0; g_{22} = (\mathbf{r}_{z}, \mathbf{r}_{z}) = 1 + \rho'^2(z).
$$

Вычислим компоненты символов Кристоффеля 1-го рода:

<span id="page-39-0"></span>
$$
\Gamma_{11,1} = 0; \Gamma_{11,2} = -\rho' \rho; \quad \Gamma_{12,1} = \Gamma_{21,1} = \rho' \rho; \n\Gamma_{21,2} = \Gamma_{12,2} = \Gamma_{22,1} = 0; \quad \Gamma_{22,2} = \rho' \rho''.
$$

Вычислим контрвариантные компоненты метрического тензора:

$$
g^{11} = 1/\rho^2
$$
;  $g^{12} = 0$ ;  $g^{22} = \frac{1}{1 + \rho'^2(z)}$ .

Вычислим компоненты символов Кристоффеля 2-го рода:

$$
\Gamma_{11}^1 = 0; \Gamma_{12}^1 = \Gamma_{21}^1 = \frac{\rho'}{\rho}; \Gamma_{22}^1 = 0; \Gamma_{11}^2 = \frac{\rho \rho'}{1 + \rho'^2}; \Gamma_{12}^2 = \Gamma_{21}^2 = 0; \Gamma_{22}^2 = \frac{\rho' \rho''}{1 + \rho'^2}
$$

Запишем уравнения геодезических:

$$
\frac{d^2\varphi}{ds^2} + \Gamma_{ik}^1 \frac{dx^i}{ds} \frac{dx^k}{ds} \Rightarrow \frac{d^2\varphi}{ds^2} + 2\frac{\rho'}{\rho} \frac{d\varphi}{ds} \frac{dz}{ds} = 0
$$
\n(5.18)

$$
\frac{d^2z}{ds^2} + \Gamma_{ik}^2 \frac{dx^i}{ds} \frac{dx^k}{ds} \Rightarrow \frac{d^2z}{ds^2} + \frac{\rho \rho'}{1 + \rho'^2} \frac{d\varphi^2}{ds} + \frac{\rho' \rho''}{1 + \rho'^2} \frac{dz^2}{ds} = 0.
$$
 (3.19)

Таким образом, получим из [\(3.18\)](#page-39-0) еще один первый интеграл геодезических:

$$
\frac{d}{ds}\ln\left|\rho^2\frac{d\varphi}{ds}\right| = 0 \Rightarrow \rho^2\frac{d\varphi}{ds} = \text{Const.}
$$
\n(3.20)

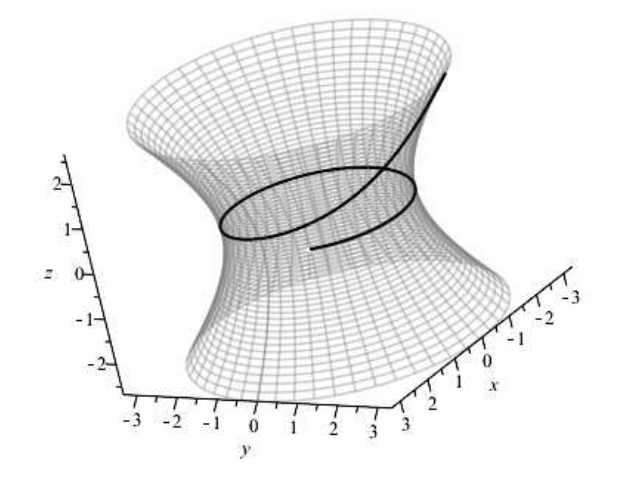

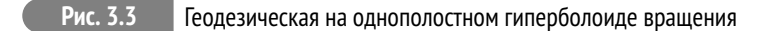

# Геодезическая на однополостном гиперболоиде вращения

Каноническое уравнение однополостного гиперболоида вращения имеет вид:

$$
\frac{x^2}{a^2} + \frac{y^2}{a^2} - \frac{z^2}{c^2} = 1.
$$
\n(3.21)

Параметризация уравнения [\(3.21\)](#page-40-0) достигается подстановкой:  $x = a \operatorname{ch}(u) \cos(\varphi);$  $y = a \text{ch}(u) \sin(\varphi)$ ;  $z = c \sin(u)$ .

# <span id="page-40-0"></span>Геодезические на горшке

Поверхность горшка (чугунка) можно, например, описать уравнениями:  $\mathbf{r} = ((a + \sin(u))\cos(v), (a + \sin(u))\sin(v), u),$ где *a* – максимальный радиус горшка.

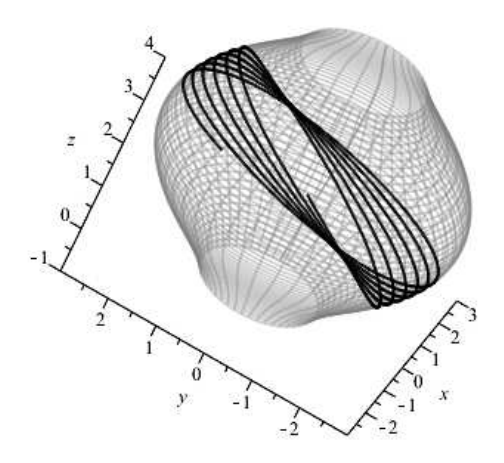

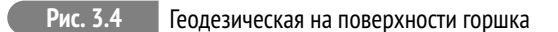

# **3.5 Математические модели геометрической оптики**

# Принципы геометрической оптики

# <span id="page-41-0"></span>**Принцип Ферма**

Пусть параметрические уравнения движения фотона имеют вид:

$$
\mathbf{r} = \mathbf{r}(t) \Rightarrow x^i = x^i(t),\tag{3.22}
$$

где параметр *t* есть время. Бесконечно малая *оптическая* длина пути фотона,  $d\tau$ , в анизотропной оптической среде с *тензором преломления*  $n_{ik}$  определяется формулой:

<span id="page-41-1"></span>
$$
d\tau^2 = n_{ik} dx^i dx^k, \tag{3.23}
$$

где  $d\vec{r} = (dx^1, dx^2, dx^3)$  - вектор бесконечно малого смещения фотона. Абсолютная же величина скорости фотона в среде,  $v$ , в направлении  $d\vec{r}$  определяется соотношением:

$$
v = \sqrt{n_{ik}\dot{x}^i\dot{x}^k}.\tag{3.24}
$$

# Вывод уравнений световых лучей из принципа Ферма

Итак, зададим функцию Лагранжа светового луча в виде:

$$
L = \sqrt{n_{ik} dx^i dx^k}.
$$
\n(3.25)

Дифференцируя (3.22) по времени, получим:

$$
dx^i = \dot{x}^i dt,
$$

где:

<span id="page-42-0"></span>
$$
\dot{x}^i = \frac{dx^i}{dt}
$$

Таким образом, функционал действия для световых лучей принимает вид:

$$
S = \int_{1}^{2} \sqrt{n_{ik} \dot{x}^i \dot{x}^k} dt.
$$
 (3.26)

Сравнивая формулы этого раздела с соответствующими формулами (3.7), (3.10),  $(13.4)$  с  $(3.15)$ ,  $(3.23)$  с  $(3.26)$  и т.д., замечаем, что при подстановках соответствующих выражений:

$$
\tau \to s; \quad n_{ik} \to g_{ik} \tag{3.27}
$$

задача о нахождении траектории фотона в анизотропной и неоднородной оптической среде ничем формально не отличается от задачи о геодезической линии в римановом пространстве. Итак, можно сделать следующее утверждение:

В пределе геометрической оптики траектория фотона (луч света) в оптически прозрачной анизотропной и неоднородной среде с тензором преломления  $n_{ik}(x)$  совпадает с геодезической линией в римановом пространстве с метрическим тензором  $g_{ik}(x) = n_{ik}(x)$ .

Таким образом устанавливается максимально тесная связь между геометрической оптикой и римановой геометрией.

В связи с существованием указанного взаимно однозначного соответствия введем объекты  $\Omega_{ij,k}$  и  $\Omega_{jk}^i$ , индуцированные тензором преломления, как метрикой, -

$$
\Omega_{ij,k} = \frac{1}{2} \left( \partial_i n_{jk} + \partial_j n_{ik} - \partial_k n_{ij} \right);
$$
\n(3.28)

$$
\Omega_{jk}^i = n^{jl} \Omega_{jk,l},\tag{3.29}
$$

где контравариантный тензор  $n^{jl}$  является обратным к тензору преломления  $n_{ik}$ , T.e.:

$$
n^{jl}n_{il} = \delta_i^j. \tag{3.30}
$$

Объекты  $\Omega_{ij,k}$  и  $\Omega_{jk}^i$ , индуцированные тензором преломления, будем в дальнейшем для простоты называть оптическими символами Кристоффеля I-го и II-го рода, соответственно.

Отметим следующее важное обстоятельство. Сами эти объекты, как и символы Кристоффеля, не являются тензорными объектами. Однако, с другой стороны хорошо известно, что разность соответствующих символов Кристоффеля, индуцированных различными метриками, в общей координации представляет тензор III-го ранга. Так как само физическое пространство, в котором находится и оптическая среда, является евклидовым, то в декартовых координатах  $^1$  символы Кристоффеля этого пространства обращаются в нуль. В криволинейных же координатах символы Кристоффеля евклидова пространства,  $\Gamma_{i,j,k}$  и  $\Gamma^i_{i,k}$ , вообще говоря, отличны от нуля. Разности же

$$
\delta\Omega_{ij,k} = \Omega_{ij,k} - \Gamma_{ij,k}; \quad \delta\Omega^i_{jk} = \Omega^i_{jk} - \Gamma^i_{jk}
$$
\n(3.31)

являются компонентами тензоров и описывают поэтому тензорные свойства оптической среды.

Таким образом, воспользовавшись результатами раздела 3.2, мы сразу можем выписать уравнения распространения света в оптически прозрачной неоднородной и анизотропной среде, которые, как было указано выше, являются уравнениями геодезических линий в метрике (3.23):

<span id="page-43-1"></span>
$$
\frac{d^2x^i}{dt^2} + \Omega^i_{jk}\frac{dx^j}{dt}\frac{dx^k}{dt} = 0.
$$
\n(3.32)

Заметим, что дифференцирование в этих уравнениях осуществляется не по параметру времени, t, а по оптической длине пути, т. Вследствие (3.23) выполняется соотношение нормировки:

<span id="page-43-2"></span>
$$
n_{ik}\frac{dx^{i}}{d\tau}\frac{dx^{k}}{d\tau} = 1.
$$
\n(3.33)

Для решения системы обыкновенных дифференциальных уравнений (3.32), как известно, необходимо задать начальные условия в некоторой точке  $M(x_0) = M_0$ :

$$
x^{i}(\tau_{0}) = x_{0}^{i}; \qquad \frac{dx^{i}}{d\tau}(\tau_{0}) = \frac{dx^{i}}{d\tau}\bigg|_{\tau=0} = u_{0}^{i}, \tag{3.34}
$$

<span id="page-43-0"></span><sup>&</sup>lt;sup>1</sup>А более точно, в аффинных координатах.

где  $u^i$  - единичный в смысле метрики  $n_{ik}$  и касательный к световой траектории **BekTOD:** 

$$
u^i = \frac{dx^i}{d\tau}.\tag{3.35}
$$

Соотношение нормировки (3.33) должно выполняться в любой точке светового луча, в том числе, и в начальной:

$$
n_{ik}(x_0)u_0^i u_0^k = 1.
$$
\n(3.36)

При численном решении задачи удобнее всего воспользоваться соотношением (3.36), выражая одну из компонент вектора  $u_0^i$  через две другие. При этом согласно теории геодезических линий соотношение нормировки (3.33) автоматически будет выполняться в каждой точке световой кривой.

# <span id="page-44-2"></span><span id="page-44-0"></span>Свойства тензора преломления

Наряду с квадратичной формой оптической среды (3.23) можно рассмотреть и квадратичную форму пустого риманова пространства<sup>2</sup>:

$$
ds^2 = g_{ik}(x)dx^i dx^k, \tag{3.37}
$$

где  $||g_{ik}|| = G$  - невырожденная матрица, причем квадратичная форма (3.37) положительно определена, вследствие чего:

$$
g = |G| > 0. \tag{3.38}
$$

Таким образом, в каждой точке  $M(x^{i})$  множества точек  $\mathcal M$  имеем пару квадратичных форм, (3.23) и (3.37), определяемых симметричными тензорами 2-го ранга  $n_{ik}$  и  $g_{ik}$ .<sup>3</sup> Согласно теории квадратичных форм<sup>4</sup> пару квадратичных форм, из которых одна положительно определена, невырожденными преобразованиями координат в каждой произвольной, фиксированной точке  $M_0$  можно одновременно привести к каноническому виду:

$$
G_0 = \begin{pmatrix} 1 & 0 & 0 \\ 0 & 1 & 0 \\ 0 & 0 & 1 \end{pmatrix}; \quad N_0 = \begin{pmatrix} n_1 & 0 & 0 \\ 0 & n_2 & 0 \\ 0 & 0 & n_3 \end{pmatrix}, \tag{3.39}
$$

где  $n_i$  - собственные значения матрицы N, определяемые характеристическим уравнением:

$$
|N - nG| = 0.\t(3.40)
$$

<span id="page-44-1"></span><sup>&</sup>lt;sup>2</sup> Которое в рассматриваемом нами случае является евклидовым.

<span id="page-44-3"></span><sup>&</sup>lt;sup>3</sup>Напомним, что матрица квадратичной формы всегда симметрична.

<span id="page-44-4"></span><sup>&</sup>lt;sup>4</sup>См., например, [21]

Собственные же векторы,  $k^{i}$ ;  $\alpha = \overline{1,3}$ , определяемые уравнениями:

$$
(N - nG)K = 0 \Rightarrow (n_{ij} - n_{(\alpha)}g_{ij}) \underset{(\alpha)}{k} = 0,
$$
\n(3.41)

будем называть оптическими осями среды.

#### Литература к лекции

- [1] Эльсгольц Л.Э. Дифференциальные уравнения и вариационное исчисление. М: Наука - любое издание, начиная с 1965 г.
- [2] Игнатьев Ю.Г. Дифференциальная геометрия кривых поверхностей в евклидовом пространстве. IV семестр: курс студентов математического факультета. лекций ДЛЯ http://libweb.ksu.ru/ebooks/05 120 000327.pdf.

#### Построение геодезических линий на поверхности

Задача:

Построить геодезическую линии на поверхности.

### Математическая модель

Пусть первая квадратичная форма поверхности:

$$
ds^2 = g_{ik} dx^i dx^k,
$$

где  $x^i$ ,  $x^k$  – внутренние координаты поверхности. Тогда уравнения геодезических линий поверхности:

$$
\frac{d^2x^m}{ds^2} + \Gamma_{ik}^m \frac{dx^i}{ds} \frac{dx^k}{ds} = 0,
$$

где  $\Gamma_{ik}^{m} = \frac{1}{2} g^{jm} (\partial_i g_{jk} + \partial_k g_{ij} - \partial_j g_{ik})$  – симметричные по двум нижним индексам символы Кристоффеля 2-го рода.

Математическая модель геодезической линии на поверхности состоит из дифференциальных уравнений геодезической и начальных условий - произвольной точки геодезической и касательного вектора геодезической в этой

точке:

$$
\mathbf{r}(s_0) = \mathbf{r}_0; \quad \left. \frac{d\mathbf{r}}{ds} \right|_{s=s_0} = \mathbf{v}_0,
$$

где *s* – параметр геодезической линии.

# **Аналитическое решение задачи**

Выведем уравнения геодезических линий для поверхности однополостного гиперболоида вращения с каноническим уравнением:

$$
\frac{x^2}{a^2} + \frac{y^2}{a^2} - \frac{z^2}{c^2} = 1.
$$

Рассмотрим следующую параметризацию гиперболоида:

$$
x = a \operatorname{ch}(u) \cos(v);
$$

$$
y = a \operatorname{ch}(u) \sin(v);
$$

 $z = c \sin(u)$ ,

где  $u \in (-\infty, \infty)$ ,  $v \in [0, 2\pi]$ .

Тогда радиус-вектор точки параметризованной поверхности:

 $\mathbf{r}(u, v) = (a \, ch(u) \cos(v), a \, ch(u) \sin(v), c \, sh(u)),$ 

и частные производные от векторной функции по параметрам:

$$
\mathbf{r}_u = (a \sin(u) \cos(v), a \sin(u) \sin(v), c \cos(u));
$$

$$
\mathbf{r}_v = (-a \operatorname{ch}(u) \sin(v), a \operatorname{ch}(u) \cos(v), 0).
$$

Найдем коэффициенты первой квадратичной формы поверхности гиперболоида:

$$
E = \mathbf{r}_u^2 = a^2 \operatorname{sh}^2(u) + c^2 \operatorname{ch}^2(u);
$$
  
\n
$$
G = \mathbf{r}_v^2 = a^2 \operatorname{ch}^2(u);
$$
  
\n
$$
F = (\mathbf{r}_u \cdot \mathbf{r}_v) = 0.
$$

Матрица первой квадратичной формы поверхности (метрический тензор) имеет вид:

$$
||g_{ik}|| = \begin{pmatrix} a^2 \sin^2(u) + c^2 \cosh^2(u) & 0\\ 0 & a^2 \cosh^2(u) \end{pmatrix},
$$

а обратная к ней матрица:

$$
||g^{ik}|| = \begin{pmatrix} \frac{1}{a^2 \sin^2(u) + c^2 \cosh^2(u)} & 0 \\ 0 & \frac{1}{a^2 \cosh^2(u)} \end{pmatrix}.
$$

Вычислим символы Кристоффеля 1-го рода относительно метрического тензора  $g_{ik}, \Gamma_{ik,j} = \frac{1}{2}$  $\frac{1}{2}(\partial_i g_{jk} + \partial_k g_{ij} - \partial_j g_{ik})$ :

$$
\Gamma_{11,2} = \Gamma_{12,1} = \Gamma_{21,1} = \Gamma_{22,2} = 0;
$$
  
\n
$$
\Gamma_{11,1} = (a^2 + c^2) \operatorname{ch}(u) \operatorname{sh}(u);
$$
  
\n
$$
\Gamma_{12,2} = -\Gamma_{22,1} = a^2 \operatorname{ch}(u) \operatorname{sh}(u),
$$

где  $x^1 = u$ ,  $x^2 = v$ .

Вычислим символы Кристоффеля 2-го рода по формуле  $\Gamma^m_{ik} = g^{mj}\Gamma_{ik,j}$ :

$$
\Gamma_{11}^{2} = \Gamma_{12}^{1} = \Gamma_{21}^{1} = \Gamma_{22}^{2} = 0;
$$
  
\n
$$
\Gamma_{11}^{1} = \frac{(a^{2} + c^{2}) \operatorname{ch}(u) \operatorname{sh}(u)}{a^{2} \operatorname{sh}^{2}(u) + c^{2} \operatorname{ch}^{2}(u)};
$$
  
\n
$$
\Gamma_{22}^{1} = -\frac{a^{2} \operatorname{ch}(u) \operatorname{sh}(u)}{a^{2} \operatorname{sh}^{2}(u) + c^{2} \operatorname{ch}^{2}(u)};
$$
  
\n
$$
\Gamma_{12}^{2} = \Gamma_{21}^{2} = \operatorname{th}(u).
$$

Следовательно, уравнения геодезических линий на однополостном гиперболоиде вращения выглядят следующим образом:

$$
(i = 1) \quad \frac{d^2u}{ds^2} + \Gamma_{11}^1 \left(\frac{du}{ds}\right)^2 + \Gamma_{22}^1 \left(\frac{dv}{ds}\right)^2 = 0;
$$
  

$$
(i = 2) \quad \frac{d^2v}{ds^2} + 2\Gamma_{12}^2 \frac{du}{ds} \frac{dv}{ds} = 0.
$$

Таким образом, геодезические линии определяются общими решениями пары следующих дифференциальных уравнений:

$$
\frac{d^2u}{ds^2} + \frac{(a^2 + c^2)\text{ch}(u)\text{sh}(u)}{a^2\text{sh}^2(u) + c^2\text{ch}^2(u)} \left(\frac{du}{ds}\right)^2 - \frac{a^2\text{ch}(u)\text{sh}(u)}{a^2\text{sh}^2(u) + c^2\text{ch}^2(u)} \left(\frac{dv}{ds}\right)^2 = 0;
$$
\n
$$
\frac{d^2v}{ds^2} + 2\text{th}(u)\frac{du}{ds}\frac{dv}{ds} = 0.
$$

# **Построение математической модели в СКМ Maple**

В качестве примера рассмотрим общий случай построения геодезической линии на произвольном однополостном гиперболоиде. Пусть действительные полуоси равны: *a* = 1, *b* = 2, а мнимая полуось – *c* = 3. Тогда каноническое уравнение заданного гиперболоида:

$$
\frac{x^2}{1} + \frac{y^2}{4} - \frac{z^2}{9} = 1,
$$

а векторно-параметрическое уравнение:

 $\mathbf{r} = (\text{ch}(u)\cos(v), 2\text{ch}(u)\sin(v), 3\text{sh}(u)).$ 

Используя первую квадратичную форму поверхности и уравнения геодезической линии, найдем численно геодезическую проходящую через точку поверхности с параметрами  $u_0 = \pi/4$ ,  $v_0 = 1$ , с касательным вектором в этой точке:  $(1, 1)$ .

1) Для решения задачи необходимо подключить библиотеки tensor, plots, linalg:

```
restart:
with(tensor):
with(plots):with(linalq):
```
Зададание параметров гиперболоида, векторно-параметрического уравнения, построение поверхности:

```
a: = 1:h: = 2:c := 3:R:=\lceil a* \cosh(u)* \cos(v), b* \cosh(u)* \sin(v), c* \sinh(u) \rceil:
plot3d(R, u=-Pi. Pi, v=0..2*Pi, color=grey, style=patchnogrid,
    scaling=constrained);
```
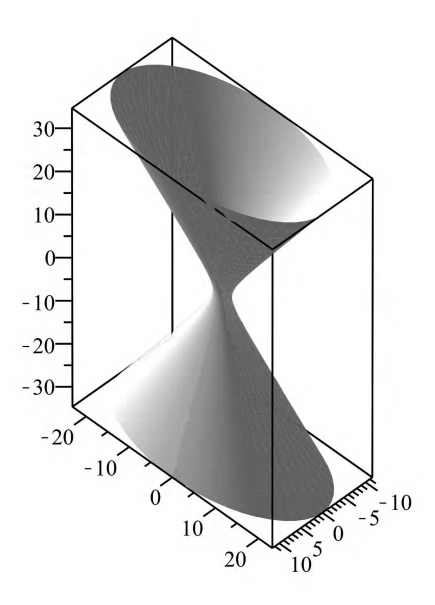

Рис. 3.5 Однополостной эллиптический гиперболоид

2) Коэффициенты первой квадратичной формы вычисляются по формулам:  $E =$  $|\mathbf{r}_u|^2$ ,  $G = |\mathbf{r}_v|^2$ ,  $F = (\mathbf{r}_u, \mathbf{r}_v)$ . С помощью команды create зададим ковариантный метрический тензор на поверхности гиперболоида, совпадающий с матрицей первой квадратичной формы:

```
q qip:=array(symmetric, sparse, 1..2, 1..2):
q qip[1.1]:=innerprod(diff(R.u).diff(R.u)):
q aip\overline{[1,2]}:=innerprod(diff(R.u).diff(R.v)):
q qip[2,2]:=innerprod(diff(R,v),diff(R,v)):
q: = create(\lceil -1, -1 \rceil, eval(q qip));
                      (\sinh(u))^2 (\sin(v))^2 + 4 (\sinh(u))^2 (\cos(v))^2 + 9 (\cosh(u))^2,
                      3 \sin(v) \cos(v) \sinh(u) \cosh(u), index \ char = [-1, -1]g := table | (compts = [3 \sin(v) \cos(v) \sinh(u) \cosh(u),
                      (\cosh(u))^2 (\cos(v))^2 + 4 (\cosh(u))^2 (\sin(v))^2
```
3) Вычисление компонент контрвариантного метрического тензора:

```
q inv:=invert(q,'detq'):
```
Задание координат:

 $coord:=\lceil u,v \rceil$ :

Вычисление первых частных производных от метрического тензора, символов Кристоффеля 1-го и 2-го рода:

 $D1g$ :=d1metric(g,coord):  $Cf1:=$ Christoffel1(D1q):  $Cf2$ :=Christoffel2(g\_inv,Cf1):

4) Для записи уравнений геодезических используется встроенная команда пакета tensor - geodesic\_eqns:

Eq qeo:=**qeodesic eqns**(coord,s,Cf2):

Для дальнейшего решения дифференциальных уравнений необходимо привести в них искомые функции  $u(s)$ ,  $v(s)$  к одному виду, используя команду subs:

Eq geo:=subs( $\{u(s)=U(s), v(s)=V(s)\}$ , Eq geo): Eq qeo:=subs( $\{u=U(s), v=V(s)\}$ , Eq qeo):

# Решение задачи Коши

5) Решим полученные дифференциальные уравнения с начальными данными и сохраним результат в переменной sol:

sol:= $dsolve({po(Eq_geo),U(\theta)=Pi/4,V(\theta)=1,D(U)(\theta)=1,D(V)(\theta))$  $=1$ , {U(s), V(s)}, type=numeric, output=listprocedure):

Для дальнейшего обращения к найденным решениям в качестве функций необходимо их корректно извлечь из переменной sol и присвоить новым переменным:

```
u:=subs(sol,U(s)):
v:=subs(sol,V(s)):
```
**6)** Наконец, построим поверхность гиперболоида и найденную кривую на одном графике:

plot\_gip:=**plot3d**([a\*cosh(u)\*cos(v),b\*cosh(u)\*sin(v),c\*sinh(u) ],u=-Pi..Pi,v=0..2\*Pi,color=grey,style=line,thickness=3): plot\_geo1:=**spacecurve**( $[a * cosh(u(s)) * cos(v(s)), b * cosh(u(s))*$  $sin(v(s)), c*sinh(u(s))]$ ,  $s=-2.5*Pi.2.5*Pi$ ,  $color=black,$ thickness=2,numpoints=2000): display([plot qip,plot qeo1]);

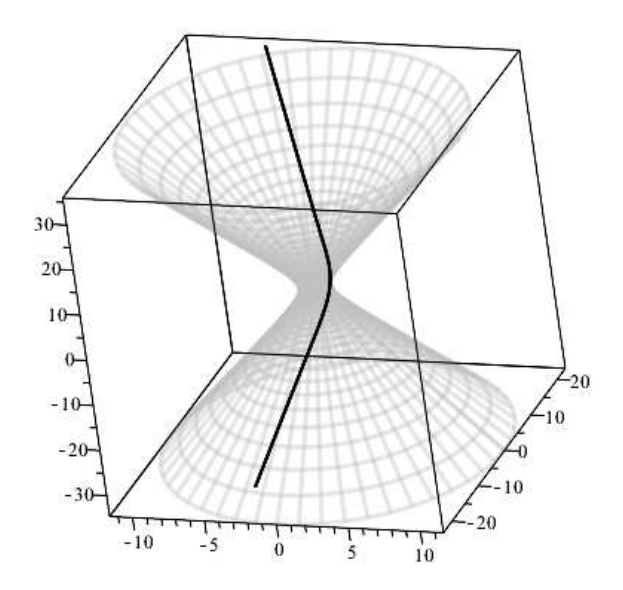

**Рис. 3.6** Кривая на однополостном эллиптическом гиперболоиде

# **Построение линии на поверхности**

Составим процедуру для построения одной геодезической на гиперболоиде требуемого цвета для произвольно заданных начальных условий. Параметры процедуры: координаты опорной точки (*U*0,*V* 0), компоненты касательного вектора (*DU*0,*DV* 0), цвет кривой (*clr* ):

geo\_gip:=**proc**(U0,V0,DU0,DV0,clr) **local** sol,u,v; sol:=**dsolve**({**op**(Eq\_geo),U(0)=U0,V(0)=V0,D(U)(0)=DU0,D(V)(0)= DV0},{U(s),V(s)},type=numeric,output=listprocedure):

```
u:=subs(sol,U(s)):
v:=subs(sol,V(s)):
spacecurve([a*cosh(u(s))*cos(v(s)),b*cosh(u(s))*sin(v(s)),c*
   sinh(u(s))],s=-2*Pi..2*Pi,color=clr,thickness=2,numpoints
   =2000):
end proc:
```
Используя процедуру, построим одновременно несколько геодезических на гиперболоиде:

```
geo1:=qeo qip(1, 0, 1, 0, 1)geo2:=geo_gip(1, Pi/2, 1, 0, black):
geo3:=qeoqip(1, Pi, 1, 0, black):geo4:=geo\_gip(1, 3*Pi/2, 1, 0, black):geo5:=geo_gip(1, 2*Pi, 1, 0, black):
display([plot_gip,geo1,geo2,geo3,geo4,geo5],scaling=
   constrained);
```
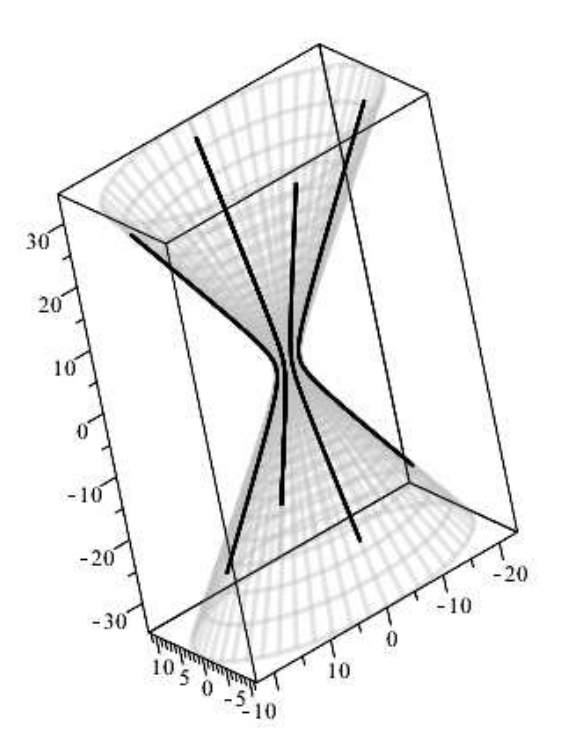

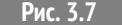

**Рис. 3.7** Геодезические на однополостном эллиптическом гиперболоиде

Компьютерное моделирование пучка световых лучей в неоднородной анизотропной оптической среде

#### Задание тензора преломления среды

В этом разделе выполняются следующие задачи:

1. Задание координат матрицы (h) тензора преломления (метрического тензора) и координат (х1,х2,х3) задачи.

2. Создание тензора преломления, (n), (метрического тензора). Вычисление контрвариантного тензора преломления, n 1, (контрвариантного метрического тензора) и символов Кристоффеля I-го,  $\Omega_{i,j,k}$ , и II-го,  $\Omega_{i,k}^i$ , рода:

```
>restart:
 with(tensor):with(linalq):
\geqcoord:=\lceil x1.x2.x3\rceil:
\Rightarrowh:=array(1..3,1..3,symmetric,sparse):
 h[1,1]:=n11(x1,x2,x3): h[1,2]:=n12(x1,x2,x3):h\overline{[1,3]}: =n13(x1,x2,x3):h\overline{[2,2]}: =n22(x1,x2,x3):
 h[2,3]:=n23(x1,x2,x3):h[3,3]:=n33(x1,x2,x3):
 n:=create([-1,-1], eval(h)):
>n 1:=invert(n,'detn'):
>D1n:= d1metric (n, coord):
>Omega1:= Christoffel1 (D1n):
 'tensor/Christoffel2/simp':= proc(x) simplify(x) end:
 Omega2:= Christoffel2 (n_1, Omega1):
```
# Уравнения световых лучей в общем случае

Для получения уравнений геодезических линий можно использовать команду geodesic eqns библиотеки tensor. Здесь необходимо помнить, что уравнения геодезических будут выданы в произвольном порядке (а не соответственно номерам координат). При этом в координатных функциях уравнений геодезических не будет обозначен аргумент s. Поэтому при обращении к этим уравнениям при каждом перезапуске программы необходимо отслеживать порядок этих уравнений и своевременно вносить коррективы в последующие с ними операции. Мы, однако, получим уравнения геодезических: самостоятельно, по методике проф. Игнатьева, чтобы иметь большие возможности манипуляций с ними.

Зададим первые и вторые производные от координат по натуральному пара- $M$ erpy  $s$ :

 $>X:=(s)-\sum x1(s),x2(s),x3(s)]$ ;  $U:=(s)-\lambda diff(X(s),s);$  $dU:=(s)-\text{diff}(U(s),s)$ 

Создадим контрвариантные векторыскорости частицы  $u^{i}$  и ее ускорения  $\frac{du^{i}}{ds}$ ;

 $>u:=(s)-\text{create}([1],array(1..3,U(s)));$  $du$ :=create( $[1]$ , array(1..3,  $dU(s)$ ));  $v:$ =create([1], array(1..3, [v1(s), v2(s), v3(s)]));

С помощью команды prod(A, B, [i, k]) внутреннего произведения тензоров по і-ой и к-той координатам найдем свертку:  $dC = \Gamma^i_{ik} u^i u^k$  для уравнения геодезических:

$$
\frac{du^{i}}{ds} + \Gamma^{i}_{jk} u^{i} u^{k} = 0
$$

>dc:=(s)->prod(prod(0mega2,u(s),[2,1]),u(s),[2,1]):  $dC:=(s)-2qet$  compts( $dc(s)$ ): GeoMat:=  $(s)$ ->matadd(dU(s),dC(s)):

Составим упорядоченную последовательность уравнений геодезических, GEO, которые мы не будем выписывать явно вследствие их большой громоздкости в общем случае:

>GEO:=[GeoMat(s)[1]=0.GeoMat(s)[2]=0.GeoMat(s)[3]=0]:

Запишем также соотношение нормировки  $n_{ik}u^i u^k = 1$ .

 $\text{Norm } n := q$ et compts(prod(prod(n,u(s),[1,1]),u(s),[1,1]))=1:

Полученные уравнения являются системой ОДУ 2-го порядка относительно  $3-x$  переменных:  $x1(s)$ ,  $x2(s)$ ,  $x3(s)$ . Они не удобны для численного решения. Поэтому наряду с ними также составим и уравнения геодезических в виде нормальной системы дифференциальных уравнений относительно шести пере-MeHHbIX  $x1(s)$ ,  $x2(s)$ ,  $x3(s)$ ,  $v1(s)$ ,  $v2(s)$ ,  $v3(s)$ :

```
>dd:=prod(prod(0mega2,v,[2,1]),v,[2,1]):
 dD:=qet compts(dd):
 GE01:=[diff(x1(s), s)=v1(s), diff(x2(s), s)=v2(s),diff(x3(s),s)=v3(s)]:
 GE02: = \lceil diff(v1(s), s) = -dD[1],diff(v2(s), s) = -dD[2],diff(v3(s), s) = -dD[37]:
```
Уравнение нормировки при этом становится алгебраическим уравнением 2-го порядка относительно переменных v1(s), v2(s), v3(s):

>norm1:=get\_compts(prod(prod(n,v,[1,1]),v,[1,1]))=1;

Это уравнение понадобится для правильного задания начальных условий зада-ЧИ.

### Задание сферически-симметричного тензора преломления

Теперь мы задаем конкретные компоненты тензора преломления в виде явных функций  $n_{ik}(x_1, x_2, x_3)$  и подставляем их в выражение для тензора преломления, а также в соотношение нормировки:. Компоненты тензора преломления (метрического тензора) вводятся здесь в правую часть usn (см. ниже).

Поскольку мы хотим задать оптическую среду со сферической симметрией, во-первых, координаты x1, x2, x3 общей методики будут иметь смысл сферических (географических) координат:

 $x1 = r$ :

 $x2 = \phi$ ;  $x3 = \theta$ , где r - радиус точки,  $\phi$  - полярный угол, изменяющийся на интервале  $\lceil \theta, 2\pi \rceil$ ,  $\theta$  изменяется в пределах  $\lceil -\pi/2, 2\pi/2 \rceil$ , причем точки  $\theta = \pm \pi/2$ называются, соответственно, северным и южными полюсами, а значению  $\theta = 0$ соответствует экватор.

Для того, чтобы среда обладала сферической симметрией, причем ее свойства не изменялись при замене  $\phi \rightarrow -\phi$  и  $\theta \rightarrow -\theta$ , необходимо, чтобы компоненты тензора преломления не зависели от координаты  $\phi$  и кроме того недиагональные элементы тензора преломления были равны нулю.

Итак, зададим тензор преломления в следующей форме:

$$
N = \begin{pmatrix} 1/(1+x)^{2} & 0 & 0 \\ 0 & \cos(x)^{2}/(1+x)^{2} & 0 \\ 0 & 0 & x^{2}/(1+x)^{2} \end{pmatrix}
$$
 (A)

```
> usn:=n11(x1,x2,x3)=1/(1+x1^2),
 n12(x1,x2,x3)=0,
 n13(x1,x2,x3)=0,
 n22(x1,x2,x3) = cos(x3)^2/(1+x1^2),n23(x1,x2,x3)=0, n33(x1,x2,x3)=x1^{2}/(1+x1^{2});
> N:=create([-1,-1], eval(subs(usn, get_compts(n))));
> Norm1:=subs(usn,norm1);
```
Теперь, когда выписаны уравнения геодезических, в которые входят частные производные тензора преломления, можно уже подставить в них конкретные значения компонент тензора преломления, а также ввести в них зависимость координат от натурального параметра:

- > GEOU1:=eval(subs(usn,GEO2)):  $> X:=x1=x1(s), x2=x2(s), x3=x3(s),$
- $x1(s)=x1(s),x2(s)=x2(s),x3(s)=x3(s):$
- > Normirovka:=subs(X,Norm1);
- > GEOD: = subs(X, GEOU1):
- >  $GEODESIC: = [op(GE01), op(GE0D)]$ ;

Полученная система уравнений GEODESIC и является искомой нормальной системой обыкновенных дифференциальных уравнений применительно к заданному тензору преломления относительно шести искомых функций:

$$
XY:=x1(s),x2(s),x3(s),v1(s),v2(s),v3(s);
$$

# Задание начальных условий

Следуя стандартной постановке задачи будем полагать, что свет падает «вниз» и будем выбирать при этом такую координату x3, чтобы k3<0, Зададим начальный вектор скорости, как сонаправленный вектору k и удовлетворяющий при этом соотношению нормировки.

Зададим центральную начальную точку МО на северном полюсе:

 $> M0:=x1(0)=10, x2(0)=0, x3(0)=Pi/2;$ 

зададим теперь направление К0:

 $>$  K0:=k1=0.2,k2=0,k3=-1;

и вычислим значение произвольного орта V в этой точке:

- >  $K: = array(1..3,[k1,k2,k3])$ ;
- >  $k:=create([1],eval(K));$
- > KK:=subs(s=0,subs(X,get compts(prod(prod(N,k, $[1,1]$ ),k, $[1,1]$ ))));
- >  $kk\theta$ :=eval(subs(M $\theta$ ,KK));
- > V:=scalarmul(K.1/sqrt(kk0));

Тогда начальные условия принимают вид:

- $> V0 := subs(K0, op(V));$
- > Inits0:={M0, v1(0)=V0[1], v2(0)=V0[2], v3(0)=V0[3]};

 $Inits0 := \{v1(0) = .2009573249, v2(0) = 0, v3(0) = -1.004786624,$  $x1(0) = 10, x2(0) = 0, x3(0) = (1/2) * Pi$ 

Проверим работу программы по методике Игнатьева в нашем конкретном случае:

>Sol:=dsolve({op(GEODESIC)} union Inits0,{XV}, type=numeric.output=listprocedure);

 $Sol := [s = proc(s)...end proc, v1(s) = proc(s)...end proc,$  $v2(s)$  = proc(s)...end proc,  $v3(s)$  = proc(s)... end proc,  $x1(s) = \text{proc}(s) \dots \text{end proc}$ ,  $x2(s) = \textbf{proc}(s) \dots \textbf{end proc}, x3(s) = \textbf{proc}(s) \dots \textbf{end proc}$ 

>XVS:=subs(Sol, [XV]);

 $[\mathbf{proc}(s)...end \mathbf{proc}(s)...end \mathbf{proc}(s)...end$  $\mathbf{proc}(s) \dots \mathbf{end}; \mathbf{proc}(s) \dots \mathbf{end}; \mathbf{proc}(s) \dots \mathbf{end};$ 

 $>$ XVS(1)[3];

### 0.56623867659446)

Создадим программу генерации начальных условий в случае, например, когда х1, х2, х3 являются сферическими координатами:  $x1 = r, x2 = \phi, x3 = theta$ , причем:

 $\phi \in [0, 2\pi]$ ;  $\theta = [-\pi/2, \pi/2]$ .

Зададим некоторый начальный радиус а трубки геодезических линий (лучей)

 $> a := 1:$ 

и зададим координаты 8 точек по начальному сечению этой трубки и координаты ортов в каждой точке, коллинеарных заданному направлению К0:

```
> for i from 0 to 7 do
 M(i) := x1(0) = \text{rhs}(M0[1]),x2(0)=rhs(M0[2])+i*Pi/4,x3(0)=rhs(M0[3])-arcsin(a/rhs(M0[1])):
 0d:
>\kappak:=(i)->eval(subs(M(i), KK)):
>V:=(i)->scalarmul(K, 1/sqrt(kk(i))):
>\forall \theta := (i) \rightarrow \text{subs}(K\theta, V(i)):
 V0(3);
```
 $[0.2009573249, 0, -1.004786624]$ 

Проверим работу подпрограммы:

 $>$  evalf(M(4));

$$
x1(0) = 10
$$
,  $x2(0) = 3.141592654$ ,  $x3(0) = 1.470628906$ 

>Inits:=(i)->[M(i),v1(0)=V0(i)[1],v2(0)=V0(i)[2], v3(0)=V0(i)[3]]: Проверим работу подпрограммы:

>  $Inits(3);$ 

$$
\[x1(0) = 10, x2(0) = \frac{3}{4} * \pi, x3(0) = \frac{1}{2} * \pi - \arcsin\left(\frac{1}{10}\right), v1(0) = .2009573249, v2(0) = 0, v3(0) = -1.004786624\]
$$

# Создание группы процедур решений

```
> for i from 0 to 7 do
 Sol:=(i)->dsolve({op(GEODESIC)} union {op(Inits(i))},
 {XV}, type=numeric, output=listprocedure);
 XVS:=(i)->subs(Sol(i),\lceil XV \rceil);od;
```
 $>$  XVS(1)(3);

```
[11.08331959483005, 0.7853981633974481, -1.541235055459776,0.5266918932539943, 0.0, -1.0029368888061927
```
# Создание графиков решений

Создадим список начальных точек как последовательность:

- > points:={seq( $\lceil$  rhs( $M(i)\lceil 1\rceil$ )\*cos(rhs( $M(i)\lceil 2\rceil$ ))\*  $cos(rhs(M(i)[3])),$  $rhs(M(i)[1]) * sin(rhs(M(i)[2])) * cos(rhs(M(i)[3])),$  $rhs(M(i)[1]) * sin(rhs(M(i)[3]))$ , i=0..7) ;
- > STARTX:=plots[pointplot3d](points,color=BLUE, symbol=CIRCLE, symbolsize=24, axes=BOXED, labels=["X", "Y", "Z"]):
- > Sp:=plot3d( $[rhs(M0[1]) * cos(u) * cos(v),$  $rhs(M0[1]) * sin(u) * cos(v),$  $rhs(M0[1]) * sin(v)], u=0..2*Pi, v=-Pi/2..Pi/2.$ style=CONTOUR, scaling=CONSTRAINED, color=gray):

Создадим последовательность графиков световых лучей:

```
> for i from 0 to 7 do
  GRAF:=(i)->plots[spacecurve]([XVS(i)(s)[1]*
  cos(XVS(i)(s)[2]) * cos(XVS(i)(s)[3]),XVS(i)(s)[1]*sin(XVS(i)(s)[2])*cos(XVS(i)(s)[3]),XVS(i)(s)[1]*sin(XVS(i)(s)[3])], s=0..3,color=black):
  dot:
```
Изобразим графики световых лучей совместно с их начальными положениями:

```
> plots[display](GRAF(0),GRAF(1),GRAF(2),GRAF(3),
  GRAF(4), GRAF(5), GRAF(6), GRAF(7), STARTX);
```
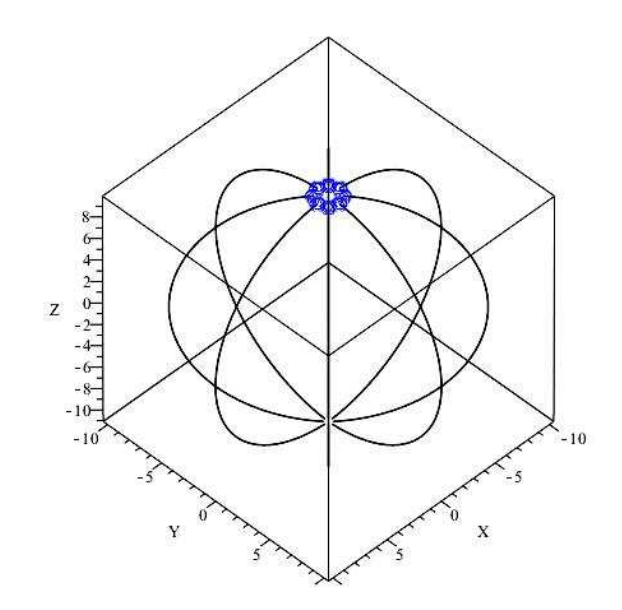

**Рис. 3.8** Световые лучи в неоднородной оптической среде со сферической симметрией

# **Компьютерное моделирование дисперсии световых лучей в неоднородной анизотропной оптической среде**

Дисперсией света называется зависимость показателя преломления от длины волны (частоты) света и связанные с этим явления расщепления луча света.

# **Задание тензора преломления среды**

Ясно, что основные процедуры до момента задания конкретного тензора преломления (A) будут совпадать с процедурами предшествующей задачи. Зададим тензор преломления в следующей форме:

$$
N = \begin{pmatrix} \exp(-\omega) & 0 & 0\\ 0 & \frac{x1^2\cos(x3)^2}{1+\omega^2} & 0\\ 0 & 0 & \frac{x1^2}{1+x1^2} \end{pmatrix}
$$
 (B)

```
n11(x1,x2,x3)=exp(-omega),n12(x1,x2,x3)=0,
n13(x1,x2,x3)=0,
n22(x1,x2,x3)=x1^2*cos(x3)^2/(1+omega^2),
n23(x1,x2,x3)=0,
n33(x1,x2,x3)=x1^2*exp(-omega);
```
 $>$ usn:=

 $N:=create([-1,-1], eval(subs(usn, qet compts(n))))$ :  $Norm1:=subs(usn.norm1):$ 

Теперь, когда выписаны уравнения геодезических, в которые входят частные производные тензора преломления, можно уже подставить в них конкретные значения компонент тензора преломления, а также ввести в них зависимость координат от натурального параметра:

>GEOU1:=eval(subs(usn,GEO2)):  $X: = x1 = x1(s), x2 = x2(s), x3 = x3(s),$  $x1(s)=x1(s), x2(s)=x2(s), x3(s)=x3(s):$ Normirovka:=subs(X,Norm1);  $GEOD:=subs(X, GEOU1):$  $GEODESIC: = [op(GE01), op(GE0D)]$ ;

Полученная система уравнений GEODESIC и является искомой нормальной системой обыкновенных дифференциальных уравнений применительно к заданному тензору преломления относительно шести искомых функций:

 $> XY := x1(s), x2(s), x3(s), v1(s), v2(s), v3(s);$ 

# $x1(s), x2(s), x3(s), v1(s), v2(s), v3(s)$

Зададим три значения частоты  $\omega$ 1,  $\omega$ 2, отедаЗ, условно отвечающих трем цветам лучей: красному, зеленому, синему:

> RED:=omega=1;GREEN:=omega=2;BLUE:=omega=3;

 $omega = 1$  $omega = 2$  $omega = 3$ 

Произведем подстановки параметров в уравнения GEODESIC, Normirovka и тензор преломления N:

- > GEO\_RED:=subs(RED,GEODESIC); Normirovka RED: = subs(RED, Normirovka); N RED:=create([-1,-1], subs(RED, get compts(N)));
- > GEO GREEN: = subs(GREEN, GEODESIC); Normirovka GREEN: = subs(GREEN, Normirovka);  $N$  GREEN:  $=$ create( $[-1, -1]$ , subs(GREEN, get\_compts(N)));
- > GEO\_BLUE:=subs(BLUE,GEODESIC); Normirovka\_BLUE:=subs(BLUE,Normirovka);  $N$  BLUE:  $=$  $create([-1,-1],subs(BLUE, get\_compts(N)));$

Зададим центральную начальную точку М0:

> M0:=x1(0)=1,x2(0)=0,x3(0)=0;

зададим теперь направление K0:

 $>$  K0:=k1=0,k2=1,k3=-1;

и вычислим значение произвольного орта V в этой точке:

#Для красного луча:

- > K:=array(1..3,[k1,k2,k3]);
- $> k:=c\text{create}(\lceil 1 \rceil,\text{eval}(K));$
- > KK\_RED:=subs(s=0, subs(X,get\_compts(prod(prod(N\_RED,k,[1,1]),  $k,[1,1]$ ))));
- > kk RED:=eval(subs(M0,KK RED));
- > V RED:=scalarmul(K,1/sqrt(kk RED));
- # Для зеленого луча:
- > KK\_GREEN:=subs(s=0, subs(X,get compts(prod(prod(N GREEN,k,[1,1]),  $k$ ,  $[1,1]$ ))));
- > kk\_GREEN:=eval(subs(M0,KK\_GREEN));
- > V GREEN:=scalarmul(K,1/sqrt(kk GREEN));
- # Для синего луча:
- > KK\_BLUE:=  $subs(s=0,$ subs(X,get compts(prod(prod(N BLUE, k,  $[1,1]$ , k,  $[1,1]$ ))));
- > kk\_BLUE:=eval(subs(M0,KK\_BLUE));
- > V\_BLUE:=scalarmul(K,1/sqrt(kk\_BLUE));

Тогда начальные условия принимают вид:

- # Для красного луча:
- > V0 RED:=subs(K0,op(V RED));
- > Inits RED:={M0,v1(0)=V0\_RED[1], v2(0)=V0\_RED[2],v3(0)=V0\_RED[3]};
- # Для зеленого луча:
- > V0\_GREEN:=subs(K0,op(V\_GREEN));
- > Inits  $GREFN:={MO, v1(0)=V0}$   $GREF11,$ v2(0)=V0\_GREEN[2],v3(0)=V0\_GREEN[3]};
- # Для синего луча:
- > V0 BLUE:=subs(K0,op(V BLUE));
- > Inits\_BLUE:={M0,v1(0)=V0\_BLUE[1], v2(0)=V0\_BLUE[2],v3(0)=V0\_BLUE[3]};

Проверим работу программы по методике Игнатьева в нашем конкретном случае:

> Sol:=dsolve({op(GEO\_BLUE)} union Inits\_BLUE,{XV},type=numeric,output=listprocedure);

 $[s = proc(s)...end, v1(s) = proc(s)...end, v2(s) = proc(s)...end,$  $v3(s) = proc(s)$ ...end,  $x1(s) = proc(s)$ ...end;  $x2(s) = proc(s)$ ...end,  $x3(s) = proc(s)$ ...end

 $XVS :=$  subs(Sol, [XV])[ $proc(s)...end; proc(s)...end, proc(s)...end, proc(s)...end,$ 

proc(s)...end, proc(s)...end, proc(s)...end]

 $>$  XVS(1)[3];

 $-0.5976382965013475$ 

# Создание процедур решений XVS:

- # Процедура для красного луча:
- > Sol RED:= dsolve({op(GEO\_RED)} union {op(Inits\_RED)}, {XV}, type=numeric, output=listprocedure); XVS RED: = subs(Sol RED, [XV]);
- # Процедура для зеленого луча: > Sol GREEN: = dsolve({op(GEO\_GREEN)} union {op(Inits\_GREEN)}, {XV}, type=numeric, output=listprocedure); XVS GREEN: = subs(Sol GREEN, [XV]);
- # Процедура для зеленого луча:
- > Sol BLUE:= dsolve({op(GEO BLUE)} union {op(Inits BLUE)}, {XV}, type=numeric, output=listprocedure); XVS\_BLUE:=subs(Sol\_BLUE, [XV]);
- # Выведем результат для синего луча с точностью до 4 знаков:  $evalf(XVS_BLUE(5),4);$

 $[22.43, 1.070, -0.6138, 4.477, 0.007685, -0.0002801]$ 

# Визуализация дисперсии:

```
GRAF RED0:=
plots[spacecurve]([XVS_RED(s)[1]*
cos(XVS RED(s)[2]), XVS RED(s)[1]*
sin(XVS\_RED(s)[2]), XVS\_RED(s)[3]],
s=0.14, color=red):
GRAF GREEN0:=
```

```
plots[spacecurve]([XVS_GREEN(s)[1]*
cos(XVS)GREEN(s)[2]),XVS GREEN(s)[1]*
sin(XVS) GREEN(s)[2]), XVS GREEN(s)[3]],
s=0..2,color=green):
GRAF_BLUE0:=
plots[spacecurve]([XVS_BLUE(s)[1]*
cos(XVS) BLUE(s)[21), XVS_BLUE(s)[1]*
sin(XVS)BLUE(s)[2]), XVS BLUE(s)[3]],
s=0.1, color=blue):
plots[display](GRAF_RED0,GRAF_GREEN0,
GRAF BLUE0, axes=BOXED,
labelfont=[TIMES,BOLD,12],
labels=\lceil "X", "Y", "Z"], orientation=\lceil 10, 30 \rceil);
```
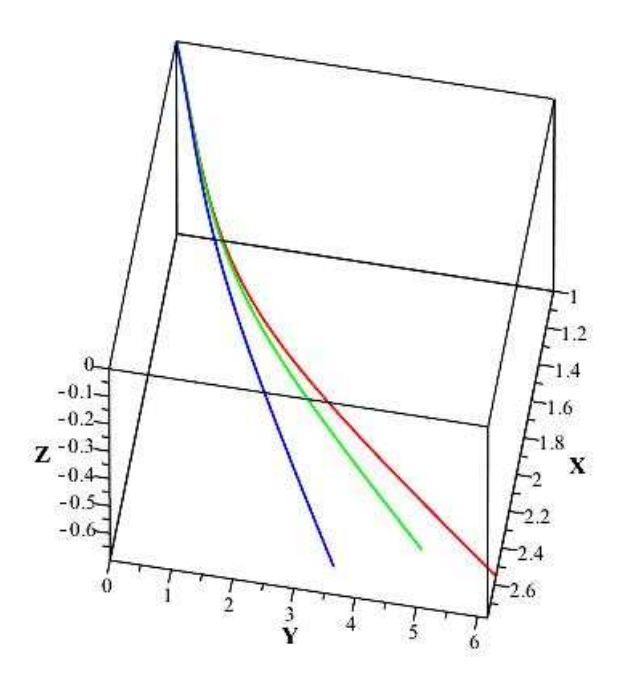

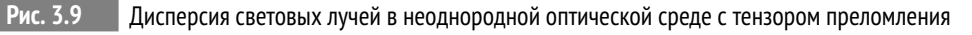

(B)

#### Преобразование евклидова пространства 4.1

Функция Лагранжа должна быть инвариантной (Лекция 2), но по отношению к каким преобразованиям?

Оказывается, свойства преобразований фазового пространства, относительно которых функция Лагранжа является инвариантной, кардинальным образом определяет свойства самой динамической системы, - физику системы. Согласно современным представлениям теоретической физики именно группа преобразований, положенная в основу динамики, определяет всю физическую картину данной динамики.

Напомним, что группой преобразований называется множество преобразований G, которое удовлетворяет трем условим:

- 1. Это множество содержит тождественное преобразование;
- 2. Это множество содержит обратное преобразование к любому преобразованию множества:
- 3. Это множество содержит произведение двух любых преобразований множества.

При этом порядком группы  $r \rightarrow G_r$  называется минимальное число существенных параметров преобразования. Механика, построенная на абсолютном времени и группе преобразований евклидова пространства,  $E_3 \times T$ , называется классической или ньютоновой механикой.

#### $4.2$ Группа преобразований евклидова пространства и группа преобразований Галилея

Изучим преобразования множества  $E_3 \times T$ . Требование однородности и изотропии трехмерного конфигурационного пространства приводит, как известно, к требованию инвариантности длины дуги по отношению к допустимым преобразованиям пространства:

$$
ds^{2} = dx^{2} + dy^{2} + dz^{2} \equiv \delta_{ik} dx^{i} dx^{k}. \tag{4.1}
$$

Как известно, такими преобразованиями евклидова пространства являются движения Ез и только они:

<span id="page-63-0"></span>
$$
x' i = C_k^{i'} x^k + x_0^i, \rightarrow \mathbf{r'} = \mathbf{C}\mathbf{r} + \mathbf{r}_0,
$$
\n(4.2)

$$
\mathbf{C} \equiv ||C_k^{i'}|| \rightarrow \mathbf{e}_k = C_k^{i'} \mathbf{e}_i, \quad \mathbf{C}^T \mathbf{C} = \mathbf{E}
$$

– **ортогональная** матрица перехода,  $\mathbf{r}_0 = (x_0^1, x_0^2, x_0^3)$  – вектор параллельного переноса. Преобразования (4.2) образуют 6-параметрическую группу движений.

Поскольку в классической механике время  $t$  является инвариантом, то вместе с (8.4) и абсолютная величина скорости также является инвариантом по отношению к движениям (4.2):

$$
\mathbf{v}^2 = \frac{d\mathbf{r}^2}{dt^2} \equiv \frac{ds^2}{dt^2} = \text{Inv}.
$$
 (4.3)

Поскольку время по отношению к геометрии Ез является внешним объектом, преобразования (4.2) ничего не говорят о возможной зависимости параметров преобразования от времени. В этом пункте необходимо добавить дополнительный принцип, называемый принципом относительности Галилея, который на основе анализа опытных данных был сформулирован Галилео Галилеем и заключается в современной трактовке в следующем:

Уравнения механики инвариантны относительно преобразований Галилея:

<span id="page-64-0"></span>
$$
\mathbf{r}' = \mathbf{r} + \mathbf{v}_0 t; \quad t' = t. \tag{4.4}
$$

Преобразования Галилея (4.4) (группу Галилея) можно объединить с преобразованиями движения (4.2), полагая в (4.2) (закон сложения скоростей):

$$
\mathbf{r}_0 = \mathbf{v}_0 t + \mathbf{R}_0, \quad \mathbf{v}_0 = \text{Const}, \mathbf{R}_0 = \text{Const.}
$$
\n
$$
(4.5)
$$

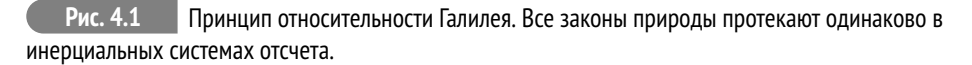

# 4.3 Классическая механика одной частицы

Функция Лагранжа свободной частицы вследствие однородности и изотропии пространства может зависеть лишь от инварианта  $\mathbf{v}^2$ . Вследствие принципа

$$
\begin{array}{c}\n\begin{matrix}\n\cdot & \cdot & \cdot \\
\cdot & \cdot & \cdot \\
\hline\n\cdot & \cdot & \cdot\n\end{matrix} \\
\hline\n\end{array}
$$

где

относительности Галилея при переходе в другую инерциальную систему отсчета  $\mathbf{v}' = \mathbf{v} + \mathbf{v}_0$  функция Лагранжа  $L(\mathbf{v}^2)$  должна перейти в такую же функцию Лагранжа с точностью до полной производной по времени

$$
L'(\mathbf{v}'^2) = L(\mathbf{v} + \mathbf{v}_0)^2 = L(\mathbf{v}^2) + \frac{d}{dt}f(\mathbf{r}, t).
$$

Этого можно добиться лишь в одном случае:

$$
L(v^2) = \alpha \mathbf{v}^2, \quad \alpha = \text{Const}; \quad f(\mathbf{r}, t) = 2\mathbf{rv}_0 + \mathbf{v}_0^2 t.
$$

Полагая далее  $\alpha = m/2$ , где  $m$  – инертная масса, получим окончательно:

$$
L = \frac{m}{2}\mathbf{v}^2 = \frac{m}{2}\sum_{i=1}^{3} \dot{x}^2 \equiv \frac{m}{2}(\dot{x}^2 + \dot{y}^2 + \dot{z}^2). \tag{4.6}
$$

Поскольку функция Лагранжа не зависит явно от координат частицы, уравнения Эйлера принимаю вид:

$$
\frac{d}{dt}\frac{\partial L}{\partial \dot{x}^i} = 0 \Rightarrow \frac{\partial L}{\partial \dot{x}^i} = \text{Const}_i \Rightarrow \dot{x}^i = v_0^i \Rightarrow x^i = v_0^i t + x_0^i. \tag{4.7}
$$

# Таким образом, свободная частица совершает прямолинейное равномерное движение.

Рассмотрим частицу во внешнем поле, зависящем от радиуса-вектора г. В этом случае однородность и изотропность пространства нарушается. Но мы можем, следуя принципу записать ее в виде:

$$
L = \frac{m}{2} \mathbf{v}^2 + V(\mathbf{r}, t),\tag{4.8}
$$

где  $V(\mathbf{r}, t)$  – некоторая скалярная функция радиуса-вектора. Тогда уравнения Эйлера принимают вид:

<span id="page-65-0"></span>
$$
m\frac{d^2x^i}{dt^2} = \frac{\partial V}{\partial x^i} \Rightarrow \frac{d^2\mathbf{r}}{dt^2} = \nabla V,\tag{4.9}
$$

где  $\nabla_i = \partial_i$ .

Полагая

$$
\nabla V = \mathbf{F},\tag{4.10}
$$

получим закон Ньютона:

$$
m\mathbf{a} = \mathbf{F}.\tag{4.11}
$$

Закон сохранения энергии:

Умножим скалярно обе части уравнений движения (4.9) на  $\dot{\mathbf{r}}$ , тогда получим:

$$
\frac{d}{dt}\frac{mv^2}{2} = \partial_i V \frac{dx^i}{dt}.
$$

В случае, если потенциальная функция *V* (**r**,*t*) не зависит от времени, мы получим в правой части последнего соотношения полную производную по времени, перенося которую в левую часть, получим **закон сохранения полной энергии**

$$
\frac{dE}{dt} = 0 \Rightarrow E = E_0 = \text{Const}, \quad E = \frac{m\mathbf{v}^2}{2} - V(\mathbf{r}).\tag{4.12}
$$

### **Литература к лекции**

- [1] Л.Д. Ландау, Е.М. Лифшиц. Теоретическая физика. Том I. Механика. М: Наука – любое издание, начиная с 1965 г.
- [2] Игнатьев Ю.Г. Дифференциальная геометрия кривых поверхностей в евклидовом пространстве. IV семестр: курс лекций для студентов математического факультета. http://libweb.ksu.ru/ebooks/05\_120\_000327.pdf.
- [3] Игнатьев Ю.Г. Аналитическая геометрия. Часть II. Аффинные и евклидовы пространства. Учебное пособие. II семестр. НИЛИТМО КФУ, 2013, Казань, - 188 с. http://www.kpfu.ru/docs/F1788036257/Aff\_Evk13.pdf

### **Задача**

### *Задача:*

Построить двумерную модель нерелятивистского движения космического корабля в системе нескольких звезд.

#### **Математическая модель**

Будем считать, что в задаче применима модель материальной точки, то есть размеры движущегося космического корабля и звезд пренебрежимо малы по сравнению с величиной относительных перемещений корабля. Масса корабля мала по сравнению с массами звезд и время полета корабля меньше относительного времени движения звезд, поэтому будем считать звезды неподвижными.

Ньютоновская сила притяжения тела с массой *m* со стороны тела массой  $M_{\it I}$ , положения которых заданы в системе координат соответственно радиусвекторами  $\mathbf{r}, \mathbf{R}_i$ :

$$
\mathbf{F}_i = -\frac{GmM}{|\mathbf{r} - \mathbf{R}_i|^2} (\mathbf{r} - \mathbf{R}_i).
$$

Согласно второму закону Ньютона ускорение тела и вектор суммы всех сил, действующих на тело, связаны соотношением:

<span id="page-67-0"></span>
$$
m\mathbf{a} = \sum_{i} \mathbf{F}_i = \sum_{i} -\frac{GmM}{|\mathbf{r} - \mathbf{R}_i|^2} (\mathbf{r} - \mathbf{R}_i).
$$
 (4.13)

Эта система обыкновенных дифференциальных уравнений второго порядка с начальными условиями:

$$
\mathbf{r}(t_0) = \mathbf{r}_0; \quad \left. \frac{d\mathbf{r}}{dt} \right|_{t=t_0} = \mathbf{v}_0.
$$

составляет математическую модель нерелятивистского движения космического корабля в системе нескольких звезд.

Рассмотрим случай двумерной системы космический корабль - звезды и движения происходит в плоскости  $XOY$ . Пусть даны 2 звезды с массами  $M_i$ и координатами  $S_i(h_i, k_i)$ . Тогда перепишем второй закон Ньютона (4.13) в координатной форме:

<span id="page-67-1"></span>
$$
\frac{d^2x}{dt^2} = \sum_{i=1}^2 -\frac{GM_i(x - h_i)}{((x - h_i)^2 + (y - k_i)^2)^{(3/2)}};
$$
\n(4.14)

$$
\frac{d^2y}{dt^2} = \sum_{i=1}^2 -\frac{GM_i(y-k_i)}{((x-h_i)^2 + (y-k_i)^2)^{(3/2)}}.
$$
\n(4.15)

Далее для решения задачи необходимо задать координаты и массы звезд. Пусть координаты звезд –  $S_1(1,1), S_2(-1,-1)$ , а их массы совпадают –  $M_1 = M_2 =$ 10. Примем гравитационную константу за единицу:  $G = 1$ .

# Построение математической модели в СКМ Maple

#### 1) Для решения задачи подключим библиотеки DEtools, plots, plottools:

```
restart:
with(plots):with(plottools):with(DEtools):
```
Задание параметров модели: гравитационная постоянная, количество звезд, их массы и координаты (G, poles,  $M_i$ ,  $h_i$ ,  $k_i$ )

 $G: = 1:$  $poles:=2$ :

 $MT11:=10:$  $h[1]$ : =1:  $k[1]$ : =1:  $MT27 := 10$ ;  $h[2] := -1$ ;  $k$ [2]: = -1;

2) Дифференциальные уравнения движения в координатной форме  $(4.14)$ ,  $(4.15)$ :

 $Xeq: = diff(x(t), t, t) = sum(-(G*M[i]*(x(t)-h[i]))/((x(t)-h[i]))$  $\binom{1}{2}$  (y(t)-k[j]) $\binom{2}{2}$ (3/2), j=1..poles);

$$
Xeq := \frac{d^2}{dt^2}x(t) = -10\frac{x(t) - 1}{\left[\left(x(t) - 1\right)^2 + \left(y(t) - 1\right)^2\right]^{3/2}} - 10\frac{x(t) + 1}{\left[\left(x(t) + 1\right)^2 + \left(y(t) + 1\right)^2\right]^{3/2}}
$$

$$
\text{Yeq} := \text{diff}(y(t), t, t) = \text{sum}(-\text{G*M[j]}*(y(t)-k[j]))/(\text{K}(t)-h[j])
$$
\n
$$
\text{Var}(y(t)-k[j])^{2}/(3/2), j=1 \text{ . poles};
$$
\n
$$
\text{Yeq} := \frac{d^{2}}{dt^{2}}y(t) = -10 \frac{y(t)-1}{\left[ (x(t)-1)^{2} + (y(t)-1)^{2} \right]^{3/2}} - 10 \frac{y(t)+1}{\left[ (x(t)+1)^{2} + (y(t)+1)^{2} \right]^{3/2}}
$$

Решение задачи Коши:

3) Пусть в начальный момент времени ( $t = 0$ ) космический корабль находился в точке с координатами  $x_0 = -2$ ,  $y_0 = 0$  и двигался со скоростью  $\mathbf{v}_0 = (0, 2)$ . Сохраним начальные данные в переменную inits:

inits:= $x(\theta) = -2, y(\theta) = \theta, D(x)(\theta) = \theta, D(y)(\theta) = 2;$ 

*inits* :=  $x(0) = -2$ ,  $y(0) = 0$ ,  $D(x)(0) = 0$ ,  $D(y)(0) = 2$ 

Процедура численного решения системы ДУ с начальными условиями:

 $g$ :=dsolve({Xeq,Yeq,inits},{x(t),y(t)},type=numeric,method= dverk78, abserr=.000001, output=procedurelist):

# Построение графической процедуры движение космического корабля

4) Задание количества исследуемых точек на траектории (*iter*), частота кадров анимации (п), команды вычисления и вывода графики:

 $n: = 50:$  $iter:=300:$ for i from 0 to iter do

```
px[i]:=rhs(g(i/n)[2]):
py[i]:=rhs(g(i/n)[4]):
end do:
data:=seq(point([px[i],py[i]],color=red),i=0..iter):
Anim:=display(data, insequence=false,scaling=constrained,axes
   =boxed):
stars:=display(seq(point([h[i],k[i]],color=black),i=1..poles)
   ):
```

```
display({stars,Anim});
```
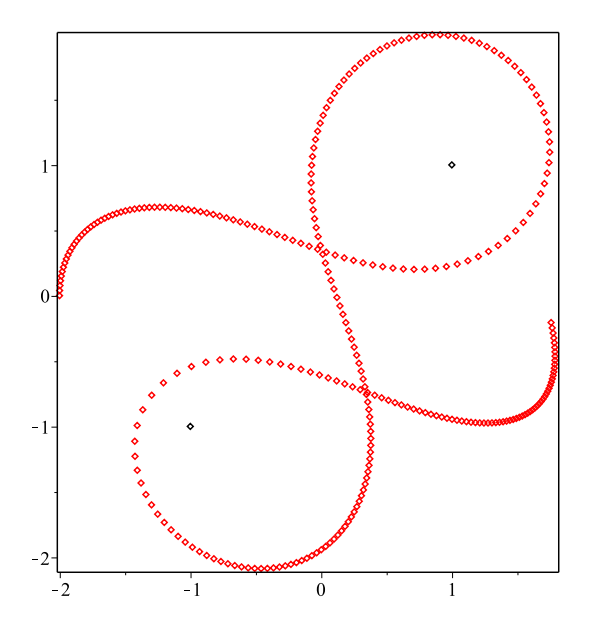

**Рис. 4.2** Для вывода анимации движения космического корабля необходимо изменить значение параметра insequence с false на true.

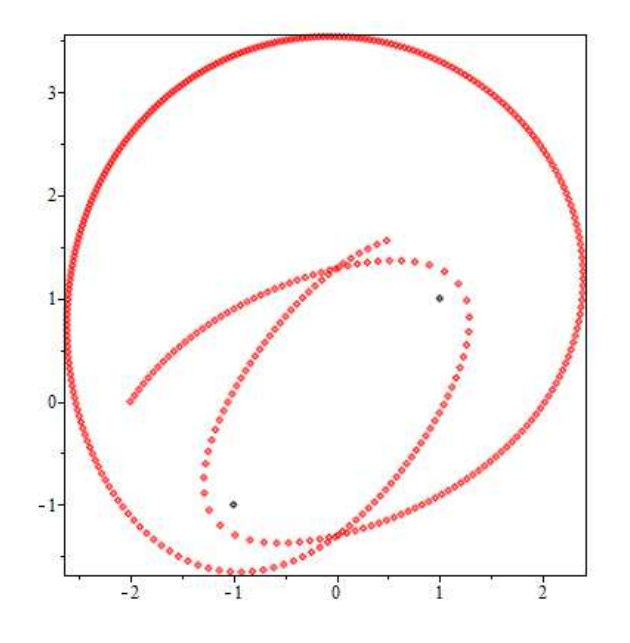

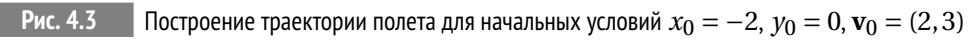

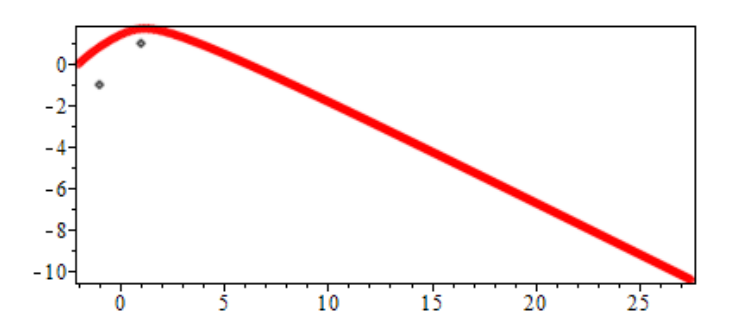

**Рис. 4.4** Если начальная скорость космический корабля будет велика, то он покинет звездную систему. Например при *x*<sup>0</sup> = −2, *y*<sup>0</sup> = 0, **v**<sup>0</sup> = (2, 3)

#### $5.1$ Одномерные колебания механической системы вблизи точки равновесия

Рассмотрим одномерные движения механической системы. Такая система имеет 2 степени свободы и описывается функцией Лагранжа

$$
L = \frac{m\dot{x}^2}{2} - U(x). \tag{5.1}
$$

Учитывая интеграл полной энергии, получим уравнение Эйлера (обращаем внимание на знак!):

<span id="page-71-0"></span>
$$
\frac{m\dot{x}^2}{2} + U(x) = E_0 = \text{Const.}
$$
\n(5.2)

Согласно (5.2) вследствие неотрицательности  $\dot{x}^2$  движение возможно лишь в областях:

<span id="page-71-1"></span>
$$
U(x) \leqslant E_0. \tag{5.3}
$$

В частности, при  $U(x) = E_0$   $\dot{x} = 0 \rightarrow x = x_i$ . Такие точки называются точками поворота.

При выполнении (5.3) разрешая (5.2), получим:

<span id="page-71-2"></span>
$$
\frac{dx}{dt} = \pm \sqrt{\frac{2}{m}(E_0 - U)},\tag{5.4}
$$

где знак перед радикалом должен меняться в точках поворота.

При заданной функции потенциальной энергии мы можем найти формальное решение (5.4) в квадратурах:

<span id="page-71-3"></span>
$$
\int \frac{dx}{\sqrt{E - U(x)}} = \sqrt{\frac{2}{m}} t + \text{Const.}
$$
\n(5.5)

Если имеются 2 точки поворота,  $x_1, x_2$ , причем  $E_0 - U(x) > 0$  при  $x_1 < x < x_2$ , то система совершает колебательные движения между этими точками поворота. Период колебаний Т этой системы можно вычислить на основе решения (5.5):

$$
T = \sqrt{\frac{m}{2}} \int_{x_1}^{x_2} \frac{dx}{\sqrt{E - U(x)}}.
$$
\n(5.6)
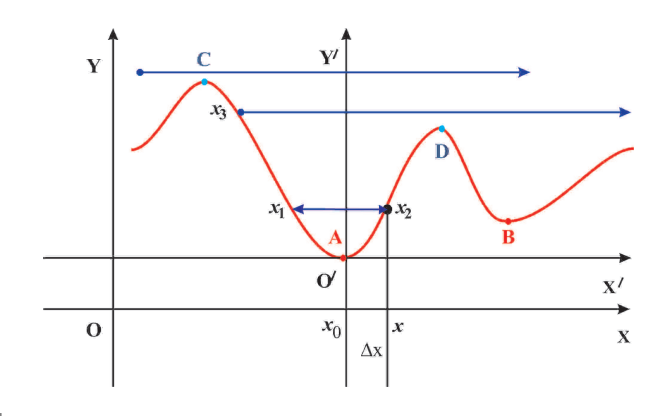

Рис. 5.1 Одномерные движения механической системы

Если имеется одна точка поворота, или их вообще нет, система совершает инфинитное движение.

Учитывая, что потенциальная энергия задана с точностью до произвольной константы и перенося начало координат в точку равновесия системы, разложим потенциал по малости  $\Delta x = x$  смещения из положения равновесия.

<span id="page-72-0"></span>
$$
U(x) = U(0) + U'(0)x + \frac{1}{2}U''(0)x^{2}
$$
  
+ $\frac{1}{6}U'''(0)x^{3} + \frac{1}{24}U^{IV}(0)x^{4} + \cdots$  (5.7)

Далее, поскольку точка  $x = 0$  является точкой минимума, то вследствие выбранной нами системы координат:

$$
U(0) = 0; \quad U'(0) = 0; \quad U''(0) = k > 0. \tag{5.8}
$$

Таким образом, разложение потенциальной энергии вблизи точки равновесия (5.7) начинается с квадратичного члена:

$$
U(x) = \frac{1}{2}kx^2 + \frac{1}{6}U'''(0)x^3 + \frac{1}{24}U^{IV}(0)x^4 + \cdots
$$
 (5.9)

Ограничиваясь первым членом этого разложения, получим:

<span id="page-72-1"></span>
$$
U(x) \approx \frac{1}{2}kx^2, \Rightarrow F = -kx \quad \text{3akoh } \text{Tyka!}
$$
 (5.10)

Таким образом, уравнение Эйлера в этом случае принимает вид:

$$
m\frac{d^2x}{dt^2} + kx = 0.
$$
\n(5.11)

Это обыкновенное, линейное, однородное дифференциальное уравнение 2го порядка с постоянными коэффициентами. Согласно теории обыкновенных линейных дифференциальных уравнений (см., например, Эльсгольц) его общее решение необходимо искать в виде

<span id="page-73-1"></span><span id="page-73-0"></span>
$$
x = e^{\lambda t}.\tag{5.12}
$$

Подставляя (5.12) в (5.11), найдем корни характеристического уравнения

$$
\lambda_{1,2} = \pm i\omega_0;
$$
 где  $\omega_0 = \sqrt{\frac{k}{m}} - \text{собственная частота системы.}$  (5.13)

Поэтому согласно (5.12) и (5.13) общее решение линейных свободных колебаний есть:

<span id="page-73-2"></span>
$$
x = C_{+}e^{i\omega_{0}t} + C_{-}e^{-i\omega_{0}t} = C_{1}\cos(\omega_{0}t) + C_{2}\sin(\omega_{0}t) = C_{0}\sin(\omega_{0}t + \varphi_{0})
$$
 (5.14)

– гармонические колебания,  $C_0 = \sqrt{C_1^2 + C_2^2}$  – амплитуда колебаний,  $\varphi_0$  – начальная фаза колебаний. Таким образом, для консервативной системы гармонические колебания вблизи точки равновесия являются общей закономерностью.

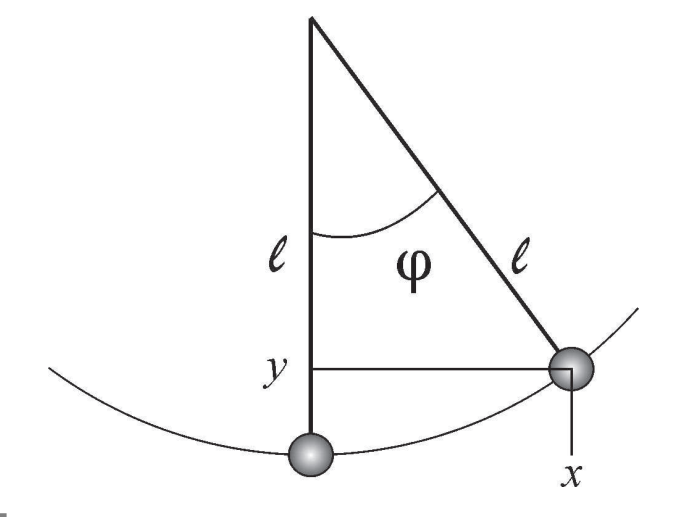

Рис. 5.2 Малые колебания маятника

Для маятника получим:  $x(t) = \ell \sin \varphi(t) \approx \ell \varphi$ ,  $y(t) = \ell - \ell \cos \varphi(t) \approx \frac{1}{2} \ell \dot{\varphi}^2$ , т.о.,  $v_x = \dot{x} = \ell \cos \varphi(t) \dot{\varphi} \approx \ell \dot{\varphi} 0$ ,  $v_y = \dot{y} = \ell \sin \varphi(t) \dot{\varphi} \approx -\ell \varphi \dot{\varphi}$ . Таким образом:

$$
L = \frac{mv^2}{2} - mgy \approx \frac{m\ell}{2}\dot{\varphi}^2 - \frac{\ell}{2}mg\varphi^2 \,. \tag{5.15}
$$

Таким образом, преобразованием  $L = L/\ell$ ;  $\varphi = x$ ;  $mg = k$  задача о колебании маятника сводится к задаче о малых одномерных колебаниях системы вблизи точки равновесия.

# 5.2 Линейные одномерные колебания механической системы: вынужденные колебания

Рассмотрим теперь неконсервативную систему, когда:

$$
U(x,t) = U_0(x) - xF(t),
$$
\n(5.16)

где  $F(t)$  – внешняя (вынуждающая) сила. Тогда вместо уравнения свободных колебаний (5.14) получим уравнение малых вынужденных колебаний:

<span id="page-74-0"></span>
$$
\frac{d^2x}{dt^2} + \omega_0^2 x = \frac{1}{m}F(t)
$$
\n(5.17)

Поскольку это линейное дифференциальное уравнение, его общее решение равно сумме общего решения соответствующего однородного дифференциального уравнения (5.14) и частного решения неоднородного уравнения.

Рассмотрим частный случай вынуждающей силы  $F = F_0 \sin \omega t$ . Тогда очевидно, что частное решение уравнения (5.17) можно искать в виде:

$$
x_1(t) = A\sin\omega t,\tag{5.18}
$$

причем для константы А найдем:

$$
A = \frac{F_0}{m} \frac{1}{\omega_0^2 - \omega^2}.
$$
\n(5.19)

<span id="page-74-1"></span>Таким образом, получим решение:

$$
x = C_1 \cos \omega_0 t + C_2 \sin \omega_0 t + \frac{F_0}{m} \frac{1}{\omega_0^2 - \omega^2} \sin \omega t.
$$
 (5.20)

#### $5.3$ Линейные одномерные колебания механической системы: резонанс

Формула (5.20) неприменима в случае совпадения собственной и вынуждающей частот колебаний. Рассмотрим случай  $\omega = \omega_0$ :

Теория ОДУ с постоянными коэффициентами утверждает, что в случае совпадения характеристических чисел с частотами в правой части уравнения частное решение последнего необходимо искать в виде:

$$
x_1 = At\sin\omega_0 t. \tag{5.21}
$$

Вычисляя производные, подставляя их в уравнение, найдем:

$$
A = -\frac{F_0}{2m\omega_0}.\tag{5.22}
$$

Таким образом, в условиях резонанса получим общее решение:

<span id="page-75-0"></span>
$$
x = C_1 \cos \omega_0 t + C_2 \sin \omega_0 t - \frac{F_0}{2m} \frac{t}{\omega_0} \cos \omega_0 t.
$$
 (5.23)

Таким образом, в условиях резонанса амплитуда колебаний растет линейно со временем.

Вычислим скорость колебаний. Дифференцируя (5.24), получим:

$$
v = -C_1 \omega_0 \sin \omega_0 t + C_2 \omega_0 \cos \omega_0 t - \frac{F_0}{2m} \frac{1}{\omega_0} \cos \omega_0 t + \frac{F_0}{2m} t \sin \omega_0 t.
$$
 (5.24)

Таким образом, скорость колебаний растет также линейно со временем, а, стало быть, кинетическая энергия колебаний растет квадратично по времени.

# 5.4 Линейные одномерные колебания механической системы: диссипативные процессы

Разумеется, энергия колебаний не может расти до бесконечности. При сушественном увеличении амплитуды колебаний мы, во-первых, нарушаем условие малости колебаний (необходимо учитывать дополнительные члены в разложении функции потенциала), но кроме того, в системе естественным образом возникают диссипативные процессы, связанные с силами трения и приводящие к диссипации энергии на тепловые процессы.

Простейшим способом учета сил трения является введение в правую часть уравнения колебаний дополнительного члена линейного сопротивления:

$$
F_{dis} = -m\beta v,\tag{5.25}
$$

где  $\beta$  – коэффициент линейного трения. Тогда получим уравнение колебаний с учетом силы трения:

$$
\frac{d^2x}{dt^2} + \beta \frac{dx}{dt} + \omega_0^2 x = \frac{1}{m} F_0 \sin \omega t.
$$
\n(5.26)

Решая соответствующее однородное уравнение, найдем:

$$
x = e^{-\frac{\beta}{2}t} (C_1 \cos \tilde{\omega}_0 t + C_2 \sin \tilde{\omega}_0 t), \quad \tilde{\omega}_0 = \omega_0 \sqrt{1 - \frac{\beta^2}{4\omega^2}}.
$$
 (5.27)

Частное решение уравнения (5.4) будем искать в виде:

$$
x_1 = A\sin(\omega t) + B\cos(\omega t). \tag{5.28}
$$

Подставим это решение в уравнение (5.4):

<span id="page-75-1"></span>
$$
-A\omega^2 \sin(\omega t) - B\omega^2 \cos(\omega t) + \beta A\omega \cos(\omega t) - \beta B\omega \sin(\omega t) + A\omega_0^2 \sin(\omega t) + B\omega_0^2 \cos(\omega t) = \frac{F_0}{m} \sin(\omega t).
$$

Приравнивая коэффициенты при  $cos \omega t$  и  $sin \omega t$  в правых и левых частях этого  $\overline{a}$  и систему алгебраических уравнений на коэффициенты А и  $R:$ 

$$
\begin{aligned}\n\sin(\omega t) & -A\omega^2 - B\beta\omega + A\omega_0^2 & = \frac{F_0}{m}; \\
\cos(\omega t) & -B\omega^2 + A\beta\omega + B\omega_0^2 & = 0.\n\end{aligned}\n\tag{5.29}
$$

Решая (5.29), найдем:

$$
A = -\frac{F_0}{m} \frac{\omega^2 - \omega_0^2}{(\omega^2 - \omega_0^2)^2 + \beta^2 \omega^2}; \quad B = -\frac{F_0}{m} \frac{\beta \omega}{(\omega^2 - \omega_0^2)^2 + \beta^2 \omega^2};
$$
(5.30)

таким образом, общее решение уравнения вынужденных колебаний с учетом линейного коэффициента трения можно записать в виде:

$$
x = e^{-\frac{\beta}{2}t}C_0\sin(\tilde{\omega}_0 t + \varphi_0) + C\sin(\omega t + \varphi),
$$
\n(5.31)

где $\varphi_0,\varphi$ – некоторые фазы,  $C_0=\sqrt{C_1^2+C_2^2},$ 

 $\overline{a}$ 

$$
C = \sqrt{A^2 + B^2} = \frac{|F_0|}{m} \frac{1}{\sqrt{(\omega^2 - \omega_0^2)^2 + \beta^2 \omega^2}}.
$$
\n(5.32)

Вычисляя скорость колебаний относительно решения (5.4), а затем - кинетическую энергию колебаний, найдем:

$$
E = \frac{mv^2}{2} = \frac{m}{2} \left( -\frac{-\beta}{2} e^{-\frac{\beta}{2}t} C_0 \sin(\tilde{\omega}_0 t + \varphi_0) + \right.
$$
  

$$
e^{-\frac{\beta}{2}t} \tilde{\omega}_0 C_0 \cos(\tilde{\omega}_0 t + \varphi_0) + \omega C \cos(\omega t + \varphi) \right)^2,
$$
 (5.33)

<span id="page-76-0"></span>Отсюда при  $t \rightarrow \infty$  получим:

$$
E \underset{t \to \infty}{\simeq} \frac{F_0^2}{m} \frac{\omega_0^2}{(\omega^2 - \omega_0^2)^2 + \beta^2 \omega^2} \cos^2(\omega t + \varphi). \tag{5.34}
$$

Усредняя (5.34) по периоду колебаний с учетом соотношения:

$$
\langle \cos^2 x \rangle = \frac{1}{2\pi} \int_{0}^{2\pi} \cos^2 x \, dx = \frac{1}{2}
$$

получим:

$$
\langle E \rangle = \frac{F_0^2}{t \to \infty} \frac{\omega_0^2}{2m} \frac{\omega_0^2}{(\omega^2 - \omega_0^2)^2 + \beta^2 \omega^2}.
$$
\n(5.35)

 $F_0^2$  $F_0^2$ 1 1  $\frac{1}{\beta^2} \cos^2(\omega t + \varphi) \rightarrow \langle E \rangle =$  $(5.36)$  $E \approx$ *β*2 *m* 2*m* 100 90 80 70 60  $2 m E \omega t^2$ 50 40 30 20 10  $\overline{0}$  $0.5$  $\tilde{1}$  $1.5$  $\overline{a}$  $\infty$  $\omega$  $\xi = 0.1$  $\xi = 0.2$  $-\xi = 0.3$  $\xi = 0.5$ 

Таким образом, в условиях резонанса *ω* = *ω*<sup>0</sup> получим:

**Рис.** 5.3 График зависимости средней нормированной энергии колебаний 
$$
\mathcal{E} = 2mE \frac{\omega_0^2}{F_0^2}
$$
 от отности жастоты  $x = \omega/\omega_0$ . Эдесь  $\xi = \frac{\beta}{\omega_0}$ . Таким образом, высота пика в максимуме равна  $\frac{1}{\xi^2} = \left(\frac{\omega_0}{\beta}\right)^2$ .

# **Литература к лекции**

- [1] Л.Д. Ландау, Е.М. Лифшиц. Теоретическая физика. Том I. Механика. М: Наука – любое издание, начиная с 1965 г.
- [2] Эльсгольц Л.Э. Дифференциальные уравнения и вариационное исчисление. М: Наука – любое издание, начиная с 1965 г.
- [3] Игнатьев Ю.Г. Дифференциальная геометрия кривых поверхностей в евклидовом пространстве. IV семестр: курс

лекний факультета. лля студентов математического http://libweb.ksu.ru/ebooks/05 120 000327.pdf.

### Моделирование линейных колебаний

<span id="page-78-0"></span>Задача: Построить модель одномерных линейных вынужденных колебаний с учетом линейной диссипации.

#### <span id="page-78-1"></span>Математическая модель

Рассмотрим уравнение линейных колебаний с линейным диссипативным членом и произвольной вынуждающей силой  $f(t)$ :

$$
\frac{d^2x}{dt^2} + \beta \frac{dx}{dt} + \omega_0^2 x = \frac{1}{m} f(t),
$$
\n(5.37)

где *m* – масса тела,  $\beta$  = Const – коэффициент линейного трения,  $\omega_0$  – частота собственных колебаний,  $x(t)$  – амплитуда колебаний. Зададим начальные условия задачи:

$$
x(t_0) = x_0; \quad \left. \frac{dx}{dt} \right|_{t_0 = 0} = v_0. \tag{5.38}
$$

Таким образом, математическая модель задачи о малых одномерных колебаний с линейной диссипацией представляет собой задачу Коши для обыкновенного линейного дифференциального уравнения второго порядка.

### Библиотека линейных колебаний

Рассмотрим создание и использование библиотеки программных процедур для моделирования линейных колебаний (5.37) в СКМ Maple [3]. Для создания библиотеки программных процедур с именем Oscilat необходимо, во первых, в начале программного файла, скажем, с именем lib.mw записать

>restart:  $\triangleright$ Oscilat:=table():

Во-вторых, в конце файла необходимо дать заключительную команду сохранения библиотеки

>save(Oscilat,'Osc.m'):

- в этом случае библиотека Oscilat сохранится в файле Osc.m. В третьих, все программные процедуры библиотеки с именем name необходимо определять в формате Oscilast[name]. После запуска таким образом приготовленного файла в этой же папке образуется файл Osc.m. Наконец, необходимо создать рабочий файл, например, test.mw, в преамбуле которого необходимо указать имя файла библиотеки и имя библиотеки:

```
>restart:
>read "Osc.m":
 with(Oscilat):
```
Отладка программы может проходить по следующей схеме: 1. запуск созданной программной процедуры Oscilast [name] в файле lib.mw; 2. запустить заключительную команду сохранения: 3. запустить указанные команды в преамбуле файла test.mw; 4. запустить команду name с необходимыми параметрами.

# Процедура задания уравнения линейных колебаний

Параметрами процедуры Oscilat [EqOscilat](t,f,m,beta,omeqa0)являются:  $t$  – время,  $f$  – вынуждающая сила,  $m$  – масса тела,  $\beta$  – коэффициент линейного трения,  $\omega_0$  – собственная частота колебаний:

>Oscilat[EqOscilat]:=proc(t.x.f.m.beta.omeqa0)local F.T.X:  $F:=(T)->subs(t=T,f):$  $X:=(T)->subs(t=T,x(t))$ :  $diff(x(t), t\$ 2)+beta\*diff(x(t), t)+omega\*2\*x(t)=F(t)/m: end proc:

Пример исполнения процедуры Oscilat [EqOscilat](t,x,f,m,beta,omeqa0) (в файле test.mw):

>EqOscilat(t,xi,t\*exp(-t),m,beta,omega0);

$$
\frac{\mathrm{d}^2}{\mathrm{d}t^2}\xi(t) + \beta \frac{\mathrm{d}}{\mathrm{d}t}\xi(t) + \omega 0^2 \xi(t) = \frac{t e^{-t}}{m}
$$

### Общее решение уравнения линейных колебаний

Для нахождения общего решения ОДУ

```
Oscilat[EqOscilat](t,x,f,m,beta,omega0) относительно неизвестной
функции x(t) воспользуемся стандартной функцией dsolve(Eq, x(t)). Мы
знаем, что общее решение обыкновенного линейного дифференциального урав-
нения всегда будет найдено Maple в квадратурах. Это решение будет зависеть
от двух произвольных постоянных, которые в Maple обозначаются как C1, C2.
Для возможности управления, как этими постоянными, так и другими парамет-
рами, создадим процедуру
```
Oscilat[GenSolve](t1,t,x,f,m,beta,omega0,C1,C2), где t,x - временная переменная и амплитуда, а  $t1$  - значение временной переменной, для которой вычисляется решение:

```
>Oscilat[GenSolve]:=proc(t1,t,x,f,m,beta,omega0,C1,C2)
 local X, T, GS, GST, GSTt:
 GS:=dsolve(0scilat[Eq0scilat](t,x,f,m,beta,omegaga0),x(t)):
 GST:=subs({C1=C1, C2=C2},rhs(S)):
 GSTt:=(T)->subs(t=T,GST):GSTt(t1):
 end proc:
```
Пример исполнения процедуры:

>GenSolve(tau.t.xi.exp(-t)\*t.m.beta.omega0.C1.C2):

$$
e^{\left(-\frac{1}{2}\beta+\frac{1}{2}\sqrt{\beta^2-4\omega 0^2}\right)\tau}C2+e^{\left(-\frac{1}{2}\beta-\frac{1}{2}\sqrt{\beta^2-4\omega 0^2}\right)\tau}C1-e^{-\tau}\frac{(-\omega 0^2+\beta-1)*\tau+\beta-2)}{(-\omega 0^2+\beta-1)^2m}
$$

Создадим процедуры вычисления амплитуды колебаний  $0$ scilat $\lceil$ GenAmplitude $\lceil$ (t1,t,x,f,m,beta,omeqa $\theta$ ,C1,C2) вобщем решении задачи Коши и скорости колебаний Oscilat[GenVelocity](t,x,f,m,beta,omega0,C1,C2):

>Oscilat[GenAmplitude]:=(T,t,x,f,m,beta,omega0,C1,C2)->  $0$ scilat $[GenSolve](T, t, x, f, m, beta, omega0, C1, C2)$ : >Oscilat[GenVelocity]:=(T,t,x,f,m,beta,omega0,C1,C2)->  $subs(T=t, diff(0scilat[Amplitude](T,x,f,m,beta,omeqa0,C1,C2),T))$ :

и приведем пример исполнения процедур:

 $GenAmplitude(1, x, sin(t), 1, 0.1, 2, 1, 1);$ 

$$
e^{-\frac{1}{20}}\sin\left(\frac{1}{20}\sqrt{1599}\right) + e^{-\frac{1}{20}}\cos\left(\frac{1}{20}\sqrt{1599}\right) - \frac{10}{901}\cos(1) + \frac{300}{901}\sin(1)
$$

>evalf(GenVelocity(1,t,x,exp(-t)\*sin(t),1,0.1,2,1,0));

# $-1.784367302$

Введем для краткости амплитуду и скорость колебаний:

 $>>1:=(tau)->$  $GenAmplitude(tau, t, x, exp(-t)*sin(t), 1, 0.1, 2, 1, 0);$  $>V1:=(tau)->$ GenVelocity(tau,t,x,exp(-t)\*sin(t),1,0.1,2,1,0);

Построим график зависимости амплитуды колебаний от времени: и фазовую диаграмму колебаний (рис.??.

# Решение задачи Коши для уравнения линейных колебаний

Полученное общее решение уравнения линейных колебаний, однако, не очень удобно для задачей исследования, поскольку определяется произвольными константами С1, С2, не имеющих ясного физического смысла. Создадим поэтому процедуры решения задачи Коши, т.е., задачи с начальными условиями, в которой две произвольные константы будут определяться в конечном итоге начальными значениями координаты  $x0$  и скорости  $v0$ .

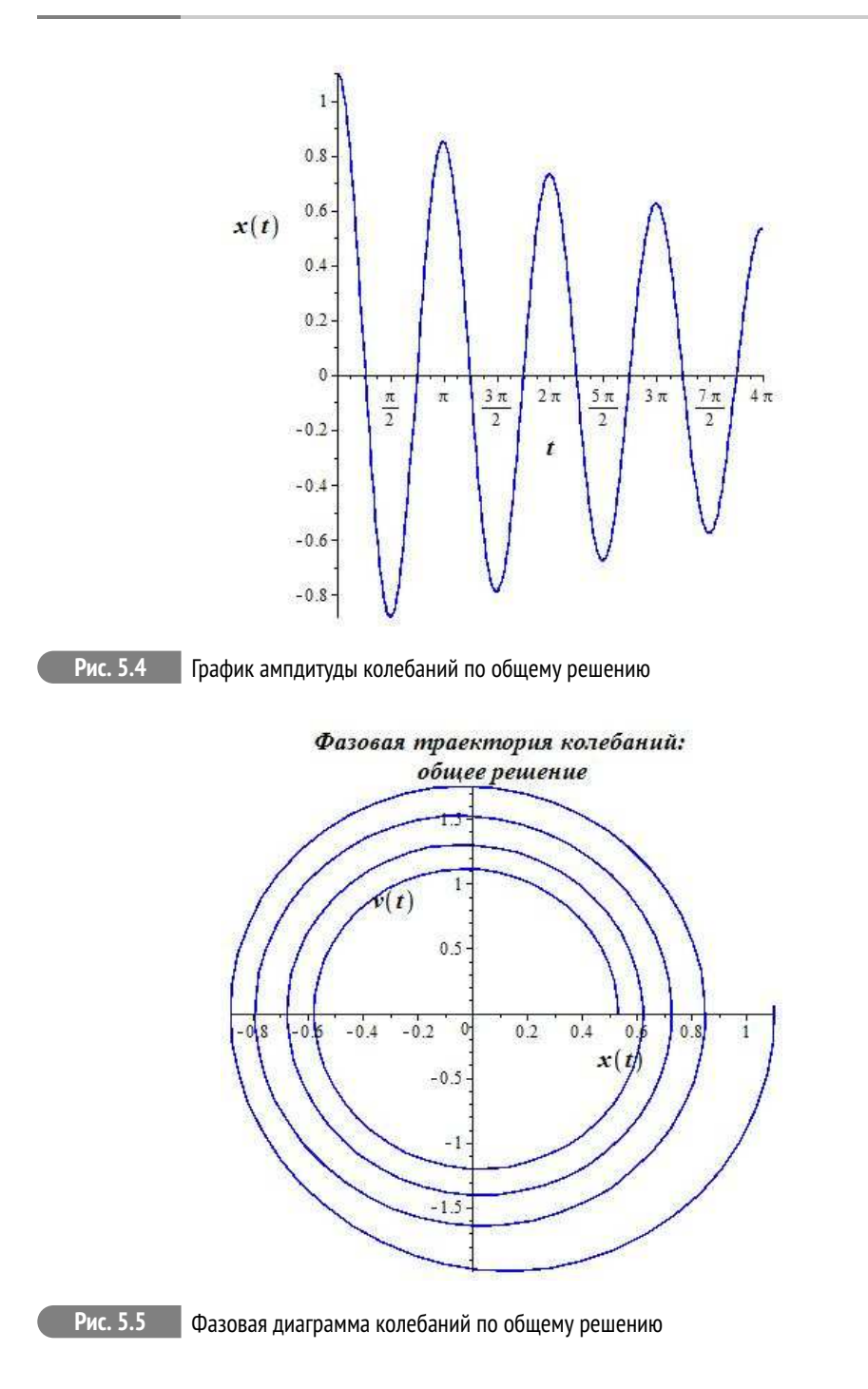

#### **Задание начальных условий**

Определим программную процедуру ввода начальных условий  $0$ scilat $[IC](x,t,ic)$ , где ic= $[t0,x0,v0]$  («IC» – Initial Conditions):

```
>Oscilat[IC]:=proc(x.t.ic) local X.T.dX.t0.x0.v0:
t0:=ic[11:x0:=ic[21:x0:=ic[31:X:=(T)-\frac{1}{2}subs(t=T, x(t)):
dX:=(T)-D(X)(T):
X(t0)=x0, subs({T=t0, X=x}, D(X)(T)=v0):
end proc:
```
Исполнение этой команды имеет вид:

 $IC(x,t,[1,2,3])$ ;

 $x(1) = 2, D(x)(1) = 3$ 

Построим программную процедуру решения задачи Коши с начальными данными іс в момент времени t=t1, Oscilat[CosheSolve](t1,t,x,f,m,beta,omega0,ic):

```
0scilat[CosheSolve]:=proc(t1,t,x,f,m,beta,omeqa\theta,ic)local X, T, GS, GST, GSTt, t0, x0, v0, InC, dX, XX, XT, VV, VT:
X:=(T)->subs(t=T,x(t)):dX := (T) - D(X)(T):
t0:=ic[1]:x0:=ic[2]:v0:=ic[3]:Inc:=X(t0)=x0, subs({T=t0, X=x}, D(X)(T)=v0):
GS:=dsolve({fOscilat[EqOscilat](t,x,f,m,beta,omega0),InC},x(t)):
XX: = eval(subs(GS, X(t))):
XT:=(T)->subs(t=T,XX):VV:=eval(subs(GS,diff(X(t),t))):
VT:=(T)->subs(t=T,VV):
\lceil XT(t1), \forall T(t1) \rceil:
end proc:
```
Согласно формату этой процедуры она сразу вычисляет значения амплитуды и скорости колебаний и представляет их в виде списка [x(t1), v(t1)]:

> evalf(CosheSolve(1,tau,x,sin(tau),1,0.1,1,[1,2,3]));

# $[2.000000002, 2.999999998]$

Для удобства проведения исследований можно построить специальные процедуры графического вывода результатов:

Oscilat[AmplitudeGraph](t,x,f,m,beta,omega0,ic,T,c), Oscilat[VelocityGraph](t,x,f,m,beta,omega0,ic,T,c)и

 $0$ scilat $[FastGraph](t, x, f, m, beta, omega, ic, T, c)$  -

амплитуды, колебаний, скорости колебаний и фазовой диаграммы колебаний. В этих процедурах T=[t0,t1] - временной интервал вывода графика, с - цвет графика.

```
>Oscilat[AmplitudeCoshe]:=(t1,t,x,f,m,beta,omega0,ic)->
 0scilat\overline{C}CosheSolve\overline{C}(t1,t,x,f,m,beta,omega0,ic)\overline{C}1]:
>Oscilat[VelocityCoshe]:=(t1,t,x,f,m,beta,omega0,ic)->
 Oscilat[CosheSolve](t1,t,x,f,m,beta,omega0,ic)[2]:
>Oscilat[AmplitudeGraph]:=
 proc(t,x,f,m,beta,omega0,ic,T,c) local t1:
 plot(Oscilat[AmplitudeCoshe](t1,t,x,f,m,beta,omega0,ic),
 t1=T[1]..T[2],
 title='График амплитуды колебаний X(t)',labels=[t,x(t)],
 labelfont=[TIMES,BOLD,14],labelfont=[TIMES,ROMAN,14],
 numpoints=5000,color=c):
 end proc:
>Oscilat[VelocityGraph]:=
 proc(t,x,f,m,beta,omega0,ic,T,c) local t1:
 plot(Oscilat[VelocityCoshe](t1,t,x,f,m,beta,omega0,ic),
 t1=T[1]..T[2],
 title='График скорости колебаний V(t)',labels=[t,v(t)],
 labelfont=[TIMES,BOLD,14],labelfont=[TIMES,ROMAN,14],
 numpoints=5000,color=c):
 end proc:
>Oscilat[FaseGraph]:=
 proc(t,x,f,m,beta,omega0,ic,T,c) local t1:
 plots[display](#
 plot([Oscilat[AmplitudeCoshe](t1,t,x,f,m,beta,omega0,ic),
 Oscilat[VelocityCoshe](t1,t,x,f,m,beta,omega0,ic),
 t1=T[1]..T[2]],
 title='Фазовая траектория колебаний <math>[X(t),V(t)]'</math>,labels=[x(t),y(t)],
 labelfont=[TIMES,BOLD,14],labelfont=[TIMES,ROMAN,14],
 numpoints=5000,color=c),
 plots[pointplot]([ic[2],ic[3]],style=point,
 symbol=solidcircle,symbolsize=12,color=red)):
 end proc:
```
Приведем пример вывода фазовых диаграмм колебаний (Рис. [5.8](#page-87-0) и [5.9\)](#page-87-1). Красной точкой автоматически обозначается начальное положение системы в фазовом пространстве.

>FaseGraph(t,x,sin(t),1,0.1,1,[0,0,0],[0,32\*Pi], COLOR(RGB,0,0,0.5));

>FaseAnime(t,x,0,1,0.1,1,[0,10,0],[0,48\*Pi],64, COLOR(RGB,0,0,0.5));

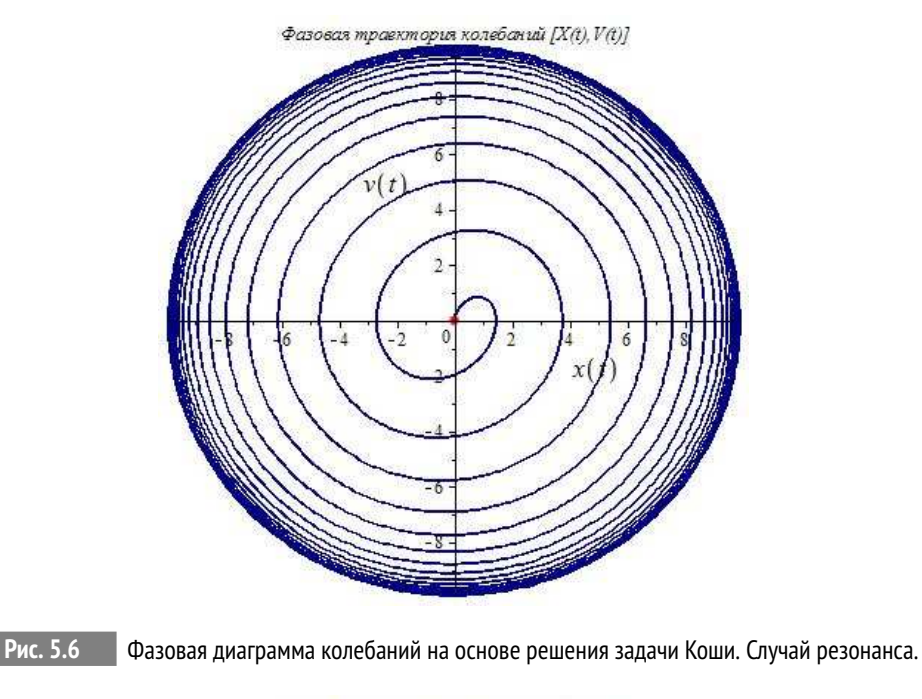

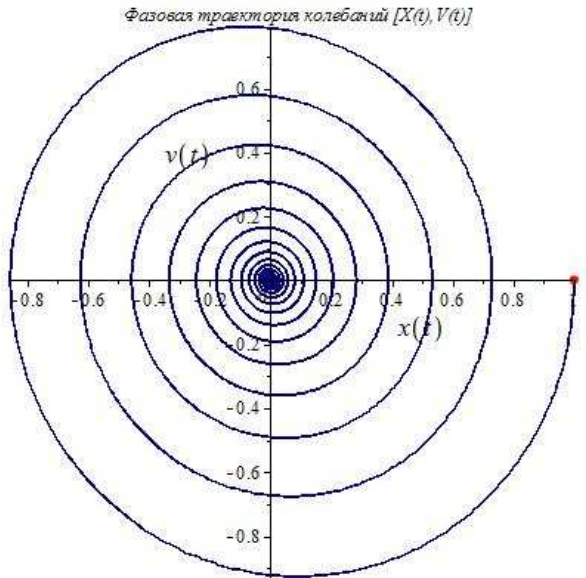

**Рис. 5.7** Фазовая диаграмма колебаний на основе решения задачи Коши. Вынуждающая сила отсутствует.

# **Процедуры оснащенной динамической визуализации линейных колебаний**

Под управляемой, оснащенной динамической визуализацией мы понимаем визуализацию многопараметрической математической модели, изменение свойств которой можно наблюдать во временной последовательности в графической форме, сопровождаемой изменяющейся со временем числовой или графической информацией, с возможностью изменения пользователем параметров модели [3]. Методы оснащенной динамической визуализации разрабатываются под руководством профессора Ю.Г. Игнатьева с 2004 г. Динамическую графику в системе Maple можно создать двумя способами. Первый из них заключается в использовании прямых команд анимации библиотеки plots. Для создания сложных анимационных моделей необходимо применять второй способ анимации на основе программной процедуры библиотеки plots display с необязательной опцией insequence = true. Применение этой процедуры без указанной опции создает комбинацию графических объектов, указанных в теле команды display. Поэтому сложные анимационные структуры можно создавать из отдельных графических объектов, собирая их с помощью процедуры в различные структуры, которые снова можно интегрировать функцией display. При этом надо заметить, что отдельными графическими объектами, собираемыми процедурой display могут быть и анимационные объекты, создаваемые указанными выше способами. Вывод моментальной цифровой информации можно осуществлять в текстовых надписях каждого *i*-го кадра в формате convert( $\lceil X = x(i), Y = y(i) \rceil$ , string). При этом предварительно в теле программной процедуры необходимо провести приближенные вычисления величин $x(i), y(i), \ldots$ 

# Процедуры управляемой динамической визуализации линейных колебаний

Приведем коды программ оснащенной динамической визуализации фазовой диаграммы колебаний, графика амплитуды и скорости колебаний: Oscilat[FaseAnime](t,x,f,m,beta,omega0,ic,T,N,c),  $0$ scilat $\lceil$ AmplitudeAnime $\rceil$ (t,x,f,m,beta,omega $\theta$ ,ic,T,N,c), Oscilat[VelocityAnime]:=proc(t,x,f,m,beta,omega0,ic,T,N,c). Помимо прочих, известных уже, параметров здесь присутствую с - цвет линии,

N - количество кадров анимации.

```
>Oscilat[FaseAnime]:=proc(t,x,f,m,beta,omega0,ic,T,N,c)
 local t1, i, k, tt, G:
 tt:=(i)-\text{evalf}((T[2]-T[1])*i/N,3):G:=(i)->plots[display](#
 plot([Oscilat[AmplitudeCoshe](t1,t,x,f,m,beta,omega0,ic),
 Oscilat[VelocityCoshe](t1,t,x,f,m,beta,omega0,ic),
 t1=T[1]..tt(i)],
 title='Фазовая траектория колебаний [X(t), V(t)]',
 labels=[x(t),v(t)],labelfont=[TIMES, BOLD, 14], labelfont=[TIMES, ROMAN, 14],
 numpoints=5000, color=c, caption=[t=convert(tt(i), string)],
 captionfont=[TIMES, ROMAN, 14]),
 plots[pointplot]([ic[2],ic[3]],style=point,
 symbol=solidcircle,symbolsize=12,color=red)):
 plots[display](seq(G(i),i=0..N),insequence=true):
```

```
end proc:
```

```
>Oscilat[AmplitudeAnime]:=proc(t,x,f,m,beta,omega0,ic,T,N,c)
 local t1,i,k,tt,G:
 tt:=(i)->evalf((T[2]-T[1])*i/N,3):
 G:=(i)->plots[display](#
 plot(Oscilat[AmplitudeCoshe](t1,t,x,f,m,beta,omega0,ic),
 t1=T[1]..tt(i),title='Амплитуда колебаний [t,X(t)]', labels=[t,x(t)],
 labelfont=[TIMES,BOLD,14],labelfont=[TIMES,ROMAN,14],
 numpoints=5000,color=c,caption=[t=convert(tt(i),string)],
 captionfont=[TIMES,ROMAN,14]),
 plots[pointplot]([ic[2],ic[3]],style=point,
 symbol=solidcircle,symbolsize=12,color=red)):
 plots[display](seq(G(i),i=0..N),insequence=true):
 end proc:
>Oscilat[VelocityAnime]:=proc(t,x,f,m,beta,omega0,ic,T,N,c)
 local t1,i,k,tt,G:
 tt:=(i)->evalf((T[2]-T[1])*i/N,3):
 G:=(i)->plots[display](#
 plot(Oscilat[VelocityCoshe](t1,t,x,f,m,beta,omega0,ic),
 t1=T[1]..tt(i),title='Скорость колебаний [t,V(t)]',labels=[t,V(t)],
 labelfont=[TIMES,BOLD,14],labelfont=[TIMES,ROMAN,14],
 numpoints=5000,
 color=c,caption=[t=convert(tt(i),string)],
 captionfont=[TIMES,ROMAN,14]),
 plots[pointplot]([ic[2],ic[3]],style=point,
 symbol=solidcircle,symbolsize=12,color=red)):
 plots[display](seq(G(i),i=0..N),insequence=true):
 end proc:
```
Приведем примеры исполнения этих процедур:

>FaseAnime(t,x,sin(t),1,0.1,1,[0,0,0],[0,48\*Pi],64, COLOR(RGB,0,0,0.5));

>FaseAnime(t,x,0,1,0.1,1,[0,10,0],[0,48\*Pi],64, COLOR(RGB,0,0,0.5));

Читателю рекомендуется провести самостоятельный анализ модели линейных колебаний с учетом приведенных кодов, рассмотрев случаи резонанса (совпадения собственной частоты и частоты вынуждающей силы), биений (кратности частот), большого и малого значения массы тела, большого и малого значения коэффициента линейного трения.

<span id="page-87-0"></span>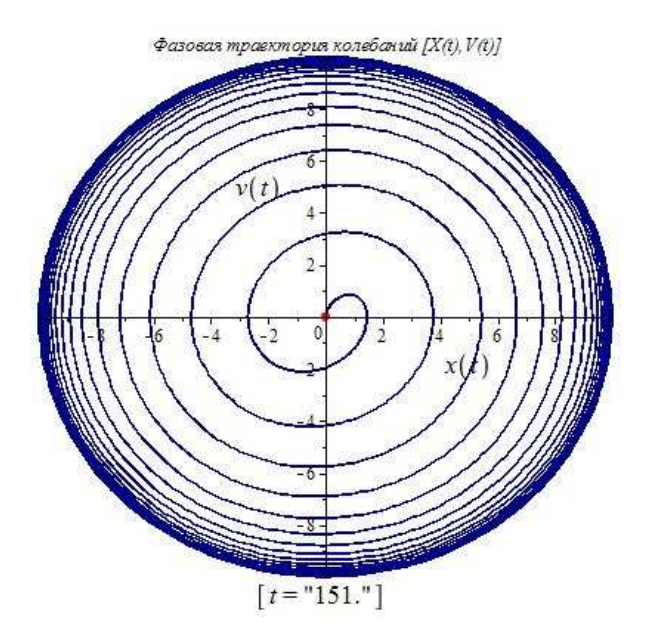

<span id="page-87-1"></span>**Рис. 5.8** Оснащенная динамическая визуализация фазовой диаграммы колебаний на основе решения задачи Коши. Случай резонанса. Фильм из N=64 кадров.

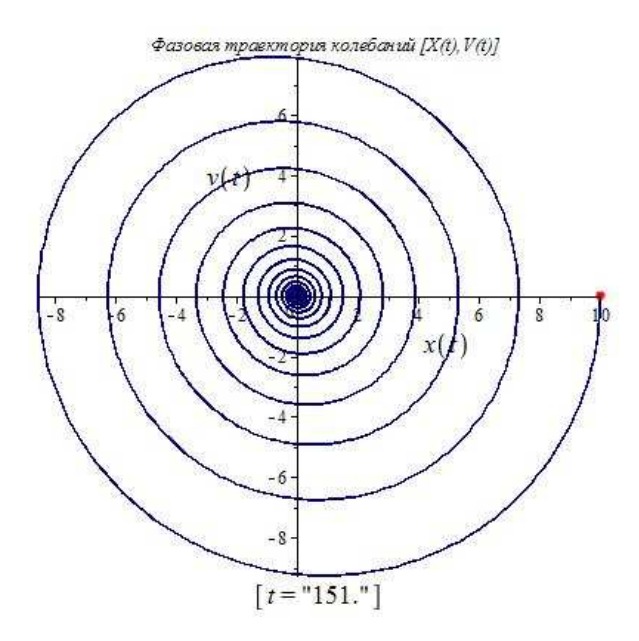

**Рис. 5.9** Оснащенная динамическая визуализация фазовой диаграммы колебаний на основе решения задачи Коши. Вынуждающая сила отсутствует. Фильм из N=64 кадров.

# <span id="page-88-0"></span>Математическая модель нелинейных колебаний

#### Нелинейные одномерные колебания механической системы вблизи  $6.1$ точки равновесия

При увеличении амплитуды колебаний вблизи точки равновесия начинают проявляться нелинейные свойства движения механической системы. Вернемся к формуле разложения потенциала вблизи точки равновесия.

$$
U(x) = \frac{1}{2}kx^2 + \frac{1}{6}U'''(0)x^3 + \frac{1}{24}U^{IV}(0)x^4 + \cdots
$$
 (6.1)

На рисунке приведен типичный график кубической параболы, полученный

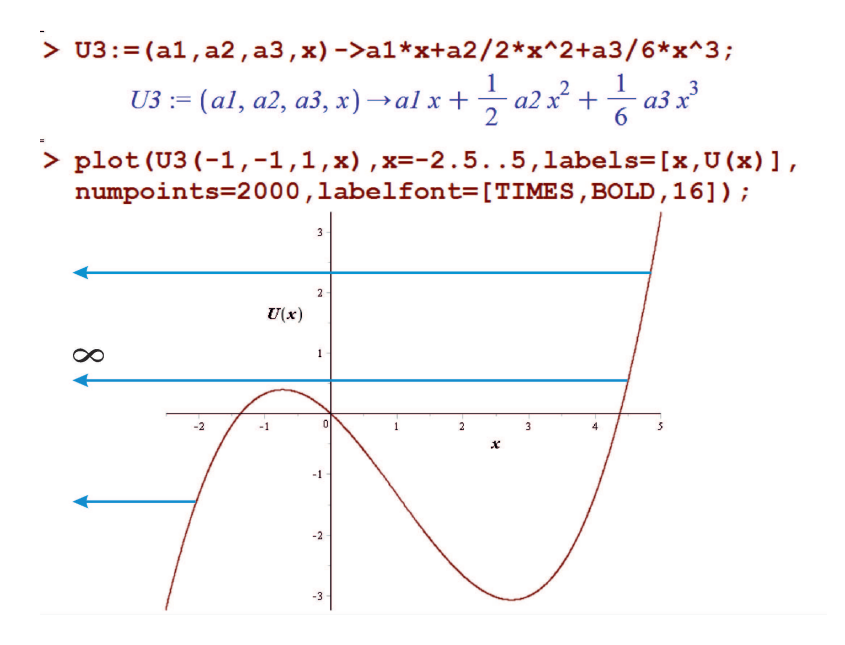

в СКМ Maple. На первый взгляд кажется, что следующим шагом обобщения должен быть учет кубического члена в разложении (6.1). Однако, это не так. В устойчивой механической системе этот член разложения должен быть равен нулю.

Рассмотрим разложение (6.1) до 4-го порядка, исключая теперь члены третьего порядка, полагая, что потенциал является четной функцией относительно точки равновесия.

 $6 \overline{6}$ 

Итак, положим:

$$
U(x) = a_0 + \frac{1}{2}a_2x^2 + \frac{1}{4}a_4x^4.
$$
 (6.2)

Для того, чтобы получить потенциальную яму, необходимо, чтобы

$$
a_4 > 0.\tag{6.3}
$$

Вычисляя первую производную от  $U(x)$ , получим уравнение на точки экстрему-MOB:

$$
x(a_2 + a_4 x^2) = 0.\t(6.4)
$$

Одна точка экстремума всегда существует:  $x = 0$ . В случае, если  $a_2 > 0$ , больше экстремумов нет, и мы имеем параболу 4-го порядка.

Если  $a_2$  < 0, имеются еще две симметричные точки минимумов, в этом случае  $x = 0$  – точка максимума. Выбирая коэффициенты согласно (6.5), мы добьемся того, чтобы чтобы точки минимума находились в нуле потенциала. Тогда получим искомый потенциал 4-го порядка:

<span id="page-89-0"></span>
$$
U(x) = \frac{b^2}{2} \left( x^2 - \frac{k}{2b^2} \right)^2; \quad a_2 = -k/2, a_4 = b^2/2, a_0 = k^2/8b^2.
$$
 (6.5)

#### $6.2$ Механизм спонтанного нарушения симметрии

Уравнение свободных колебаний с потенциалом 4-го порядка с учетом диссипативных процессов принимает вид:

$$
\frac{d^2x}{dt^2} + \beta_0 \frac{dx}{dt} - \frac{k}{m}x + 2\frac{b^2}{m}x^3 = 0.
$$
\n(6.6)

Это нелинейное дифференциальное уравнение с кубической нелинейностью. Его решение можно получить только численным интегрированием. Однако, не так сложно проанализировать общий характер решения, обратившись к энергетическому анализу.

<span id="page-90-0"></span>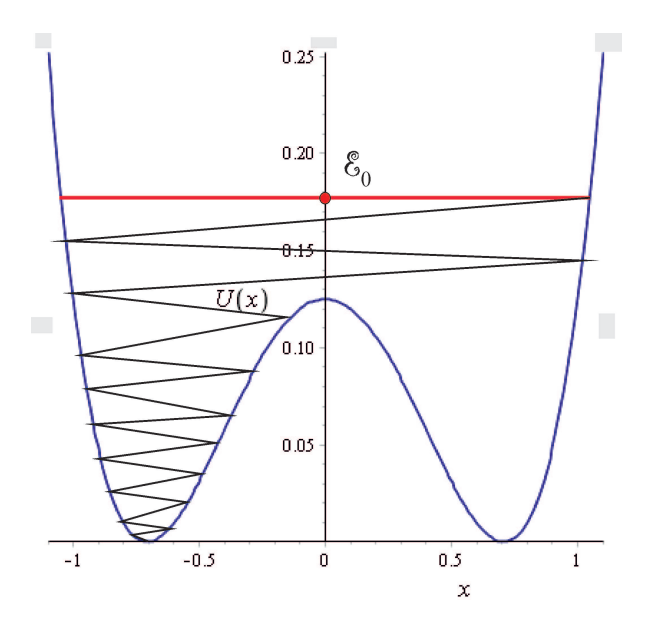

**Рис. 6.1** На рисунке приведен график потенциала 4-го порядка [\(6.5\)](#page-89-0), полученный в СКМ Maple. Очевиден механизм спонтанного нарушения симметрии. В момент времени  $t_0$  частица находится в центре симметричного потенциала с энергией  $\mathscr{E}_0 > U(0)$ , двигаясь вправо или влево – направление движения не влияет качественно на результат. Вследствие диссипации энергии частица начинает ее терять, опускаясь необратимо в левый или в правый минимум.

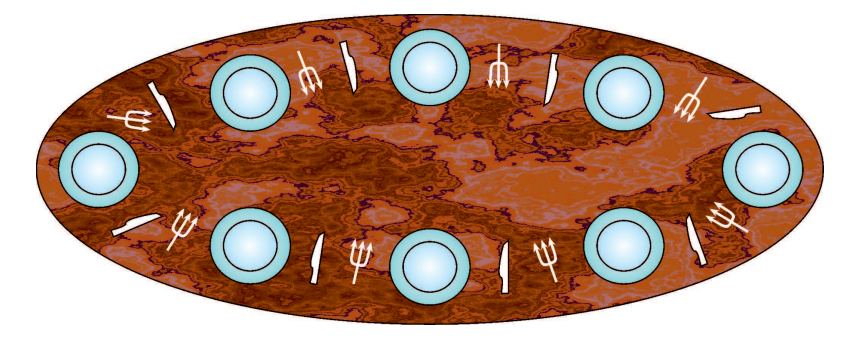

**Рис. 6.2** Наглядная схема механизма спонтанного нарушения симметрии. Обеденный стол сервирован на 8 персон тарелками, ножами и вилками. По правилу этикета гости должны взять ножи в правые руки, а вилки – в левые. Предположим, что за столом появился гость, не знающий правила этикета, который возьмет у соседа справа вилку, а у соседа слева – нож. Тогда его соседям ничего не остается, как повторить тоже самое. В результате – весь стол станет «неправильнымю» – все гости нарушат правило этикета. Произошло спонтанное (случайное) нарушение сервировки банкетного стола.

# **Литература к лекции**

[1] Л.Д. Ландау, Е.М. Лифшиц. Теоретическая физика. Том I. Механика. М: Наука – любое издание, начиная с 1965 г.

- [2] Эльсгольц Л.Э. Дифференциальные уравнения и вариационное исчисление. М: Наука - любое издание, начиная с 1965 г.
- [3] Игнатьев Ю.Г. Математическое и компьютерное моделирование фундаментальных объектов и явлений в системе компьютерной математики Maple. Лекции для школы по математическому моделированию. Казань: Казанский университет, 2014. - 298 с. ISBN 978-5-00019-150-7. http://libweb.ksu.ru/ebooks/05-IMM/05 120 000443.pdf

# Численное моделирование спонтанного нарушения симметрии в СКМ Maple

Задача: Построить качественную модель спонтанного нарушения симметрии.

### Процедуры задания уравнения нелинейных колебаний

Будем расширять рассмотенную на предыдущей лекции библиотеку Oscilate, дополняя ее численным анализом нелинейных колебаний.

```
%
```
>Oscilat[Potential4]:=(x,k,b)->b^2/2\*(x^2-k/(2\*b^2))^2:  $\texttt{?Oscilat}$  [Force4]: =  $(x, k, b)$  -  $\texttt{`subs}$  (X=x,  $diff(0scilat[Potential4](X,k,b),X))$ : >Oscilat[EqNonLinOscilat]:=proc(t,x,f,k,b,beta)local F,T,X:  $F:=(T)->subs(t=T,f):$  $X:=(T)->subs(t=T,x(t)):$  $expand(diff(x(t),t$2)+beta*diff(x(t),t) 0scilat[Force4](X(t),k,b)=F(t))$ : end proc:

Исполнение команд:

 $\text{Pbot}(\text{Potential4}(x, 1, 1), x=-1.1.1.1, label s = [x, U(x)],$ color=blue, labelfont=[TIMES, ROMAN, 14]);

- график показан выше на Рис. 6.1.

 $EqNonLinOscilat(t,x,sin(t),k,b,beta);$ 

# $\frac{d^2}{dt^2}x(t) + \beta \frac{d}{dt}x(t) + 2b^2x(t)^3 - x(t)k = \sin(t)$

# Процедура численного решения задачи Коши для уравнения нелинейных колебаний

 $0$ scilat $[CosheSol$ veNonLin $](t1,t,x,f,k,b,beta,ic) -$ обозначения прежние. Также введем и две отдельные команды для вычисления амплитуды и скорости. Для вывода численного решения указаны тип type=numeric и формат вывода output=listprocedure.

```
>Oscilat[CosheSolveNonLin]:=proc(t1,t,x,f,k,b,beta,ic)
 local X,T,F,GS,GST,GSTt,t0,x0,v0,InC,dX,XX,XT,VV,VT:
 X:=(T)->subs(t=T,x(t)):
 dX:=(T)-D(X)(T):
 F:=(T)->subs(t=T,f):
 t0:=ic[1]:x0:=ic[2]:v0:=ic[3]:
 Inc:=X(t0)=x0, subs(\{T=t0,X=x\}, D(X)(T)=v0):
 GS:dsolve({Oscilat[EqNonLinOscilat](t,X,F(t),k,b,beta),InC},X(t),
 type=numeric,output=listprocedure):
 XX:=eval(subs(GS,X(t))):
 XT:=subs(t=T,XX):VV:=eval(subs(GS,diff(X(t),t))):
 VT:=subs(t=T,VV):
 [XT(t1),YT(t1)]:
 end proc:
```

```
>Oscilat[AmplitudeCosheNonLin]:=(t1,t,x,f,k,b,beta,ic)->
 Oscilat[CosheSolveNonLin](t1,t,x,f,k,b,beta,ic)[1]:
```

```
>Oscilat[VelocityCosheNonLin]:=(t1,t,x,f,k,b,beta,ic)->
 Oscilat[CosheSolveNonLin](t1,t,x,f,k,b,beta,ic)[2]:
```
Процедура выводит список [x(t),v(t1)]. Продемонсмтрируем исполнение команды:

 $CosheSolveNonLin(2,t,x,sin(t),1,1,0.1,[0,0,0])$ ;

# [1.14479001480599, 1.21939806911861]

# **Процедуры графического вывода решения задачи Коши для уравнения нелинейных колебаний**

```
В полной аналогии с предыдущей лекцией введем графические процедуры:
Oscilat[AmplitudeGraphNonLin](t,x,f,k,b,beta,ic,T,c);
Oscilat[VelocityGraphNonLin](t,x,f,k,b,beta,ic,T,c);
Oscilat[FaseGraphNonLin](t,x,f,k,b,beta,ic,T,c).
```

```
>Oscilat[AmplitudeGraphNonLin]:=
 proc(t,x,f,k,b,beta,ic,T,c) local t1:
 plot(AmplitudeCosheNonLin(t1,t,x,f,k,b,beta,ic),
 t1=T[1]..T[2],
 title='График амплитуды нелинейных колебаний X(t)',
 labels=[t,x(t)],labelfont=[TIMES,BOLD,14],
 titlefont=[TIMES,ROMAN,14],numpoints=5000,color=c):
 end proc:
>Oscilat[VelocityGraphNonLin]:=
 proc(t,x,f,k,b,beta,ic,T,c) local t1:
 plot(Oscilat[VelocityCosheNonLin](t1,t,x,f,k,b,beta,ic),
```

```
t1=T[1]..T[2],
 title='График скорости нелинейных колебаний V(t)',
 labels=[t,v(t)],labelfont=[TIMES,BOLD,14],
 titlefont=[TIMES,ROMAN,14],numpoints=5000,color=c):
 end proc:
>Oscilat[FaseGraphNonLin]:=
 proc(t,x,f,k,b,beta,ic,T,c) local t1:
 plots[display](#
 plot([Oscilat[AmplitudeCosheNonLin](t1,t,x,f,k,b,beta,ic),
 Oscilat[VelocityCosheNonLin](t1,t,x,f,k,b,beta,ic),
 t1=T[1]..T[2]],
 title="baseдазовая траектория нелинейных колебаний [X(t), V(t)]',
 labels=[x(t),v(t)],labelfont=[TIMES,BOLD,14],
 titlefont=[TIMES,ROMAN,14],numpoints=5000,color=c),
plots[pointplot]([ic[2],ic[3]],style=point,
symbol=solidcircle,symbolsize=12,color=red)):
end proc:
```
Приведем примеры исполнения процедур:

>AmplitudeGraphNonLin(t,x,0,1,1,0.1,[0,2,0],[0,32\*Pi],blue);

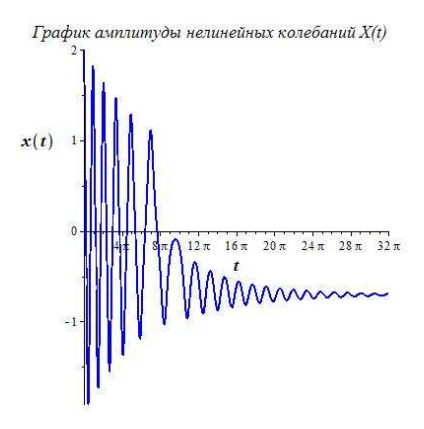

**Рис. 6.3** Численное моделирование амплитуды нелинейных колебаний. Рисунок наглядно иллюстрирует спонтанное нарушение симметрии влево.

>FaseGraphNonLin(t,x,0,1,1,0.1,[0,2,0],[0,32\*Pi],blue);

# **Процедуры графического вывода решения задачи Коши для уравнения нелинейных колебаний**

Введем две процедуры оснащенной динамической графики: Oscilat[SpontanAnime](t,x,f,k,b,beta,ic,T,N,c) ; Oscilat[DemonstrateSpontanAnime](t,x,f,k,b,beta,ic,T,N,c). Первая из этих процедур создает анимационный фильм из N кадров процесса

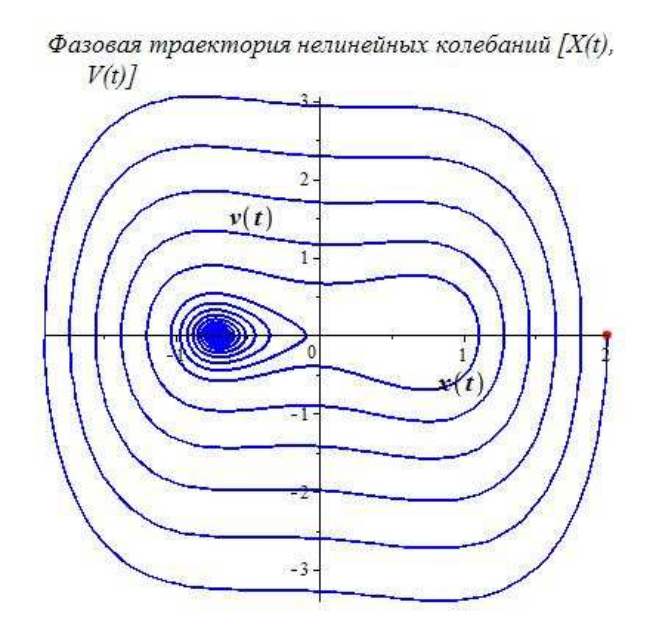

Рис. 6.4 Иисленное моделирование фазовой траектории нелинейных колебаний. Рисунок наглядно иллюстрирует спонтанное нарушение симметрии влево. Красной точкой отмечено начальное состояние системы.

спонтанного нарушения симметрии, изображая состояние системы на фоне потенциальной ямы. Вторая процедура создает анимационный фильм из N кадров процесса спонтанного нарушения симметрии, изображая состояние системы как точки, движущейся по ледяной горке цвета с с профилем потенциала.

```
> Oscilat[SpontanAnime]:=
 proc(t, x, f, k, b, beta, ic, T, N, c)local t1, i, tt, U, u, X, SX, Xmin, Xmax, x max, UG, V, E1, E0, EE, G:
 U:=(X)-30scilat[Potential4](X,k,b):
 u:=(t1)-\frac{1}{x}(x(t1)):
 tt:=(i)-\text{evalf}(T[1]+(T[2]-T[1])*i/N,3):X:=(t1)->Oscilat[AmplitudeCosheNonLin](t1,t,x,f,k,b,beta,ic):
 SX:=seq(X(tt(i)), i=0..N):Xmin:=min(SX):Xmax:=max(SX):x_max:=max([abs(Xmin),abs(Xmax)]):
 UG: = plot(U(X), X=-1.1*x max.1.1*x max,color=COLOR(RGB, 0.5, 0, 0), filled=true):
 V:=(t1)->Oscilat[VelocityCosheNonLin](t1,t,x,f,k,b,beta,ic):
 E1:=(t1)-\frac{1}{2}(t1)^{2}/2+u(t1):
 E0 := ic[3]<sup>2</sup>/2+U(ic[2]):
 EE := (i)->evalf(E1(tt(i)), 3):
 G:=(i)->plots[display](#
 plot(\lceil X(t1), E1(t1), t1 = T\lceil 1 \rceil...tt(i)],
 title='Полная энергия колебаний [x(t), E(t)]',
```

```
labels=[x,E],labelfont=[TIMES,BOLD,14],
 titlefont=[TIMES,ROMAN,14],numpoints=5000,
 color=c,caption=convert(f=tt(i),E=EE(i)],string),captionfont=[TIMES,ROMAN,14]),
 plots[pointplot]([ic[2],E0],style=point,
 symbol=solidcircle,symbolsize=12,color=red),
 UG):
 plots[display](seq(G(i),i=0..N),insequence=true):
 end proc:
> Oscilat[DemonstrateSpontanAnime]:=
 proc(t,x,f,k,b,beta,ic,T,N,c)
 local t1,i,tt,U,u,X,SX,Xmin,Xmax,x_max,UG,UU,V,E1,E0,EE,G:
 U:=(X)->Oscilat[Potential4](X,k,b):
 u:=(t1)-\frac{1}{x}(x(t1)):
 tt:=(i)-\text{evalf}(T[1]+(T[2]-T[1])*i/N,3):X:=(t1)->Oscilat[AmplitudeCosheNonLin](t1,t,x,f,k,b,beta,ic):
 SX:=seq(X(tt(i)), i=0..N):Xmin:=min(SX):Xmax:=max(SX):x_max:=max([abs(Xmin),abs(Xmax)]):
 UG: = plot(U(X), X=-1.1*x_max.1.1*x_max,color=COLOR(RGB,0,1,1),filled=true):
 V:=(t1)-\deltascilat[VelocityCosheNonLin](t1,t,x,f,k,b,beta,ic):
 E1:=(t1)-\frac{1}{2}(t1)^2/2+u(t1):
 E0:=ic[3]^2/2+U(ic[2]):
 UU:=(i)-\text{evalf}(u(tt(i)),3):
 G:=(i)->plots[display](#
 plots[pointplot]([X(tt(i)),u(tt(i))],
 title='Качение в гравитационном поле \lceil x(t), z(t) \rceil',
 labels=[x,E],labelfont=[TIMES,BOLD,14],titlefont=[TIMES,ROMAN,14],
 style=point,symbol=solidcircle,symbolsize=14,color=c,
 caption=convert([t=tt(i),z=UU(i)],string),
 captionfont=[TIMES,ROMAN,14]),
 plots[pointplot]([ic[2],UU(0)],style=point,
 symbol=solidcircle,symbolsize=12,color=red),UG):
 plots[display](seq(G(i),i=0..N),insequence=true):
 end proc:
```
Приведем примеры исполнения команд:

Oscilat[SpontanAnime](t,x,0,1,1,0.1,[0,0,1],[0,12\*Pi],100,blue);

Oscilat[DemonstrateSpontanAnime](t,x,0,1,1,0.1,[0,0,1],[0,12\*Pi],100,bl

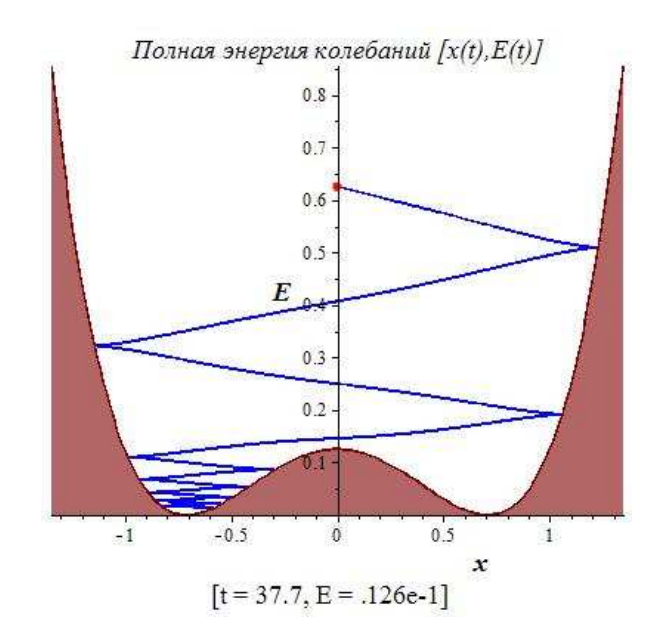

**Рис. 6.5** Оснащенная динамическая визуализация нелинейных колебаний. 100-й кадр из 100-кадрового фильма.

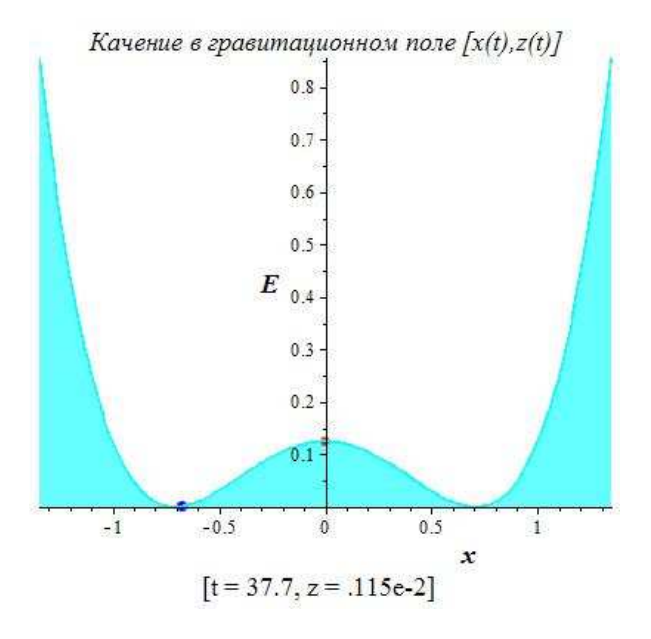

**Рис. 6.6** Оснащенная динамическая визуализация нелинейных колебаний. 100-й кадр из 100-кадрового фильма.

# **Движение**

# в центрально-симметрическом поле

#### $7.1$ Постановка задачи о движении частицы в центрально - симметрическом поле

<span id="page-97-1"></span>Рассмотрим задачу о движении частицы во внешнем центрально - симметрическом поле  $U(r)$ , где  $r = |\mathbf{r}|$ . Запишем функцию Лагранжа для такой системы:

$$
L = \frac{m\dot{\mathbf{r}}}{2} - U(r). \tag{7.1}
$$

Тогда с учетом правила дифференцирования

$$
\frac{\partial U(r)}{\partial x^i} \equiv \partial_i U(r) = \frac{dU}{dr} \partial_i \sqrt{x^2 + y^2 + z^2} = U'_r \frac{x^i}{r} \Rightarrow \nabla U = U' \frac{\mathbf{r}}{r}.
$$
\n(7.2)

уравнения Эйлера примут вид:

$$
m\frac{d^2\mathbf{r}}{dt^2} = -U'\frac{\mathbf{r}}{r}.
$$
\n(7.3)

Для их решения необходимо перейти в сферическую систему координат:

$$
\begin{cases}\n x = r \cos \varphi \cos \theta; \\
 y = r \sin \varphi \cos \theta; \\
 z = r \sin \theta & \theta \in [-\pi/2, \pi/2]\n\end{cases}
$$
\n(7.4)

#### Принцип общей ковариантности и определение тензора  $7.2$

Все измеряемые классические физические величины являются тензорными объектами (иначе был бы невозможен их однозначный пересчет из одной системы отсчета в другую), поэтому все фундаментальные уравнения, описывающие физические объекты, должны иметь тензорный характер

Пусть две системы координат, X, и X', связаны преобразованием:

<span id="page-97-0"></span>
$$
\mathbf{X}' \to \mathbf{X}; \quad x^{i'} = f^{i'}(x^1, x^2, \dots, x^n), \quad (i' = \overline{1, n});
$$
\n
$$
\mathbf{X} \to \mathbf{X}'; \quad x^i = g^{i'}(x^{1'}, x^{2'}, \dots, x^{n'}), \quad (i = \overline{1, n});
$$
\n(7.5)

7

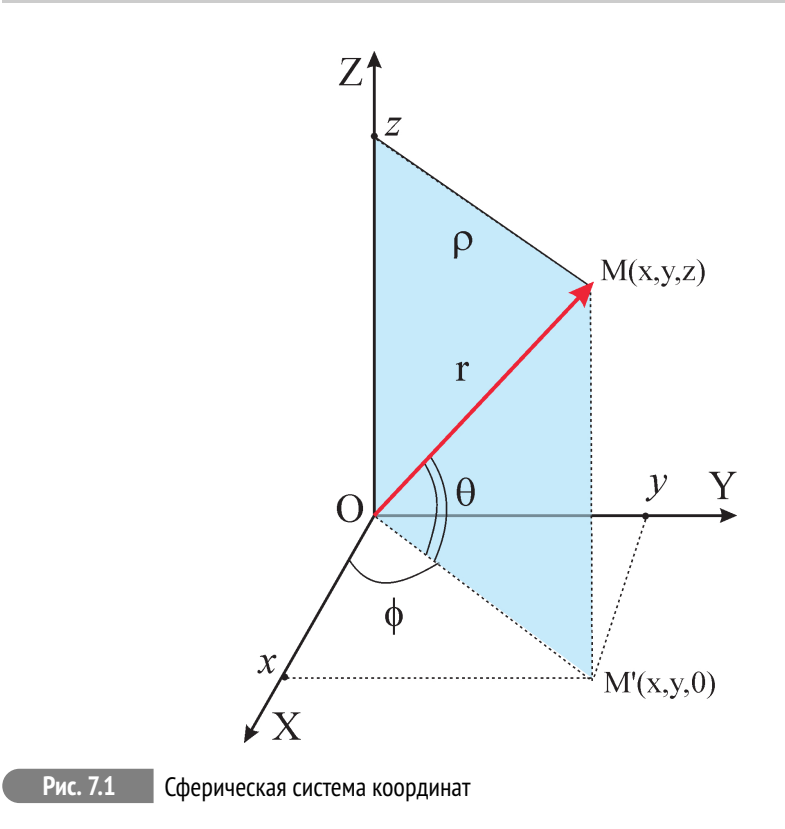

Пусть далее:

$$
C_k^{i'} = \frac{\partial x^{i'}}{\partial x^k}; \quad \det(C_k^{i'}) \neq 0; \quad C_{k'}^i = \frac{\partial x^i}{\partial x^{k'}}; \quad \det(C_{k'}^i) \neq 0
$$
\n(7.6)

- матрицы прямого и обратного преобразований, связанные соотношением (показать, почему, якобиан, невырожденность):

$$
C_k^{i'} C_{i'}^j = \delta_j^i; \quad C_k^{i'} C_{j'}^k = \delta_{j'}^{i'} \quad \Rightarrow \quad C^{-1} C = 1 \tag{7.7}
$$

 Тогда величины  $\mathbf{T}_{n-r}^r$  с координатами  $T_{k_{r+1} \ldots k_n}^{i_1 \ldots i_r}$ , преобразующиеся при преобразовании координат (7.5) по закону:

$$
T_{k'_{r+1}...k'_{n}}^{i'_{1}...i'_{r}} = \overbrace{C_{i_{1}}^{i'_{1}} \cdots C_{i_{r}}^{i'_{r}}}^{(r)} C_{k'_{r+1}}^{k_{r+1}} \cdots C_{k'_{n}}^{k_{n}} T_{k_{r+1}...k_{n}}^{i_{1}...i_{r}}
$$
\n
$$
(7.8)
$$

$$
\Rightarrow \qquad \mathbf{T'}_{n-r}^{r} = \mathbf{C}^{r} (\mathbf{C}^{-1})^{n-r} \mathbf{T}_{n-r}^{r}, \tag{7.9}
$$

называются тензорами валентности n: r раз контрвариантными и n-r раз ковариантными.

#### Ковариантное дифференцирование  $7.3$

Для дифференциальных тензорных уравнений применяется аппарат ковариантного дифференцирования, поскольку частные производные от тензора валентности 0 (скаляр) являются компонентами ковариантного тензора валентности 1 (показать, почему), а, например, частные производные от ковариантного вектора уже не являются компонентами тензора (показать почему).

Определение ковариантных производных от тензора:

$$
\nabla_j T^{i_1 \dots i_r}_{k_{r+1} \dots k_n} = \partial_j T^{i_1 \dots i_r}_{k_{r+1} \dots k_n} + T^{m \dots i_r}_{k_{r+1} \dots k_n} \Gamma^{i_1}_{jm} + \dots + T^{i_1 \dots m}_{k_{r+1} \dots k_n} \Gamma^{i_r}_{jm}
$$

$$
- T^{i_1 \dots i_r}_{m \dots k_n} \Gamma^{m}_{jk_{r+1}} - \dots - T^{i_1 \dots i_r}_{k_{r+1} \dots m} \Gamma^{m}_{jk_n}, \tag{7.10}
$$

- все контрвариантные индексы обрабатыватся символами Кристоффеля 2-рода со знаком «+», все ковариантные индексы — символами Кристоффеля со знаком «-».

В результате применения к тензору  $\mathbf{T}_{n-r}^r$  операции ковариантного дифференцирования получается тензор валентности на 1 больше, г раз контрвариантный и  $n-r+1$  ковариантный,  $\mathbf{T}_{n-r+1}^r$ .

#### Лемма о ковариантном обобщении

Пусть в некоторой системе координат  $X_*$  для координат тензора  $A_{n-r}^r$  справедливы соотношения (знак = как раз и означает, что данные соотношения имеют место быть в системе координат X<sub>\*</sub>):

$$
A_{k_{r+1}...k_n}^{i_1...i_r} = T_{k_{r+1}...k_n}^{i_1...i_r},
$$
\n(7.11)

где  $T_{n-r}^r$  – выражение в явно тензорной форме. Тогда соотношение (7.11) справедливо в любой системе координат.

#### <span id="page-99-0"></span>Ковариантное обобщение уравнений движения 7.4

Абсолютная производная вектора скорости. Уравнения движения имеют вид:

$$
m\mathbf{a} = \mathbf{F},\tag{7.12}
$$

где **a** - вектор ускорения, F - вектор силы. Вектор ускорения в декартовой системе координат определяется второй производной радиуса - вектора г. Необходимо определить значение этого вектора в произвольной системе координат.

Имеем:

$$
\frac{d}{dt}v^{i}(x^{1}(t),...,x^{n}(t),t) \equiv \frac{\partial v^{i}}{\partial t} + \frac{\partial v^{i}}{\partial x^{k}}\frac{dx^{k}}{dt}.
$$
\n(7.13)

Поскольку частные производные от контрвариантного вектора не являются компонентами тензора, то согласно принципу обшей ковариантности для сохранения векторного характера ускорения в произвольной системе координат мы должны заменить частные производные в формуле (10.15) ковариантными производными в произвольной системе координат:

$$
a^{i} = \frac{\partial v^{i}}{\partial t} + \nabla_{k} v^{i} v^{k} = \frac{\partial v^{i}}{\partial t} + \Gamma^{i}_{jk} v^{j} v^{k} \Rightarrow a^{i} = \frac{d^{2} x^{i}}{dt^{2}} + \Gamma^{i}_{jk} \frac{dx^{j}}{dt} \frac{dx^{k}}{dt}.
$$
 (7.14)

Таким образом, выражение для контрвариантного ускорения частицы совпадает с левой частью уравнения геодезических линий, о чем мы говорили в более ранних лекциях.

Аналогично, для произвольного вектора  $U^i$  можно ввести понятие абсолютной производной в направлении  $v^i = \frac{dx^i}{dt}$ :

$$
\frac{\delta U^i}{\delta t} = \frac{dU^i}{dt} + \Gamma^i_{jk} U^j v^k.
$$
\n(7.15)

#### Уравнения движения в центрально - симметрическом поле  $7.5$

Обратимся к уравнениям Эйлера для функции Лагранжа (7.1) в сферической системе координат. Из принципа общей ковариантности следует, что вектор силы в произвольной системе координат необходимо записать в виде:

$$
F^i = -\nabla^i U \equiv -g^{ik}\partial_k U. \tag{7.16}
$$

В сферической системе координат найдем ( $r = x^1$ ,  $\theta = x^2$ ,  $\varphi = x^3$ ), выписываем ненулевые компоненты символов Кристоффеля:

$$
ds^{2} = dr^{2} + r^{2} d\Omega^{2} \equiv dr^{2} + r^{2} (d\theta^{2} + \cos^{2} \theta d\varphi^{2});
$$
 (7.17)

 $\Gamma_{1,22} = -\Gamma_{22,1} = r; \Gamma_{1,33} = -\Gamma_{33,1} = r \cos^2 \theta; \Gamma_{33,2} = -\Gamma_{23,3} = r^2 \cos \theta \sin \theta;$ <br>  $\Gamma_{22}^1 = -r; \Gamma_{33}^1 = -r \cos^2 \theta; \Gamma_{12}^2 = \Gamma_{13}^3 = \frac{1}{r}; \Gamma_{33}^2 = \cos \theta \sin \theta; \Gamma_{23}^3 = -\text{tg}\theta.$  Таким об-

разом, уравнения движения в сферической системе координат принимают вид (показать, как):

<span id="page-100-0"></span>
$$
\ddot{r} - r\dot{\theta}^2 - r\cos^2\theta\dot{\varphi}^2 = -\frac{1}{m}U'_r;\tag{7.18}
$$

$$
\ddot{\theta}^2 + \frac{2}{r}\dot{r}\dot{\theta} + 2\cos\theta\sin\theta\,\dot{\theta}\dot{\varphi} = 0; \tag{7.19}
$$

<span id="page-100-1"></span>
$$
\ddot{\varphi} + \frac{2}{r} \dot{r} \dot{\varphi} - 2 \, \text{tg} \theta \, \dot{\theta} \dot{\varphi} = 0. \tag{7.20}
$$

Поделив обе части уравнения (7.20) на  $\dot{\varphi} \neq 0$ , получим известный первый интеграл из теории геодезических на поверхностях вращения (показать, как):

$$
r^2 \cos^2 \theta \, \dot{\varphi} = \text{Const} \Rightarrow \rho^2 \dot{\varphi} = \text{Const} = C. \tag{7.21}
$$

#### $7.6$ Решение уравнений движения в центрально - симметрическом поле

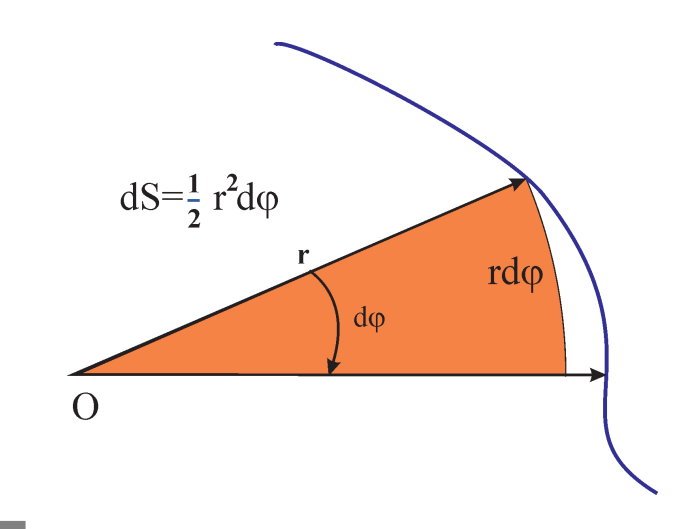

Рис. 7.2 2-й закон Кеплера: закон площадей

# Интеграл движения (7.21) можно представить и в другом виде:  $\dot{S} =$  Const - 2-й закон Кеплера.

Интеграл движения (7.21) имеет следующий физический смысл: он выражает закон сохранения момента количества движения (доказать самостоятельно; объяснить другой способ, основанный на группе  $O(3)$ :

<span id="page-101-0"></span>
$$
\mathbf{M} = m\mathbf{r} \times \mathbf{v} = \mathbf{M}_0. \tag{7.22}
$$

Очевидно, что  $|M_0| = C/m$ . Вследствие (7.21) и (7.22) получим:

$$
(\mathbf{r} \cdot \mathbf{M}_0) = 0,\tag{7.23}
$$

но это есть общее уравнение плоскости. Таким образом, движение в центральном поле происходит в одной плоскости.

Кроме этого первого интеграла система уравнений (7.18) – (7.20) имеет еще и интеграл полной энергии, так как соответствующая динамическая система консервативна - потенциал не зависит от времени. Вычисляя в сферической системе координат квадрат скорости  $v^2 = g_{ik} v^i v^k$ , найдем этот интеграл:

<span id="page-101-1"></span>
$$
\frac{m}{2}(\dot{r}^2 + r^2\dot{\theta}^2 + r^2\cos^2\theta\,\dot{\phi}^2) + U(r) = E_0 \quad \text{(= Const)}.
$$
\n(7.24)

Согласно уравнениям движения (7.18) - (7.20) указанную в плоскость всегда можно выбрать в качестве экваториальной плоскости в заданной сферической системе координат  $\theta = 0$ . Тогда уравнения движения упрошаются:

<span id="page-102-1"></span>
$$
\ddot{r} - r\dot{\phi}^2 = -\frac{1}{m}U'_r;\tag{7.25}
$$

<span id="page-102-0"></span>
$$
r^2 \dot{\varphi} = \frac{L_0}{m},\tag{7.26}
$$

а интеграл энергии принимает вид:

$$
\frac{m}{2}(\dot{r}^2 + r^2\dot{\varphi}^2) + U(r) = E_0 \Rightarrow \dot{r} = \sqrt{\frac{2}{m}(E_0 - U(r)) - \frac{L_0^2}{m^2 r^2}}.
$$
\n(7.27)

Разделяя переменные в уравнении (7.27) и интегрируя, найдем:

$$
t = \int \frac{dr}{\sqrt{\frac{2}{m}(E_0 - U(r)) - \frac{L_0^2}{m^2 r^2}}}.
$$
\n(7.28)

Далее из (7.26) найдем:

$$
d\varphi = \frac{L_0}{mr^2} dt \equiv \frac{L_0}{mr^2} \frac{dt}{dr} dr.
$$
\n(7.29)

Подставляя в это соотношение выражение для  $\frac{dt}{dr}$  из (7.27) и интегрируя, найдем:

$$
\varphi = L_0 \int \frac{dr}{r^2 \sqrt{2m(E_0 - U(r)) - \frac{L_0^2}{r^2}}} + \text{Const.}
$$
\n(7.30)

Центробежная энергия. Выражение для полной энергии (7.24) можно записать и в другом виде:  $E_0 = m\dot{r}^2/2 + U_{\text{eff}}(r)$ 

$$
U_{\text{eff}}(r) = U(r) + \frac{L_0^2}{2mr^2},\tag{7.31}
$$

<span id="page-102-2"></span>где второй член называется центробежной энергией. Из (7.27) следует, что при

$$
U_{\text{eff}}(r) = E_0 \Rightarrow \dot{r} = 0,\tag{7.32}
$$

т.е., радиальная скорость обращается в нуль. Поэтому (7.32) определяет границы движения по расстоянию от центра и точки поворота.

Очевидно, что для существования границ движения необходима, во-первых, отрицательность потенциальной энергии, а. во-вторых, существование двух вещественных решений уравнения (7.32).

Отрицательным значениям потенциальной энергии соответствует притяжение, а положительным - отталкивание.

### Исследование движения в центрально - симметрическом поле

Если область движения ограничена сверху и снизу, т.е., уравнение [\(7.32\)](#page-102-2) имеет 2 решения, *r*min и *r*max, то траектория частицы лежит внутри кольца *r* ∈ [*r*min, *r*max]. За время движения внутри этих пределов угол *ϕ* изменяется на величину ∆*ϕ* (фактор 2 появляется за счет пути туда и обратно):

$$
\Delta \varphi = 2L_0 \int_{r_{\rm min}}^{r_{\rm max}} \frac{dr}{r^2 \sqrt{2m(E_0 - U(r)) - \frac{L_0^2}{r^2}}}.
$$
\n(7.33)

Для того, чтобы траектория была замкнутой, необходимо:

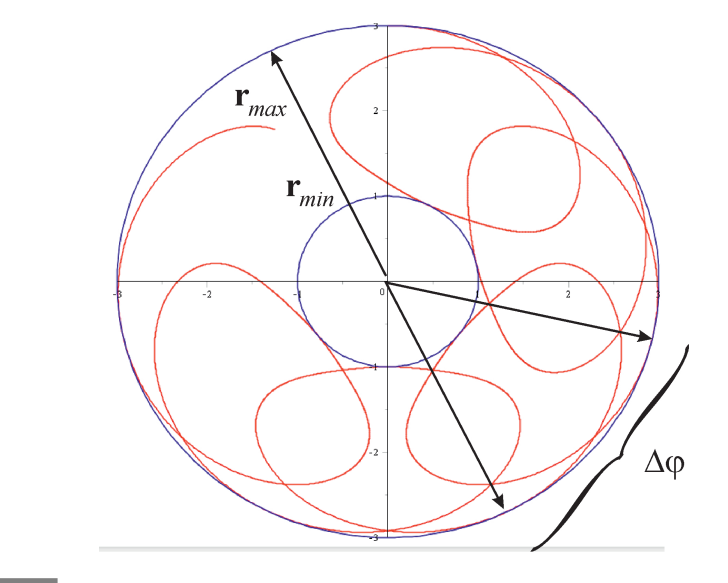

**Рис. 7.3** Траектория частицы в центральном поле

$$
m\Delta\varphi = 2\pi n. \tag{7.34}
$$

Оказывается это возможно лишь в двух случаях зависимости *U*(*r* ): *U*(*r* ) ∼ 1/*r* и  $U(r) \sim 1/r^2$ .

# Исследование движения в центрально - симметрическом поле: Кеплерова задача

Классическое гравитационное поле массивной частицы, как кулоновское поле заряженной частицы, имеют потенциал, обратно пропорциональный *r* . Рассмотрим сначала поле притяжения:

$$
U(r) = -\frac{\alpha}{r},\tag{7.35}
$$

где  $\alpha > 0$ . Для гравитационного поля  $\alpha = M m G$ , где  $M$  – масса центрального тела.  $G$  – гравитационная постоянная; для электрического поля  $\alpha = -Qe$ , где  $Q$ - центральный заряд,  $e$  - заряд пробной частицы,  $Qe < 0$ .

 $\overline{a}$ 

В этом случае интеграл (8.21) примет вид (сделаем замену  $r = 1/\xi$ ):

<span id="page-104-0"></span>
$$
\varphi = L_0 \int_{r_0}^r \frac{dr}{r^2 \sqrt{2m(E_0 + \frac{\alpha}{r}) - \frac{L_0^2}{r^2}}} = \int_{1/r}^{1/r_0} \frac{d\xi}{\sqrt{\frac{2mE_0}{L_0^2} + \frac{2m\alpha}{L_0^2}\xi - \xi^2}}.
$$

Доводя выражение под радикалом до полного квадрата:

$$
\frac{2mE_0}{L_0^2} + \frac{2m\alpha}{L_0^2}\xi - \xi^2 = -\left(\xi - \frac{m\alpha}{L_0^2}\right)^2 + b^2; \quad b = \frac{m\alpha}{L_0^2}\sqrt{1 + \frac{2E_0L_0^2}{m\alpha^2}}.
$$

Делая замену:

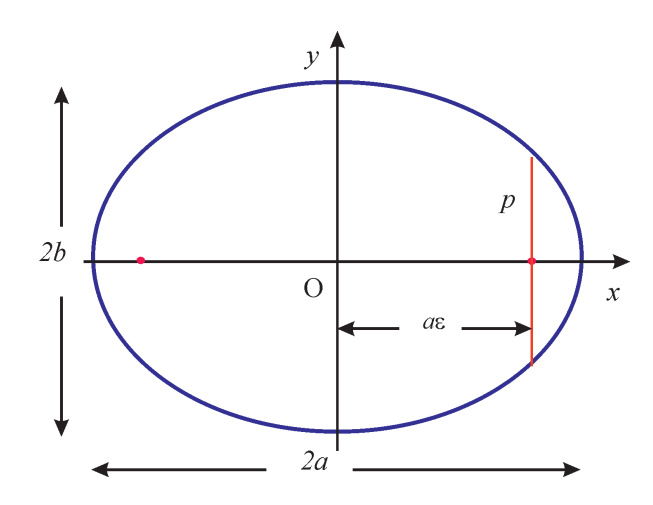

Рис. 7.4 Кривые 2-го порядка!!!

$$
\xi = \frac{\alpha m}{L_0^2} - b \cos z,
$$

получим окончательно:

$$
\varphi = \arccos\left(\frac{1}{br} - \frac{\alpha m}{L_0^2 b}\right) + \text{Const}
$$
\n
$$
\Rightarrow r = \frac{p}{1 + \cos \varphi},\tag{7.36}
$$

$$
p = \frac{L_0^2}{m\alpha}; \quad e = \sqrt{1 + \frac{2E_0 L_0^2}{m\alpha^2}}.
$$
 (7.37)

Как известно, уравнение (7.36) является уравнением кривой 2-го порядка в полярных координатах, Отсюда следует:

<span id="page-105-0"></span>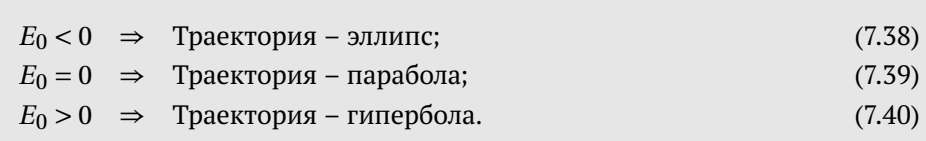

Соотношение [\(7.38\)](#page-105-0) известно как 1-й закон Кеплера.

Из полученных выше формул можно получить и 3-й закон Кеплера — гармонический закон:

$$
\frac{T^2}{a^3} = \text{Const},\tag{7.41}
$$

где *T* – период обращения частицы вокруг центрального тела.

### **Литература к лекции**

- [1] Л.Д. Ландау, Е.М. Лифшиц. Теоретическая физика. Том I. Механика. М: Наука – любое издание, начиная с 1965 г.
- [2] Игнатьев Ю.Г. Дифференциальная геометрия кривых поверхностей в евклидовом пространстве. IV семестр: курс лекций для студентов математического факультета. http://libweb.ksu.ru/ebooks/05\_120\_000327.pdf.
- [3] Игнатьев Ю.Г. Математическое и компьютерное моделирование фундаментальных объектов и явлений в системе компьютерной математики Maple. Лекции для школы по математическому моделированию. Казань: Казанский университет, 2014. - 298 с. ISBN 978-5- 00019-150-7. http://libweb.ksu.ru/ebooks/05-IMM/05\_120\_000443.pdf

**Компьютерное моделирование движения тела в центрально - симметрическом поле в СКМ Maple**

#### *Задача:*

Построить анимированную модель движения тела в центральносимметрическом поле.

#### Математическая модель

Будем считать, что в задаче применима модель материальной точки, то есть размеры движущегося тела малы по сравнению с величиной перемещений этого тела. Движение тела в центрально симметричном поле  $U(r)$  описывается вторым законом Ньютона:

$$
m\frac{d^2\mathbf{r}}{dt^2} = -U'\frac{\mathbf{r}}{r},
$$

где  $r = |\mathbf{r}|$ . Эта система обыкновенных дифференциальных уравнений второго порядка с начальными условиями:

$$
\mathbf{r}(t_0) = \mathbf{r}_0; \quad \left. \frac{d\mathbf{r}}{dt} \right|_{t=t_0} = \mathbf{v}_0.
$$

составляет математическую модель движения тела в центрально-симметрическом поле.

### Исследование математической модели

Исследование математической модели подробно изложено в лекции. Приведем основные результаты:

• В сферической системе координат  $(r = x^1, \theta = x^2, \varphi = x^3)$  уравнения движения принимают вид:

$$
\ddot{r} - r\dot{\theta}^2 - r\cos^2\theta\dot{\varphi}^2 = -\frac{1}{m}U'_r,
$$
  

$$
\ddot{\theta}^2 + \frac{2}{r}\dot{r}\dot{\theta} + 2\cos\theta\sin\theta\dot{\theta}\dot{\varphi} = 0;
$$
  

$$
\ddot{\varphi} + \frac{2}{r}\dot{r}\dot{\varphi} - 2\mathrm{tg}\theta\dot{\theta}\dot{\varphi} = 0.
$$

• Первый интеграл движения в сферических координатах:

$$
\rho^2 \dot{\varphi} = \text{Const.}
$$

• Движение в центральном поле происходит в одной плоскости, которую всегда можно выбрать в качестве экваториальной плоскости в заданной сферической системе координат  $\theta = 0$ . Тогда уравнения движения упрощаются:

$$
\ddot{r} - r\dot{\varphi}^2 = -\frac{1}{m}U'_r;
$$
  

$$
r^2\dot{\varphi} = \frac{L_0}{m}.
$$

#### Аналитическое решение задачи

В случае классического гравитационного поля массивной частицы и кулоновского поля заряженной частицы потенциал обратно пропорционален г:

$$
U(r)=-\frac{\alpha}{r}.
$$

В этом случае решение принимает вид (7.36):

$$
r = \frac{p}{1 + \cos \varphi},
$$

где  $p = \frac{L_0^2}{m \alpha}$ ;  $e = \sqrt{1 + \frac{2E_0 L_0^2}{m \alpha^2}}$ ;  $E_0 = \frac{m}{2} (\dot{r}^2 + r^2 \dot{\varphi}^2) + U(r)$  – интеграл полной энер-

При  $E_0$  < 0 траектория – эллипс, при  $E_0$  = 0 траектория – парабола, при  $E_0$  > 0 траектория - гипербола.

### Построение математической модели в СКМ Maple

1) Подключение библиотек plots, plottools:

```
restart:
with(plots):with(plottools):
```
Задание массы тела:

 $mu := 10/11$ :

Задание центрально-симметрического поля:

 $k := 3:$  $U:=-k/r$ :

Задание начальных координат тела и компонент скорости:

 $r0 := 1$ :  $phi: = 0:$  $dr\theta$ : =1:  $dphi: = 1.3$ :

2) Вычисление углового момента системы, полной энергии системы, эффективного потенциала и периода обращения:

```
angMom: = mu *r0^2 * dphi0;E:=(1/2)*mu*dr\theta^2 + (1/2)*mu*(dphi*r\theta)^2 + subs(r=r\theta,U);Veff:=U + \text{angMom}^2/(2 \text{mm}^* r^2);period0 := evalf(2*Pi/dphi);
```
$angMom := 1.181818182$  $E := -1.777272728$  $Veff := -3r^{-1} + 0.7681818180r^{-2}$  $period0 := 4.833219466$ 

Построение на одном графике полной энергии и эффективного потенциала:

 $plot(\lceil Veff, E\rceil, r=0..4, -abs(3*E)..abs(3*E), color=\lceil black, grey\rceil,$ thickness= $3$ );

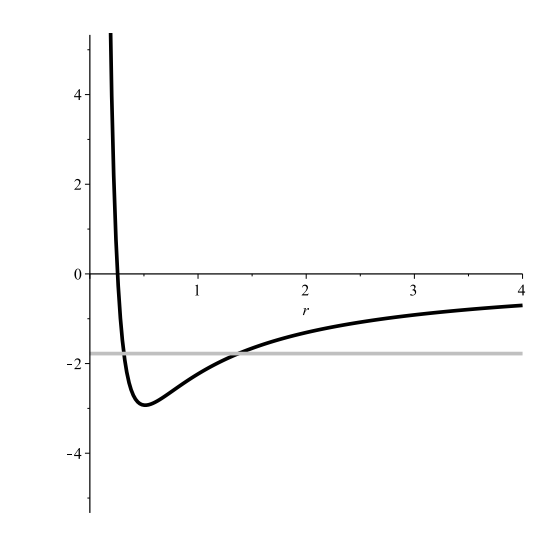

Рис. 7.5 График эффективного потенциала

Сила действующая на тело:

 $f:=subs(r=r(t), -diff(U,r));$ 

$$
f := -3 (r(t))^{-2}
$$

3) Система дифференциальных уравнений движения в центральном поле (7.25),  $(7.26)$ :

$$
sys := \n\begin{aligned}\n\text{diff}(r(t), t\frac{52}{r(t)} + r(t)^* \text{diff}(phi(t), t)^2 &= (1/mu)^* f, \\
\text{diff}(phi(t), t\frac{52}{r(t)} + 2\text{diff}(r(t), t) / r(t)^* \text{diff}(phi(t), t) &= 0; \\
\text{sys} &:= \frac{d^2}{dt^2} r(t) - r(t) \left(\frac{d}{dt}\phi(t)\right)^2 = -\frac{33}{10} \left(r(t)\right)^{-2}, \\
\frac{d^2}{dt^2}\phi(t) + 2 \frac{\left(\frac{d}{dt}r(t)\right)\frac{d}{dt}\phi(t)}{r(t)} &= 0\n\end{aligned}
$$

## **Построение графической процедуры траектории тела в центральном поле**

**4)** Численное решение задачи Коши и его визуализация:

```
sol:=dsolve(
  \{sys,r(\theta)=r\theta,phi(\theta)=phi, D(r)(\theta)=dr\theta, D(phi)(\theta)=dphi\},\{r(t),phi(t)\},type=numeric,
  output=listprocedure
):
R:=subs(sol,r(t)):
Phi:=subs(sol,phi(t)):
plot1:=plot([R(t)*cos(Phi(t)),R(t)*sin(Phi(t)),t=0..2*Pi],
   color=red,thickness=1,numpoints=2000):
display([plot1],axes=none,scaling=constrained);
```
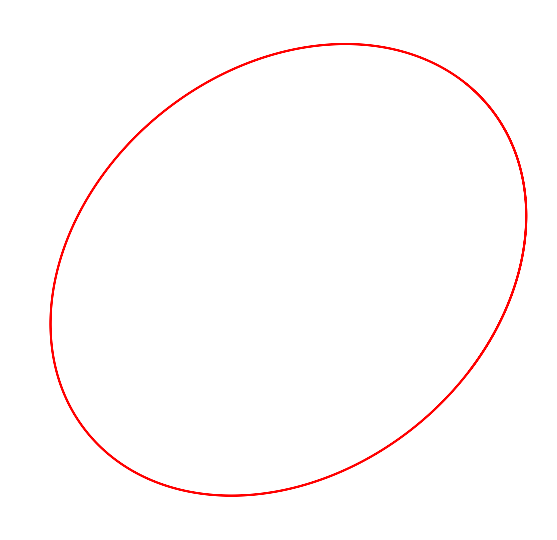

**Рис. 7.6** Визуализация движения тела

Полная энергия тела меньше нуля, в результате тело движется в центральном поле по эллипсу.

**5)** Одновременный вывод анимации движения по орбите и график зависимости энергии от расстояния до центра:

```
period:=2:
fps:=25:
seqPerUnit:=fps*trunc(Pi*period/2):
ball := (x,y) -> plots[pointplot]([[x,y]],color=blue,symbol=
   solidcircle,symbolsize=40):
plot_ := Array(1 .. 2):
```

```
plot [1] :=
  display(
    [plot([R(t)*cos(Phi(t)),R(t)*sin(Phi(t)),
      t=-period/2*Pi..period/2*Pi],
      color=red,
      thickness=1,
      scaling=constrained,
      numpoints=2000),
    display(
      [seq(ball(R(i/fps)*cos(Phi(i/fps)), R(i/fps)*sin(Phi(i/
          fps))), i=-seqPerUnit..seqPerUnit)],
      insequence = true)
    \overline{\phantom{a}}):
plot[2] :=
  display(
    [plot([Veff, E],
      r = 0.04,
      -abs(3*E)..abs(3*E),
      color=[black,grey],thickness=3),
    display(
      [seq(ball(R(i/fps), E), i=-seqPerUnit..seqPerUnit)],
      insequence = true)]
  ):
display(plot_);
```
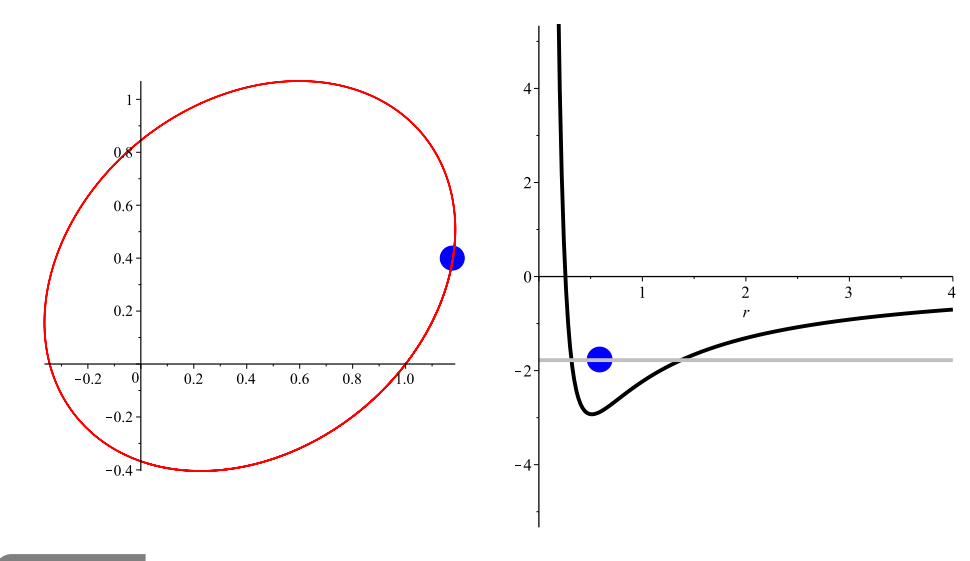

**Рис. 7.7** Орбита с изображением тела; изображение положение тела на графике эффективного потенциала

### Создание процедуры динамической визуализации движения тела в центральном поле

6) Для анализа решения задачи объединим все предыдущие расчеты в одну процедуру Orbit(k, index, mu, r0, phi0, dr0, dphi0, T), позволяющую построить анимацию движения тела в центрально - симметрическом поле по следующим входным параметрам: **k, index** – параметры поля  $(U = -k/r^{(index)})$ , масса, начальное положение и скорость тела (mu, r0, phi0, dr0, dphi0), время движения тела (Т):

```
ball := (x,y) -> plots[pointplot](\lceil [x,y] \rceil, color=blue, symbol=
   solidcircle, symbolsize=40):
Orbit: = proc(k, index, mu, r0, phi0, dr0, dphi, T)local fps.seqPerUnit.U.angMom.E.Veff.f.sys.
  sol, R, Phi, plot :
fps := 25:
seqPerUnit:=fps*trunc(T):
U:=-k/r^{\wedge}index;
angMom: = mu *r0^2 * dphi0;E:=(1/2)*mu*dr\theta^2 + (1/2)*mu*(dphi*r\theta)^2 + subs(r=r\theta,U);Veff:=U + angMom^2/(2 * mu * r^2);f:=subs(r=r(t), -diff(U,r));sys :=diff(r(t), t\{2})-r(t)*diff(phi(t), t)^{2}=(1/mu)*f,
    diff(\text{phi}(t), t\2)+2*diff(r(t), t)/r(t)*diff(\text{phi}(t), t)=0;
sol:=dsolve(
  \{sys, r(\theta)=r\theta, phi(\theta)=phi, D(r)(\theta)=dr\theta, D(phi)(\theta)=dphi\}.\{r(t), phi(t)\},\type=numeric,
  output=listprocedure
\cdotR:=subs(sol,r(t)):
Phi:=subs(sol,phi(t)):
plot := Array(1.. 2):
plot \lceil 1 \rceil :=
  display(
    [plot([R(t)*cos(Phi(t)), R(t)*sin(Phi(t)),t=0..trunc(T)],
       color=red.
       thickness=1.
       scaling=constrained,
      numpoints=2000),
    display(
       [seq(ball(R(i/fps)*cos(Phi(i/fps)), R(i/fps)*sin(Phi(i/
          fps)), i=0..seqPerUnit),
       insequence = true)
```

```
]
  ):
plot_{Z} :=
 display(
    [plot([Veff, E],
      r = 0.04,
      -abs(3*E)..abs(3*E),
      color=[black,grey],thickness=3),
    display(
      [seq(ball(R(i/fps), E), i=0..seqPerUnit)],
      insequence = true)]
  ):
display(plot_);
end proc:
```
Примеры вызова процедуры:

Orbit(10,1,3,1,0,0,1,3);

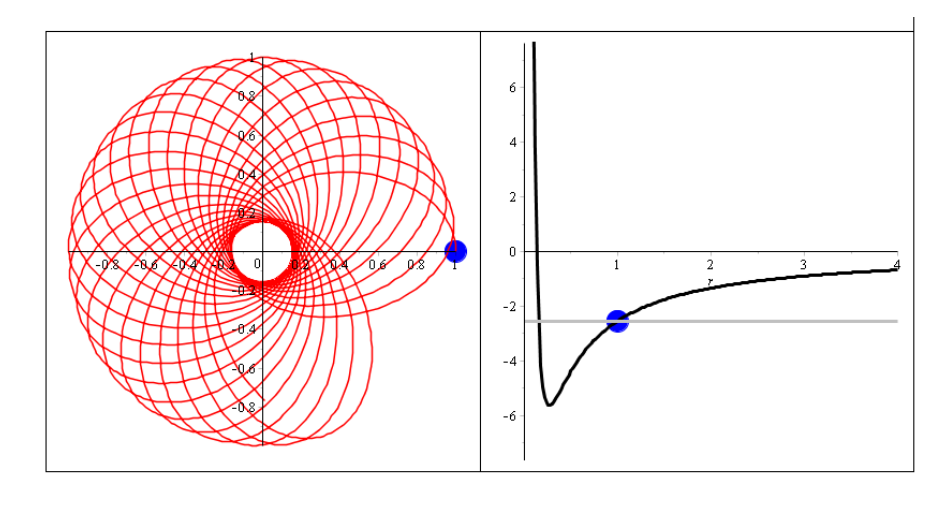

**Рис. 7.8** Анимация движения тела в центральном поле

Orbit(3,1,10/11,2,0,0,1,10);

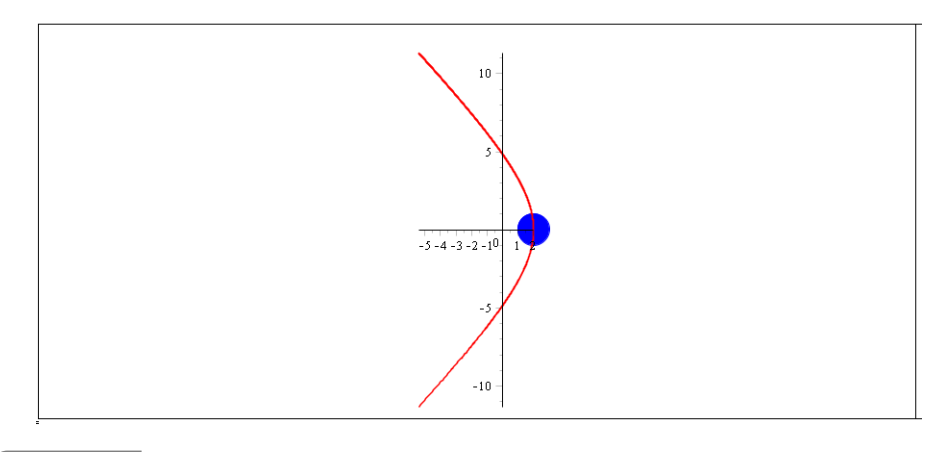

**Рис. 7.9** Гиперболическая траектория

### **8.1 Принципы специальной теории относительности**

Неудачные попытки обобщения классической механики на электромагнитные взаимодействия. Пересмотр ряда ключевых положений теории (А. Пуанкаре, Х. Лоренц, Г. Минковский, А. Эйнштейн, — 1904 – 1907 гг.)

Электромагнитные взаимодействия передаются со скоростью света:

$$
c = 2,998 \cdot 10^{10} \text{ cm/c} \approx 300000 \text{ km/c}
$$
 (8.1)

– огромной скоростью по сравнению с обычными механическими скоростями! Скорость сверзвукового истребителя/крылатой ракеты 3*M* ≈ (1 км/с) составляет всего лишь 3 $\cdot$ 10<sup>−6</sup> скорости света; скорость движения Земли вокруг Солнца 30 км/с –  $10^{-4}$  = 1/10000 скорости света.

В 1881 – 1987 гг. Макейлсон и Морли провели серию экспериментов по изучению зависимости скорости света от направления (Максвелл, увлечение эфиром). Эксперименты показали, что разница скоростей <sup>∆</sup>*<sup>c</sup>* <sup>=</sup> *<sup>c</sup>*<sup>∥</sup> <sup>−</sup> *<sup>c</sup>*<sup>⊥</sup> <sup>&</sup>lt; 1/40 от теоре-

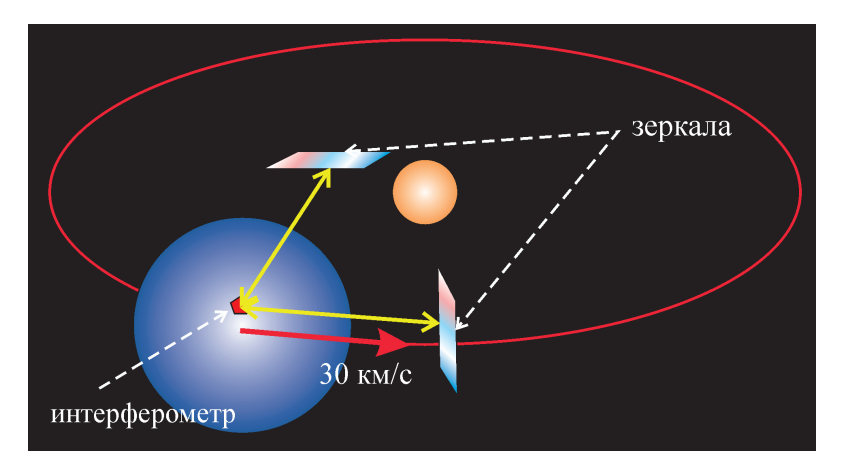

**Рис. 8.1** Схема эксперимента Майкельсона - Морли

тически предсказанной. В дальнейшем измерения постоянства скорости света проводились со значительным увеличением точности (проводятся и в настоящее время). В настоящее время показано, что скорость света в вакууме не зависит от выбора системы отсчета с точностью до 10−<sup>16</sup> **!!!** от абсолютного значения.

Принципы специальной теории относительности:

- 1. Принцип относительности: Все законы природы одинаковы во всех инерциальных системах отсчета
- 2. Скорость света в вакууме постоянна во всех инерциальных системах отсчета:

$$
c = Const \Rightarrow c - \phi \text{ундаменталыная константа.} \tag{8.2}
$$

3. Скорость света в вакууме является максимальной скоростью распространения взаимодействий.

Запишем условие равенства квадрата скорости света  $c^2$ :

<span id="page-115-0"></span>
$$
\mathbf{v}^2 \equiv \frac{d\mathbf{r}^2}{dt^2} \equiv \frac{dx^2}{dt^2} + \frac{dy^2}{dt^2} + \frac{dz^2}{dt^2} = c^2; \tag{8.3}
$$

$$
\Rightarrow ds^2 \equiv c^2 dt^2 - dx^2 - dy^2 - dz^2 = 0.
$$
\n(8.4)

Если применить к (8.3) преобразования Галилея  $\mathbf{r}(t) = \mathbf{r}'(t) + \mathbf{V}_0 t$ , то мы придем к противоречию, если потребуем постоянства скорости света во всех инерциальных системах отсчета. Таким образом, абсолютный характер времени противоречит принципу постоянства скорости света.

Время должно преобразовываться при преобразовании системы отсчета, а это значит, что вместо 3-х мерного евклидова пространства  $E_3$  необходимо рассматривать 4-х мерное пространство событий  $\{x^1, x^2, x^3, x^4\}$ , где  $x^4 = ct$ .

Формула (8.4) подсказывает, какой фундаментальной квадратичной формой (метрикой) должно обладать это пространство:

<span id="page-115-1"></span>
$$
ds^{2} = c^{2}dt^{2} - dx^{2} - dy^{2} - dz^{2} \equiv \eta_{ik}dx^{i}dx^{k}; \quad (i, k = \overline{1, 4},)
$$
 (8.5)

Таким образом, пространство событий является: четырехмерным псевдоевклидовым пространством  $E^*_{A}$  с сигнатурой  $(-,-,-,+)$ . где  $\eta_{ik}$  – ковариантный тензор Минковского:

$$
||\eta_{ik}|| = \begin{pmatrix} -1 & 0 & 0 & 0 \\ 0 & -1 & 0 & 0 \\ 0 & 0 & -1 & 0 \\ 0 & 0 & 0 & 1 \end{pmatrix}
$$
 (8.6)

 $- \equiv diag(-1, -1, -1, +1).$ 

Как известно, все множество векторов в псевдоевклидовом пространстве разбивается на три непересекающиеся класса:

$$
(a, a) > 0 - \text{B}p\text{C}m\text{C}m\text{C}m\text{C}m\text{C}m\text{C}m\text{C}m\text{C}
$$

$$
(a,a) = 0 - u3 or point be;
$$

 $(a, a) < 0$  – пространственноподобные,

где  $(a, a) \equiv \eta_{ik} a^l a^k$  – скалярное произведение в  $E^*_a$ .

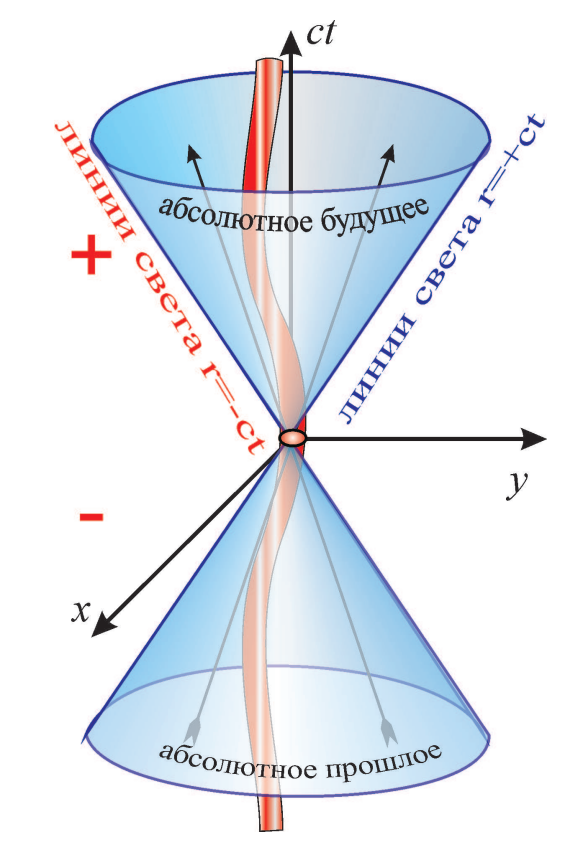

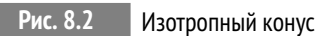

Выясним, какие биективные преобразования оставляют инвариантной форму (8.5). Как известно, биективными преобразованиями в аффинном пространстве являются аффинные преобразования и только они. Итак:

<span id="page-116-0"></span>
$$
x^{i} = C_{k'}^{i} x^{k'} + x_{0}^{i}, \quad \text{mpu} \det(C_{k'}^{i} \neq 0). \tag{8.7}
$$

Тогда:

$$
dx^i = C_{k'}^i dx^{k'} \tag{8.8}
$$

Подставляя (8.8) в выражение для интервала (8.5) и требуя его инвариантность:

<span id="page-116-1"></span>
$$
ds^2 = ds'^2,\tag{8.9}
$$

получим:

$$
ds'^{2} = \eta_{i'k'} dx^{i'} dx^{k'} = \eta_{ik} C_{i'}^{i} C_{k'}^{k} dx^{i'} dx^{k'}
$$
 (8.10)

следствие независимости и произвольности дифференциалов координат  $dx^{i'}$  (показать, как) для выполнения (8.10) необходимо и достаточно:

$$
\eta_{i'k'} = \eta_{ik} C_{i'}^i C_{k'}^k.
$$
\n(8.11)

Условия (8.11) являются системой  $\frac{1}{2}n(n+1) = 10$  квадратных уравнений на коэффициенты матрицы преобразований  $C_i^i$ . Эти уравнения полностью аналогичны (с учетом сигнатуры метрики) условию ортогональности матрицы преобразований в евклидовом пространстве  $C \cdot C^{T} = E0$  и аналогично евклидовым пространствам определяют  $\frac{1}{2}n(n+1) = 10$  - параметрическую группу движений пространства Минковского, которая называется группой Лоренца-Пуанкаре.

#### $8.2$ Двумерные преобразования Лоренца-Пуанкаре

Рассмотрим для простоты преобразования Лоренца-Пуанкаре в плоскости  $\{x^1 =$  $x, x^4 = ct$ , причем для удобства положим:

<span id="page-117-1"></span><span id="page-117-0"></span>
$$
|C_{k'}^i|| = \left(\begin{array}{cc} \alpha & \beta \\ \gamma & \delta \end{array}\right).
$$

Расписывая уравнения (8.11), получим:

$$
\begin{cases}\n-1 = -\alpha^2 + \gamma^2; \\
0 = -\alpha\beta + \gamma\delta; \\
1 = -\beta^2 + \delta^2.\n\end{cases}
$$
\n(8.12)

Для решения системы (8.12) положим:

 $\gamma = \text{sh}\phi \Rightarrow \alpha = e_1 \text{ ch}\phi$ 

 $\beta = \sin \psi \Rightarrow \delta = e_2 \ch \psi$ ,

где  $e_i = \pm 1$ . Подстановка этих соотношений во второе уравнение системы (8.12) дает:

 $0 = -e_1 \cosh \phi \sin \psi + e_2 \sin \phi \cosh \psi \Rightarrow \sin(\psi - e\phi) = 0 \Rightarrow \psi = e\phi,$ 

где  $e = e_1 e_2 = \pm 1$  (объяснить, почему 1 корень).

Таким образом, получаем двумерные преобразования Лоренца - Пуанкаре:

<span id="page-117-2"></span>
$$
x^{1} = \alpha x^{1'} + \beta x^{4'} + x_{0}^{1} \Rightarrow x = e_{1} \text{ ch} \phi x' + e \text{ sh} \phi ct' + x_{0}
$$
 (8.13)

$$
x^{4} = \gamma x^{1'} + \delta x^{4'} + x_{0}^{4} \Rightarrow t = \sin \phi \frac{x'}{c} + e_{2} \operatorname{ch} \phi t' + t_{0}. \tag{8.14}
$$

Таким образом, группа преобразований Лоренца-Пуанкаре на плоскости  $\{x, ct\}$  представляет трехпараметрическую группу преобразований (обратить внимание на аналогию с движениями при замене тригонометрических функций гиперболическими).

Выясним физический смысл безразмерной переменной ф в формулах (8.13). (8.14). Для этого вычислим дифференциалы от обеих частей этих формул и поделим их друг на друга:

<span id="page-118-0"></span>
$$
\frac{dx}{dt} = \frac{e_1 \operatorname{ch}\phi dx' + e \operatorname{sh}\phi c dt}{\operatorname{sh}\phi \frac{dx'}{c} + e_2 \operatorname{ch}\phi dt'}.
$$
\n(8.15)

Предположим сначала, что система  $K'$  покоится:  $x'$  = Const. Тогда получим из  $(8.24)$ , полагая  $V = \frac{dx}{dt}$  и учитывая  $ee_2 \equiv e_1 e_2 e_2 = e_1$ :

$$
V = e_1 c \th \phi \Rightarrow \th \phi = e_1 \frac{V}{c} \Rightarrow \sh \phi = e_1 \frac{\frac{V}{c}}{\sqrt{1 - \frac{V^2}{c^2}}}, \ch \phi = \frac{1}{\sqrt{1 - \frac{V^2}{c^2}}}.
$$
(8.16)

В дальнейшем знаковые символ  $e_i$  мы будем опускать, так как изменение знака в формулах можно добиться заменой  $V \rightarrow V$ .

С учетом (8.16) формулы преобразования Лоренца - Пуанкаре (8.13), (8.14) можно записать в явном виде (Обратим внимание на знак V!):

<span id="page-118-1"></span>
$$
x = \frac{x' + Vt'}{\sqrt{1 - \frac{V^2}{c^2}}} + x_0; \quad x' = \frac{x - Vt}{\sqrt{1 - \frac{V^2}{c^2}}} + x'_0
$$
\n(8.17)

$$
t = \frac{t' + \frac{Vx'}{c^2}}{\sqrt{1 - \frac{V^2}{c^2}}} + t_0; \quad t' = \frac{t - \frac{Vx}{c^2}}{\sqrt{1 - \frac{V^2}{c^2}}} + t'_0.
$$
\n(8.18)

#### $8.3$ Закон сложения скоростей и сокращение промежутков

Поделив обе части соотношения (8.17) на соответствующие части соотношения (8.18) и вводя обозначения  $dx/dt = v$ ,  $dx'/dt' = v'$  (скорости в системе K и K'), получим релятивистский закон сложения скоростей:

$$
v = \frac{v' + V}{1 + \frac{v'V}{c^2}} \Rightarrow v' = c \Rightarrow v = \frac{c + V}{1 + \frac{cV}{c^2}} \equiv c.
$$
 (8.19)

Полагая поочередно в формулах Лоренца - Пуанкаре (8.13), (8.14) события одновременными  $t = t0$  или происходящими в одной точке  $x = x0$ , получим законы сокращения длин и промежутков времени (самостоятельно). На верхнем рисунке - портрет бедуина на верблюде, снятый в движущейся системе отсчета. На нижнем рисунке - деформация кулоновского поля электрического заряда.

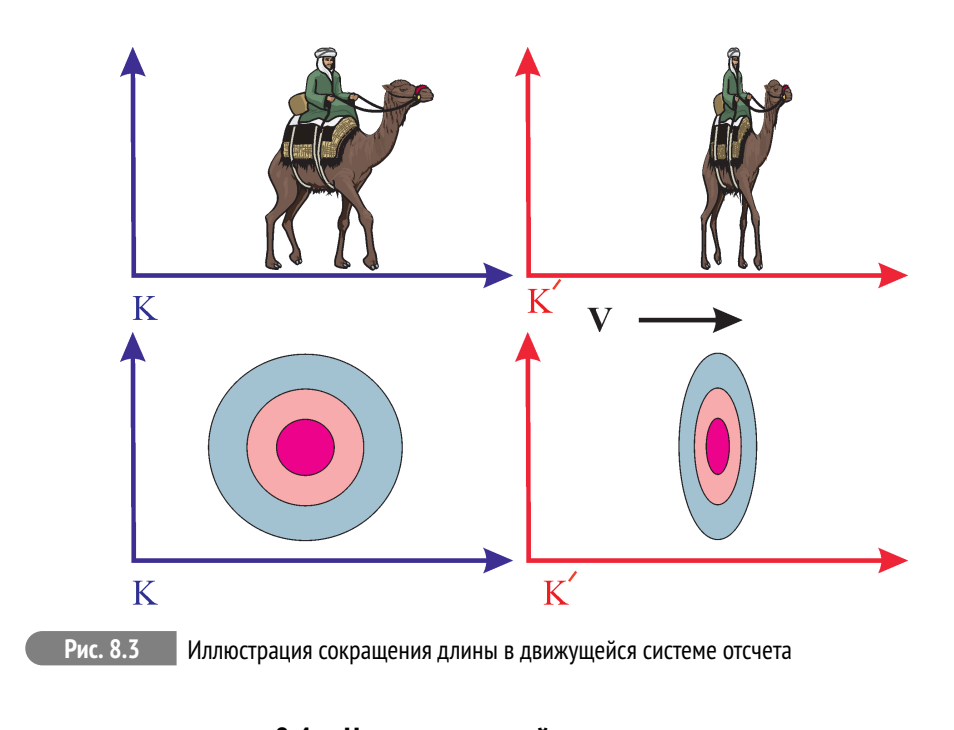

#### Четырехмерный вектор скорости 8.4

В классической механике вследствие абсолютного характера времени и контрвариантности дифференциалов координат трехмерная скорость частицы является трехмерным контрвариантным вектором:

$$
\nu^{\alpha} = \frac{dx^{\alpha}}{dt}; \quad (\alpha, \beta = \overline{1,3}). \tag{8.20}
$$

В релятивистской механике время не является аболютным, единственный же инвариант, связанный с траекторией частицы, есть *s* - четырехмерный интервал, собственное время (8.5). Поэтому и единственным контрвариантным вектором, связанным с дифференциалами координат частицы является:

$$
u^i = \frac{dx^i}{ds}.
$$
\n(8.21)

Поделив обе части соотношения (8.5) на  $ds^2$ , мы получим соотношение нормировки:

<span id="page-119-1"></span><span id="page-119-0"></span>
$$
\eta_{ik}u^i u^k \equiv (u, u) = 1. \tag{8.22}
$$

В случае безмассовых частиц:

$$
\eta_{ik}u^i u^k \equiv (u, u) = 0. \tag{8.23}
$$

Найдем связь между компонентами 4-х мерного и 3-х мерного векторов скорости. Выполняя тождественное преобразование:

<span id="page-120-0"></span>
$$
u^{\alpha} = \frac{dx^{\alpha}}{ds} \equiv \frac{dx^{\alpha}}{cdt} \frac{dx^4}{ds} \equiv \frac{v^{\alpha}}{c} u^4.
$$
 (8.24)

получим из соотношения нормировки:

$$
u^{4} = \frac{1}{\sqrt{1 - v^{2}/c^{2}}}; \quad u^{\alpha} = \frac{v^{\alpha}}{c} \frac{1}{\sqrt{1 - v^{2}/c^{2}}}.
$$
\n(8.25)

Рассмотрим соотношение нормировки (8.22) или (8.23), в общем случае полагая

$$
\eta_{ik}u^l u^k \equiv (u, u) = \text{Const.}
$$
\n(8.26)

<span id="page-120-2"></span>Дифференцируя (8.26) по s, получим:

$$
\eta_{ik}\frac{du^i}{ds}u^k \equiv (g, u) = 0 \tag{8.27}
$$

– условие ортогональности четырехмерного вектора ускорения  $g^i = du^i/ds$ и скорости  $u^{i}$ .

#### <span id="page-120-1"></span>8.5 Импульс-энергия и формула Эйнштейна

Умножив вектор 4-х мерной скорости на тс, мы получим вектор 4-импульса:

$$
p^{i} = mcu^{i} = \frac{mv^{a}}{\sqrt{1 - v^{2}/c^{2}}}; \quad \frac{v}{c} \ll 1 \Rightarrow p^{\alpha} \approx mv^{\alpha}.
$$
 (8.28)

Возникает вопрос, а какой смысл имеет 4-я компонента этого импульса? Если мы умножим ее на скорость света, то получим величину размерности энергии:

$$
E = cp^4 = \frac{mc^2}{\sqrt{1 - v^2/c^2}}
$$
\n(8.29)

Посмотрим, во что переходит величина (17.8) при малых скоростях  $v/c \rightarrow 0$ . Разлагая правую часть (17.8) в ряд Тэйлора по малости этой величины, получим:

$$
E \approx mc^2 + \frac{mv^2}{2} + O(v/c)^4.
$$
 (8.30)

Таким образом, в первом приближении мы получим классическую формулу для кинетической энергии с постоянным слагаемым. Как мы знаем, в классической механике к энергии можно добавлять любую величину, поэтому для классической механики эта добавка не играет никакой роли, - она не обнаруживается никакими средствами классической механики.

При равной нулю скорости мы получим из (17.8) знаменитую формулу Эйнштейна:

$$
E_0 = mc^2.
$$
 (8.31)

Величина  $E_0$  называется энергией покоя тела.

Далее, трехмерный вектор  $dp^{\alpha}/dt$  в классической физике является согласно второму закону Ньютона вектором силы. естественным четырехмерным обобщением этого вектора является вектор:

$$
f^{i} \equiv mg^{i} = \frac{dp^{i}}{ds}.
$$
\n(8.32)

Выясним смысл 4-й компоненты этого вектора:

$$
f^4 = \frac{dp^4}{ds} \equiv \frac{dE}{c^2 dt} u^4 = \frac{N}{c^2 \sqrt{1 - v^2/c^2}},
$$
\n(8.33)

где

$$
N = \frac{dE}{dt} = mc^2 \frac{du^4}{dt}
$$

- мощность.

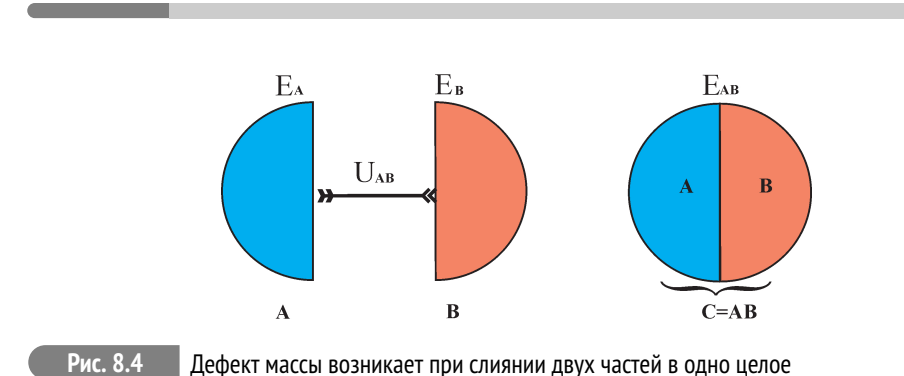

### 8.6 Дефект массы и распад частиц

Любое целое тело, С, составленное из отдельных частей А и В связывается ими некоторыми силами притяжения, соответствующими отрицательной потенциальной энергии взаимодействия. Чем больше значение энергии связи по абсолютной величине, тем прочнее составное тело.

Поэтому полная энергия этого тела равна сумме полных энергий его частей и энергии взаимодействия:

$$
E_{AB} = E_A + E_B + U_{AB}, \quad (U_{AB} < 0) \Rightarrow
$$
\n
$$
M_{AB} = M_A + M_B - \Delta M_{AB}, \quad \Delta M_{AB} = -\frac{U_{AB}}{c^2}, \tag{8.34}
$$

– величина ∆*MAB* называется **дефектом массы**.

Для обычных молекулярных и атомных связей, связывающих в единое целое твердое тело, энергия связи составляет порядка 1эв – (электроновольт) – энергия, приобретаемая электроном в электрическом поле 1 вольт. В системе CGSE (г/см/сек) эта величина составляет  $1.6 \cdot 10^{-12}$ эрг. Таким образом, дефект массы для связи твердого тела составляет порядка  $10^{-33}$  г. Если учесть, что ядра атомов самых легких веществ (водорода) имеют массу порядка 10−24г, то мы получим **относительный дефект массы** ∆**M**/**M** для твердых тел порядка 10−<sup>9</sup> !!! Такого же порядка дефект массы и для химических связей.

### **Литература к лекции**

- [1] Л.Д. Ландау, Е.М. Лифшиц. Теоретическая физика. Том II. Теория поля. М: Наука – любое издание, начиная с 1973 г.
- [2] Игнатьев Ю.Г. Аналитическая геометрия. Часть II. Аффинные и евклидовы пространства. Учебное пособие. II семестр. НИЛИТМО КФУ, 2013, Казань, - 188 с. http://www.kpfu.ru/docs/F1788036257/Aff\_Evk13.pdf
- [3] Игнатьев Ю.Г. Математическое и компьютерное моделирование фундаментальных объектов и явлений в системе компьютерной математики Maple. Лекции для школы по математическому моделированию. Казань: Казанский университет, 2014. - 298 с. ISBN 978-5- 00019-150-7. http://libweb.ksu.ru/ebooks/05-IMM/05\_120\_000443.pdf

### **Задача о «парадоксе близнецов»**

В первые годы после создания специальной теории относительности оживленно обсуждался так называемый парадокс близнецов. Этот «парадокс» заключается в следующем.По отношению к неподвижному наблюдателю «A» время в движущейся системе отсчета течет медленнее. Представим, что в некоторый момент времени *t* = 0 с Земли стартовал космический корабль, движущийся со скоростью **v** по направлению к звезде. На Земле остался один из близнецов «A», а другой близнец «B» улетел на космическом корабле. Поскольку этот близнец двигался относительно «A» со скоростью **v**, он вследствие замедления времени в движущейся системе отсчета должен прилететь на Землю, спустя некоторое время, 2*τ*, более молодым, чем оставшийся неподвижным близнец «A». Однако, как говорили оппоненты специальной теории относительности, с точки зрения близнеца «B», наоборот, близнец «A» двигался относительно него со скоростью −**v**, поэтому он должен оказаться моложе в момент встречи.

На самом деле, никакого парадокса здесь нет. Оппоненты теории относительности неправомерно применяли преобразования Лоренца к этой задаче. Дело в том, что для того, чтобы приобрести скорость v, сравнимую со скоростью света. близнец «В» сначала должен был ускориться. Ускорение же в отличие скорости не является относительным, так как оно нарушает условие инерциальности системы отсчета. Поэтому именно близнец «В» должен вернуться на Землю более молодым, чем «А». Решим эту задачу, пользуясь законами специальной теории относительности.

 $3a\partial a$ ua:

Предположим следующий простой сценарий космической одиссеи: Близнец «В» пролетает половину пути до звезды с постоянным ускорением **g** (время  $\tau_0$ ), вторую половину пути - с ускорением - **g** (с учетом полной симметрии задачи время  $\tau_0$ ). Путь домой повторяет путь на звезду. Таким образом, если время полета до звезды 2 $\tau_0$ , то суммарное время полета «туда и обратно» по часам близнеца «В» есть 4 $\tau_0$ . По часам близнеца «А» на Земле пройдет 4 $t_0$  времени. Необходимо вычислить суммарный дефект времени.

### Модель:

Сначала необходимо строго определить, что значит «постоянное ускорение». В релятивистской механике постоянным ускорением может пониматься лишь постоянный инвариант ускорения, т.е., выбирая направление вектора трехмерной скорости вдоль оси  $Ox^1$ :

<span id="page-123-1"></span>
$$
(g, g) \equiv -(g1)2 + (g4)2 = Const.
$$
 (8.35)

Для определения знака этой постоянной учтем условие ортогональности скорости и ускорения (8.27):

<span id="page-123-0"></span>
$$
(u, g) = 0 \Rightarrow u^1 g^1 = u^4 g^4. \tag{8.36}
$$

Поскольку вследствие  $v < c$  всегда  $|u^1| < u^4$ , то вследствие (8.36) должно быть  $|g^1| > |g^4|$ . Таким образом, константа в (8.35) должна быть отрицательной:

$$
(g, g) \equiv -(g^1)^2 + (g^4)^2 = -g_0^2 \equiv \frac{w_0^2}{c^4},
$$
\n(8.37)

где  $w_0$  - инвариантное ускорение, скорость света введена из соображений размерности.

### <span id="page-123-2"></span>Исследование модели:

Возводя в квадрат обе части равенства (8.36) и подставляя в полученное равенство выражение для  $g^4$  из (8.37) с учетом соотношения нормировки вектора четырехмерной скорости  $((u^4)2 - (u^1)^2 = 1)$ , найдем (см. [20]):

<span id="page-124-0"></span>
$$
g^{1} = u^{4}g_{0} \Rightarrow \frac{du^{1}}{ds} = g_{0}\frac{dx^{4}}{ds} \Rightarrow u^{1} = g_{0}x^{4} \Rightarrow
$$

$$
\frac{v}{\sqrt{1 - v^{2}/c^{2}}} = w_{0}t \Rightarrow v = \frac{w_{0}t}{\sqrt{1 + \frac{w_{0}^{2}t^{2}}{c^{2}}}}.
$$
(8.38)

Таким образом, получим из (8.38) дифференциальное уравнение и его решение:

$$
\frac{dx}{dt} = \frac{w_0 t}{\sqrt{1 + \frac{w_0^2 t^2}{c^2}}} \Rightarrow x = \frac{c^2}{w_0^2} \left( \sqrt{1 + \frac{w_0^2 t^2}{c^2}} - 1 \right),\tag{8.39}
$$

так что  $x(0) = 0$ . Мировое время t совпадает с временем неподвижного наблюдателя «А». Пусть  $L = 2\ell$  - расстояние от Земли до звезды. Тогда:

<span id="page-124-1"></span>
$$
\ell = \frac{c^2}{w_0} \left( \sqrt{1 + \frac{w_0^2 t_0^2}{c^2}} - 1 \right) \Rightarrow, t_0 = \sqrt{\frac{L}{w_0}} \sqrt{\left( 2 + \frac{L w_0^2}{c^2} \right) - 1}.
$$
 (8.40)

где  $t_0$  – время полета космического корабля до середины пути, измеренное по часам неподвижного наблюдателя «А». При  $t \to 0$  получим отсюда классическую формулу для равномерно ускоренного движения:  $\ell = w_0 t^2/2$ .

 $\overline{C}$ обственное время т, измеренное по часам наблюдателя «В» есть  $s/c$ , т.е.:  $dx^4/ds = u^4 \rightarrow ds = c dt/u4$ . Таким образом:

$$
d\tau = \frac{dt}{u^4} \Rightarrow \tau = \int_0^t \sqrt{1 - \frac{v^2}{c^2}} dt = \int_0^t \frac{dt}{\sqrt{1 + \frac{w_0^2 t^2}{c^2}}} \Rightarrow \tau = \frac{c}{w_0} \ln\left(\sqrt{1 + \frac{w_0^2 t^2}{c^2}} + \frac{\omega_0 t}{c}\right).
$$
\n(8.41)

### Вычисления в СКМ Maple

### >restart:

Найдем связь между собственным временем т наблюдателя «В» и временем  $t$  наблюдателя «А» на первом ускоренном участке траектории, т.е., вычислим интеграл (8.40):

$$
\text{tau}:=(t,w0,c)-\text{int}(1/\text{sqrt}(1+(w0*t/c)^2*x^2),x=0..t):
$$
  
\n
$$
\text{tau}(t,w0,c);
$$

Разрешим (8.40) относительно  $t(\tau)$ , поскольку критическим для космических полетов является возраст именно близнеца «В»

 $t1:=(tau, w0, c)$ ->simplify(solve(tau(t,w0,c)=tau0,t)):  $t1(tau0.omeaa0.c):$ 

В результате получим следующее выражение:

<span id="page-125-0"></span>
$$
t = \frac{c}{w_0} \sinh\left(\frac{w_0 \tau_0}{c}\right),\tag{8.42}
$$

откуда при  $\tau_0 = \rightarrow 0$  получим  $t \approx \tau_0$ .

Вычислим теперь расстояние, достигаемое космическим кораблем за время  $\tau_0$ . Для этого необходимо вычислить расстояние  $L(t)$ , достигаемое за время t по часам наблюдателя «А», а затем использовать в полученном выражении связь  $t(\tau)$  (8.42):

$$
\ell = \frac{c^2}{w_0} \left( \sqrt{1 + \frac{w_0^2 t^2}{c^2}} - 1 \right).
$$
\n(8.43)

 $>L:=(tau0, w0, c)$ ->simplify(subs(t=t1(tau0,w0,c),l(t,w0,c)):  $L(tau0, w0, c);$ 

В результате получим следующее выражение:

$$
L(\tau_0, w_0, c) = \frac{c^2}{2w_0} \left( \cosh \frac{\tau_0 w_0}{c} - 1 \right).
$$
 (8.44)

При  $\tau_0 \rightarrow 0$  получим отсюда классическую формулу для равномерно ускоренного движения:  $\ell = w_0 \tau_0^2/2$ .

Пусть теперь перед нами стоит такая задача: 20-ти летний близнец «В» посылается на космическом корабле с ускорением, равным земному:  $w_0 = g_0 =$ 980см $\cdot$ сек<sup>-2</sup>, и должен возвратится назад до своего 70-летнего возраста. Следовательно, в пути он может находиться 50 лет, т.е.,  $\tau_0 = 12.5$  лет = 3,16 $\cdot 10^7$ сек. Найдем максимальную дальность полета космического корабля с такими условиями:  $L_{max} = 2L(\tau_0, g_0, c) \approx 2.19 \cdot 10^{19}$ см=23 св.года. Согласно (8.42) на Земле за 50 лет жизни близнеца «В» пройдет 191466 лет! Как ни грустно, но близнецы уже не встретятся на Земле. Казалось бы, звездные полеты человека возможны. Однако, вычислим энергию, которую необходимо потратить для достижения этой мечты. Кинетическая энергия массы *m*, разогнанной до скорости (8.38) равна:

$$
E = \frac{mc^2}{\sqrt{1 - \frac{v^2}{c^2}}} = mc^2 \sqrt{1 + \frac{w_0^2 t^2}{c^2}}.
$$

При этом космический корабль в конце этапа разгона обладает кинетической энергией, равной 197377 его энергии покоя! Даже, если бы космический корабль состоял бы из одного только близнеца «B» массой 70 кг, он бы обладал энергией 1, 24  $\cdot$  10<sup>31</sup>эрг! Только этой энергии хватило бы для того, чтобы вывести на орбиту Земли груз массой  $3.9 \cdot 10^{10}$  тонн. Эта масса сопоставима с массой горы Эверест. В реальных условиях с учетом массы конструкций, топлива и запасов масса корабля должна быть, по крайней мере, не менее 100 тонн. В этом случае необходимая энергия для разгона корабля увеличивается, по крайней мере, в 1000 раз. Поэтому реальные полеты к звездам за промежуток человеческой жизни, вряд-ли, возможны вообще.

## Уравнения движения заряда в электромагнитном поле

#### $9.1$ Четырехмерный векторный потенциал электромагнитного поля

Элементарные частицы в классической релятивистской физике представляются математическими точками, снабженными некоторыми неизменными фундаментальными характеристиками, постоянными для элементарных частиц данного класса. Такими элементарными частицами являются, например, электроны, протоны, нейтроны, фотоны, нейтрино (электронные и мюонные), мюоны, кварки, хиггсовы бозоны и т.п.

Все элементарные частицы делятся, во-первых, на два больших класса: фер**мионы**, имеющие полуцелый спин  $(s = (2n + 1)/2)$ , и **бозоны**, имеющие целый спин  $s = n$ .

Кроме того, частицы могут иметь массу покоя  $m_0$ . Если масса покоя равна нулю, частицы называются безмассовыми.

Частицы также могут иметь различные заряды в качестве констант взаимодействия с различными полями: электрический заряд е по отношению к электромагнитному взаимодействию, лептонный заряд  $\ell$  по отношению к электрослабому взаимодействию, странность - charm - "аромат" по отношению к сильным взаимодействиям, цветовой заряд q по отношению к кваркглюонным взаимодействиям.

В классической теории движения заряда в электромагнитном поле имеется пара потенциалов электромагнитного поля: скалярный,  $\varphi$ , и векторный, A, так  $uro:$ 

<span id="page-127-0"></span>
$$
\mathbf{E} = -\frac{1}{c} \frac{\partial \mathbf{A}}{\partial t} - \mathbf{grad}\varphi; \quad \mathbf{H} = \mathbf{rotA},
$$
\n(9.1)

где **grad** и **rot** - векторные дифференциальные операторы первого порядка, имеющие в декартовых координатах следующие выражения:

$$
\mathbf{grad}\varphi = \nabla\varphi; \quad \mathbf{divA} = (\nabla, \mathbf{A}); \quad \mathbf{rot A} = [\nabla, \mathbf{A}]; \tag{9.2}
$$

$$
\nabla = \left(\frac{\partial}{\partial x}, \frac{\partial}{\partial y}, \frac{\partial}{\partial z}\right). \tag{9.3}
$$

Из формулы (9.1) видно, что потенциалы  $\varphi$  и **А** имеют одинаковую размерность. Построим из этих потенциалов четырехмерный векторный потенциал по правилу:

$$
Al = (-A, -\varphi); \Rightarrow Ai = (A, -\varphi). \tag{9.4}
$$

9

Согласно принципу аддитивности функции Лагранжа суммарное действия для заряженной частицы и электромагнитного поля представим в виде

$$
S = S_p + S_{ef} + S_f,\tag{9.5}
$$

где  $S_p$  – действие для свободной частицы (заряда),  $S_{ef}$  – действие взаимодействия заряда с электромагнитным полем,  $S_f$  – действие для электромагнитного поля. Очевидно, что действие для свободной частицы может быть пропорционально лишь ее четырехмерному интервалу,  $\int ds$ , так как другого инварианта, связанного со свободной частицей, нет. Для того, чтобы действие имело правильную размерность  $[S] = [E \cdot t]$ ; этот интервал необходимо умножить на *mc*. так как другого выбора у нас нет.

Итак.

$$
S_p = ms \int ds. \tag{9.6}
$$

(обратите внимание на знак, отличающийся от знака в книге Ландау!)

#### $9.2$ Действие для частицы в электромагнитном поле; уравнения движения заряда

Далее, рассмотрим функцию действия заряда е во внешнем электромагнитном поле. Очевидно, что это действие должно, с одной стороны, определяться зарядом и динамическими переменными частицы, с другой стороны, - потенциалом электромагнитного поля. Единственно возможная такая комбинация для функции Лагранжа есть Cost ·  $e u^{i} A_{i}$ . Подбирая константу из соображений размерности, запишем:

$$
S_{ef} = \frac{e}{c} \int (u, A) ds \equiv \frac{e}{c} \int A_i dx^i.
$$
 (9.7)

Таким образом, если пока не учитывать динамических степеней свободы электромагнитного поля, т.е., считать его заданным/внешним, функцию действия для заряда в электромагнитном поле можно записать в виде:

$$
S_{em} = S_p + S_{ef} = \int_A^B (mcds + \frac{e}{c}A_i dx^i)
$$
\n(9.8)

Вычислим вариацию этого действия, учитывая результат из теории геодезических:

<span id="page-128-0"></span>
$$
\delta \int_{A}^{B} ds = \int_{A}^{B} (g_{ik} D_s u^k \delta x^i) ds, \text{ rge } D_s u^k \equiv \frac{du^k}{ds} + \Gamma_{lm}^k u^l u^m \tag{9.9}
$$

абсолютная производная скорости вдоль траектории.

#### Уравнения движения заряда и тензор электромагнитного поля  $9.3$

Вычислим теперь вариацию  $S_{ef}$ :

$$
\delta S_{ef} = \frac{e}{c} \int_A^B (\delta A_i dx^i + A_i \delta dx^i).
$$
 (9.10)

Переставляя во втором члене операции варьирования и дифференцирования и вычисляя по частям соответствующий интеграл с учетом равенства нулю вариаций координат в концевых точках A и B и дифференцируя  $A_i(x)$  как сложную функцию, приведем вариацию действия к виду (показать как это сделать):

<span id="page-129-0"></span>
$$
\delta S_{ef} = \frac{e}{c} \int_{A}^{B} (\partial_k A_i - \partial_i A_k) dx^i \delta x^k \equiv \frac{e}{c} \int_{A}^{B} F_{ki} u^i \delta x^k ds,
$$
\n(9.11)

где введен антисимметричный тензор электромагнитного поля = тензор Максвелла:

$$
F_{ik} \equiv \partial_i A_k - \partial_k A_i \Rightarrow F_{ki} = -F_{ik}.\tag{9.12}
$$

Складывая теперь вариации от обеих частей действия (9.9) и (9.11), получим, меняя местами немые индексы *ik* о втором члене с учетом антисимметричности тензора Максвелла:

$$
\delta S_{em} = \int_{A}^{B} (mc g_{ik} D_s u^k - \frac{e}{c} F_{ik} u^k) \delta x^i ds \qquad (9.13)
$$

#### Уравнения движения заряда и "3+1"-разбиение  $9.4$

Приравнивая вариацию нулю, вследствие основной леммы вариационного исчисления получим уравнения Эйлера-Лагранжа:

$$
mcg_{ik}D_s u^k - \frac{e}{c}F_{ik}u^k = 0.
$$
\n(9.14)

Сворачивая эти уравнения с контрвариантным метрическим тензором  $g^{ij}$ , производя замену  $j \rightarrow i$  и перенося член с тензором Максвелла в правую часть полученных уравнений, получим окончательно ковариантные релятивистские уравнения движения заряда в электромагнитном поле:

<span id="page-129-1"></span>
$$
mcD_s u^i = \frac{e}{c} F^i_{\,k} u^k \Rightarrow \frac{d^2 x^i}{ds^2} + \Gamma^i_{kl} \frac{dx^k}{ds} \frac{dx^l}{ds} = \frac{e}{mc^2} F^i_{\,k} u^k,\tag{9.15}
$$

где

$$
F^i_{\,k} = g^{ij} F_{ij}.\tag{9.16}
$$

Поскольку тензор Максвелла антисимметричен, точкой мы указываем позицию, с которой был поднят индекс *i*.

Для выяснения связи компонент тензора Максвелла с трехмерными векторами проведем так называемое «3+1» разбиение, отделяя пространственные и временные компоненты. Так найдем, полагая  $\alpha, \beta = \overline{1,3}$ .

$$
F_{\alpha 4} = \partial_4 A_{\alpha} - \partial_{\alpha} A_{4} = \frac{\partial A_{\alpha}}{c \partial t} - \partial_{\alpha} \varphi \Rightarrow \frac{1}{c} \frac{\partial A}{\partial t} + \mathbf{grad} \varphi \equiv -\mathbf{E}
$$
 (9.17)

#### <span id="page-130-0"></span> $9.5$ Тензор Максвелла и дискриминантный тензор

Рассмотрим теперь пространственные компоненты тензора Максвелла:

<span id="page-130-1"></span>
$$
F_{\alpha\beta} = \partial_{\alpha} A_{\beta} - \partial_{\beta} A_{\alpha} \Rightarrow F_{12} = \partial_{1} A_{2} - \partial_{2} A_{1} \equiv H_{3}
$$
  
\n
$$
\Rightarrow H^{\gamma} = e^{\alpha \beta \gamma} F_{\alpha \beta}, \quad e_{\alpha \beta \gamma} = -e_{\beta \alpha \gamma} = e_{\alpha \gamma \beta} \quad (e_{123} = 0), \tag{9.18}
$$

### где  $e_{\alpha\beta\gamma}$  – единичный абсолютно антисимметричный тензор перестано-BOK.

Точнее говоря,  $e_{\alpha\beta\gamma}$  является тензором только по отношению к движениям в евклидовом пространстве. Для того, чтобы получить из этих величин ковариантный тензор валентности 3, необходимо ввести дискриминантный тензор:

$$
\eta_{\alpha\beta\gamma} = \frac{\varepsilon_{\alpha\beta\gamma}}{\sqrt{|g|}}, \quad |g| = abs(||g_i k||).
$$
 (9.19)

Докажите, что это тензор.

Оказывается, в любом римановом пространстве  $V_n$  можно ввести аналогичные ковариантные и контрвариантные дискриминантные тензоры:

<span id="page-130-2"></span>
$$
\eta_{i_1...i_n} = \frac{\varepsilon_{i_1...i_n}}{\sqrt{|g|}}; \quad \eta^{i_1...i_n} = \sqrt{|g|} \varepsilon_{i_1...i_n},\tag{9.20}
$$

где  $\varepsilon_{12...n} = 1$  для главной последовательности чисел, остальные ненулевые компоненты получаются из этого значения перестановками.

Дискриминантный тензор наряду с метрическим тензором является фундаментальным тензором риманова пространства. Во-первых, также как и метрический тензор, он ковариантно постоянен (докажите):

$$
\nabla_i \eta_{i_1...i_n} \equiv 0; \quad \nabla_i \eta^{i_1...i_n} \equiv 0. \tag{9.21}
$$

Во-вторых, этот тензор, подобно метрическому определяет некоторые меры в римановом пространстве. Так, объем бесконечно малого n-мерного параллелепипеда в n-мерном римановом пространстве, построенный на векторах  $d\xi_{(1)}^i, d\xi_{(2)}^i, \ldots, d\xi_{(n)}^i$  равен

$$
dV_n = \eta_{i_1...i_n} d\xi_{(1)}^{i_1} \cdots d\xi_{(n)}^{i_n},\tag{9.22}
$$

В-третьих, с помощью этого тензора можно составить вектор

$$
S_i = \eta_{i_2...i_n} d\xi_{(2)}^{i_2} \cdots d\xi_{(n)}^{i_n},
$$
\n(9.23)

**модуль которого определяет площадь**  $n-1$  **- мерной грани**  $d\zeta_{(1)} = 0$ **.** Показать примеры объемов и площадей для 1-3-х мерных пространств.

Таким образом, вычисляя, найдем:

<span id="page-131-1"></span>
$$
||F_{ik}|| = \begin{pmatrix} 0 & H_3 & -H_2 & -E_1 \\ -H_3 & 0 & H_1 & -E_2 \\ H_2 & -H_1 & 0 & -E_3 \\ E_1 & E_2 & E_3 & 0 \end{pmatrix}
$$
(9.24)

Поднимая индексы с помощью тензора Минковского  $\eta^{ik}$ , учитывая его диагональность и тот факт, что смешанные компоненты  $F_{\alpha 4}$  при таком поднятии индексов будут менять знак на противоположный, а пространственные компоненты  $F_{\alpha\beta}$  не изменяют знак, получим

<span id="page-131-0"></span>
$$
||F^{ik}|| = \begin{pmatrix} 0 & H_3 & -H_2 & E_1 \\ -H_3 & 0 & H_1 & E_2 \\ H_2 & -H_1 & 0 & E_3 \\ -E_1 & -E_2 & -E_3 & 0 \end{pmatrix}
$$
(9.25)

Введем дуальный тензор к тензору Максвелла

<span id="page-131-2"></span>
$$
\stackrel{*}{F}^{ik} = \frac{1}{2} \eta^{iklm} F_{lm}.
$$
\n(9.26)

Простым вычислением нетрудно показать, что этот тензор получается из тензора Максвелла (9.25) и (9.24) (обратите внимание на порядок!) подстановками  $E_{\alpha} \rightleftarrows H_{\alpha}$  (Докажите!):

$$
|| \stackrel{*}{F}^{ik}|| = \begin{pmatrix} 0 & E_3 & -E_2 & -H_1 \\ -E_3 & 0 & E_1 & -H_2 \\ E_2 & -E_1 & 0 & -H_3 \\ H_1 & H_2 & H_3 & 0 \end{pmatrix} \tag{9.27}
$$

### **9.6 Инварианты электромагнитного поля**

Аналогично получим

$$
||\stackrel{*}{F}_{ik}|| = \begin{pmatrix} 0 & E_3 & -E_2 & H_1 \\ -E_3 & 0 & E_1 & H_2 \\ E_2 & -E_1 & 0 & H_3 \\ -H_1 & -H_2 & -H_3 & 0 \end{pmatrix} \tag{9.28}
$$

Как и во всякой теории, в электродинамике имеют большое значение **инварианты электромагнитного поля**. Очевидно, что мы можем образовать лишь 3 таких инварианта:

$$
a = \frac{1}{2} F_{ik} F^{ik}; \quad b = \frac{1}{4} F_{ik} \stackrel{*}{F}^{ik}; \quad c = \frac{1}{2} \stackrel{*}{F}_{ik} \stackrel{*}{F}^{ik}.
$$
 (9.29)

Вычислим, например, инвариант *a*:

$$
a = F_{ik}F^{ik} = 2(F_{12}F^{12} + F_{13}F^{13} + F_{23}F^{23} + F_{14}F^{14} + F_{24}F^{24} + F_{34}F^{34}) \equiv
$$
  
\n
$$
H_1^2 + H_2^2 + H_3^2 - E_1^2 - E_2^2 - E_3^2 \equiv \mathbf{H}^2 - \mathbf{E}^2.
$$
 (9.30)

Учитывая, что инвариант *c* можно получить из инварианта *a* перестановкой  $E$   $\rightleftharpoons$  **H**, получим *c*:

$$
c = E^2 - H^2 = -a.
$$
 (9.31)

Аналогично получим:

$$
b = \frac{1}{4} F_{ik} \stackrel{*}{F}^{ik} \equiv (\text{EH}).
$$
\n(9.32)

Рассмотрим преобразования Лоренца:

$$
x = \frac{x' + Vt'}{\sqrt{1 - \frac{V^2}{c^2}}}; y = y', z = z', ct = \frac{\frac{V}{c}x' + ct'}{\sqrt{1 - \frac{V^2}{c^2}}},
$$
\n(9.33)

которым соответствует матрица преобразования (мы полагаем *x* <sup>4</sup> <sup>=</sup> *ct*):

$$
||C_{k'}^i|| = \begin{pmatrix} \frac{1}{\sqrt{1 - V^2/c^2}} & 0 & 0 & \frac{V}{c} \frac{1}{\sqrt{1 - V^2/c^2}} \\ 0 & 1 & 0 & 0 \\ 0 & 0 & 1 & 0 \\ \frac{V}{c} & \frac{1}{\sqrt{1 - V^2/c^2}} & 0 & 0 & \frac{1}{\sqrt{1 - V^2/c^2}} \end{pmatrix},
$$
(9.34)

 $\Rightarrow$  det(||C $_{k'}^{i}$ ||) = 1. Как мы отмечали ранее, обратные преобразования, а вместе с ними и обратная матрица преобразований, получаются из этих заменой  $V \rightarrow$  $-V$ 

Таким образом, найдем, например:

$$
E_{1'} = F_{4'1'} = C_{4'}^i C_{1'}^k F_{ik} = C_{4'}^4 C_{1'}^1 F_{41} + C_{4'}^1 C_{1'}^4 F_{14}
$$
  
\n
$$
\Rightarrow E_{1'} = E_1 \Big( \Big( \frac{1}{\sqrt{1 - V^2/c^2}} \Big)^2 - \Big( \frac{V}{c} \frac{1}{\sqrt{1 - V^2/c^2}} \Big)^2 \Big) \equiv E_1.
$$
 (9.35)

Таким образом, получим (вычислить самостоятельно):

$$
E_{1'} = E_1; \quad E_{2'} = \frac{E_{2'} - \frac{V}{c} H_{3'}}{\sqrt{1 - V^2/c^2}}; \quad E_{3'} = \frac{E_{3'} + \frac{V}{c} H_{2'}}{\sqrt{1 - V^2/c^2}}; H_{1'} = H_1; \quad H_{2'} = \frac{H_{2'} + \frac{V}{c} E_{3'}}{\sqrt{1 - V^2/c^2}}; \quad H_{3'} = \frac{H_{3'} \frac{V}{c} E_{2'}}{\sqrt{1 - V^2/c^2}}; \tag{9.36}
$$

По отношению к поворотам системы координат компоненты дискриминантного тензора  $\eta_{i_1...i_n}$  и  $\eta^{i_1...i_n}$  ведут себя как компоненты тензора. Однако, если рассмотреть преобразования отражения типа:

<span id="page-133-0"></span>
$$
x^{1} = x'^{1}, \dots, x^{p} = -x'^{p}, \dots, x^{n} = x'^{n}, \tag{9.37}
$$

которым соответствует матрица преобразования:

$$
||C_{k'}^{i}|| = \begin{pmatrix} 1 & 0 & 0 & 0 \\ 0 & 1 & 0 & 0 \\ 0 & 0 & -1 & 0 \\ 0 & 0 & 0 & 1 \end{pmatrix}, \Rightarrow \det(||C_{k'}^{i}||) = -1.
$$
 (9.38)

Таким образом, по определению компоненты дискриминантного тензора при преобразовании (9.37) не изменятся, тогда как соответствующие компоненты истинного тензора должны были бы изменить знак. Поэтому введенные нами дискриминантные «тензоры» не являются истинными тензорами, а лишь псевдотензорами.

Поэтому в отличие от компонент тензора Максвелла  $F_{ik}$ , компоненты дуального тензора  $\overset{*}{F}_{ik}$  также не являются компонентами истинного тензора, а лишь псевдотензора. Вследствие этого и инвариант электромагнитного поля

$$
b = \frac{1}{4} F_{ik} \stackrel{*}{F}{}^{ik} \equiv (\text{EH})
$$
\n(9.39)

не является истинным скаляром, а лишь псевдоскаляром: при преобразовании вида (9.37) такие величины меняют знак.

Обратимся теперь к трехмерному представлению тензора Максвелла. Согласно (9.17)  $E_{\alpha} = F_{4\alpha}$  – по отношению к преобразованиям трехмерного евклидова пространства эти величины преобразуются как компоненты ковариантного вектора.

Вектор напряженности магнитного поля определяется с помошью трехмерного тензора  $\epsilon^{\alpha\beta\gamma}$  (9.18):

$$
H_{\gamma} = F_{\alpha\beta} \epsilon^{\alpha\beta\gamma} \Rightarrow H_3 = F_{12}, \dots \tag{9.40}
$$

Таким образом, при отражении трехмерных координат  $x \to -x$ ,  $y \to -y$ ,  $z \to -z$ компоненты трехмерного вектора Е изменят знак на противоположный, тогда как компоненты вектора **H** не изменят знак. Векторы, аналогичные, вектору **E**, называются полярными векторы, а векторы, аналогичные Н - аксиальными векторами (псевдовекторами). Поэтому скалярное произведение полярного и аксиального векторов является псевдоскаляром.

Однако, величины вида  $\overrightarrow{F}_{ik} \overrightarrow{F}^{ik}$ , как и величины  $(F_{ik} \overrightarrow{F}^{ik})^2$  снова являются истинными скалярами.

## 9.7 "3+1" - разбиение уравнений движения, интеграл энергии

Как мы знаем, квадрат вектора 4-скорости есть константа:

$$
(u, u) = \begin{cases} 1, & m \neq 0; \\ 0, & m = 0. \end{cases}
$$
 (9.41)

Свернем уравнения движения заряда в электромагнитном поле (9.15) с вектором  $g_{i\,i}u^j$ , учитывая очевидное вследствие ковариантного постоянства метрического тензора соотношение  $g_{ij}u^jD_s u^i \equiv \frac{1}{2}D_s g_{ij} u^i u^j$ :

$$
msD_{s}(u, u) = \frac{e}{c}F_{ij}u^{i}u^{j} \equiv 0.
$$
\n(9.42)

Таким образом, норма вектора скорости частицы сохраняется в электромагнитном поле.

Произведем «3+1» - разбиение уравнений движения (9.15), учитывая полученные ранее соотношения:

$$
u^{4} = \frac{1}{\sqrt{1 - \frac{v^{2}}{c^{2}}}}; u^{\alpha} = \frac{v^{\alpha}}{c} \frac{1}{\sqrt{1 - \frac{v^{2}}{c^{2}}}};
$$
  

$$
E = \frac{mc^{2}}{\sqrt{1 - \frac{v^{2}}{c^{2}}}} = mc^{2}u^{4}; \mathbf{p} = \frac{mc\mathbf{v}}{\sqrt{1 - \frac{v^{2}}{c^{2}}}}
$$
(9.43)

Таким образом, получим (самостоятельно):

$$
\begin{array}{rcl}\n\frac{d\mathbf{p}}{dt} & = & e(\mathbf{E} + \frac{1}{c}[\mathbf{v}\mathbf{H}]);\\
\frac{dE}{dt} & = & e(\mathbf{v}\mathbf{E}).\n\end{array} \tag{9.44}
$$

### Литература к лекции

- [1] Л.Д. Ландау, Е.М. Лифшиц. Теоретическая физика. Том II. Теория поля. М: Наука - любое издание, начиная с 1973 г.
- [2] Дж. Синг. Общая теория относительности. М: Наука любое издание, начиная с 1963 г.
- [3] Игнатьев Ю.Г. Математическое и компьютерное моделирование фундаментальных объектов и явлений в системе компьютерной математики Maple. Лекции для школы по математическому моделированию. Казань: Казанский университет, 2014. - 298 с. ISBN 978-5-00019-150-7. http://libweb.ksu.ru/ebooks/05-IMM/05 120 000443.pdf

### Алгебраические операции над тензорами в СКМ Maple

Обзор тензорных операций с использованием библиотеки **tensor**.

Пакет **tensor** впервые появился в реализации Maple VR5. Он предоставляет обширный набор команд для для вычислений с тензорами на касательном расслоении над любым многообразием. В пакете использован специальный тип данных tensor type в виде таблиц с двумя полями: компонентов и характеристик индексов. Поле компонентов - массив с размерностью, эквивалентной рангу объекта. Поле характеристик индексов задается списком чисел 1 и -1. При этом 1 на і-й позиции означает, что соответствующий индекс контравариантный, а -1 – что он ковариантный. Процедура tensor type возвращает логическое значение true, если ее первый аргумент удовлетворяет свойствам тензора, и false, если он этому свойству не удовлетворяет.

Пакет tensor содержит команды для стандартных алгебраических операций над тензорами, а также команды для ковариантного дифференцирования, расчета кривизны метрических пространств, вычисление тензора Эйнштейна и прочие. Рассмотрим основные команды пакета.

1) Загрузка библиотеки tensor в память:

### restart:

with(tensor):

2) Команда create([a,b,..], eval(A)) создает тензор валентности [а,b,...] из массива **A. a,b,...** = +1 для контрвариантных индексов (верхних),  $a, b, ... = -1 - \text{q}$ ля ковариантных индексов (нижних). Массив **А** задается командой **array(sparse,** 1..n, 1..n,...,1..n), где  $n$  – размерность пространства, число повторений (ранг тензора); параметр sparse указывает на то, что все не определенные компоненты массива являются нулевыми:

```
A := array(sparse, 1..3, 1..3):
A[1,1]:=15:
```
 $AT1.27 := 5:$  $A\overline{1}$ ,  $3\overline{1}$ ; = -9;  $AT2, 11 := -7$ :  $AT2, 27 := 0$ :  $AT2, 37 := 24$ :  $A[3,1]:= 4:$  $AT3, 37 := -2:$  $A$ <sub>\_</sub>:=create([-1,-1], eval(A));  $A_{-} := table \begin{bmatrix} \text{15} & 5 & -9 \\ \text{15} & 5 & -9 \\ -7 & 0 & 24 \\ 4 & 0 & -2 \end{bmatrix}, index\_char = [-1, -1]]$ 

3) get\_compts(A) – команда вывода компонент тензора (исходный массив):  $get$  compts $(A)$ ;

 $\begin{bmatrix} 15 & 5 & -9 \\ -7 & 0 & 24 \\ 4 & 0 & 3 \end{bmatrix}$ 

4) get char(A) - команда вывода валентности тензора:

 $get char(A)$ ;

 $[-1,-1]$ 

5) get  $rank(A)$  – команда вывода ранга тензора (число индексов):

 $get rank(A)$ ;  $\overline{2}$ 

### Метрический тензор

6) Метрический тензор симметричен по своим индексам. Свойство симметричности массива (образующего тензор) по всем индексам можно указать пара-Metpom symmetric:

```
g_{\text{compts}} := \text{array}(symmetric, sparse, 1..4, 1..4):
g_{\text{compts}}[1,1]:=-1:g_{\text{compts}}[2,2]:=-1:q compts[3, 3]: = -1:
q compts[4, 4] := 1:
q:=\text{create}(\lceil -1,-1 \rceil, \text{eval}(q \text{ compts}));
```

$$
g := table \left[ \text{index\_char} = [-1, -1], \text{compts} = \left[ \begin{array}{rrr} -1 & 0 & 0 & 0 \\ 0 & -1 & 0 & 0 \\ 0 & 0 & -1 & 0 \\ 0 & 0 & 0 & 1 \end{array} \right] \right]
$$

7) invert(g, 'detg') – команда вычисления контравариантного метрического тензора; второй параметр процедуры 'detg' (можно указать имя любой свободой переменной) является выходным параметром, в который сохраняется значение определителя матрицы метрического тензора:

$$
g\_inv := \textbf{invert}(g, 'detg');
$$
\n
$$
g\_inv := table \begin{bmatrix} 1 & 0 & 0 & 0 & 0 \\ 0 & -1 & 0 & 0 & 0 \\ 0 & 0 & -1 & 0 & 0 \\ 0 & 0 & 0 & 1 & 0 \end{bmatrix}
$$

### Символ Леви-Чивиты

Параметр antisymmetric команды array указывает, что массив антисимметричен по всем индексам. Задание контравариантного антисимметричного тензора второго ранга  $F^{ik}$ :

```
F_ik := array(antisymmetric, sparse, 1..4, 1..4):
F ik[1, 2] := H3:
F ik[1,3]: =-H2:
F ik[1, 4]: =-E1:
F ik[2, 4]: = -E2:
F ik[2,3] := H1:
F ik\lceil 3, 4 \rceil: =-E3:
F: = \text{create}([1,1], \text{eval}(F \text{ ik}));F := table \begin{bmatrix} \text{index\_char} = [1,1], \text{compts} = \begin{bmatrix} 0 & H3 & -H2 & -EI \\ -H3 & 0 & H1 & -E2 \\ H2 & -H1 & 0 & -E3 \\ EI & E2 & E3 & 0 \end{bmatrix} \end{bmatrix}
```
Levi\_Civita(detg, dim, cov\_LC, con\_LC) - команда вычисления ковариантного и контравариантного псевдотензоров Леви-Чивиты  $\eta^{iklm}$  (см. дискриминантный тензор (9.20)). detg - определитель ковариантного метрического тензора, dim размерность пространства, cov LC - выходной параметр процедуры, в который

записывается вычисленный ковариантный псевдотензор Леви-Чивиты, **con\_LC**– выходной параметр для записи контравариантного псевдотензор Леви-Чивиты:

### Levi Civita(detg, 4, cov LC, con LC);

Вычисление тензора дуального к данному с помощью дискриминантного тен-зора [\(9.26\)](#page-131-2),  $\stackrel{*}{F}_{ik}$  =  $\frac{1}{2}\eta_{\,iklm}F^{lm}.$  dual(LC, T, index\_list) – команда вычисления 2 дуального тензора, **LC** – псевдотензор Леви-Чивиты (ко- либо контравариантный), **T** – исходный тензор, **index\_list** – список индексов тензора **T** по которым проводится операция: :

$$
F_{\text{1}}\text{star} := \text{dual}(\text{cov}_{\text{2}}\text{L}\text{C}, F, [1, 2]),
$$
\n
$$
F_{\text{2}}\text{star} := \text{table}\left[\text{index\_char} = [-1, -1], \text{compts} = \begin{bmatrix} 0 & -E3 & E2 & H1 \\ E3 & 0 & -E1 & H2 \\ -E2 & E1 & 0 & H3 \\ -H1 & -H2 & -H3 & 0 \end{bmatrix}\right]
$$

Повторное применение дуального сопряжения:

$$
F_{\text{star\_star}} := \text{dual}(\text{con\_LC}, F_{\text{star}}, [1, 2]);
$$
\n
$$
F_{\text{star\_star}} := \text{table} \left[ \text{index\_char} = [1, 1], \text{compts} = \begin{bmatrix} 0 & -H3 & H2 & E1 \\ H3 & 0 & -H1 & E2 \\ -H2 & H1 & 0 & E3 \\ -E1 & -E2 & -E3 & 0 \end{bmatrix} \right]
$$

Видно, что вычисленный тензор равен исходному с точностью до знака:

$$
\stackrel{**}{F}{}^{ik} = -F^{ik}.
$$

# <span id="page-139-1"></span><span id="page-139-0"></span>Движение заряженных частиц: интегрирование уравнений Эйлера-Лагранжа

### 10.1 Постоянные и однородные электромагнитные поля

Постоянным электромагнитным полем называется поле, не зависящее от времени в некоторой инерциальной системе отсчета:

$$
F_{ik} = F_{ik}(\mathbf{r}) \Rightarrow \mathbf{E} = \mathbf{E}(\mathbf{r}), \mathbf{H} = \mathbf{H}(\mathbf{r}).
$$
\n(10.1)

Но тогда потенциалы поля можно выбрать также не зависящими от времени:

$$
A_i = A_i(\mathbf{r}) \Rightarrow A_4 = \varphi(\mathbf{r}); A_\alpha = A_\alpha(\mathbf{r}); \Rightarrow \mathbf{E} = -\nabla\varphi, \mathbf{H} = [\nabla \mathbf{A}].
$$
 (10.2)

На прошлой лекции мы получили релятивистскую связь между кинетической энергией, импульсом и трехмерной скоростью:

<span id="page-139-3"></span>
$$
u^{4} = \frac{1}{\sqrt{1 - \frac{v^{2}}{c^{2}}}}; u^{\alpha} = \frac{v^{\alpha}}{c} \frac{1}{\sqrt{1 - \frac{v^{2}}{c^{2}}}};
$$
  

$$
\mathcal{E}_{kin} = \frac{mc^{2}}{\sqrt{1 - \frac{v^{2}}{c^{2}}}} = mc^{2}u^{4}; \mathbf{p} = \frac{m\mathbf{v}}{\sqrt{1 - \frac{v^{2}}{c^{2}}}}
$$
(10.3)

Также мы получили соотношение для скорости изменения кинетической энергии:

<span id="page-139-2"></span>
$$
\frac{d\mathbf{p}}{dt} = e\Big(\mathbf{E} + \frac{1}{c}\left[\mathbf{v}\mathbf{H}\right]\Big);\tag{10.4}
$$

$$
\frac{d\mathcal{E}_{kin}}{dt} \equiv \mathbf{v} \frac{d\mathbf{p}}{dt} \quad (= e(\mathbf{v} \mathbf{E})). \tag{10.5}
$$

В случае постоянного поля (10.1) имеем вследствие (10.2):

$$
(\mathbf{v}\mathbf{E}) = -\left(\frac{\partial\varphi}{\partial x^{\alpha}}\frac{dx^{\alpha}}{dt}\right) \equiv -\frac{d\varphi}{dt}.
$$
 (10.6)

Таким образом, получим из (17.8)

$$
\mathcal{E} = \mathcal{E}_{kin} + U = \frac{mc^2}{\sqrt{1 - \frac{v^2}{c^2}}} + e\varphi = \text{Const}
$$
\n(10.7)

– закон сохранения полной энергии заряженной частицы в постоянном электромагнитном поле.

Однородным электромагнитным полем называется электромагнитное поле, тензор Максвелла которого постоянен в некоторой инерциальной системе отсчета (доказать самостоятельно):

$$
F_{ik} = \text{Const} \Rightarrow \mathbf{E} = \mathbf{E}_0, \mathbf{H} = \mathbf{H}_0 \Rightarrow \varphi = -\mathbf{E}_0 \mathbf{r}, \mathbf{A} = \frac{1}{2} [\mathbf{H}\mathbf{r}].
$$
 (10.8)

Постоянство векторов напряженности однородного электромагнитного поля позволяет выбрать специальную декартову систему координат с ортами, коллинеарными этим напряженностям, что значительно упрощает исследование движения. Рассмотрим **движение в постоянном электрическом поле**  $E_0 =$  $(E_0, 0, 0)$ . Уравнения движения (10.4) легко интегрируются первый раз ( $\mathbf{p}_0 =$ Const, для простоты выбираем систему отсчета, в которой  $p_0^1 = 0$ ):

$$
p^{1} = eE_{0}t, \quad p^{2} = p_{0}^{2}, \ p^{3} = p_{0}^{3}; \Rightarrow \mathcal{E}_{kin} = c\sqrt{m^{2}c^{2} + \mathbf{p}^{2}} = \sqrt{\mathcal{E}_{0}^{2} + (ceE_{0}t)^{2}}.
$$
 (10.9)

#### $10.2$ Движение в постоянном однородном электрическом поле

Для нахождения траектории частицы получим из соотношений  $(10.4) - (17.8)$ 

$$
v^{\alpha} = \frac{c^2 p^{\alpha}}{\mathcal{E}_{kin}} \Rightarrow \frac{dx^1}{dt} = \frac{c^2 e E_0 t}{\sqrt{\mathcal{E}_0^2 + (ce E_0 t)^2}}
$$
(10.10)

$$
\frac{dx^2}{dt} = \frac{c^2 p_0^2}{\sqrt{\mathcal{E}_0^2 + (ceE_0 t)^2}}; \quad \frac{dx^3}{dt} = \frac{c^2 p_0^3}{\sqrt{\mathcal{E}_0^2 + (ceE_0 t)^2}}.
$$
(10.11)

Проводя элементарное интегрирование, найдем, полагая  $r(0) = 0$  (протинтегрировать самостоятельно):

<span id="page-140-0"></span>
$$
x^{1} = \frac{\sqrt{\mathcal{E}_{0}^{2} + (ceE_{0}t)^{2}} - \mathcal{E}_{0}}{eE_{0}}; \qquad x^{\sigma} = \frac{p_{0}^{\sigma}c}{eE_{0}} \text{Arcch} \frac{ceE_{0}t}{\mathcal{E}_{0}},
$$

$$
\equiv \frac{p_{0}^{\sigma}c}{eE_{0}} \ln \frac{ceE_{0}t + \sqrt{\mathcal{E}_{0}^{2} + (ceE_{0}t)^{2}}}{\mathcal{E}_{0}}, \qquad (\sigma = 1, 2) \tag{10.12}
$$

Исключая t в (10.12) с помощью (10.12), найдем в явном виде уравнение траектории заряда в однородном электрическом поле - уравнение цепной линии:

$$
x^{\sigma} = \frac{p_0^{\sigma} c}{e E_0} \text{Arcch} \sqrt{\left(1 + \frac{e E_0 x^1}{\mathcal{E}_0}\right)^2 - 1}.
$$
 (10.13)

### <span id="page-141-0"></span>10.3 Движение в постоянном однородном магнитном поле

В отсутствии электрического поля получим:

$$
\mathcal{E}_{kin} = \mathcal{E}_0 = \text{Const} \Rightarrow (10.3) \Rightarrow \nu = |\mathbf{v}| = \nu_0 = \text{Const} \Rightarrow \mathbf{p} = \frac{\mathcal{E}_0}{c^2} \mathbf{v}.\tag{10.14}
$$

Для нахождения траектории частицы получим из уравнений (10.4)

$$
\frac{d\mathbf{v}}{dt} = \frac{ec}{\mathcal{E}_0} [\mathbf{v} \mathbf{H}_0].
$$
\n(10.15)

Умножая скалярно обе части соотношения (10.15) на Н, получим следствия:

$$
\frac{d(\mathbf{v}\mathbf{H}_0)}{dt} = 0 \Rightarrow (\mathbf{v}\mathbf{H}_0) \equiv v_0 H_0 \cos \alpha = \text{Const} \Rightarrow \alpha = \alpha_0 = \text{Const},\tag{10.16}
$$

- угол между вектором магнитного поля и скоростью частицы сохраняется.

Направим вектор магнитного поля вдоль оси  $OX$ , тогда уравнения движения  $(10.15)$  примут вид:

<span id="page-141-1"></span>
$$
\frac{dv^1}{dt} = 0; \quad \frac{dv^2}{dt} = \frac{ecH_0}{\mathcal{E}_0}v^3; \quad \frac{dv^3}{dt} = -\frac{ecH_0}{\mathcal{E}_0}v^2.
$$
\n(10.17)

Введем релятивистскую ларморовскую частоту

$$
\omega_H = \frac{ecH_0}{\mathcal{E}_0} \equiv \frac{eH_0}{mc} \sqrt{1 - \frac{v^2}{c^2}}.
$$
\n(10.18)

Тогда уравнения движения (10.17) примут вид:

<span id="page-141-2"></span>
$$
\frac{dv^1}{dt} = 0; \quad \frac{dv^2}{dt} = \omega_H v^3; \quad \frac{dv^3}{dt} = -\omega_H v^2. \tag{10.19}
$$

Первое из этих уравнений дает:

<span id="page-141-3"></span>
$$
v^1 = v_{\parallel} = \text{Const},\tag{10.20}
$$

а подставляя значение  $v^2$  из третьего уравнения во второе, получим:

<span id="page-141-5"></span>
$$
\frac{d^2v^3}{dt^2} + \omega_H^2 v^3 = 0 \Rightarrow v^3 = v_\perp \sin(\omega_H t + \phi_0),\tag{10.21}
$$

где  $\phi_0$  – начальная фаза,  $v_1$  = Const – произвольная постоянная. Таким образом, из третьего уравнения (10.19) получим:

<span id="page-141-4"></span>
$$
\nu^2 = -\nu_\perp \cos(\omega_H t + \varphi),\tag{10.22}
$$

причем:

$$
\nu_{\parallel}^2 + \nu_{\perp}^2 = \nu_0^2. \tag{10.23}
$$

Интегрируя по времени соотношения (10.20) – (10.22), получим окончательно уравнение траектории заряженной частицы в электромагнитном поле:

$$
r = r_0 + \left(\nu_{\parallel} t, -\frac{\nu_{\perp}}{\omega_H} \sin(\omega_H t + \phi_0), -\frac{\nu_{\perp}}{\omega_H} \cos(\omega_H t + \phi_0)\right).
$$
 (10.24)

Таким образом, траектория заряженной частицы в постоянном магнитном поле представляет собой цилиндрическую винтовую линию с осью  $H_0$ 

Радиус цилиндра равен:

<span id="page-142-3"></span>
$$
r_H = \frac{v_\perp}{\omega_H}.\tag{10.25}
$$

#### 10.4 Движение в постоянных однородных скрещенных полях

Рассмотрим уравнения движения (10.4) в нерелятивистском приближении  $(v \ll c)$  в случае взаимно - ортогональных (скрещенных) однородных и постоянных электрическом и магнитном полей:

<span id="page-142-1"></span>
$$
E_0 = (0, E_0, 0);
$$
  $H_0 = (H_0, 0, 0) \rightarrow$ 

<span id="page-142-0"></span>
$$
m\frac{d\mathbf{v}}{dt} = e(\mathbf{E_0} + \frac{1}{c}[\mathbf{v}\mathbf{H_0}]).
$$
 (10.26)

Перейдем в другую инерциальную систему отсчета:

$$
\mathbf{v} = \mathbf{v}_1 + \mathbf{v}_d, \text{ r \text{meV}}_d = c \frac{[\mathbf{E}_0 \mathbf{H}_0]}{\mathbf{H}_0^2} \tag{10.27}
$$

- так называемая дрейфовая скорость.

Подставляя (10.27) в уравнения движения (10.26), приведем их виду:

$$
m\frac{d\mathbf{v}_1}{dt} = \frac{e}{c}[\mathbf{v}_1\mathbf{H}_0] \tag{10.28}
$$

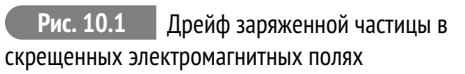

- нерелятивистских уравнений движе-

ния заряда в однородном магнитном поле. Для того, чтобы скорость оставалась нерелятивистской, необходимо, чтобы  $\nu_d \ll c$ , т.е., согласно (10.27):

$$
E_0 \ll H_0. \tag{10.29}
$$

<span id="page-142-2"></span>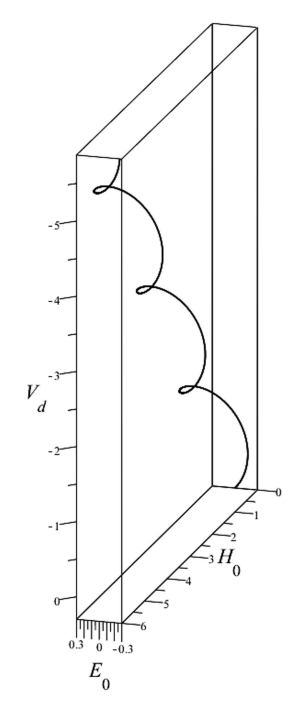

Вычисляя дрейфовую скорость (10.27), найдем:

$$
\mathbf{v}_d = (0, 0, -c\frac{E_0}{H_0}).
$$
\n(10.30)

Учитывая теперь решения уравнения движения в однородном магнитном поле (10.20), (10.21) и (10.22), получим:

$$
\mathbf{v} = (v_{\parallel}, -v_{\perp}\cos(\omega_H t + \phi), v_{\perp}\sin(\omega_H t + \phi) - c\frac{E_0}{H_0}).
$$
\n(10.31)

Интегрируя по времени это решение, получим окончательно:

$$
\mathbf{r} = \left(v_{\parallel}t, -\frac{v_{\perp}}{\omega_H}\sin(\omega_H t + \phi), -\frac{v_{\perp}}{\omega_H}\perp\cos(\omega_H t + \phi) - ct\frac{E_0}{H_0}\right)
$$
(10.32)

- так называемую трохоиду (см.  $10.1$ ).

#### $10.5$ Движение в постоянных однородных скрещенных полях с учетом трения

Самым простым феноменологическим способом учета диссипативных сил является введения силы трения, линейной по скорости:

<span id="page-143-0"></span>
$$
\frac{d\mathbf{p}}{dt} = e\Big(\mathbf{E} + \frac{1}{c}[\mathbf{v}\mathbf{H}]\Big) - \beta \mathbf{p},\tag{10.33}
$$

где  $\beta$  – коэффициент линейного трения.

Произведя подстановку в (10.33)  $\mathbf{v} = \mathbf{v}' e^{-\beta t}$ , приведем уравнения движения к виду (10.26) относительно  $\mathbf{v}'$ . Поэтому сразу можно написать решение этих уравнений:

$$
\mathbf{v} = e^{-\beta t} \Big( v_{\parallel}, -v_{\perp} \cos(\omega_H t + \phi), v_{\perp} \sin(\omega_H t + \phi) - c \frac{E_0}{H_0} \Big). \tag{10.34}
$$

На самом деле, проблема учета реального трения в электродинамических системах гораздо сложнее этой модельной задачи. Дело заключается в том, что при ускорении заряженных частиц возникает тормозное излучение, состоящее из фотонов, уносящих с собой часть энергии-импульса заряженных частиц. Это тормозное излучение и является реальным механизмом диссипации для электродинамических систем.

В ускорителях частиц заряженные элементарные частицы электроны, протоны ускоряются переменным электрическим полем, синхронно следующим с пучком частиц по круговой орбите (синхрофазотроны). Радиус орбиты (10.25) для ультрарелятивистских частиц  $v \rightarrow c$  равен:

$$
r_H = \frac{\mathcal{E}_0}{eH_0}.\tag{10.35}
$$
Чем выше энергия ускоряемых частиц, тем больше радиус орбиты при постоянном значении напряженности магнитного поля. Увеличение напряженности магнитного поля при постоянном радиусе орбиты приводит к возрастанию потерь энергии на синхротронное излучение, что делает невозможным дальнейшее ускорение. При энергии 10 Тэв (10<sup>23</sup>эв≈ 10эрг) и напряженности поля порядка 100 гс получим *r<sup>H</sup>* ∼ 20км. Дополнительный выигрыш энергии получа-

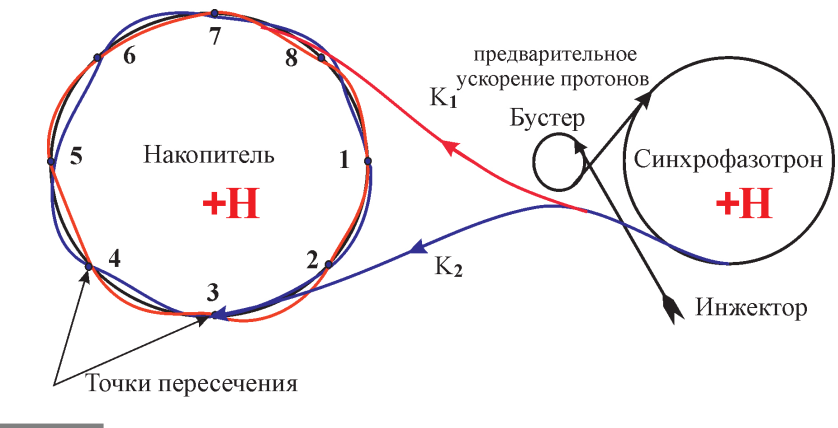

#### **Рис. 10.2** Схема ускорителя на встречных пучках – коллайдера

ется за счет релятивистских эффектов сталкивающихся эквивалентных пучков — эффективная энергия в системе центра масс может быть увеличена на многие порядки.

#### **Литература к лекции**

- [1] Л.Д. Ландау, Е.М. Лифшиц. Теоретическая физика. Том II. Теория поля. М: Наука – любое издание, начиная с 1973 г.
- [2] Игнатьев Ю.Г. Аналитическая геометрия. Часть II. Аффинные и евклидовы пространства. Учебное пособие. II семестр. НИЛИТМО КФУ, 2013, Казань, - 188 с. http://www.kpfu.ru/docs/F1788036257/Aff\_Evk13.pdf
- [3] Игнатьев Ю.Г. Математическое и компьютерное моделирование фундаментальных объектов и явлений в системе компьютерной математики Maple. Лекции для школы по математическому моделированию. Казань: Казанский университет, 2014. - 298 с. ISBN 978-5- 00019-150-7. http://libweb.ksu.ru/ebooks/05-IMM/05\_120\_000443.pdf

# **Математическое и компьютерное моделирование движения электрического заряда в скрещенных электрическом и магнитном полях**

#### *Задача:*

Построить математическую и компьютерную модель движения релятивистского заряда в электромагнитном поле.

#### **Математическая модель**

Рассмотрим уравнения движения релятивистского заряда в электромагнитном поле при наличии линейной силы трения [\(10.33\)](#page-143-0):

$$
\frac{d\mathbf{p}}{dt} = e\Big(\mathbf{E} + \frac{1}{c}[\mathbf{v}\mathbf{H}]\Big) - \beta \mathbf{p},\tag{A}
$$

где *β* – коэффициент линейного трения, где **p** – 3-вектор релятивистского импульса, **E**,**H** – напряженности электрического и магнитного полей. Получим на основе этих уравнений замкнутую систему уравнений относительно 3-х мерного вектора скорости частицы:

$$
\mathbf{v} = \frac{d\mathbf{r}}{dt},\tag{B}
$$

с которой с помощью кинетической энергии [\(10.3\)](#page-139-0):

$$
\mathcal{E}_{kin} = \frac{mc^2}{\sqrt{1 - \frac{\mathbf{v}^2}{c^2}}} \tag{C}
$$

связан релятивистский импульс **p**:

$$
\mathbf{p} = \frac{\mathbf{v}\mathcal{E}_{kin}}{c^2} = \frac{m\mathbf{v}}{\sqrt{1 - \frac{\mathbf{v}^2}{c^2}}}.
$$
 (D)

Для вывода замкнутых уравнений относительно вектора скорости *v*(*t*) учтем тождество [\(17.8\)](#page-238-0)

$$
\frac{d\mathcal{E}_{kin}}{dt} \equiv \mathbf{v} \frac{d\mathbf{p}}{dt} \tag{E}
$$

Таким образом, вычисляя, получим:

$$
\frac{dp^{\alpha}}{dt} = \frac{1}{c^2} \frac{d}{dt} v^{\alpha} \mathcal{E}_{kin} \equiv \frac{\mathcal{E}_{kin}}{c^2} \frac{dv^{\alpha}}{dt} + \frac{v^{\alpha} v^{\beta}}{c^2} \frac{dp^{\beta}}{dt}.
$$

Подставляя в это выражение значение *d***p**/*d t* из уравнения (A), получим:

$$
\frac{dp^{\alpha}}{dt} = \frac{\mathcal{E}_{kin}}{c^2} \frac{dv^{\alpha}}{dt} + e \frac{v^{\alpha}}{c} v^{\beta} E_{\beta} - \beta \frac{v^{\alpha}}{c} \frac{\mathcal{E}_{kin}}{c^2}.
$$
 (F)

С другой стороны, приравнивая это выражение правой части (А) и умножая обе части полученного уравнения на  $c^2/\mathcal{E}_{kin}$ , получим окончательно:

$$
\frac{dv^{\alpha}}{dt} = \frac{e}{m} \sqrt{1 - \frac{v^2}{c^2}} E_{\beta} \left( \delta^{\alpha \beta} - \frac{v^{\alpha} v^{\beta}}{c^2} \right) + \frac{e}{m} \sqrt{1 - \frac{v^2}{c^2}} \epsilon_{\alpha \beta \gamma} \frac{v^{\beta}}{c} H^{\gamma} - \beta v^{\alpha} \left( 1 - \frac{v^2}{c^2} \right),
$$
\n(10.36)

где  $\epsilon_{\alpha\beta\gamma}$  – тензор перестановок.

# Запись уравнений движения в декартовых координатах для постоянных скрещенных электромагнитных полей.

Положим далее:

$$
\mathbf{E} = (E_0, 0, 0); \qquad \mathbf{H} = (0, H_0, 0) \tag{G}
$$

Тогда очевидно:

$$
\varepsilon_{\alpha\beta\gamma}v^{\beta}H^{\gamma} = (H_0v^3, 0, -H_0v^1). \tag{H}
$$

Уравнения движения принимают вид:

<span id="page-146-0"></span>
$$
\frac{dv^1}{dt} = \frac{e}{m}\sqrt{1 - \frac{v^2}{c^2}}E_0\left(1 - \frac{(v^1)^2}{c^2}\right) + \frac{e}{m}\sqrt{1 - \frac{v^2}{c^2}}H_0\frac{v^3}{c} - \beta v^1\left(1 - \frac{v^2}{c^2}\right);
$$
 (10.37)

$$
\frac{dv^2}{dt} = -\frac{e}{m}\sqrt{1 - \frac{v^2}{c^2}E_0\frac{v^1v^2}{c^2} - \beta v^2\left(1 - \frac{v^2}{c^2}\right)}; \quad (10.38)
$$

$$
\frac{dv^3}{dt} = -\frac{e}{m}\sqrt{1 - \frac{v^2}{c^2}}E_0 \frac{v^1 v^3}{c^2} - \frac{e}{m}\sqrt{1 - \frac{v^2}{c^2}}H_0 \frac{v^1}{c} - \beta v^2 \left(1 - \frac{v^2}{c^2}\right).
$$
 (10.39)

### Переход к безразмерным переменным

Полагая  $H_0 \neq 0$ , введем в соответствие с (10.18) постоянную классическую Ларморовскую частоту:

$$
\omega_L = \frac{eH_0}{mc}; \quad \epsilon_0 = \frac{E_0}{H_0} \tag{I}
$$

и перейдем к безразмерной временной переменной  $\tau = t\omega_L$ . Введем далее безразмерные переменные для вектора скорости:

$$
v^{\alpha}/c \equiv \xi^{\alpha}, \quad \xi^2 \le 1. \tag{J}
$$

Введем, наконец, безразмерный коэффициент трения  $k = \beta/\omega_I$ . Тогда систему vравнений (10.37) – (10.39) можно привести к следующему безразмерному виду:

<span id="page-147-0"></span>
$$
\frac{d\xi^1}{d\tau} = \sqrt{1 - \xi^2} \epsilon_0 (1 - (\xi^1)^2) + \sqrt{1 - \xi^2} \xi^3 - k\xi^1 (1 - \xi^2); \tag{10.40}
$$

$$
\frac{d\xi^2}{d\tau} = -\sqrt{1 - \xi^2} \epsilon_0 \xi^1 \xi^2 - k \xi^2 (1 - \xi^2); \tag{10.41}
$$

$$
\frac{d\xi^3}{d\tau} = -\sqrt{1 - \xi^2} \epsilon_0 \xi^1 \xi^3 - \sqrt{1 - \xi^2} \xi^1 - k\xi 3(1 - \xi^2). \tag{10.42}
$$

Уравнения (10.40) - (10.42) представляют систему трех обыкновенных нелинейных дифференциальных уравнений, разрешенных относительно первых производных, т.е., являются нормальной системой обыкновенных дифференциальных уравнений. Для их решения необходимо задать безразмерный вектор скорости частицы в начальный момент времени, например,  $\tau_0 = 0$ :

$$
\xi(0) = (0, 0, \xi_0), \quad \xi < 1.
$$

Решением системы (10.40) - (10.42) будут являться функции  $\xi^{i}(\tau)$ . Окончательное решение для координат частицы можно найти в виде:

$$
x^{i}(t) = \frac{c}{\omega_{L}} \int_{0}^{\tau(t)} \xi^{i}(\tau) d\tau.
$$
 (K)

# Компьютерное моделирование в СКМ Maple

Поскольку система уравнений (10.40) - (10.42) является существенно нелинейной, для ее решения необходимо применить методы численного интегрирования.

Переменные xi\_1(tau), xi\_2(tau), xi\_3(tau), причем все xi\_i<1 и xi2(tau)=xi\_1^2+xi\_2^2+xi\_3^2<1. Параметрами задачи (кроме начальных условий) являются 2: e0=E0/H0 и k - приведенный коэффициент трения. Итак, введем систему уравнений

```
> Eqs:=proc(X,t,e0,k) local x, y, z, T, x2:
x:=(T)->subs(t=T,X[T1]):y:=(T)->subs(t=T, X[2]): z:=(T)->subs(t=T, X[3]):
x2:=(T)->x(T)^2+y(T)^2+z(T)^2:
\lceil \text{diff}(x(t), t) \rceilsqrt(1-x2(t))^*e\theta^*(1-x(t)^2)+sqrt(1-x2(t))*z(t)-k*x(t)*(1-x2(t)),
diff(y(t),t)=-sqrt(1-x2(t))^*e\theta^*x(t)^*y(t)-k*y(t)^*(1-x2(t)),diff(z(t),t)=-sqrt(1-x2(t))*e0*x(t)*z(t)-
sqrt(1-x2(t))*x(t)-k*z(t)*(1-x2(t))]
end proc:
```
#### здесь X- список переменных.

Проверим работу программы:

 $> Eqs(\lceil xif(tau),xif(tau),xif(tau),xif(tau))$ , tau, e $\theta$ , k);

$$
\left[\frac{d\xi1(\tau)}{d\tau} = \sqrt{1 - \xi1(\tau)^2 - \xi2(\tau)^2 - \xi3(\tau)^2}e^{0(1 - \xi1(\tau)^2) + \sqrt{1 - \xi1(\tau)^2 - \xi2(\tau)^2}e^{0(1 - \xi1(\tau)^2) + \sqrt{1 - \xi1(\tau)^2 - \xi2(\tau)^2}e^{0(1 - \xi1(\tau)^2)} - \xi2(\tau)^2}e^{0(1 - \xi1(\tau)^2)}\right]
$$
\n
$$
\frac{d\xi2(\tau)}{d\tau} = -\sqrt{1 - \xi1(\tau)^2 - \xi2(\tau)^2 - \xi3(\tau)^2}e^{0(1 - \xi1(\tau)^2)}e^{0(1 - \xi1(\tau)^2)}e^{0(1 - \xi1(\tau)^2)}.
$$
\n
$$
\frac{d\xi3(\tau)}{d\tau} = -\sqrt{1 - \xi1(\tau)^2 - \xi2(\tau)^2 - \xi3(\tau)^2}e^{0(1 - \xi1(\tau)^2)}e^{0(1 - \xi1(\tau)^2)}e^{0(1 - \xi1(\tau)^2)}e^{0(1 - \xi1(\tau)^2)}e^{0(1 - \xi1(\tau)^2)}e^{0(1 - \xi1(\tau)^2)}e^{0(1 - \xi1(\tau)^2)}e^{0(1 - \xi1(\tau)^2)}e^{0(1 - \xi1(\tau)^2)}e^{0(1 - \xi1(\tau)^2)}e^{0(1 - \xi1(\tau)^2)}e^{0(1 - \xi1(\tau)^2)}e^{0(1 - \xi1(\tau)^2)}
$$

Введем команду задания начальных условий:

 $IC:=proc(X,t,ic) local x,y,z,T,x0,y0,z0:$ x0:=ic[1]:y0:=ic[2]:z0:=ic[3]:  $x:=(T)->subs(t=T,X(t)[1])$ :  $y:=(T)->$ subs(t=T, $X(t)[2]$ ):  $z:=(T)->subs(t=T,X(t)[3])$ :  $x(0)=x0, y(0)=y0, z(0)=z0$ : end proc:

Проверим работу команды

IC([xi1,xi2,xi3],tau,[0,0.5,0]);

 $x_i$ **i** $1(0) = 0, x_i$ **i** $2(0) = .5, x_i$ **3** $(0) = 0$ 

Создадим команду численного решения задачи Коши:

```
> CosheSolve:=proc(t1,X,t,e0,k,ic)
  local T,GS,InC,GST,GSTt,
  x,y,z,x0,y0,z0,XX,XT:
  x0:=ic[1]:y0:=ic[2]:z0:=ic[3]:
  x:=(T)->subs(t=T,X(t)[1]):y:=(T)->subs(t=T,X(t)[2]):
  z:=(T)->subs(t=T,X(t)[3]):
  x(0)=x0,y(0)=y0,z(0)=z0:
  x0:=ic[1]:y0:=ic[2]:z0:=ic[3]:
  Inc:=x(0)=x0, y(0)=y0, z(0)=z0:
  GS:=dsolve({op(Eqs(Fx(t),y(t),z(t)],t,e\theta,k))},Inc},X(t),type=numeric,output=listprocedure):
```

```
XX: = eval(subs(GS, X(t))):
XT: = subs(t=T, XX):
XT(t1):
end proc:
```
Зададим вектор скорости точки

```
V:=(tau)->CosheSolve(tau, [u, v, w], t, 0.1, 0.1, [0, 0.5, 0.5]);
```
Проверим исполнение команды:

 $> V(1)$ :

[.372686516064843,.467895287346855,.327696818734380]

Построим график скорости частицы:

> plots[spacecurve](V(tau),tau=0..64\*Pi,color=blue, numpoints=10000);

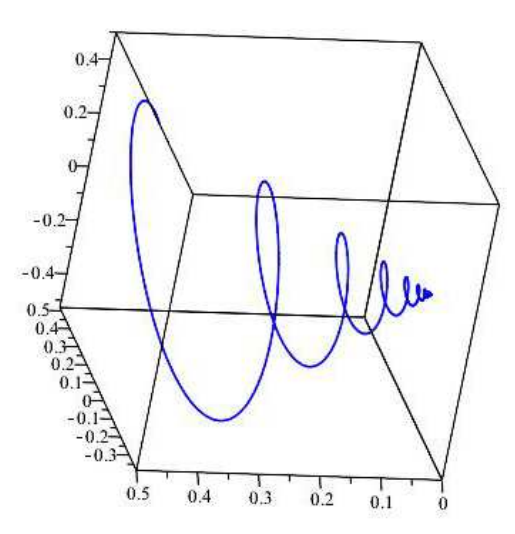

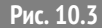

Рис. 10.3 График скорости заряженной частицы в скрещенных электромагнитных полях

Конфигурационную траекторию системы находим интегрированием полученного решения по формулам (К). Надо отметить, что конфигурационная траектория заряда вычисляется дольше, чем график скорости, поэтому мы используем процедуру упрощенного вычисления интегралов методом трапеций:

```
Integral := proc(a, b, N, n, x, f) local x0, i, F:x0:=a+(b-a)/N*(i-1/2):
F:=evalf(subs(x=x\theta,f),n):evalf((b-a)/N*sum(F,i=1..N),n):end:
```
Здесь Гаs. b<sub>1</sub> – интервал интегрирования. N – число промежутков, n – число значаших цифр. х – независимая переменная, f – подынтегральная функция. Таким образом

```
Radius:=proc(t1,X,t,e0,k,ic) local VV,T,tau,XX,YY,ZZ:
VV:=(T)-\text{CosheSolve}(T,X,t,e\theta,k,ic):XX:=(T)-\text{Integral}(0,T,100,3,tau,VV(tau)[11]):YY:=(T)-\text{Intergral}(0,T,100,3,\text{tau},VV(\text{tau})[2]):
ZZ:=(T)->Integral(0,T,100,3,tau,VV(tau)[3]):
\lceilXX(t1), YY(t1), ZZ(t1)]:
end proc:
```
Проверим работу команды:

 $R:=$ (tau)->Radius(tau, [u, v, w], t, 0.1, 0.1, [0, 0.5, 0.5]);

## $[0.200, 0.496, 0.447]$

Построим траекторию частицы:

> plots[spacecurve](R(tau),tau=0..12\*Pi,color=blue, numpoints=500):

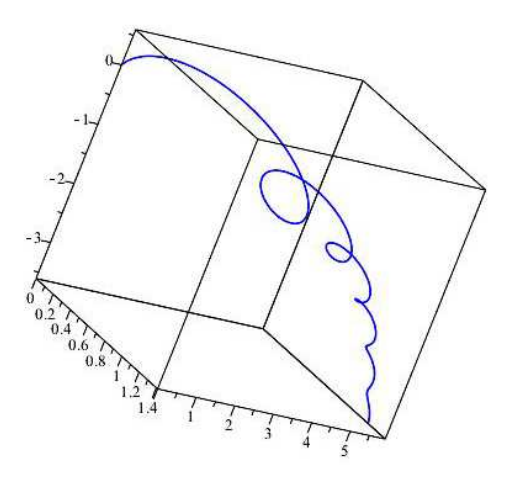

Рис. 10.4 Конфигурационная траектория заряженной частицы в скрещенных электромагнитных | полях

Заметим, что координаты частицы мы могли бы найти прямым интегрированием полной системы дифференциальных уравнений, расширив приведенную выше систему уравнениями:

$$
\frac{dx}{dt} = v^1, \frac{dy}{dt} = v^2, \frac{dz}{dt} = v^3.
$$
 (M)

# **Четырехмерный вектор плотности тока и уравнения Максвелла**

# **11.1 Четырехмерный вектор плотности тока и уравнение непрерывности**

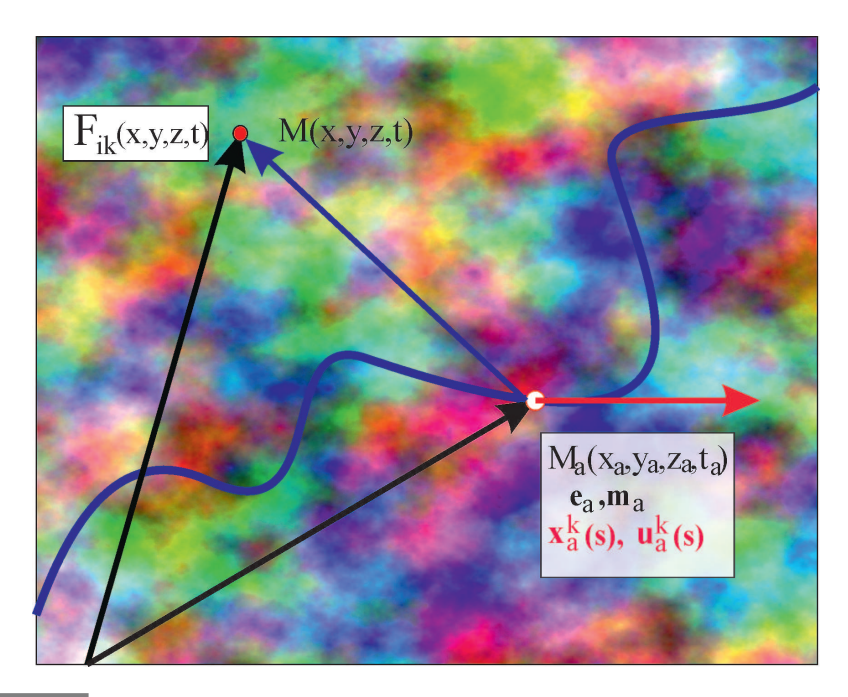

**Рис. 11.1** Перенос свойств заряда из точки на пространство

Займемся теперь действием взаимодействия для системы частиц в электромагнитном поле. Когда мы исследовали движение частицы в заданном поле, мы записали соответствующее действие в виде (Лекция 9):

$$
\delta S_{ef} = \frac{e}{c} \int A_i dx^i,\tag{11.1}
$$

полагая, что *x <sup>i</sup>* <sup>=</sup> *<sup>x</sup> i* (*s*) и, таким образом, *A<sup>i</sup>* = *A<sup>i</sup>* (*s*). При попытке объединения этого действия с действием поля, т.е., при попытке построения **электродинамики**, мы сталкиваемся с несоответствием точечных объектов (частица) и континуальных (поле). Для объединения этих объектов в одну систему необходимо

**11**

«изобрести» оператор, переносяший свойства точечного заряда на окружающее его пространств

Такая функция-оператор была изобретена П.А.М. Дираком при построении им квантовой электродинамики (см. Дирак П. А. М. Основы квантовой механики / Пер. с англ. - М., 1932 (есть много переизданий, в том числе, вплоть до последних лет, «Основы» в переводах могут быть заменены на «Принципы»).

# 11.2 Функция Дирака и ее свойства

Существует множество определений функции  $\delta$  - Дирака, которая относится к классу обобщенных функций. Одним из наиболее распространенных является ее интегральное определение. Пусть  $f(x)$  – заданная на всей действительной оси функция (непрерывность ее не обязательна). Тогда

<span id="page-152-0"></span>
$$
f(x_0) = \int_{-\infty}^{+\infty} f(x)\delta(x - x_0) dx.
$$
 (11.2)

Эта функция может быть также определена как предел ступенчатой функции

$$
\rho(x - x_0, \Delta) = \begin{cases}\n0, & x \le x_0 - \Delta/2; \\
\frac{1}{\Delta}, & x_0 - \Delta/2 < x \le x_0 + \Delta/2; \\
0, & x > x_0 + \Delta/2.\n\end{cases}
$$
\n
$$
\delta(x - x_0) = \lim_{\Delta \to 0} \rho(x - x_0, \Delta).
$$

Действительно, вычисляя интеграл в правой части (11.2) относительно функции  $\rho(x-x_0,\Delta)$ , применяя теорему о среднем, воспользовавшись тем обстоятельством, что площадь под ступенькой равна 1, и переходя к пределу  $\Delta \rightarrow 0$ , получим (11.2). Кроме такого наглядного существует и множество других способов представления  $\delta$  - функции Дирака. Из них наиболее употребительным является следующее:

$$
\delta(x) = \frac{1}{2\pi} \int_{-\infty}^{+\infty} e^{ikx} dk.
$$
\n(11.3)

В дальнейшем нам понадобятся некоторые свойства  $\delta$  - функций Дирака.

<span id="page-152-1"></span>
$$
\delta(\varphi(x)) = \sum_{k} \frac{\delta(x - x_k)}{|\varphi'(x_k)|},\tag{11.4}
$$

где  $x_k$  корни уравнения  $\varphi(x) = 0$ . В частности, (докажите):

$$
\delta(-x) = \delta(x); \delta(ax) = \frac{1}{|a|} \delta(x); \delta(x^2 - a^2) = \frac{1}{2|a|} (\delta(x - a) + \delta(x + a)). \tag{11.5}
$$

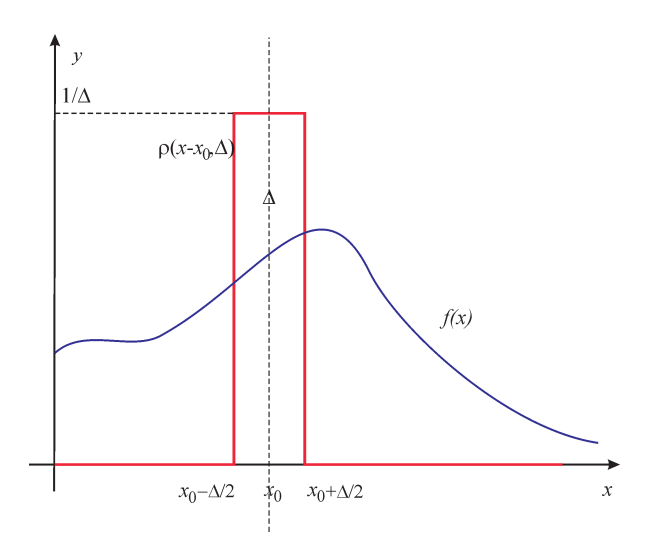

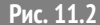

 $\overline{+}$ 

**Рис. 11.2** Как получается  $\delta$  - функция Дирака

<span id="page-153-1"></span>Важно также свойство дифференцирования  $\delta$  - функции Дирака

$$
\frac{\partial}{\partial x}\delta(x-y)f(y) = \delta(x-y)\frac{\partial}{\partial y}f(y)
$$
\n(11.6)

- его легко доказать с помощью определения (11.2).

Действительно, продифференцируем обе части соотношения (11.2):

<span id="page-153-0"></span>
$$
f(x) = \int_{-\infty}^{+\infty} f(z)\delta(z - x)dz \Rightarrow f'_x(x) =
$$

$$
\int_{-\infty}^{\infty} f(z)\frac{d}{dx}\delta(z - x)dz = -\int_{-\infty}^{+\infty} f(z)\frac{d}{dz}\delta(z - x)dz.
$$
 (11.7)

Возьмем интеграл (11.7) по частям:

$$
f'_x(x) = -f(z)\delta(z-x)\Big|_{z=-\infty}^{z=-\infty} + \int_{-\infty}^{+\infty} f'_z(z)\delta(z-x)dz.
$$
 (11.8)

Так как  $\delta(\pm\infty) = 0$ , получим окончательно:

$$
f'_x(x) = \int_{-\infty}^{+\infty} f'_z(z)\delta(z-x)dz.
$$
 (11.9)

Таким образом, согласно определению (11.2) выполняется символическое правило дифференцирования  $\delta$  - функции (11.6). Заметим, что в ряде учебных материалов, в частности, в Википедии, содержится ошибка в знаке производной формулы [\(11.6\)](#page-153-1).

Согласно [\(11.2\)](#page-152-0) **оператор дифференцирования с** *δ* **- функции переносится на ее окружение с соответствующей заменой переменных**.

#### **11.3 Многомерная** *δ* **- функция и инвариантная функция источника**

Многомерную *δ* - функцию Дирака в декартовых координатах *n* - мерного евклидова/псевдоевклидова пространства *Vn* можно определить аналогично [\(11.2\)](#page-152-0):

$$
f(\mathbf{r}) = \int_{V_n} f(\mathbf{r}_0) \delta^n(\mathbf{r}_0 - \mathbf{r}) d^n \mathbf{r}_0 \equiv
$$
  

$$
\int_{-\infty}^{+\infty} dx^1 \cdots \int_{-\infty}^{+\infty} dx^n \delta(x_0^1 - x^1) \cdots \delta(x_0^n - x^n) f(x_0^1, \dots, x_0^n)
$$
(11.10)

– т.е., в декартовых координатах евклидова пространства многомерная *δ* - функция распадается на произведение одномерных.

Однако, в криволинейных координатах евклидова пространства и в римановом пространстве многомерную инвариантную *δ* - необходимо переопределить (см., например, Ю.Г. Игнатьев. Релятивистская кинетика неравновесных процессов в гравитационных полях, 2010):

$$
f(x) = \int V_n \delta^n(x; z) f(z) dV_n(z), \qquad (11.11)
$$

где  $\delta^n(x; z)$  – инвариантная симметричная  $(\delta^n(x; z) = \delta^n(z; x))$  двухточечная  $\delta$  - $\frac{1}{2}$ функция,  $dV_n(z) = \sqrt{g} dz^1 ... dz^n$  – инвариантный элемент объема.

Однако, мы не можем прямо воспользоваться инвариантной 4-мерной *δ* функцией для построения некоторой плотности заряда в четырехмерном пространстве -времени, так как подобное определение означало бы, что частица определена точкой не только в трехмерном пространстве, но и во времени, что, конечно, является абсурдом. Поэтому необходимо придумать инвариантный переход от четырехмерной *δ* - функции – к трехмерной.

Такой инвариантный переход может быть осуществлен с помощью инвариантной функцией источника (Ю.Г. Игнатьев. Релятивистская кинетика неравновесных процессов в гравитационных полях, 2010):

$$
\Delta(\tilde{x}, \tilde{x}_a) = \int_{-\infty}^{+\infty} \delta^n(x, x_a(s)) ds,
$$
\n(11.12)

где  $\tilde{x}, \tilde{z}_a$  – координаты на трехмерной гиперповерхности,  $x^i_a(s)$  – координаты частицы на траектории ее движения, а интегрирование в [\(12.22\)](#page-171-0) проводится вдоль всей траектории частицы.

Покажем, как пользоваться функцией  $\Delta(\tilde{x}, \tilde{z}_a)$ . Выберем, например, декартову систему координат в V<sub>4</sub> и перейдем в интеграле (12.22) от переменной интегрирования  $s$  (собственного времени частицы) к мировому времени  $t$ :

<span id="page-155-0"></span>
$$
ds = \frac{ds}{dx^4} dx^4 \equiv \frac{dx^4}{u^4(s)}
$$

и проинтегрируем по  $x^4(s) = ct(s)$ :

$$
\Delta(\tilde{x}, \tilde{z}_a) = \frac{1}{u^4(t)} \delta^3(\mathbf{r} - \mathbf{r}_a(t)),\tag{11.13}
$$

где  $\delta^3(r - r_a(t))$  - обычная трехмерная  $\delta$  - функция в декартовой системе координат. В произвольной системе отсчета, в которой наблюдатель движется со скоростью  $v^i$  необходимо сделать замену в знаменателе (11.13)  $u^4 \rightarrow (u, v)$ .

#### 11.4 Четырехмерный вектор плотности тока и закон сохранения заряда

Согласно смысла введенной инвариантной функции источника (12.22) введем четырехмерный вектор плотности тока:

$$
J^i = \sum_a e_a c \int_{-\infty}^{+\infty} u_a^i(s_a) \delta^4(x, x_a(s)) ds_a,
$$
\n(11.14)

где где суммирование проводится по всем зарядам  $e_a$ , а интегрирование - вдоль траекторий всех зарядов,  $s_a$  – собственное время  $a$  - того заряда.

Учтем далее дифференциальное тождество, справедливое для любой функнии  $f(x)$  координат частины  $x^{i}(s)$ :

$$
u^i \frac{\partial}{\partial x^i} f(x(s)) \equiv \frac{df}{ds}.
$$
\n(11.15)

Тогда, вычисляя четырехмерную дивергенцию вектора плотности тока (12.23), найдем:

<span id="page-155-1"></span>
$$
\partial_i J^i = \sum_{a} e_a c \int_{-\infty}^{+\infty} u_a^i(s_a) \frac{\partial}{\partial x^i} \delta^4(x, x_a(s)) ds_a
$$
  
\n
$$
= \sum_{a} e_a c \int_{-\infty}^{+\infty} \frac{d}{ds} \delta^4(x, x_a(s)) ds_a
$$
  
\n
$$
= \sum_{a} e_a c \int_{-\infty}^{+\infty} \delta^4(x, x_a(s)) \frac{d}{ds} ds_a \equiv 0 \Rightarrow \partial_i J^i = 0 .
$$
 (11.16)

Соотношение (11.16) называется уравнением непрерывности. Его следствием является закон сохранения заряда. Действительно, проинтегрируем это соотношение по трехмерному пространственному объему  $V_3$ , ограниченного некоторой замкнутой гладкой двумерной поверхностью  $\Sigma$ , применяя «3+1» - разбиение и теорему Остроградского-Гаусса к пространственной части плотности тока  $(o(r, t) \equiv I^4/c$  – трехмерная плотность заряда):

$$
\int_{V_3} \partial_i J^i dV_3 \equiv \frac{d}{dt} \int_{V_3} \rho(r, t) dV_3 + \iint_{\Sigma} \mathbf{Ind}\Sigma = 0
$$
\n
$$
\Rightarrow \frac{dQ}{dt} + \iint_{\Sigma} \mathbf{Ind}\Sigma = 0
$$
\n(11.17)

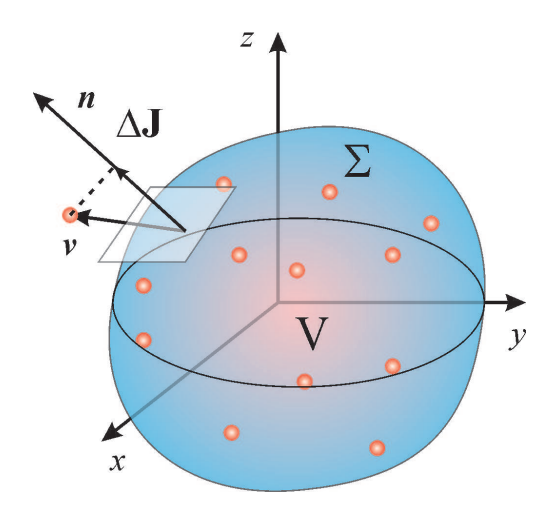

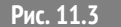

Закон сохранения заряда

Усреднение этой микроскопической плотности тока по всем траекториям частиц дает макроскопическую плотность тока,  $J^{i}(x)$ . Таким образом, с учетом определения (12.23) действие взаимодействия (Лекция 9) может быть записано в виде:

<span id="page-156-0"></span>
$$
S_{ef} = \frac{e}{c} \int (u, A) ds \Rightarrow \frac{1}{c^2} \int_{V_4} J^k A_k dV_4.
$$
 (11.18)

$$
S = \sum_{a} m_a c \int ds_a + \frac{1}{c^2} \int_{V_4} J^k A_k dV_4 + \frac{1}{16\pi} \int_{V_4} F_{ik} F^{ik} dV_4
$$
 (11.19)

Далее, поскольку мы получаем уравнения поля, считая варьируемыми полевые переменные, но не динамические переменные заряженных частиц, то при вариация первого члена в (11.19) равна нулю, а при вариации второго члена заданным остается вектор плотности тока. Поэтому получим:

$$
\delta S = \frac{1}{c^2} \int_{V_4} J^k \delta A_k dV_4 + \frac{1}{16\pi} \delta \int_{V_4} F_{ik} F^{ik} dV_4 = 0.
$$
 (11.20)

С учетом результата лекции XII (Lection11), получим окончательно, умножая на  $4\pi c$ 

$$
\frac{1}{c^2} \int\limits_{V_4} J^k \delta A_k dV_4 + \frac{1}{4\pi c} \int\limits_{V_4} dV_4 \, \partial_i F^{ik} \delta A_k
$$
\n
$$
\Rightarrow \int\limits_{V_4} dV_4 \delta A_k \left(\frac{4\pi}{c} J^k + \partial_i F^{ik}\right) = 0. \tag{11.21}
$$

Таким образом, получим так называемую вторую группу уравнений Максвелла: Поменяем индексы  $i \rightleftarrows k$  и переставим их местами в тензоре Максвелла

<span id="page-157-0"></span>
$$
\partial_k F^{ik} = \frac{4\pi}{c} J^i \Rightarrow \nabla_k F^{ik} = \frac{4\pi}{c} J^i.
$$
\n(11.22)

Вычислим ковариантную дивергенцию от обеих частей уравнений Максвелла (11.22). Вследствие антисимметричности тензора Максвелла и симметричности оператора вторых производных  $\partial_{ik}F^{ik} \equiv 0$ , поэтому получим уравнение непрерывности как следствие уравнений Максвелла:

$$
\nabla_i J^i = 0 \tag{11.23}
$$

Таким образом, закон сохранения заряда является следствием второй группы уравнений Максвелла.

А где же тогда первая группа уравнений Максвелла? Оказывается, мы ее уже получили с самого начала, определяя тензор Максвелла:

<span id="page-157-3"></span>
$$
F_{ik} = \partial_i A_k - \partial_k A_i. \tag{11.24}
$$

Вычисляя частные/ковариантные производные от тензора Максвелла, нетрудно получить вследствие равенства смешанных производных тождество (,  $k$  означает дифференцирование по  $x^k$ ):

<span id="page-157-1"></span>
$$
F_{ij,k} + F_{ki,j} + F_{jk,i} \equiv F_{(ij,k)} = 0.
$$
\n(11.25)

Эти соотношения часто и используются в качестве первой группы уравнений Максвелла.

Однако, этим уравнениям можно придать и более симметричную по сравнению с (11.22) форму. Для этого достаточно свернуть уравнения (11.25) с дискриминантным тензором  $n^{ijkl}$  – таким образом получим первую группу уравнений Максвелла:

<span id="page-157-2"></span>
$$
\nabla_k \stackrel{*}{F}{}^i k = 0. \tag{11.26}
$$

#### Доказать самостоятельно!

Укажем, что существовали (и существуют) попытки придать первой группе уравнений Максвелла форму, полностью симметричную уравнениям второй группы уравнений Максвелла [\(11.22\)](#page-157-0). Для этого в правую часть уравнений [\(11.26\)](#page-157-2)

<span id="page-158-0"></span>вводится некоторый вектор плотности **магнитного тока**,  $\ddot{J}^i$ :

$$
\nabla_k \stackrel{*}{F}^{ik} = \frac{4\pi}{c} \stackrel{*}{J}^i,\tag{11.27}
$$

который также, как и электрический ток, сохраняется вследствие [\(11.27\)](#page-158-0):

$$
\nabla_i \stackrel{*}{J}^i = 0. \tag{11.28}
$$

# **11.5 Уравнения Максвелла и монополь Дирака**

Но тогда должен существовать и некоторый фундаментальный заряд ∗ *Q*. Поскольку дуальный тензор Максвелла получается из обычного перестановкой **E** ↔ **H**, то естественно назвать такой заряд «магнитным зарядом». Гипотетические частицы, которые могли бы обладать таким зарядом, называются монополями Дирака по имени ученого, который предложил их теоретическую модель. Надо отметить, что, правая часть как уравнений Максвелла [\(11.26\)](#page-157-2), так уравнений Дирака [\(11.27\)](#page-158-0) являются псевдовекторными объектами, поэтому и в правой части этих уравнений должен находится псевдовекторный объект. Для уравнений Максвелла [\(11.26\)](#page-157-2) это не приводит к каким-либо последствиям, так как правая часть этих уравнений равна 0-вектору. В случае же уравнений Дирака мы приходим к выводу, что магнитный ток должен быть псевдовектором, а магнитный монополь – псевдоскаляром. Добавим, что до сих пор в экспериментах с элементарными частицами высоких энергий монополь Дирака не обнаружен.

Используя определение тензора Максвелла [\(11.24\)](#page-157-3) во второй группе уравнений Максвелла [\(11.22\)](#page-157-0) и меняя порядок вторых производных, приведем их к виду:

<span id="page-158-1"></span>
$$
\nabla^i (\nabla_k A^k) - \Box A^i = \frac{4\pi}{c} J^i,\tag{11.29}
$$

где  $\Box A^i \equiv g^{jk} \nabla_i \nabla_k = \eta^{jk} \partial_{jk} A^i$  − оператор d'Alamber'a.

При наложении калибровочного условия Лоренца ∇*<sup>i</sup> A <sup>i</sup>* <sup>=</sup> <sup>0</sup> уравнение [\(11.29\)](#page-158-1) сводится к неоднородному волновому уравнению:

<span id="page-158-2"></span>
$$
\Box A^{i} = -\frac{4\pi}{c} J^{i}.
$$
\n(11.30)

# **11.6 Частные решения уравнений Максвелла: поле неподвижного точечного заряда**

Рассмотрим электромагнитное поле неподвижного  $u^i = \delta^i_4$  точечного заряда  $e$ . Поместим его в начале декартовой системы координат  $x^{\alpha} = 0$ ;  $x^4 = ct$ . Тогда вектор плотности тока [\(12.23\)](#page-171-1) равен:

$$
J^{i} = \delta_{4}^{i} e c \int_{-\infty}^{+\infty} \delta^{4}(x, x_{a}(s)) ds_{a} = \delta_{4}^{i} e c \delta^{3}(\mathbf{r}).
$$
\n(11.31)

Тогда из волнового уравнения [\(11.30\)](#page-158-2) следует:

<span id="page-159-0"></span>
$$
\Box A^{\alpha} = 0; \quad \Box A^4 = -4\pi \delta^3(\mathbf{r}). \tag{11.32}
$$

Будем искать решение этих уравнений, обращающееся в нуль в отсутствии заряда. Этому условию удовлетворяет выбор *A<sup>α</sup>* = 0, но тогда вследствие калибровочного условия Лоренца ∇*<sup>i</sup> A <sup>i</sup>* <sup>=</sup> <sup>0</sup> *<sup>∂</sup>*4*<sup>A</sup>* <sup>4</sup> <sup>=</sup> <sup>0</sup>, таким образом, *<sup>A</sup>* <sup>4</sup> <sup>=</sup> *<sup>A</sup>*<sup>4</sup> <sup>=</sup> *<sup>ϕ</sup>*(**r**).

Таким образом, уравнение [\(11.32\)](#page-159-0) принимает вид:

<span id="page-159-1"></span>
$$
-\Delta \varphi \equiv \left(\frac{\partial^2}{\partial x^2} + \frac{\partial^2}{\partial y^2} + \frac{\partial^2}{\partial z^2}\right) \varphi = -4\pi e \delta^3(\mathbf{r}).
$$
\n(11.33)

Очевидно, что поле точечного заряда должно быть центрально - симметрическим, т.е., *ϕ* = *ϕ*(*r* ), где *r* = |**r**|. В связи с этим преобразуем уравнение Пуассона [\(11.33\)](#page-159-1) к сферической системе координат, используя общее дифференциальное соотношение

<span id="page-159-2"></span>
$$
\Delta \psi = \frac{1}{\sqrt{|g|}} \frac{\partial}{\partial x^{\alpha}} \left( \sqrt{|g|} g^{\alpha \beta} \frac{\partial \psi}{\partial x^{\beta}} \right) \Rightarrow \Delta \varphi(r) = \frac{1}{r^2} \frac{d}{dr} r^2 \frac{d\varphi}{dr}
$$
(11.34)

Таким образом, уравнение [\(11.34\)](#page-159-2) после умножения обеих его частей на *r* 2 принимает вид:

<span id="page-159-3"></span>
$$
\frac{d}{dr}r^2\frac{d\varphi}{dr} = e4\pi r^2\delta^3(\mathbf{r}).\tag{11.35}
$$

Проинтегрируем обе части уравнения [\(11.35\)](#page-159-3) по *r* в пределах [0, *r* ], полагая  $\lim_{x\to 0} r^2$ φ(*r*) = 0 и учитывая тот факт, что величина 4π*r<sup>2</sup>dr* есть объем шарового *r*→0 слоя:

$$
4\pi\int\limits_{0}^{r}r^{2}\delta(r)dr=1;
$$

в результате получим – знаменитый закон Кулона:

$$
\frac{d\varphi}{dr} = \frac{e}{r^2} \Rightarrow \varphi = -\frac{e}{r} \Rightarrow \mathbf{E} = -\nabla\varphi = -\frac{e\mathbf{r}}{r^3}.
$$
\n(11.36)

# **11.7 Частные решения уравнений Максвелла: поле движущегося точечного заряда – потенциалы Лиенара - Вихерта**

Рассмотрим теперь поле точечного заряда, движущегося по траектории

$$
x^i = x^i(s); \Rightarrow x^\alpha = x^\alpha(t). \tag{11.37}
$$

Таким образом, уравнения Максвелла с учетом определения вектора плотности тока [\(12.23\)](#page-171-1) для одиночного заряда *e* принимают вид:

$$
\Box A^{i} = -4\pi e \int_{-\infty}^{+\infty} u^{i}(s)\delta^{4}(x, x(s))ds.
$$
 (11.38)

Для решения этих уравнений подействуем на обе их части **оператором Фурье**

$$
\mathbf{F}(x,k)f(x) \equiv \mathbf{f}(k) = \int_{0}^{+\infty} dx^{4} \int_{-\infty}^{+\infty} dx^{1} \int_{-\infty}^{+\infty} dx^{2} \int_{-\infty}^{+\infty} dx^{3} e^{i(k,x)} f(x), \qquad (11.39)
$$

 $\texttt{r}$ де  $(a,b)$   $\equiv a_i b^k$ , учитывая очевидные соотношения (для доказательства проинтегрируйте по частям):

$$
\mathbf{F}(x,k)\partial_i f(x) = -ik_i \mathbf{f}(k),\tag{11.40}
$$

а также свойства *δ* - функции Дирака.

В результате получим (<sup>+</sup> означает, что отбираются лишь значения с  $x^4\geqslant0$ ):

<span id="page-160-0"></span>
$$
\mathbf{A}^{i}(k) = \frac{4\pi}{(k,k)} e_a \int_{-\infty}^{+\infty} u^{i}(s) e^{ik_j x'^{j}(s)} ds^{+}.
$$
 (11.41)

Совершим теперь обратное Фурье-преобразование [\(11.41\)](#page-160-0):

$$
\mathbf{F}^{-1}(k,x)\mathbf{f}(k) \equiv f(x) = \frac{1}{(2\pi)^4} \int_{-\infty+i\sigma}^{+\infty+i\sigma} dk_4 \int_{-\infty}^{+\infty} dk_1 \int_{-\infty}^{+\infty} dk_2 \int_{-\infty}^{+\infty} dk_3 e^{-i(k,x)} \mathbf{f}(k), \quad (11.42)
$$

где  $\sigma \rightarrow +0$ .

При вычислении обратного Фурье-образа возникают интегралы вида

$$
\frac{1}{(2\pi)^4} \int_{-\infty}^{+\infty} d^4 k \frac{e^{i(x'^j(s) - x^j)k_j}}{(k, k)} = 2\delta((R, R)),
$$
\n(11.43)

где

$$
R^j = x'^j(s) - x^j.
$$
 (11.44)

Таким образом, получим:

$$
A^{i}(x) = 2e \int ds u^{i} \delta((R, R)).
$$
\n(11.45)

Перейдем от интегрирования по переменной с к интегрированию по переменной  $Z = (R, R)$ , учитывая связь:

$$
\frac{dZ}{ds} = 2(u, R). \tag{11.46}
$$

<span id="page-161-1"></span>Таким образом, интегрируя с учетом свойств  $\delta$  - функции, найдем окончательно:

$$
A^{i} = \frac{eu^{i}}{(u,R)}\Big|_{Z=0}.
$$
\n(11.47)

<span id="page-161-0"></span>Уравнение  $Z = 0$  имеет два корня:

$$
t' - t = \pm R(t')/c \Rightarrow t' \pm R(t') = t, \quad t' > 0.
$$
\n(11.48)

Положительному знаку в (11.48) соответствуют запаздывающие решения, отрицательному - опережающие. Решения (11.47) называются потенциалами Лиенара - Вихерта. Для покоющегося заряда  $u^i = \delta^i_A$  получаем отсюда закон Кулона.

#### Литература к лекции

- [1] Л.Д. Ландау, Е.М. Лифшиц. Теоретическая физика. Том II. Теория поля. М: Наука - любое издание, начиная с 1973 г.
- [2] Дж. Синг. Общая теория относительности. М: Наука любое издание, начиная с 1963 г.
- [3] Дирак П. А. М. Основы квантовой механики / Пер. с англ. М., 1932 (или Принципы квантовой механики) - любое издание.
- [4] Э.Ч. Титчмарш. Ведение в теорию интегралов Фурье. М.: КомКнига.  $-2007 - 480$  c.
- [5] Игнатьев Ю.Г. Математическое и компьютерное моделирование фундаментальных объектов и явлений в системе компьютерной математики Maple. Лекции для школы по математическому моделированию. Казань: Казанский университет, 2014. - 298 с. ISBN 978-5-00019-150-7. http://libweb.ksu.ru/ebooks/05-IMM/05 120 000443.pdf

[6] Игнатьев Ю.Г. Релятивистская кинетика неравновесных процессов в гравитационных полях монография Изд-во «Фолиант», Казань, 2010: http://rgs.yniims.ru/books/kinetics.pdf

# Обобщенные функции в СКМ Maple

#### $\delta$ -функция Дирака

Одномерная б-функция Дирака вычисляется в СКМ Maple с помошью команды Dirac(x). Рассмотрим примеры работы с этой командой.

1) Свойство  $\delta$ -функции (11.5)):  $\delta(-x) = \delta(x)$ 

```
'Dirac(-x)' = Dirac(-x);
```
 $Dirac(-x) = Dirac(x)$ 

Свойство  $\delta$ -функции (11.5):  $\delta(ax) = \frac{1}{|a|} \delta(x)$ 

 $'Dirac(-5*x)' = Dirac(-5*x);$ 

 $Dirac(-5x) = 1/5 Dirac(x)$ 

По определению (11.2):  $f(x_0) = \int f(x) \delta(x - x_0) dx$ . В литературе это определе-

ние называют также фильтрующим свойством  $\delta$ -функции:

 $Int(Dirac(x)*f(x),x=-infinity...infinity)=int(Dirac(x)*f(x),x)$  $= -\infinity$ ..infinity);  $\sim$ 

$$
\int_{-\infty}^{\infty} Dirac(x) f(x) dx = f(0)
$$

Пример фильтрующего свойства для функции  $e^{ixp}$ :

 $Int(Dize(x-x0)*exp(-I*x*pi), x=-infinity...infinity)=int(Dirac)$  $x-x0$ <sup>\*</sup>exp(-I\* $x$ \*p),  $x=$ -infinity..infinity);

$$
\int_{-\infty}^{\infty} Dirac (x - x0) e^{-ixp} dx = e^{-ix0p}
$$

Пример фильтрующего свойства функции Дирака  $\delta(x-5)$  для функции  $e^{x^2}$ :

 $Int(Dirac(x-5)*exp(x)\symbol{\times}194}2), x=-infinity...inity)=int($  $Dirac(x-5)*exp(x\symbol(94)2), x=-infinity..infinity);$ 

$$
\int_{-\infty}^{\infty} Dirac (x-5) e^{x^2} dx = e^{25}
$$

Доказательство свойства дифференцирования  $\delta$ -функции Дирака (11.6):

 $Int(Diff(Dirac(x-y),x)*f(y),y=-infinity...infinity) = int(diff)$  $(Dirac(x-y),x)*f(y), y=-infinity...infinity);$  $Int(Dirac(x-y)*diff(f(y),y),y=-infinity..infinity) = int($  $Dirac(x-y)*diff(f(y), y), y=-infinity...infinity$ ;

$$
\int_{-\infty}^{\infty} \left(\frac{\partial}{\partial x} Dirac(x - y)\right) f(y) dy = \frac{d}{dx} f(x)
$$

$$
\int_{-\infty}^{\infty} Dirac(x - y) \frac{d}{dy} f(y) dy = \frac{d}{dx} f(x)
$$

2) Пример решения дифференциального уравнения, содержащего  $\delta$ -функцию Дирака:

 $DE: = diff(y(t), t\$ 2) + 2\*diff(y(t), t) + 2\*y(t) = Dirac(t - Pi) - Dirac(t  $-2*Pi$ ;  $SOL: = dsolve(\{\[DE, y(\emptyset) = \emptyset, D(y)(\emptyset) = \emptyset\}, y(t));$  $Y:=subs(SOL, y(t))$ :  $plot(Y(t), t=0..15);$ 

$$
DE := \frac{d^2}{dt^2} y(t) + 2 \frac{d}{dt} y(t) + 2 y(t) = Dirac(t - \pi) - Dirac(t - 2\pi)
$$
  
SOL :=  $y(t) = -\sin(t) \left( e^{2\pi - t} Heaviside(t - 2\pi) + e^{\pi - t} Heaviside(t - \pi) \right)$ 

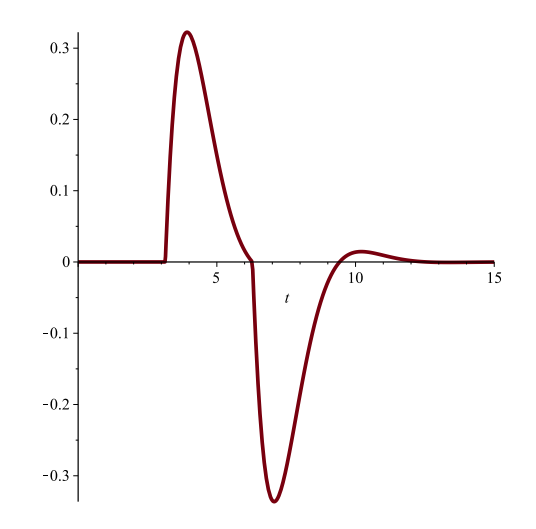

Рис. 11.4 Графический вывод решения сингулярного дифференциального уравнения **3)** Команда **Dirac** также позволяет задать компактно многомерную *δ*-функцию Дирака:

**Dirac**([x-1,y-2,z-3]); **expand**(%);  $Dirac([x-1, y-2, z-3])$  $Dirac(x-1) Dirac(y-2) Dirac(z-3)$ 

Интегрирование многомерной функции Дирака:

**Int**(**Int**(**Int**(**Dirac**([x,y,z])\*f(x,y,z),x=-infinity..infinity),y =-infinity..infinity),z=-infinity..infinity)=**int**(**int**(**int**( **Dirac**([x,y,z])\*f(x,y,z),x=-infinity..infinity),y=-infinity ..infinity),z=-infinity..infinity);  $\int_0^\infty$ −∞  $\int_0^\infty$ −∞  $\int_{-\infty}^{\infty} Dirac([x, y, z]) f(x, y, z) dx dy dz = f(0, 0, 0)$ −∞

# **Функция Хевисайда**

Функция Хевисайда вычисляется в СКМ Maple с помошью команды **Heaviside(x)**.

**1)** Построение графика функции Хевисайда **Heaviside(x)** на промежутке **[-10,10]**: **plot**(**Heaviside**(x),x=-10..10);

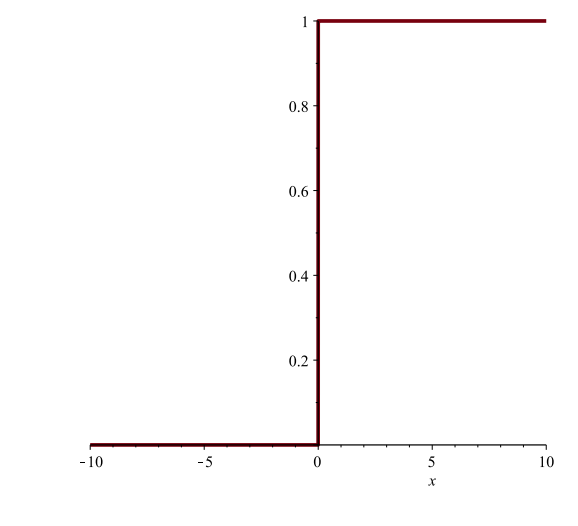

**Рис. 11.5** Построение функции Хевисайда в СКМ Maple

Примеры вычисления функции Хевисайда:

```
Heaviside(2);
Heaviside(-5);
    1
    0
```
График суммы двух функции Хевисайда:

```
plot(Heaviside(x-5) + Heaviside(x-10), x=-10..20);
```
График разности двух функции Хевисайда:

**plot**(**Heaviside**(x-5) - **Heaviside**(x-10), x=-10..20);

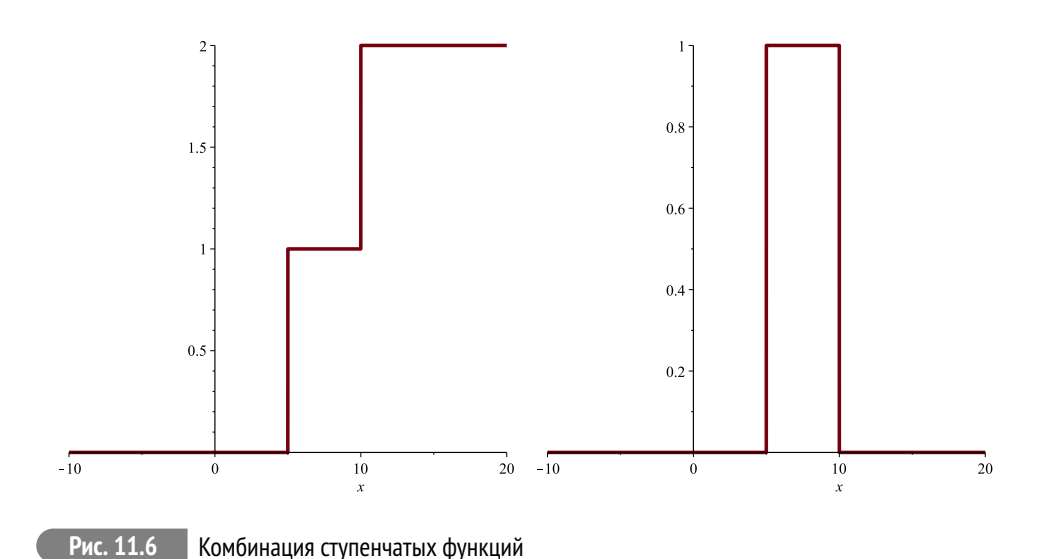

**2)** Производная функции Хевисайда – функция Дирака:

**diff**(**Heaviside**(x),x);

 $Dirac(x)$ 

**3)** Выражение функция знака **signum(x)** через разность двух функций Хевисайда (рис. [11.7\)](#page-166-0):

```
plot(Heaviside(x)-Heaviside(-x),x=-10..10);
```
Для сравнения приведем график функции знака **signum(x)** (рис. [11.8\)](#page-166-0):

```
plot(signum(x),x=-10..10);
```
<span id="page-166-0"></span>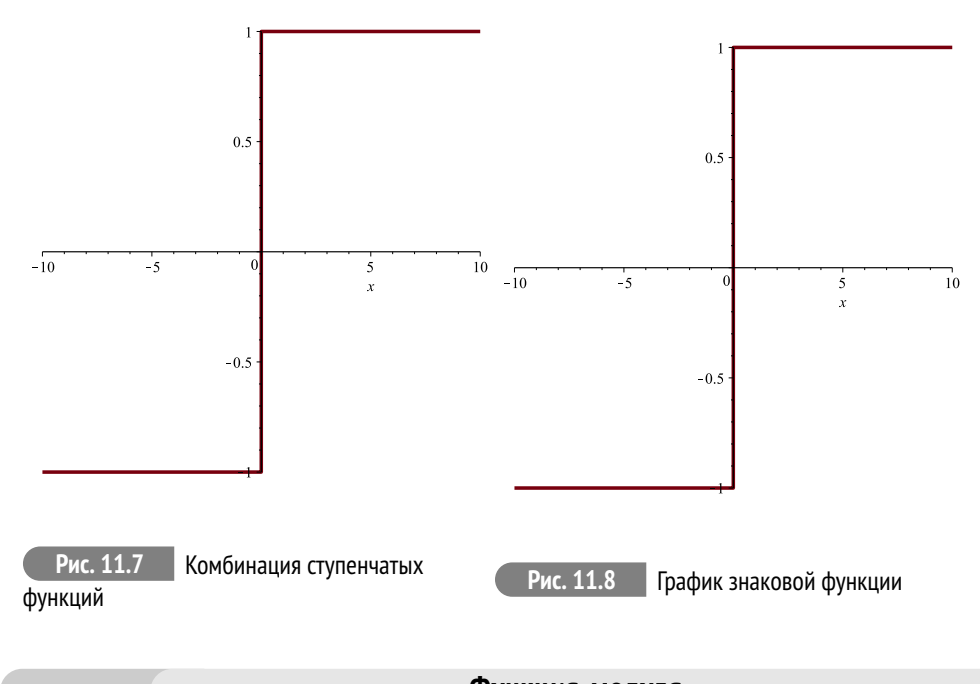

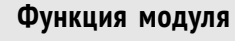

**1)** Задание функции модуля в виде кусочно гладкой функции:

Md:=(x)->**piecewise**(x<0,-x,x>=0,x); Md(-1),Md(0),Md(1); **plot**(Md(x),x=-1..1,scaling=CONSTRAINED);  $Md := x \rightarrow piecewise(-x, x < 0, x, 0 \leq x)$ 1, 0, 1

**2)** Производная функции модуля – функция знака **signum(x)**:

```
Md:=(x)->piecewise(x<0,-x,x>=0,x);
Md(-1),Md(0),Md(1);
plot(Md(x),x=-1..1,scaling=CONSTRAINED);
```
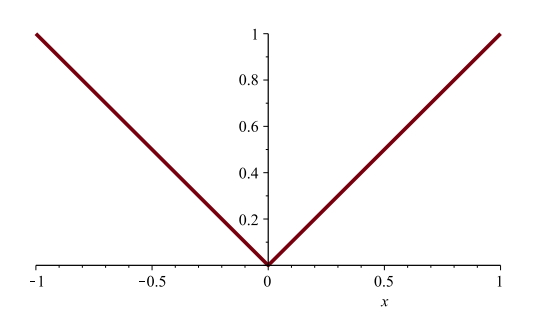

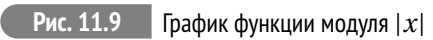

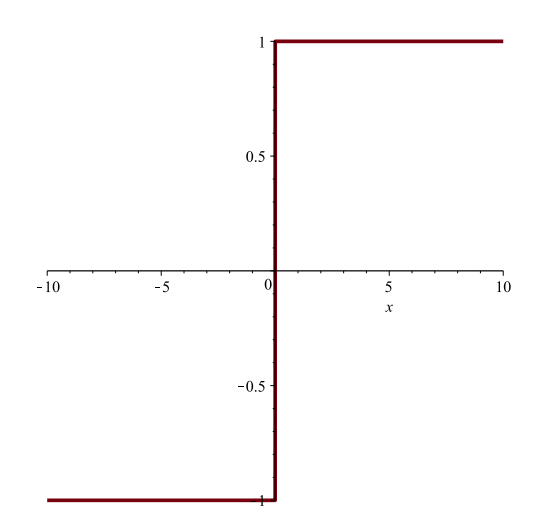

# **Рис. 11.10** Производная функции модуля – это функция знака

# Тензор энергии-импульса электромагнитного поля

#### $12.1$ Общие принципы получения тензора энергии-импульса

Пусть по аналогии с электромагнитным полем совокупность функций  $q^{(a)}(x^i)$  $a=\overline{1,N}$  и их первых частных производных  $q_i^{(a)} \equiv \partial_i q^{(a)}$  – является полным набором динамических переменных, полностью характеризующих состояние некоторой полевой системы. Это означает, что функционал действия для такой замкнутой полевой системы имеет вид:

<span id="page-168-0"></span>
$$
S = \frac{1}{c} \int_{V_4} L(q^{(a)}, q^{(a)}_{,i}) dV_4,
$$
\n(12.1)

где  $L(q, q_i)$  – инвариантная функция в пространстве Минковского, нормирующий множитель  $c^{-1}$  мы выбрали для сохранения правильной размерности функции Лагранжа.

Вычислим вариацию действия (12.1), не конкретизируя функции Лагранжа, предполагая лишь ее не зависящей явно от мирового времени (вычисления проводятся аналогично предыдущим):

<span id="page-168-2"></span>
$$
\delta S = \frac{1}{c} \int_{V_4} \left( \frac{\partial L}{\partial q^{(a)}} \delta q^{(a)} + \frac{\partial L}{\partial q^{(a)}_{,i}} \delta q^{(a)}_{,i} \right) dV_4.
$$
 (12.2)

Произведем тождественные преобразования подинтегрального выражения в  $(12.1):$ 

<span id="page-168-1"></span>
$$
\frac{\partial L}{\partial q_{,i}^{(a)}} \delta q_{,i}^{(a)} \equiv \frac{\partial L}{\partial q_{,i}^{(a)}} \delta \frac{\partial q^{(a)}}{\partial x^i} \equiv \frac{\partial L}{\partial q_{,i}^{(a)}} \frac{\partial \delta q^{(a)}}{\partial x^i} \Rightarrow \n\Rightarrow \frac{\partial L}{\partial q_{,i}^{(a)}} \delta q_{,i}^{(a)} \equiv \frac{\partial}{\partial x^i} \Big( \frac{\partial L}{\partial q_{,i}^{(a)}} \delta q^{(a)} \Big) - \delta q^{(a)} \frac{\partial}{\partial x^i} \frac{\partial L}{\partial q_{,i}^{(a)}} \tag{12.3}
$$

Первый член (12.3) имеет явно дивергентную форму, поэтому при подстановке (12.3) в интеграл (12.2) он, будучи преобразован по формуле Остроградского-Гаусса, даст нуль.

В результате получим для вариации действия (12.2) выражение:

<span id="page-168-3"></span>
$$
\delta S = \frac{1}{c} \int\limits_{V_4} \Big( \frac{\partial L}{\partial q^{(a)}} - \frac{\partial}{\partial x^i} \frac{\partial L}{\partial q^{(a)}} \Big) \delta q^{(a)} dV_4.
$$
 (12.4)

Приравнивая вариацию (12.4) нулю и применяя основную лемму вариационного исчисления, получаем вследствие функциональной независимости динамических переменных систему уравнений Эйлера-Лагранжа для полей  $q^{(a)}$ :

<span id="page-169-1"></span>
$$
\frac{\partial L}{\partial q^{(a)}} - \frac{\partial}{\partial x^i} \frac{\partial L}{\partial q^{(a)}_{i}} = 0, \quad (a = \overline{1, N}).
$$
\n(12.5)

С учетом того, что  $L$  зависит от координат лишь посредством динамических полевых функций  $\{q^{(a)}, q^{(a)}_j\}$ , запишем:

<span id="page-169-0"></span>
$$
\frac{\partial L}{\partial x^i} \equiv \frac{\partial L}{\partial q^{(a)}} q^{(a)}_{,i} + \frac{\partial L}{\partial q^{(a)}_{,k}} q^{(a)}_{,ik}.
$$
\n(12.6)

Подставляя в (12.6) выражение для  $\partial L/\partial q^{(a)}$  из уравнений Эйлера (12.5) и учитывая равенство вторых смешанных производных  $q^{(a)}_{ik} = q^{(a)}_{ki}$ , получим:

$$
\frac{\partial L}{\partial x^{i}} = \frac{\partial}{\partial x^{k}} \left( \frac{\partial L}{\partial q_{,k}^{(a)}} \right) q_{,i}^{(a)} + \frac{\partial L}{\partial q_{,k}^{(a)}} q_{,ik}^{(a)} = \frac{\partial}{\partial x^{k}} \left( q_{,i}^{(a)} \frac{\partial L}{\partial q_{,k}^{(a)}} \right) \Rightarrow \n\frac{\partial}{\partial x^{k}} \left( \delta_{i}^{k} L - q_{,i}^{(a)} \frac{\partial L}{\partial q_{,k}^{(a)}} \right) = 0, \qquad \Rightarrow \frac{\partial}{\partial x^{k}} T_{k}^{i} = 0 ,
$$
\n(12.7)

где введен

<span id="page-169-2"></span>
$$
\tilde{T}_i^k = \delta_i^k L - \sum_a q_{,i}^{(a)} \frac{\partial L}{\partial q_k^{(a)}}
$$
\n(12.8)

- несимметричный тензор энергии-импульса.

Поскольку четырехмерная дивергенция этого тензора равна нулю, к нему можно добавить любой тензор, удовлетворяющий этому же условию. В частности, к нему можно добавить произвольный тензор вида:

$$
\partial_l \Psi^{ikl}; \quad \text{rge } \Psi^{ikl} = -\Psi^{ilk} \Rightarrow \partial_{kl} \Psi^{ikl} \equiv 0,\tag{12.9}
$$

где  $\Psi^{ikl}$  – антисимметричный по двум последним индексам тензор.

Выбором  $\Psi^{ikl}$  всегда можно симметризировать величины (12.8) и определить симметричный тензор энергии - импульса:

$$
T^{ik} = T^{ki} \qquad \partial_k T^{ik} = 0. \tag{12.10}
$$

# **12.2 Тензор энергии-импульса электромагнитного поля**

Для электромагнитного поля функция Лагранжа равна:

$$
L = \frac{1}{16\pi} F^{lm} F_{lm},\tag{12.11}
$$

а динамическими переменными  $q^{(a)}$  – компоненты векторного потенциала  $A_{\bm{i}}.$ Так как функция Лагранжа явно не зависит от этих компонент, а только от их производных,  $q_{,i}^{(a)} \rightarrow A_{k,i}$  и

$$
\frac{\partial F_{lm}}{\partial A_{i,k}} \equiv \frac{\partial}{\partial A_{i,k}} \left( A_{m,l} - A_{l,m} \right) = \delta^i_m \delta^k_l - \delta^i_l \delta^k_m,
$$
\n(12.12)

получим, удваивая результат:

$$
\frac{\partial L}{\partial A_{i,k}} = \frac{1}{8\pi} (F^{ki} - F^{ik}) = \frac{1}{4\pi} F^{ki} \Rightarrow
$$
\n
$$
q_{,i}^{(a)} \frac{\partial L}{\partial q_{,k}^{(a)}} \Rightarrow A_{l,i} \frac{\partial L}{\partial A_{l,k}} = \frac{1}{4\pi} A_{l,i} F^{kl}.
$$
\n(12.13)

Таким образом, получим согласно [\(12.8\)](#page-169-2) выражение для несимметричного тензора энергии-импульса:

<span id="page-170-0"></span>
$$
\tilde{T}_i^k = -\frac{1}{4\pi} A_{l,i} F^{kl} + \frac{1}{16\pi} \delta_i^k F_{lm} F^{lm}.
$$
\n(12.14)

Вычислим дивергенцию от тензора  $\tilde{T}^k_i$  [\(12.14\)](#page-170-0):

$$
\partial_{k}\tilde{T}_{i}^{k} = -\frac{1}{4\pi}A_{l,ik}F^{kl} - \frac{1}{4\pi}A_{l,ik}F^{kl}_{,k} + \frac{1}{8\pi}F_{lm,i}F^{lm} \Rightarrow
$$

$$
A_{l,ik}F^{kl} = \partial_{i}A_{l,k}F^{kl} \equiv \frac{1}{2}(\partial_{i}(A_{l,k})F^{kl} + \partial_{i}(A_{k,l})F^{lk}) \equiv
$$

$$
\frac{1}{2}(\partial_{i}A_{l,k} - \partial_{i}A_{k,l})F^{kl} \equiv \frac{1}{2}F_{kl,i}F^{kl} \Rightarrow
$$

$$
\partial_{k}\tilde{T}_{i}^{k} = -\frac{1}{8\pi}F_{kl,i}F^{kl} - \frac{1}{4\pi}A_{l,i}F^{kl}_{,k} + \frac{1}{8\pi}F_{lm,i}F^{lm} \equiv -\frac{1}{4\pi}A_{l,i}F^{kl}_{,k}.
$$
(12.15)

Таким образом, с учетом второй группы уравнений Максвелла (22), Лекция 11, получим окончательно в отсутствие электрических зарядов ( $J^{\dot{t}} = 0$ ):

$$
\partial_k \tilde{T}_i^k = -\frac{1}{4\pi} A_{l,i} F_{,k}^{kl} = \frac{4\pi}{c} A_{l,i} J^l \Rightarrow \partial_k \tilde{T}_i^k = 0 \tag{12.16}
$$

Симметризация тензора [\(12.14\)](#page-170-0) согласно [\(14.14\)](#page-194-0) может быть произведена добавлением к нему

<span id="page-170-1"></span>
$$
\frac{1}{4\pi}A_{i,l}F^{kl} \equiv \frac{1}{4\pi}\frac{\partial}{\partial x^l}A_iF^{kl} - \frac{1}{4\pi}A_iF^{kl}_{,l} = \frac{1}{4\pi}\frac{\partial}{\partial x^l}A_iF^{kl} + \frac{1}{c}A_iJ^k
$$
 (12.17)

Действительно, в отсутствие электрических зарядов последний член в правой части [\(12.17\)](#page-170-1) равен нулю и, полагая  $\psi^{ikl} = \frac{1}{4\pi}$  $\frac{1}{4\pi}A^{i}F^{kl}$ , мы удовлетворяем условию  $(14.14).$  $(14.14).$ 

Добавляя член [\(12.17\)](#page-170-1) к несимметричному тензору  $\tilde{T}_i^k$  [\(12.14\)](#page-170-0)

<span id="page-171-2"></span>
$$
T_i^k = \tilde{T}_i^k + \frac{1}{4\pi} A_{i,l} F^{kl} = -\frac{1}{4\pi} A_{l,i} F^{kl} + \frac{1}{4\pi} A_{i,l} F^{kl} + \frac{1}{16\pi} \delta_i^k F_{lm} F^{lm},
$$

получим симметричный тензор энергии-импульса электромагнитного поля:

$$
T_i^{(f) k} = \frac{1}{4\pi} \left( -F_{il} F^{kl} + \frac{1}{4} \delta_k^i F_{lm} F^{lm} \right) \Rightarrow \tag{12.18}
$$

$$
T_{ik}^{(f)} = \frac{1}{4\pi} \left( -F_{il} F_{k.}^l + \frac{1}{4} g_{ik} F_{lm} F^{lm} \right). \tag{12.19}
$$

Поскольку:

$$
g_{ik}g^{ik} \equiv \delta_k^k = n(=4),\tag{12.20}
$$

то след тензора энергии-импульса электромагнитного поля равен нулю

$$
T^{(f)} \equiv T_{ik}^{(f)} g^{ik} = 0.
$$
 (12.21)

### <span id="page-171-0"></span>**12.3 Тензор энергии-импульса частиц**

В Лекции 12 (XIII) мы ввели инвариантную функцию источника, формула (12):

$$
\Delta(\tilde{x}, \tilde{x}_a) = \int_{-\infty}^{+\infty} \delta^n(x, x_a(s)) ds, \tag{12.22}
$$

с помощью которой определили микроскопический вектор плотности тока, формула (14):

<span id="page-171-1"></span>
$$
J^i = \sum_a e_a c \int_{-\infty}^{+\infty} u_a^i(s_a) \delta^4(x, x_a(s)) ds_a.
$$
 (12.23)

Аналогично [\(12.23\)](#page-171-1) определим симметричный микроскопический тензор частиц (particles)

$$
T^{(p)}\,ik} = \sum_{a} m_a c \int_{-\infty}^{+\infty} u_a^i(s_a) u_a^k(s_a) \delta^4(x, x_a(s)) ds_a.
$$
 (12.24)

Вычислим дивергенцию этого тензора с учетом дифференциального тождества (15) Лекции 12:

$$
u^i \frac{\partial}{\partial x^i} f(x(s)) \equiv \frac{df}{ds}.
$$
 (12.25)

Таким образом, получим:

<span id="page-172-0"></span>
$$
\partial_{k}T^{(p)ik} = \sum_{a} m_{a}c \int_{-\infty}^{+\infty} u_{a}^{i}(s_{a}) u_{a}^{k}(s_{a}) \frac{\partial}{\partial x^{k}} \delta^{4}(x, x_{a}(s)) ds_{a}
$$

$$
= \sum_{a} m_{a}c \int_{-\infty}^{+\infty} \frac{d}{ds} \delta^{4}(x, x_{a}(s)) u_{a}^{i}(s_{a}) ds_{a}
$$

$$
= \sum_{a} m_{a}c \int_{-\infty}^{+\infty} \delta^{4}(x, x_{a}(s)) \frac{d u_{a}^{i}}{ds_{a}} ds_{a}. \qquad (12.26)
$$

Подставим в (12.26) выражение для полной производной вектора скорости частицы  $du_a^i/ds_a$  из уравнений движения заряженной частицы в электромагнитном поле, (9.15):

$$
\frac{du^l}{ds} = \frac{e}{mc^2} F^l_{\cdot k} u^k \tag{12.27}
$$

в формулу (12.26) с учетом свойств  $\delta$  - функции и определения вектора плотности тока (12.23):

<span id="page-172-1"></span>
$$
\partial_k T^{(p)ik} = \frac{1}{c} J^k F^i_{.k}(x).
$$
\n(12.28)

Выше мы вычисляли дивергенцию тензора энергии-импульса электромагнитного поля, отбрасывая члены с произведением плотности тока на тензор Максвелла, предполагая отсутствие зарядов. Теперь мы снимем это ограничение, заново вычислив ковариантную дивергенцию симметричного тензора электромагнитного поля (12.19) с учетом уравнений Максвелла 1-ой и 2-ой группы и делая замену индексов  $k, l \rightarrow l, m$  в в первом члене:

$$
\nabla_{k} T^{(f) ik} = \frac{1}{4\pi} \nabla_{k} \left( -F_{,l}^{i} F^{kl} + \frac{1}{4} g^{ik} F_{lm} F^{lm} \right) \equiv
$$
\n
$$
\frac{1}{4\pi} \left( -F^{im,l} F_{lm} - F_{,m}^{i} F_{,l}^{lm} + \frac{1}{2} F_{lm} F^{lm,i} \right) \equiv
$$
\n
$$
-\frac{1}{8\pi} \left( F^{im,l} + F^{il,m} + F^{ml,i} \right) F_{lm} - \frac{1}{4\pi} F_{,m}^{i} F_{,l}^{lm} \Rightarrow
$$
\n
$$
\nabla_{k} T^{(f) ik} = -\frac{1}{c} F_{,m}^{i} J^{m}.
$$
\n(12.29)

Таким образом, складывая этот результат с (12.28), получим закон сохранения полной энергии:

$$
\nabla_k T^{ik} = 0, \quad \text{rge } T^{ik} = T^{(f)ik} + T^{(p)ik} \tag{12.30}
$$

– суммарный тензор энергии-импульса системы «электромагнитное поле + частицы».

Введем теперь интегральные величины – полную энергию-импульс системы заряженных частиц:

$$
P^i = \frac{1}{c} \int T^{ik} dS_k,
$$
\n(12.31)

где интегрирование проводится по трехмерной гиперповерхности с нормальным вектором  $n_k$ :  $n_k dS = dS_k$ .

Вследствие равенства нулю ковариантной дивергенции тензора энергииимпульса эти величины сохраняются для замкнутой системы:

$$
P^i = \text{Const.} \tag{12.32}
$$

#### **Литература к лекции**

- [1] Л.Д. Ландау, Е.М. Лифшиц. Теоретическая физика. Том II. Теория поля. М: Наука – любое издание, начиная с 1973 г.
- [2] Дж. Синг. Общая теория относительности. М: Наука любое издание, начиная с 1963 г.
- [3] Дирак П. А. М. Основы квантовой механики / Пер. с англ. М., 1932 (или Принципы квантовой механики) – любое издание.
- [4] Игнатьев Ю.Г. Математическое и компьютерное моделирование фундаментальных объектов и явлений в системе компьютерной математики Maple. Лекции для школы по математическому моделированию. Казань: Казанский университет, 2014. - 298 с. ISBN 978-5- 00019-150-7. http://libweb.ksu.ru/ebooks/05-IMM/05\_120\_000443.pdf

**Компьютерное моделирование потенциальных полей в СКМ Maple**

Процедура построения эквидистантных эквипотенциальных поверхностей и градиентных линий к ним в СКМ Maple.

Рассмотрим создание процедуры построения эквипотенциальных поверхностей и градиентных линий в СКМ Maple. Эквипотенциальная поверхность это поверхность, на которой потенциальная функция принимает постоянное

значение. Эквипотенциальная поверхность в любой точке перпендикулярна градиентным линиям.

1) Процедура имеет четыре обязательных входных параметра и четыре необязательных. Обязательные параметры:

- variables список аргументов функции потенциала (список),
- potential функция потенциала (алгебраическое выражение),
- intervals список интервалов изменения аргументов для построения графиков (список),
- SurfNum количество рассматриваемых поверхностей (целое число).

Необязательные параметры процедуры позволяют управлять выводом графической информации, а также упростить вызов процедуры:

- withTitle подпись графика (булевский параметр). В случае true график выводится с подписью, в случае false - без подписи.
- withLines параметр, определяющий необходимость построения градиентных линий (булевский параметр). В случае true линии строятся, в случае false - нет.
- Surfaces параметр, определяющий тип графического отображения вывода результата (булевский параметр). В случае true выводятся эквипотенциальные поверхности, в случае false выводится сечение поверхностей заданной плоскостью.
- Pl ane плоскость сечения (список), параллельная одной из координатных плоскостей

Каждый необязательный параметр при определении в процедуре должен быть указан с определенным значением по умолчанию. В случае вызова процедуры без необязательного параметра, процедура при выполнении использует значение параметра, заданное по умолчанию. Для нашей функции определим следующие значения по умолчанию: withTitle:=false, withLines:=true. Surfaces:=true, Plane:=[x=0]:

```
equipotential:=proc(
  variables :: list,
  potential :: algebraic,
  intervals :: list,
  SurfNum :: integer,
 {withTitle :: boolean := false,
  withLines :: boolean := true,
  Surfaces :: boolean := true,
 Plane :: list := \lceil x=0 \rceil\}
```
**local**  $R, X, Y, Z, U, x1, x2, y1, y2, z1, z2, ...$  $dx, dy, dz, i, j, k, m, RR, UU, U$  max, U min,  $dU, Um, Sm$ , gradU, q1, q2, q3, inits, interval max, output graph,  $title_{}, t1, t2, T, T1, T2, t1, t2$ :

3) Далее переопределим аргументы функции потенциала на R[1], R[2], R[3] и сделаем подстановку в исходную функцию с помощью команды subs. Используя значения списка интервалов изменения аргументов и количества рассматриваемых поверхностей, рассчитаем расстояние между поверхностями. Затем, определим значения функции потенциала для каждой из поверхностей, найдем минимальное и максимальное из этих значений:

```
U:=(R)->subs({variables[1]=R[1], variables[2]=R[2], variables
    [3] = R[3], potential):
x1:=intervals[1][1]:
x2:=intervals[1][2]:
v1:=intervals[2][1]:
v2:=intervals[2][2]:
z1:=intervals[3][1]:
z2:=intervals[3][2]:
dx:=(x2-x1)/\text{SurfNum}:
dy:=(y2-y1)/SurfNum:dz := (z2-z1)/SurfNum:
RR := (i, j, k)->\lceil x1 + i * dx, y1 + i * dy, z1 + k * dz \rceil:
UU := (i, j, k)->U(RR(i+1/2, j+1/2, k+1/2)):
U_{max}:=max([seq(seq(seq(UU(i,j,k),i=0..SurfNum-1),j=0..
    SurfNum-1), k=0..SurfNum-1)]:
U_{\text{min}}:=min(\lceil \text{seq}(\text{seq}(\text{seq}(\text{UU}(i,j,k), i=0.. \text{SurfNum-1}), j=0..SurfNum-1), k=0..SurfNum-1)]:
dU:=evalf((U max-U min)/SurfNum):
Um:=(m)->U min+dU*m:
```
Определим вспомогательные переменные, необходимые для графического отображения результата и создания подписи:

 $output\_graph := \lceil \rceil$ :  $title := "":$ 

4) В случае построения поверхностей (параметр Surfaces=true):

#### if Surfaces then

процедура выполняет следующие действия: при значении параметра Surfaces=true формирует строку подписи графика; задает функцию, выводящую полупрозрачную поверхность с определенным значением потенциала цветом, интенсивность которого зависит от значения потенциала; формирует список output qraph, содержащий поверхности, построенные по входным параметрам процедуры:

if withTitle then

```
title_:=typeset("U(",variables[1],",",variables[2],",".
     variables[3].")=", potential):
end if:
Sm:=(m)->plots[implicitplot3d](
  U(TX, Y, Z]) = Um(m),X=x1 \dots x2, Y=y1 \dots y2, Z=z1 \dots z2,style = point,grid=[16,16,16],
  thickness=0.
  symbolsize=12,
  numpoints=5000,
  color=COLOR(RGB, m/SurfNum, 0, 1-m/SurfNum),
  style = patchnogrid,
  transparency=.8,
  title=title
\cdotoutput_graph:=[op(output_graph),seq(Sm(m),m=0..SurfNum-1)];
```
5) Если параметру with Lines присвоено значение true, то процедура с помощью команды DEplot3d строит градиентные линии к поверхностям, предварительно вычислив начальные значения системы дифференциальных уравнений:

```
if withLines then
  gradU := Lindg[\text{grad}](U([X,Y,Z]), [X,Y,Z]);
  q1:=diff(x(t),t)=subs({X=x(t),Y=y(t),Z=z(t)},eval(gradU)[1]);
  q2:=diff(y(t),t)=subs({X=x(t),Y=y(t),Z=z(t)},eval(gradU)[2]);
  q3:=diff(z(t),t)=subs(\{X=x(t),Y=y(t),Z=z(t)\},eval(qradU)[31);
  inits:=[seq(seq([0, x1+i*(x2-x1)/4, y1+j*(y2-y1)/4, z1+k*(z2-z1)/4, k=0..4), j=0..4), i=0..4)];
  interval max:=abs(max(x2-x1,y2-y1,z2-z1)/2):
  \texttt{interface}(\texttt{warnlevel=0}):
  output graph:=[op(output graph), DEtools[DEplot3d](
    {q1, q2, q3}{x(t), y(t), z(t)},
    t =-interval max*10..interval max*10, x = x1..x2, y = y1..y2, z
       =z1..z2.inits,
    stepsize=.1,
    linecolor=COLOR(RGB, .2, .2, .2),
    thickness=1,
    title=title_
  71:interface(warnlevel=3):
end if:
```
6) В случае построения сечения эквипотенциальных поверхностей (параметр Surfaces=false):

else

процедура проверяет, что пользователь указал плоскость сечения в требуемом формате ( $x =$ Const или  $y =$ Const, или  $z =$ Const), в противном случае выводится сообщение об ошибке:

```
if \text{lhs}(\text{Plane}[1])=x then
  T: = X:t1:=v:T1:=Y:t2:=z:T2:=Z:
  t1 \lceil 1 \rceil:=y1:t1 \lceil 2 \rceil:=y2:
  t2 \lceil 1 \rceil:=z1:t2 \lceil 2 \rceil:=z2:
elif lhs(Plane[1])=y then
  T: =Y:t1:=x:T1:=X:t2:=z:T2:=Z:
  t1 \lceil 1 \rceil:=x1:t1 \lceil 2 \rceil:=x2:
  t2[1]:=z1:t2[2]:=z2:
elif lhs(Plane[1])=z then
  T: = 7:t1:=x:T1:=X:t2:=y:T2:=Y:t1 \lceil 1 \rceil:=x1:t1 \lceil 2 \rceil:=x2:
  t2 \lceil 1 \rceil:=y1:t2 \lceil 2 \rceil:=y2:
else
  print("Wrong case");
end if:
```
7) Далее формируется строка подписи графика (при выборе соответствующей опции) и заполняется список output graph, содержащий сечение эквипотенциальных поверхностей:

```
if withTitle then
  title :=typeset("U(",variables[1],",",variables[2],",",
      variables[3],")=", potential,"\п сечениевплоскости
      , Plane[1]):
end if:
output_graph:=[op(output_graph),plots[implicitplot](
  \lceilseq(subs(T=rhs(Plane\lceil 1 \rceil), U(\lceil X, Y, Z \rceil)=Um(m)), m=0..SurfNum
      -1)],
  T1=t1_{11...}t1_{22}, T2=t2_{11...}t2_{12}scaling=constrained,
  numpoints=2000,
  title=title_
7:
```
8) Аналогично пространственному случаю строятся градиентные линии, если выбрана опция withLines=true:

```
if withLines then
  gradU := Lindq[\text{grad}](subS(T=rhs(Plane[1]), U([X, Y, Z])), [T1,
      T27:
  q1:=diff(t1(t),t)=subs(\{T1=t1(t),T2=t2(t)\},eval(gradU[1])\cdotq2:=diff(t2(t),t)=subs(\{T1=t1(t),T2=t2(t)\},eval(gradU[2]));
  inits:=\lceil \text{seq}(\text{seq}(\lceil \theta, t1 \rceil 1) + i*(t1 \lceil 2 \rceil - t1 \lceil 1 \rceil)/4, t2 \lceil 1 \rceil + i*(1)t2 \lceil 2 \rceil - t2 \rceil \rceil \rceil / 4 \rceil, i = 0, .4), i = 0, .4)];
  interval max:=abs(max(t1 [2]-t1 [1], t2 [2]-t2 [1])/2):
  interface(warnlevel=0):
  output graph:=[op(output graph), DEtools[DEplot](
     {q1, q2},{t1(t), t2(t)},
     t=-interval max*10..interval max*10,t1=t1 \lceil 1 \rceil..t1 \lceil 2 \rceil,
         t2=t2 \lceil 11...t2 \rceil.
     inits.
     arrows = none.
     stepsize=.1,
     linecolor=COLOR(RGB, .2, .2, .2),
     thickness=1,
     title=title
  7:interface(warnlevel=3):
end if:
```
9) Далее заканчивается обработка опций процедуры:

# end  $if:$

и полученные графические объекты выводятся на экран:

```
plots[display](output_graph, scaling=CONSTRAINED):
end proc:
```
10) Приведем примеры использования процедуры equipotential. Для построения эквипотенциальных поверхностей, градиентных линий и подписи рисунка следует вызвать процедуры со следующими параметрами:

equipotential( $\lceil x,y,z \rceil$ , 1/sqrt( $\frac{x+1}{2}$ )<sup>2</sup>+ $\frac{y^2}{2}$ )+1/sqrt( $\frac{x-1}{2}$ )<sup>2</sup>+  $y^2+z^2$ ,  $\lceil[-5,5]$ ,  $[-5,5]$ ,  $[-6,6]$ ], 10, with Title=true);

Для построения сечения потенциальной функции плоскостью  $z = 1$  необходимо задать параметры Surfaces = false, Plane = [z=1]:

equipotential( $[x, y, z]$ ,1/sqrt( $(x+1)^{2+y^2+z^2}$ )+1/sqrt( $(x-1)^{2}$ + y^2+z^2),[[-5,5],[-5,5],[-6,6]],10,withTitle=true,Surfaces  $= false, Plane = [z=1])$ ;

 $U(x,y,z) = \frac{1}{\sqrt{(x+1)^2 + y^2 + z^2}} + \frac{1}{\sqrt{(x-1)^2 + y^2 + z^2}}$ 

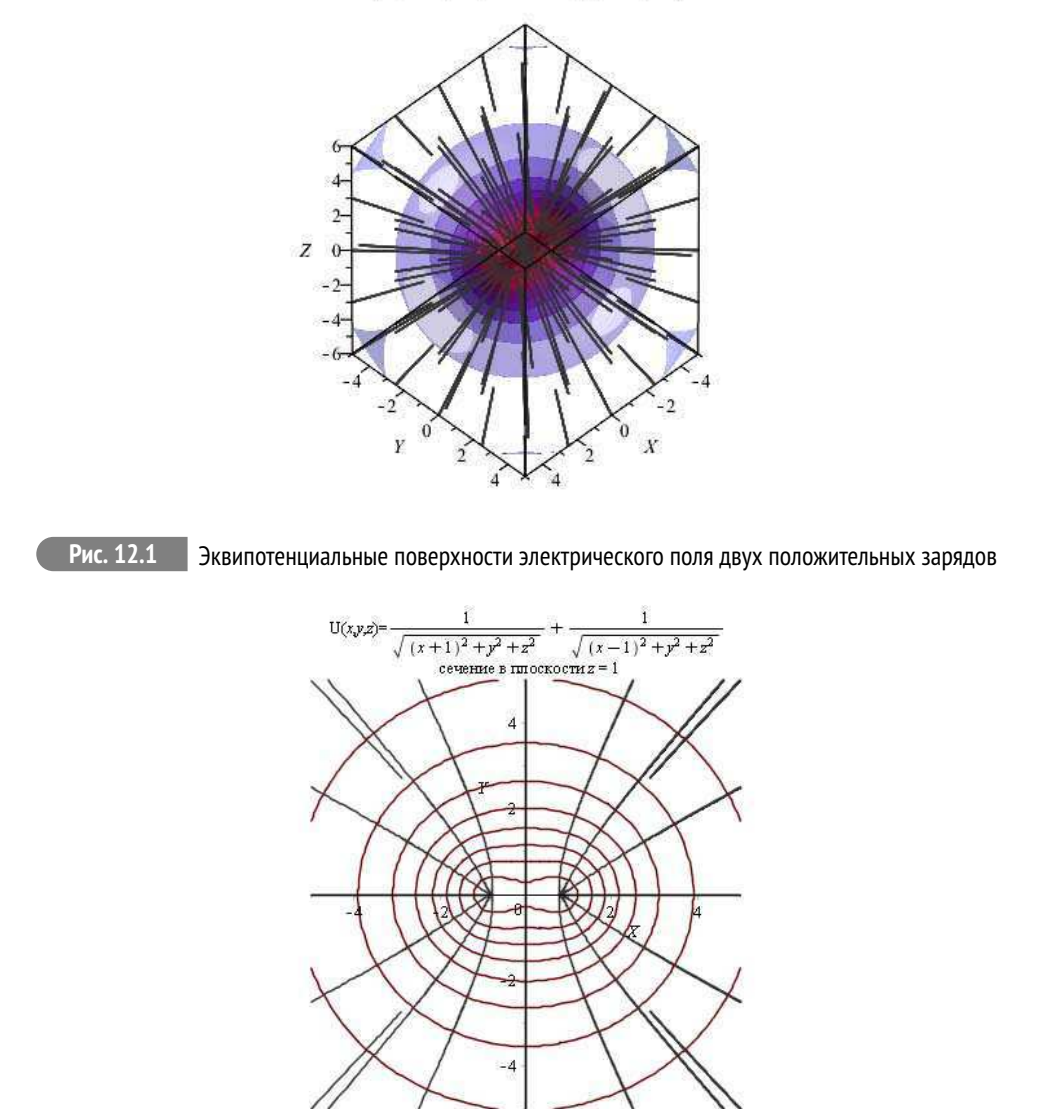

**Рис. 12.2** Сечение эквипотенциальных поверхностей электрического поля двух положительных зарядов с изображением градиентных линий

Для построения сечения без градиентных линий необходимо дополнительно задать параметр withLines = false:

equipotential([x,y,z],1/**sqrt**((x+1)^2+y^2+z^2)+1/**sqrt**((x-1)^2+ y^2+z^2),[[-5,5],[-5,5],[-6,6]],10,withLines=false,
```
Surfaces=false,Plane=[z=1]);
```
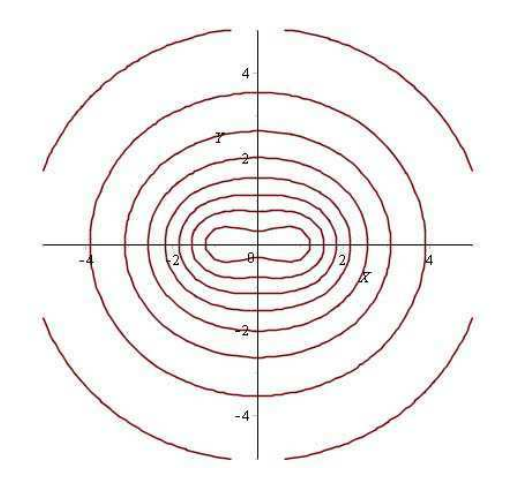

**Рис. 12.3** Сечение эквипотенциальных поверхностей электрического поля двух положительных зарядов без градиентных линий

equipotential([x,y,z],1/**sqrt**((x+1)^2+y^2+z^2)-1/**sqrt**((x-1)^2+ y^2+z^2),[[-2,2],[-2,2],[-2,2]],10);

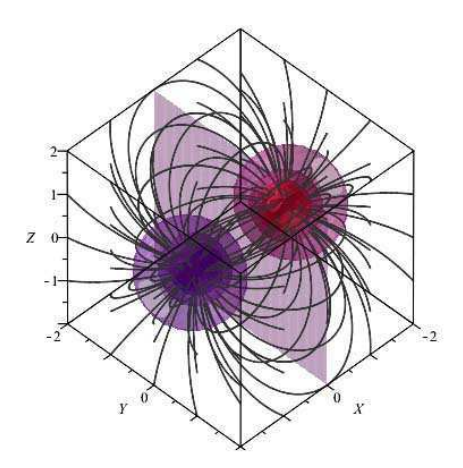

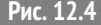

**Рис. 12.4** Пример вывода процедуры, вызванной только с обязательными параметрами

# **Принципы релятивистской теории гравитации**

# **13.1 Принцип эквивалентности и геометрический характер гравитационного поля**

Все тела падают в гравитационном поле с одинаковым ускорением:  $m**a** = F = m**q** \Rightarrow **a** = **g**$ 

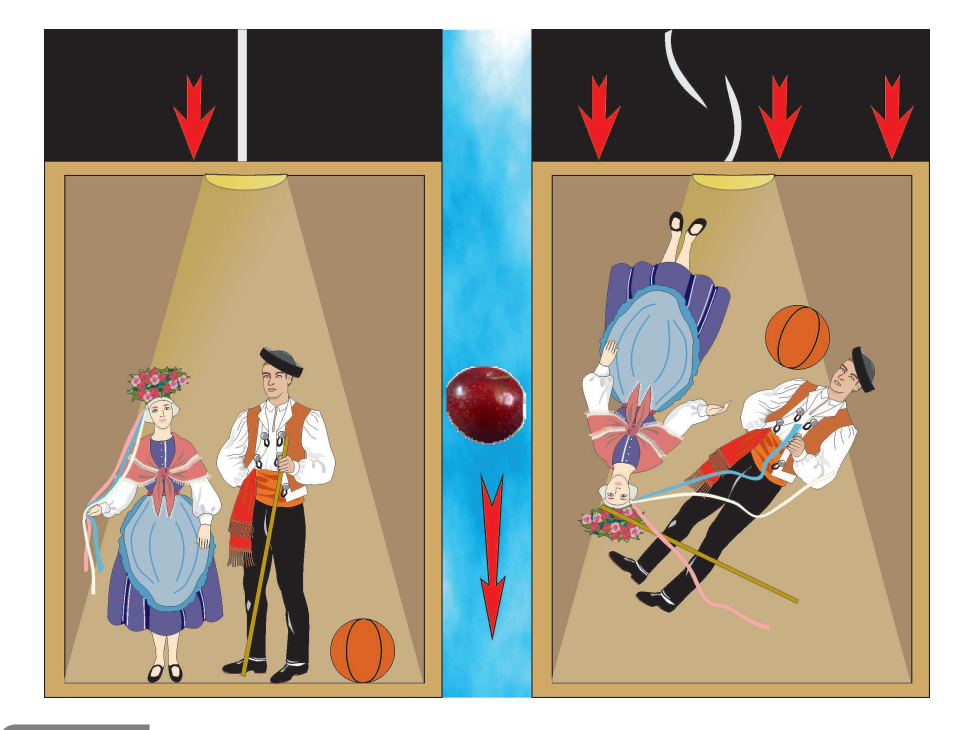

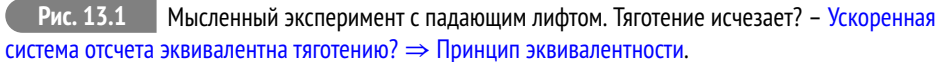

Ускоренная система отсчета локально эквивалентна полю тяготения. Но при этом согласно специальной теории относительности в падающей системе отсчета пространство - время должно иметь метрику Минковского:

$$
ds^{2} \stackrel{*}{=} c^{2}dt^{2} - dx^{2} - dy^{2} - dz^{2} \equiv \eta_{ik}dx^{i}dx^{k}, \qquad (13.1)
$$

<span id="page-181-0"></span>**13**

где = - здесь и далее обозначение того, что метрика записывается в специальной системе отсчета, в окрестности некоторой точки. В произвольной системе отсчета метрика четырехмерного пространства - времени примет обший вид:

$$
ds^{2} = g_{ik}(x)dx^{i}dx^{k}, \quad \sigma(g_{ik}) = (---+) = -2.
$$
 (13.2)

Если отождествить метрику (14.32) с «потенциалами» гравитационного поля, то очевидно, что «сила» будет выражаться через первые производные метрики, т.е., через символы Кристоффеля  $\Gamma^i_{ik}$ :

$$
\Gamma_{kl}^i = g^{ij} \Gamma_{kl,j}; \quad \Gamma_{kl,i} = \frac{1}{2} (\partial_k g_{li} + \partial_l g_{ki} - \partial_i g_{kl}).
$$
\n(13.3)

Но единственная возможность построить общековариантные уравнения движения частицы - это взять в качестве их уравнения геодезической линии (при  $m=0$  вместо нулевого канонического параметра *s* используется ненулевой параметр  $\tau = s/m$ ):

<span id="page-182-0"></span>
$$
\frac{d^2x^i}{ds^2} + \Gamma^i_{jk}\frac{dx^j}{ds}\frac{dx^k}{ds} = 0 \Leftrightarrow \frac{Du^i}{ds} = 0 \Leftrightarrow u^i_{,k}u^k = 0.
$$
\n(13.4)

Как при этом удовлетворить принципу эквивалентности? Всегда можно выбрать систему координат таким образом, чтобы в окрестности наперед заданной точки Р риманова пространства V<sub>4</sub> символы Кристоффеля обращались в нуль (А.З. Петров):

$$
\Gamma^i_{jk}\Big|_P = 0 \Rightarrow \left. \frac{d^2x^i}{ds^2} \right|_P = 0 \Rightarrow x^i = x^i_P + u^i_P s \quad \text{(mpmmine b671)} \tag{13.5}
$$

Согласно принципу соответствия все закономерности более общей теории должны переходить в закономерности теории низшего порядка в предельном значении параметров теории. Первым таким параметром релятивистской теории гравитации является скорость света. В классической теории гравитации  $c \to \infty$ . Проведем, как мы делали в предыдущем курсе (МОФ) «3+1» разбиение уравнений (13.4) с учетом интеграла геодезических (Игнатьев):

$$
ds^{2} = g_{ik}(x)dx^{i}dx^{k} \Rightarrow 1 = g_{ik}u^{i}u^{k}; \quad u^{\alpha} \equiv \frac{dx^{\alpha}}{cdt} \frac{dx^{4}}{ds} \equiv \frac{v^{\alpha}}{c} u^{4}
$$

$$
\Rightarrow 1 = (u^{4})^{2} \Big( g_{44} + 2g_{\alpha 4} \frac{v^{\alpha}}{c} + g_{\alpha \beta} \frac{v^{\alpha}v^{\beta}}{c^{2}} \Big), \quad u^{4} \approx \frac{1}{\sqrt{g_{44}}}.
$$
(13.6)

Вторым параметром является малость отклонения метрики от псевдоевклидовой в локально лоренцевой системе отсчета, т.е.:

$$
g_{ik} \approx \eta_{ik} + \delta g_{ik}; \quad \delta g_{ik} \ll 1. \tag{13.7}
$$

Разлагая пространственные компоненты уравнений геодезических по этим параметрам, найдем (Вычислить!);

<span id="page-183-0"></span>
$$
\frac{d^2x^{\alpha}}{ds^2} = \frac{u^4}{c}\frac{d}{dt}\left(\frac{v^{\alpha}}{c}u^4\right) \Rightarrow \frac{d^2x^i}{ds^2} + \Gamma^i_{jk}\frac{dx^j}{ds}\frac{dx^k}{ds} =
$$

$$
\frac{u^4}{c}\frac{d}{dt}\left(\frac{v^{\alpha}}{c}u^4\right) + (u^4)^2\left(\Gamma^{\alpha}_{44} + 2\Gamma^{\alpha}_{\beta4}\frac{v^{\beta}}{c} + \Gamma^{\alpha}_{\beta\gamma}\frac{v^{\beta}v^{\gamma}}{c^2}\right) = 0.
$$
(15.8)

Пренебрегая квадратами малых величин типа  $v^{\beta}v^{\gamma}/c^2$  и  $v^{\alpha}/c\partial_{\beta}g_{ik}$ , приведем уравнения (13.8) к виду:

$$
\frac{1}{c^2}\frac{dv^{\alpha}}{dt} + \frac{1}{2}\partial_{\alpha}g_{44} = 0.
$$
\n(13.9)

Для того, чтобы эти уравнения совпадали с уравнениями движения нерелятивистской частицы в классическом ньютоновском поле с потенциалом  $\phi(\mathbf{r}, t)$ :

$$
\frac{d\mathbf{v}}{dt} = -\nabla\phi,\tag{13.10}
$$

необходимо и достаточно, чтобы в линейном приближении компонента  $g_{44}$ метрики была связана с потенциалом классического гравитационного поля следующим образом:

$$
\delta g_{44} = \frac{2\phi}{c^2} \Rightarrow g_{44} = 1 + \frac{2\phi}{c^2}.
$$
 (13.11)

Уравнения движения в гравитационном поле в форме уравнений геодезических были сформулированы Эйнштейном в достаточно ранних работах. В том числе им была установлена и связь между компонентной метрики для и ньютоновским потенциалом. Однако, процесс нахождения уравнений гравитационного поля, т.е., дифференциальных уравнений на компоненты метрического тензора, затянулся почти на десятилетие. Затормозила этот процесс именно ошибочная идея общей теории относительности как теории более общих преобразований, чем преобразования Лоренца - Пуанкаре. Первоначальной мыслью Эйнштейна была следующая: поскольку тяготение устраняется выбором системы отсчета, то нельзя ли найти такие преобразования, которые полностью бы описывали гравитационные поля? Неверным оказалось обобщение связи между частным случаем постоянного и однородного поля тяжести  $(g = \overrightarrow{Const})$  и принципом эквивалентности. Как мы отмечали выше, принцип эквивалентности носит локальный характер, т.е., имеет место быть в окрестности точки. В неоднородном поле тяжести Земли ускорение свободного падения зависит от расстояния до центра Земли по закону Ньютона, поэтому в каждой точке возникает разное ускорение.

# **13.2 Николай Иванович Лобачевский – Коперник геометрии**

Николай Иванович Лобачевский (20 ноября (1 декабря) 1792, Нижний Новгород — 12 (24) февраля 1856, Казань) — великий русский математик, гений науки, основоположник неевклидовой геометрии. Известный английский математик Уильям Клиффорд назвал Лобачевского «Коперником геометрии». Лобачевский в течение 40 лет преподавал в Казанском университете, в том числе 19 лет руководил им в должности ректора; его активность и умелое руководство вывели университет в число передовых российских учебных заведений. Фактически, Николай Иванович Лобачевский не только создал первую неевклидову геометрию, но и первым поставил вопрос о связи геометрии и физики окружающего мира, за 90 лет предварив создание общей теории относительности Эйнштейна. «...Осталось бы исследовать, какого рода перемена произойдет от введения воображаемой геометрии в механику, и не встретится ли здесь принятых уже несомнительных понятий о природе вещей, но которые принудят нас ограничивать или совсем не допускать зависимости линий и углов.»

. Н.И. Лобачевский. «О началах геометрии». «Казанский вестник», 1829.

В своей книге «Пангеометрия» (1855) Н.И. Лобачевский прямо ставит вопрос о звездной триангуляции, т.е., об астрономическом измерении суммы углов межзвездных треугольников, тем самым прямо переводя вопрос о геометрии к вопросу о геометрии реального мира. По-видимому, эта глубокая мысль послужила путеводной звездой для создания в Казанском университете астрономической обсерватории в 1836 г., которая начала действовать в 1838 г., т. е. на год раньше Пулковской. Надо отметить, что именно Н.И. Лобачевский сам спроектировал здание обсерватории, которое находится во дворе здания Казанского университета.

Однако научные идеи Лобачевского не были поняты современниками. Его труд «О началах геометрии», представленный в 1832 году советом университета в Академию наук, получил у М. В. Остроградского отрицательную оценку. В иронически-язвительном отзыве на книгу Остроградский откровенно признался, что он ничего в ней не понял, кроме двух интегралов, один из которых, по его мнению, был вычислен неверно (на самом деле ошибся сам Остроградский). Среди других коллег также почти никто Лобачевского не поддержал, росли непонимание и невежественные насмешки. Венцом травли стал издевательский анонимный пасквиль (подписанный псевдонимом С. С.), появившийся в журнале Ф. Булгарина «Сын отечества» в 1834 году: «Для чего же писать, да ещё и печатать, такие нелепые фантазии? ... Как можно подумать, чтобы г. Лобачевский, ординарный профессор математики, написал с какой-нибудь серьёзной целью книгу, которая немного бы принесла чести и последнему приходскому учителю? Если не учёность, то по крайней мере здравый смысл должен иметь каждый учитель, а в новой геометрии нередко недостает и сего последнего. ... Новая Геометрия ... написана так, что никто из читавших её почти ничего не понял...»

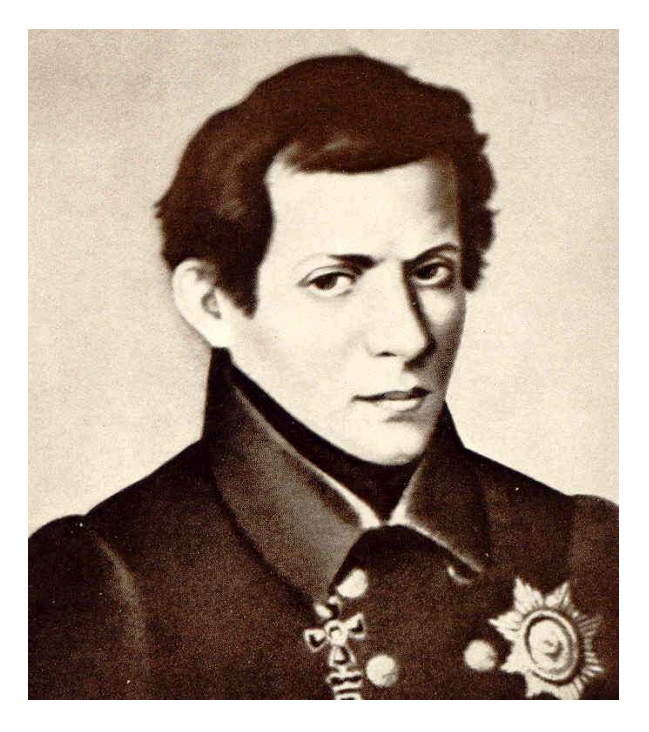

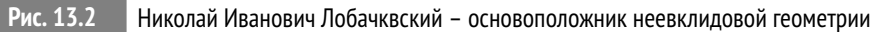

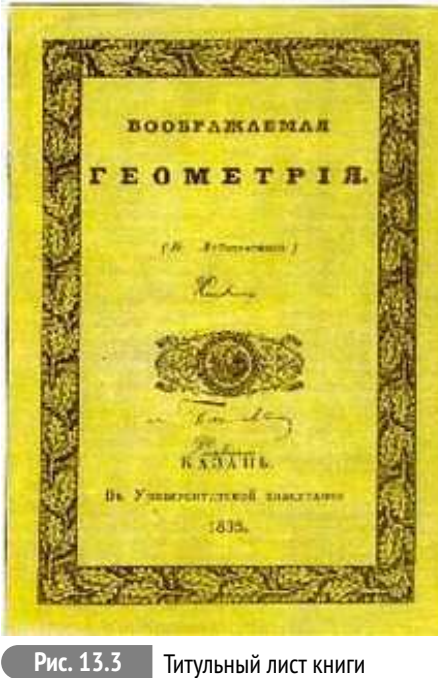

Лобачевского «Воображаемая геометрия»

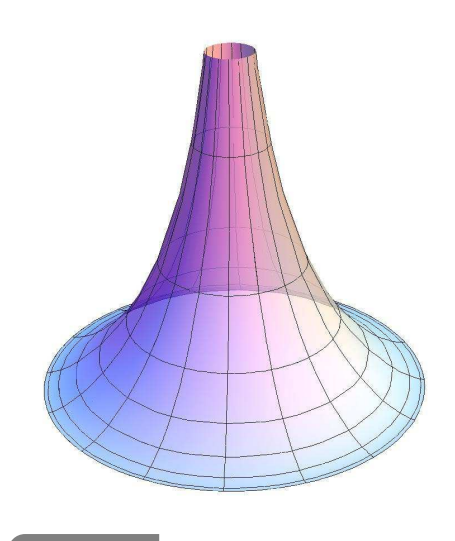

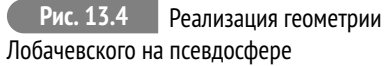

#### $13.3$ Ковариантное дифференцирование и тензор Римана

Поэтому для нахождения уравнений гравитационного поля мы должны построить ковариантные дифференциальные операторы 2-го порядка относительно компонент метрического тензора. Но ковариантные производные от метрического тензора тождественно равны нулю. Далее, объекты, состоящие из частных производных метрического тензора, символы Кристоффеля  $\Omega_{ik}^i$  не являются компонентами тензора. При координатных преобразованиях эти объекты преобразуются по закону (см. Игнатьев, доказать самостоятельно):

$$
\Gamma_{j'k'}^{i'} = \Gamma_{jk}^{i} A_{i}^{i'} A_{j'}^{j} A_{k'}^{k} + \frac{\partial^{2} x^{i}}{\partial x^{j'} \partial x^{k'}} A_{i}^{i'}
$$
\n(13.12)

При этом можно доказать следующее утверждение (см. Игнатьев кинетика, доказать самостоятельно). Пусть  $V_n$  и  $\bar{V}_n$  – римановы пространства в общей координации  $\{x\}$  с метриками  $g_{ik}$  и  $\bar{g}_{ik}$ . Тогда объекты

$$
\Omega_{ij,k} = \bar{\Gamma}_{ij,k} - \Gamma_{ij,k} \, \mathbf{u} \, \Omega_{jk}^i = \bar{\Gamma}_{jk}^i - \Gamma_{jk}^i \tag{13.13}
$$

являются компонентами тензоров валентности (3,0) и (2,1).

Можно также показать (см. Петров, доказать самостоятельно), что из символов Кристоффеля и их первых производных можно построить тензор валентности (3,1):

$$
R^{i}_{jkl} = 2\partial_{[k}\Gamma^{i}_{l]j} + 2\Gamma^{m}_{j[l}\Gamma^{i}_{k]m},
$$
\n(13.14)

где  $a_{[ik]} \equiv \frac{1}{2}(a_{ik} - a_{ki})$  – операция альтернирования тензора а по индексам i, k. Тензор  $R_{ijkl}$  называется тензором кривины или тензором Римана.

# <span id="page-186-0"></span>13.4 Свойства тензора Римана

Он обладает следующими алгебраическими свойствами (см. Петров, доказать самостоятельно):

$$
R_{ijkl} = -R_{jikl} = -R_{ijlk};\tag{13.15}
$$

$$
R_{ijkl} = R_{klij}; \t\t(13.16)
$$

$$
R_{i(jkl)} = \frac{1}{3!} (R_{ijkl} + R_{iljk} + R_{iklj}) = 0,
$$
\n(13.17)

круглыми скобками обозначена операция симметризации. Кроме того, тензор Римана удовлетворяет некоторым дифференциальным тождествам, которые называются тождествами Бианки (см. Петров):

$$
R^{i}_{j[kl,m]} = 0 \Rightarrow R^{i}_{jkl,m} + R^{i}_{jmk,l} + R^{i}_{jlm,k} = 0; \quad (i \equiv \nabla_{i}).
$$
 (13.18)

Сверткой тензора Римана по первому и третьему индексам можно получить симметричный тензор валентности (2,0) – **тензор Риччи**, последующей сверткой которого получим **скалярную кривизну**:

$$
R_{ik} = R^j_{ijk}; \quad R = g^{ik} R_{ik}.
$$
\n
$$
(13.19)
$$

Из этих двух объектов и метрического тензора можно образовать симметричный тензор валентности (2,0). обычно называемый **тензором Эйнштейна**, хотя он был известен геометрам и ранее:

$$
G_{ik} = R_{ik} - \frac{1}{2}g_{ik}R.
$$
\n(13.20)

Вследствие тождеств Бианки [\(13.18\)](#page-186-0) ковариантная дивергенция тензора Эйнштейна тождественно равна нулю (см. Петров, доказать самостоятельно):

$$
\nabla_k G_i^k \equiv 0. \tag{13.21}
$$

### **13.5 Уравнения Эйнштейна**

Учитывая, что у нас имеется симметричный материальный тензор второй валентности, дивергенция которого должна быть равна нулю – тензор энергии -импульса *Ti k*, запишем уравнения Эйнштейна, полученные им в 1915 году:

<span id="page-187-0"></span>
$$
G_{ik} = \varkappa T_{ik}, \quad \varkappa
$$
 – некий коэффициент пропорциональности. (13.22)

При анализе космологической модели Эйнштейн предложил добавить в левую часть уравнений [\(13.22\)](#page-187-0) так называемый **космологический член**, ковариантная производная от которого автоматически равна нулю, <sup>Λ</sup>*gi k*, где <sup>Λ</sup> – новая универсальная постоянная, так называемая **космологическая постоянная**:

$$
G_{ik} + \Lambda g_{ik} = \varkappa T_{ik}.
$$
\n(13.23)

#### **Литература к лекции**

- [1] Петров А.З. Новые методы в общей теории относительности. М: Наука – 1966. – 496 с.
- [2] Эйзенхарт Л.П. Риманова геометрия. М: ИЛ. 1948. 316 с.
- [3] Игнатьев Ю.Г. Дифференциальная геометрия кривых поверхностей в евклидовом пространстве: учебное пособие. IV семестр: курс лекций для студентов математического факультета.
- [4] Игнатьев Ю.Г. Математические модели теоретической физики. Лекция IV. Принцип наименьшего действия на примере геодезических: Лекция 7. Движение в центрально-симметрическом поле.
- [5] Игнатьев Ю.Г. Релятивистская кинетика неравновесных процессов в гравитационных полях. Казань: «Фолиант». - 2010. - 506 с.

### **Тензорные вычисления в теории гравитации в СКМ Maple**

Вычисление метрических величин с использованием библиотеки tensor.

Рассмотрим стандартные команды библиотеки tensor, позволяющие вычислить для заданной метрики:

$$
ds^2 = g_{ik}(x)dx^i dx^k
$$

• символы Кристоффеля 1-го и 2го рода:

$$
\Gamma_{kl,i} = \frac{1}{2} \left( \partial_k g_{li} + \partial_l g_{ki} - \partial_i g_{kl} \right);
$$
  
\n
$$
\Gamma_{kl}^i = g^{ij} \Gamma_{kl,j};
$$

• тензор Римана:

$$
R^i_{jkl} = 2\partial_{[k}\Gamma^i_{l]j} + 2\Gamma^m_{j[l}\Gamma^i_{k]m},
$$

• тензор Риччи:

$$
R_{ik} = R^j_{ijk};
$$

• скалярную кривизну:

$$
R = g^{ik} R_{ik};
$$

• тензор Эйнштейна:

$$
G_{ik} = R_{ik} - \frac{1}{2}g_{ik}R.
$$

1) Загрузка библиотеки tensor в память:

#### restart: with(tensor):

2) Найдем метрические величины для метрики Минковского. Задание метрики:

g\_compts := array(symmetric, sparse, 1..4, 1..4):  $q$  compts $[1, 1]$ : = -1: q compts $[2, 2]$ : = -1: q compts  $\lceil 3, 3 \rceil$  : = -1: q compts $[4, 4] := 1$ :  $g:$ =create([-1,-1], eval(g\_compts));  $g := table \left[\text{index\_char} = [-1, -1], \text{compts} = \left[\begin{array}{cccc} -1 & 0 & 0 & 0 \\ 0 & -1 & 0 & 0 \\ 0 & 0 & -1 & 0 \\ 0 & 0 & 0 & 1 \end{array}\right]\right]$ 

и вычисление контравариантного метрического тензора:

 $g_{inv} := invert(g, 'detg');$ 

$$
g\_inv := table \left[ \text{index\_char} = [1, 1], \text{compts} = \left[ \begin{array}{rrr} -1 & 0 & 0 & 0 \\ 0 & -1 & 0 & 0 \\ 0 & 0 & -1 & 0 \\ 0 & 0 & 0 & 1 \end{array} \right] \right]
$$

3) Определение имен координат и их порядка:

 $coord:= [x, y, z, t];$ 

 $coord := [x, y, z, t]$ 

4) d1metric (g, coord) - команда вычисления первых частных производных от метрики **g** по координатам coord:

D1q :=  $d1metric(q,coord)$ ;

5) Christoffel1(D1g) – команда вычисления символов Кристоффеля 1-го ( $\Gamma_{i,i,k}$ ) с помощью частных производных D1g:

 $Cf1 :=$ **Christoffel1**( $D1q$ );

6) Christoffel2 (g inv, Cf1) - команда вычисления символов Кристоффеля 2го рода ( $\Gamma^i_{jk}$ ) относительно символов Кристоффеля 1-го рода Cf1 с помощью контравариантного метрического тензора **g\_inv**:

 $Cf2 :=$  Christoffel2(q inv,  $Cf1$ );

7) d2metric(D1g, coord) - команда вычисления вторых частных производных от метрики по координатам **coord** с использованием первых частных производных D1g:

 $D2q := d2metric(D1q, coord);$ 

8) Riemann(g inv, D2g, Cf1) – команда вычисления тензора Римана  $R_{iklm}$  с помошью контравариантного метрического тензора **g inv**. вторых частных производных от метрики D2g и символов Кристоффеля 1-го рода Cf1:

RMN :=  $Riemann(q inv, D2q, Cf1);$ 

9) Ricci(g\_inv, RMN) - команда вычисления тензора Риччи  $R_{ik}$  с использованием тензора Римана RMN и контравариантного метрического тензора  $g$  inv:

$$
RCC := \text{Ricci}(g\_inv, RMN);
$$
  
 
$$
RICCI := table \left[ index\_char = [-1, -1], compts = \begin{bmatrix} 0 & 0 & 0 & 0 \\ 0 & 0 & 0 & 0 \\ 0 & 0 & 0 & 0 \\ 0 & 0 & 0 & 0 \end{bmatrix} \right]
$$

10) Ricciscalar(g inv, RMN) – команда вычисления скалярной кривизны (скаляр Риччи) R с использованием тензора Риччи RCC и контравариантного метрического тензора **g\_inv**:

:= Ricciscalar(ginv, RCC):  $RS$ 

$$
RS := table([index\_char =[],compts = 0])
$$

11) Einstein(g, RCC, RS) - команда вычисления тензора Эйнштейна  $G_{ik}$  для заданной метрики **g**, предварительно вычисленных тензора Риччи, RCC, и скалярной кривизны, RS:

Estn := Einstein(g, RCC, RS);

\n
$$
Estn := table \begin{bmatrix} 0 & 0 & 0 & 0 \\ 0 & 0 & 0 & 0 \\ 0 & 0 & 0 & 0 \\ 0 & 0 & 0 & 0 \\ 0 & 0 & 0 & 0 \end{bmatrix}
$$

Ковариантная производная

12) cov diff(A, coord, Cf2) - команда вычисления ковариантных производных от тензора А относительно символов Кристоффеля 2-го рода Cf2:

```
cov diff(q, coord, Cf2);
```
Свертка тензоров

13) Команда prod(A,B,[i,k]) вычисляет свертку тензоров А и В по индексам i(A) и k(В). Индексы должны быть в разных позициях:

$$
prob(g, g_inv, [1,1]);
$$
  
\n
$$
table \left[ \text{index\_char} = [-1,1], \text{compts} = \begin{bmatrix} 1 & 0 & 0 & 0 \\ 0 & 1 & 0 & 0 \\ 0 & 0 & 1 & 0 \\ 0 & 0 & 0 & 1 \end{bmatrix} \right]
$$

### $3a\partial a$ ua:

Показать, что для сферически-симметричной метрики ковариантная дивергенция тензора Эйнштейна тождественно равна нулю.

1) Задание сферических координат и сферически-симметричного метрического тензора:

coord :=  $\lceil r, \text{theta}, \text{phi}, \text{tl} \rceil$ : q compts :=  $array(symmetric, sparse, 1..4, 1..4)$ : q compts $\lceil 1, 1 \rceil$  := -exp(lambda(r,t)): q compts[2,2] :=  $-r^2$ : q compts  $\overline{3}, \overline{3}$  := -r^2\*sin(theta)^2: q compts<sup>[4,4]</sup> :=  $exp(nu(r,t))$ : q :=  $create( [-1,-1], eval(q counts));$ 

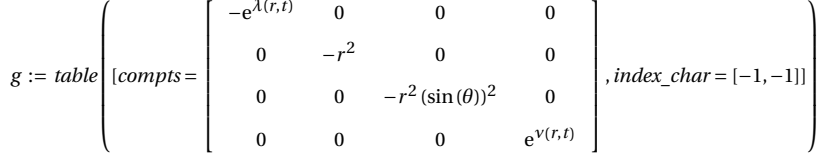

- 2) Вычисление обратного метрического тензора:
- $ginv :=$  invert  $(g, 'detg');$

$$
ginv := table \begin{bmatrix} -(e^{\lambda(r,t)})^{-1} & 0 & 0 & 0 \\ 0 & -r^{-2} & 0 & 0 \\ 0 & 0 & -\frac{1}{r^{2}(\sin(\theta))^{2}} & 0 \end{bmatrix}, index\_char = [1,1]
$$

3) Вычисление символов Кристоффеля 1-го и 2-ого рода, тензоров Римана и Риччи, скалярной кривизны и тензора Эйнштейна:

```
D1g := d1metric(g, coord):
Cf1 :=Christoffel1(D1q):
Cf2 :=Christoffel2(ginv, Cf1):
D2q := d2metric(D1q, coord):
RMN := Riemann(qinv, D2q, Cf1):
```
RCC := **Ricci**(ginv, RMN): RS := **Ricciscalar**(ginv, RCC): G := **Einstein**(g, RCC, RS):

**4)** Вычисление смешанных компонент тензора Эйнштейна *G i*  $\frac{u}{k}$  и вывод ненулевых компонент:

```
G_{\text{comb}} := \text{prod}(G, \text{ginv}, \lceil 2, 2 \rceil):
G11 := expand(get_compts(G_comb)[1,1]);
G22 := expand(get_compts(G_comb)[2,2]);
G33 := expand(get_compts(G_comb)[3,3]);
G14 := expand(get_compts(G_comb)[1,4]);
G44 := expand(get_compts(G_comb)[4,4]);
               G11 :=
                              ∂
∂r
ν(r,t)
                               \frac{a}{r} \frac{\partial r}{\partial (r,t)} + r^{-2} + \frac{1}{e^{\lambda(r,t)}}e^{\lambda(r,t)}r^2G22 := −1/4
                                        \left(\frac{\partial}{\partial t}\lambda(r,t)\right)^2\frac{y}{e^{\nu(r,t)}} + 1/4\left(\frac{\partial}{\partial t}\lambda(r,t)\right)\frac{\partial}{\partial t}v(r,t)\frac{e^{\nu(r,t)}}{e^{\nu(r,t)}} – 1/4
                                                                                                                           \left(\frac{\partial}{\partial r}\lambda(r,t)\right)\frac{\partial}{\partial r}\nu(r,t)e^{\lambda(r,t)}1/4
                      \left(\frac{\partial}{\partial r}v(r,t)\right)^2\frac{1}{e^{\lambda(r,t)}} - 1/2∂
2
                                                          \frac{\partial}{\partial t^2} \lambda(r,t)\frac{e^{\nu(r,t)}}{e^{\nu(r,t)}} + 1/2∂
2
                                                                                         \frac{\partial}{\partial r^2} v(r, t)\frac{e^{\lambda(r,t)}}{e^{\lambda(r,t)}} – 1/2
                                                                                                                        ∂
∂r
λ(r,t)
                                                                                                                        \frac{dr}{re^{\lambda(r,t)}} + 1/2∂
∂r
ν(r,t)
                                                                                                                                                     re^{\lambda(r,t)}G33 := −1/4
                                        \left(\frac{\partial}{\partial t}\lambda(r,t)\right)^2\frac{1}{e^{\nu(r,t)}} + 1/4\left(\frac{\partial}{\partial t}\lambda(r,t)\right)\frac{\partial}{\partial t}v(r,t)\frac{e^{\nu(r,t)}}{e^{\nu(r,t)}} – 1/4
                                                                                                                           \left(\frac{\partial}{\partial r}\lambda(r,t)\right)\frac{\partial}{\partial r}v(r,t)e^{\lambda(r,t)}1/4
                      \left(\frac{\partial}{\partial r}v(r,t)\right)^2\frac{1}{e^{\lambda(r,t)}} - 1/2∂
2
                                                          \frac{\partial}{\partial t^2} \lambda(r,t)\frac{e^{\nu(r,t)}}{e^{\nu(r,t)}} + 1/2∂
2
                                                                                         \frac{\partial}{\partial r^2} v(r, t)\frac{\partial (r,t)}{\partial (r,t)} – 1/2
                                                                                                                        ∂
∂r
λ(r,t)
                                                                                                                        \frac{dr}{re^{\lambda(r,t)}} + 1/2∂
∂r
ν(r,t)
                                                                                                                                                     re^{\lambda(r,t)}G14 := −
                                 ∂
∂t
λ(r,t)
                                  re^{v(r, t)}G44 := −
                                 ∂
∂r
λ(r,t)
                                  \frac{1}{r e^{\lambda(r,t)}} - r^{-2} + \frac{1}{r^2 e^{\lambda}}r^2 e^{\lambda(r,t)}
```
**5)** Вычисление ковариантных производных от тензора Эйнштейна, ∇*lG i k* :

CDG:=**cov\_diff**(G\_comb,coord,Cf2):

 $\bullet$ ) Ковариантная дивергенция тензора Эйнштейна,  $\nabla_i G^i_k$  $\kappa^l_k$ , – свертка полученного тензора по 2 и 3 индексам:

```
DivG:=get compts(contract(CDG,[2,3])):
expand(DivG[1]);
expand(DivG[2]);
expand(DivG[3]);
expand(DivG[4]);
    0
    \theta0
    \Omega
```
Видно, что компоненты дивергенции тождественно равны нулю.

# Линейное приближение общей теории относительности

#### Разложение тензора Римана по слабости гравитационного поля 14.1

На прошлой лекции мы сформулировали принцип соответствия и рассмотрели нерелятивистский предел общей теории относительности. Теперь мы не будем налагать условие малости скоростей частиц, а лишь условие малости гравитационных полей.

Пусть нам заданы два пространства в общей координации  $\{x^i\}$  – псевдоевклидово пространство  $E^*_A$  и локально псевдоевклидово риманово пространство  $V_4$  с сигнатурой метрик  $ds^2$  и  $d\bar{s}^2$  (-, -, -, +) ( $V_4$  в дальнейшем для краткости будем называть псевдоримановым):

<span id="page-193-1"></span>
$$
ds^{2} = g_{ik}dx^{i}dx^{k}; \quad d\bar{s}^{2} = \bar{g}_{ik}dx^{i}dx^{k} \Rightarrow h_{ik} \equiv \bar{g}_{ik} - g_{ik}; \tag{14.1}
$$

$$
\gamma^{ik} = \bar{g}^{ik} - g^{ik}; \quad h_{ij}g^{ik} = -g_{ij}\gamma^{ik} - h_{ij}\gamma^{ik}.
$$
 (14.2)

Последнее соотношение связывает алгебраически контрвариантные возмущения метрики с ковариантными.

На прошлой лекции мы показали, что разности символов Кристоффеля

$$
\Omega^i_{jk} \equiv \bar{\Gamma}^i_{jk} - \Gamma^i_{jk} \tag{14.5}
$$

являются компонентами тензоров.

Переписывая уравнения геодезических в  $V_4$ 

$$
\frac{\delta \bar{u}^i}{\delta \bar{s}} \equiv \bar{u}^k \bar{\nabla}_k \bar{u}^i = 0 \tag{14.4}
$$

в терминах пространства  $E_4^*$ , получим эквивалентное уравнение мировой линии, впервые полученному в 1968 г. А.З. Петровым в задаче моделирования гравитационного поля (см. также Ю.Г. Игнатьев, 1976):

<span id="page-193-0"></span>
$$
\frac{\delta u^i}{\delta s} \equiv u^k \nabla_k u^i = \Omega^i_{jk} u^j u^k - u^i \Omega_{jk,l} u^j u^k u^l \equiv (\delta^i_l - u^i u_l) \Omega^l_{jk} u^j u^k. \tag{14.5}
$$

Правую часть (14.5) можно интерпретировать как силу, ортогональную вектору **скорости**  $u^i$  (доказать самостоятельно).

Будем рассматривать слабые гравитационные поля. Выберем систему отсчета, в которой метрика псевдоевклидова пространства  $E^*_\Lambda$  совпадает с метрикой Минковского, а возмущения метрики  $h_{ik}$  являются малыми:

$$
g_{ik} \stackrel{\sim}{=} \eta_{ik} \equiv \text{Diag}(-1, -1, -1, +1); \quad h_{ik} \ll 1. \tag{14.6}
$$

Тогда в произвольных координатах получим соотношения:

$$
\gamma_{ik} \approx -h_{ik}; \quad \Omega_{jk}^i \approx \frac{1}{2} g^{il} (h_{kl,j} + h_{jl,k} - h_{jk,l}), \tag{14.7}
$$

где индексы поднимаются и опускаются с помощью метрики *gi k*, относительно которой определены и ковариантные производные *hi k*,*<sup>j</sup>* ≡ ∇*<sup>j</sup> hi k*.

Нетрудно показать, что разность тензоров Римана и Риччи двух соответствующих пространств также полностью выражается с помощью  $\Omega^{i}_{jk}$  и их первых ковариантных производных (см. Ю.Г. Игнатьев, 1976). Так, например,

$$
\bar{R}_{ik} - R_{ik} \equiv \Omega_{ik,l}^l - \frac{1}{2} (\Omega_{il,k}^l + \Omega_{kl,i}^l) - \Omega_{mk}^l \Omega_{il}^m + \Omega_{ik}^l \Omega_{lm}^m.
$$
\n(14.8)

В случае, когда одно из пространств является пространством Минковского,  $R_{ik}$  = 0. В частности, в псевдодекартовой системе координат  $\Omega^{i}_{jk}$  $\stackrel{*}{=}\Gamma^i_{jk}$ :

<span id="page-194-0"></span>
$$
\bar{R}_{ik} \equiv R_{ik} = \partial_l \Gamma^l_{ik} - \frac{1}{2} (\partial_k \Gamma^l_{il} + \partial_i \Gamma^l_{kl}) - \Gamma^l_{mk} \Gamma^m_{il} + \Gamma^l_{ik} \Gamma^m_{lm};
$$
\n(14.9)

$$
\Gamma_{ik}^l \approx \frac{1}{2} \eta^{lj} (\partial_i h_{kj} + \partial_k h_{ij} - \partial_j h_{ik}).
$$
\n(14.10)

Вычисляя, найдем:

$$
\nabla_l \Omega_{ik}^l = \frac{1}{2} (\nabla_{il} h_k^l + \nabla_{kl} h_i^l - \Box h_{ik}); \quad \Box \equiv g^{lm} \nabla_{lm};
$$
 (14.11)

$$
\Omega_{il}^{l} = \frac{1}{2} \nabla_{i} h \Rightarrow \frac{1}{2} (\Omega_{il,k}^{l} + \Omega_{kl,i}^{l}) = \frac{1}{2} \nabla_{ik} h, \quad h \equiv g^{jl} h_{jl}.
$$
 (14.12)

Таким образом, в линейном по *hi k* приближении получим для тензора Риччи [\(14.9\)](#page-194-0) выражение (вычислить самостоятельно):

$$
R_{ik} \approx \frac{1}{2} (\nabla_{il} h_k^l + \nabla_{kl} h_i^l - \nabla_{ik} h - \Box h_{ik})
$$
  
=  $\frac{1}{2} (\nabla_{il} \psi_k^l + \nabla_{kl} \psi_i^l - \Box (\psi_{ik} - \frac{1}{2} \psi g_{ik})),$  (14.13)

где введены новые тензорные переменные

$$
\psi_{ik} \equiv h_{ik} - \frac{1}{2} h g_{ik} \Leftrightarrow h_{ik} \equiv \psi_{ik} - \frac{1}{2} \psi g_{ik}.
$$
\n(14.14)

Таким образом, найдем, сворачивая:

<span id="page-194-1"></span>
$$
R \approx \nabla^{j} \psi_{j\,l} + \frac{1}{2} \Box \psi; \tag{14.15}
$$

$$
G_{ik} \approx \frac{1}{2} (\nabla_{il} \psi_k^l + \nabla_{kl} \psi_i^l - g_{ik} \nabla^{jl} \psi_{jl} - \Box \psi_{ik})
$$
\n(14.16)

### 14.2 Разложение тензора энергии - импульса

Уравнения Эйнштейна вследствие дифференциальных тождеств Бианки позволяют наложить 4 дополнительные достаточно произвольные калибровочные условия. Выберем их в следующем удобном виде, аналогичном калибровке Лоренца для электромагнитного поля:

<span id="page-195-0"></span>
$$
\psi_{i,k}^k = 0 \Leftrightarrow h_{i,k}^k - \frac{1}{2}h_{,i} = 0.
$$
\n(14.17)

Таким образом, в калибровке (14.17) выражение для тензора Эйнштейна (14.16) существенно упрощается:

<span id="page-195-4"></span>
$$
G_{ik} \approx -\frac{1}{2} \Box \psi_{ik} = \varkappa T_{ik}.
$$
\n(14.18)

Рассмотрим теперь выражение в правой части уравнений Эйнштейна, в качестве которого будем использовать тензор энергии - импульса (ТЭИ) идеальной жидкости:

<span id="page-195-2"></span>
$$
T_{ik} = (\varepsilon + P)u_i u_k - P g_{ik}, \quad (u, u) = 1,
$$
\n(14.19)

где скаляры  $\varepsilon(x)$  и  $P(x)$  — плотность энергии и давление изотропной идеальной жидкости. Свертка этого тензора дает  $T = \varepsilon - 3P$ . Таким образом, уравнения Эйнштейна для идеальной жидкости принимают вид:

$$
-\frac{1}{2}\Box\psi_{ik} = \varkappa[(\varepsilon + P)u_i u_k - Pg_{ik}].
$$
\n(14.20)

Как отмечалось ранее, следствием уравнений Эйнштейна являются законы сохранения ТЭИ:

<span id="page-195-1"></span>
$$
\nabla_k T_i^k = 0. \tag{14.21}
$$

Эти же соотношения с учетом (14.17) легко получить и из приближенных уравнений Эйнштейна (14.33).

Таким образом, получим из (14.21) с учетом (14.19):

<span id="page-195-3"></span>
$$
(\varepsilon + P)_{,k} u^k u_i + (\varepsilon + P)(u_{i,k} u^k + u_i u_{,k}^k) - P_{,i} = 0.
$$
 (14.22)

Из условия единичиности вектора скорости материи,  $u^{i}$ ,  $(u, u)$  = 1 получим:

$$
\nabla_i(u, u) = 0 \Rightarrow u_{k,i} u^k = 0.
$$
\n(14.23)

Таким образом, сворачивая (14.22) с  $u^i$ , получим «закон сохранения энергии»:

<span id="page-196-0"></span>
$$
\varepsilon_{,k} u^k + (\varepsilon + P) u_{,k}^k = 0 \Leftrightarrow u^k \partial_k \varepsilon + \frac{1}{\sqrt{-g}} \partial_k (\sqrt{-g} u^k)(\varepsilon + P) = 0. \tag{14.24}
$$

Учитывая полученное соотношение (14.24) в (14.22) и поднимая индекс  $i$ , приведем последнее к виду Лагранжева уравнения движения с плотностью силы, ортогональной скорости:

$$
(\varepsilon + P)u_{,k}^{i}u^{k} - P_{,k}(g^{ik} - u^{i}u^{k}) = 0 \Leftrightarrow (\varepsilon + P)\frac{Du^{i}}{\delta s} = P_{,k}(g^{ik} - u^{i}u^{k}).
$$
 (14.25)

#### Уравнения линейной теории гравитации и их решения 14.3

Рассмотрим в качестве источника гравитационного поля систему частиц с массой  $m_a$ , движущихся по времениподобным мировым линиям  $x^i = x^i_a(s)$ . На Лекции 12 мы вводили ТЭИ системы частицы:

$$
T^{(p)ik} = \sum_{a} m_a c^2 \int_{-\infty}^{+\infty} u_a^i(s_a) u_a^k(s_a) \delta^4(x, x_a(s)) ds_a.
$$
 (14.26)

Рассмотрим линеаризированные уравнения Эйнштейна (14.18) с этим ТЭИ:

<span id="page-196-1"></span>
$$
-\frac{1}{2}\Box\psi_{ik} = \varkappa \sum_{a} m_a c^2 \int_{-\infty}^{+\infty} u_a^i(s_a) u_a^k(s_a) \delta^4(x, x_a(s)) ds_a.
$$
 (14.27)

Как следует из результатов лекции 12 (формула (12.26)), ковариантная дивергенция этого тензора равна

$$
\nabla_k T^{(p)ik} = \sum_a m_a c^2 \int_{-\infty}^{+\infty} \delta^4(x, x_a(s)) \frac{D u_a^i}{\delta s_a} ds_a \tag{14.28}
$$

и равна тождественно нулю, если все частицы движутся по геодезическим, т.е., если на них не действую другие поля, кроме гравитационного, поэтому дифференциальные следствия уравнений Эйнштейна тождественно выполняются в этом случае. Аналогично можно убедиться и в том, что для системы заряженных частиц законы сохранения энергии - импульса тождественно выполняются при выполнении уравнений Максвелла и соответствующих уравнений движения заряженных частиц.

Производя четырехмерное Фурье - преобразование уравнений (14.27) для одиночной массы и обратное к нему, найдем аналогично Лекции 12 потенциалы «Лиенара - Вихерта» для гравитационного поля (мы учли соотношение  $\varkappa =$  $8\pi G/c^4$ :

<span id="page-197-2"></span>
$$
\psi_{ik} = -\frac{2\varkappa c^2}{4\pi} \left. \frac{m u^i u^k}{(u, R)} \right|_{Z=0} = -\frac{4m}{c^2} \left. \frac{u^i u^k}{(u, R)} \right|_{Z=0},\tag{14.29}
$$

где функция Z определяется дифференциальным уравнением:

$$
\frac{dZ}{ds} = 2(u, R); \quad R^i = x'^i(s) - x^i; \tag{14.30}
$$

точки  $M(x^{i})$  и  $M'(x'^{i})$  — точки наблюдателя и частицы, соответственно. В частности, для одиночной покоящейся в начале координат частиц ( $u^i = \delta^i_A$ ,  $s = x<sup>4</sup>$ ; Z = r) найдем из (14.29):

$$
\psi_{ik} = -\delta_i^4 \delta_k^4 \frac{4m}{c^2 r} \Rightarrow \psi = \psi_{44}.
$$
\n(14.31)

<span id="page-197-0"></span>Таким образом, получим  $h_{44} = -2mG/c^2r$ ;  $h_{\alpha\beta} = -\delta_{\alpha\beta} 2mG/c^2r$ :

$$
g_{ik} \approx c^2 dt^2 \Big( 1 - \frac{2mG}{c^2r} \Big) - (dx^2 + dy^2 + dz^2) \Big( 1 + \frac{2mG}{c^2r} \Big). \tag{14.32}
$$

#### <span id="page-197-3"></span>14.4 Гравитационные волны

Рассмотрим решение линеаризированных уравнений Эйнштейна (14.18) в пустоте:

<span id="page-197-1"></span>
$$
\Box \psi_{ik} = 0. \tag{14.33}
$$

В декартовой системе координат эти уравнения совпадают с уравнением Д'Аламбера относительно тензорных компонент  $\psi_{ik}$ :

$$
\left(\frac{1}{c^2}\frac{\partial^2}{\partial t^2} - \frac{\partial^2}{\partial x^2} - \frac{\partial^2}{\partial y^2} - \frac{\partial^2}{\partial z^2}\right)\psi_{ik} = 0.
$$
\n(14.34)

Частные решения этого однородного дифференциального уравнения с постоянными коэффициентами будем искать в виде  $\psi_{ik} = \psi_{ik}^0 e^{i\omega t + i\mathbf{kr}}$ . Подставляя эти решения в уравнения (14.34), получим условие их нетривиальной разрешимости:

$$
\left(\frac{\omega^2}{c^2} - k^2\right)\psi_{ik}^0 = 0 \Rightarrow \omega = \pm kc. \tag{14.35}
$$

Таким образом, общее решение линеаризированных уравнений Эйнштейна в пустоте в декартовых координатах можно записать в виде:

$$
\psi_{ik} = \frac{1}{(2\pi)^3} \int_{-\infty-\infty-\infty}^{+\infty+\infty+\infty} \int_{-\infty}^{\infty} \psi_{ik}^+(\mathbf{k}) e^{i(kct+\mathbf{k}\mathbf{r})} + \psi_{ik}^-(\mathbf{k}) e^{i(-kct+\mathbf{k}\mathbf{r})} d^3 \mathbf{k},
$$
(14.36)

где $\boldsymbol{\psi}_{ik}^{\pm}(\mathbf{k})$ – амплитуды опережающих и запаздывающих «потенциалов» гравитационного поля.

Рассмотрим алгебраическую структуру постоянных тензоров  $\psi_{ik}^{\pm}(\mathbf{k})$ , учитывая, что вследствие калибровочных условий (14.17) эти тензоры должны удовлетворять алгебраическим условиям:

<span id="page-198-1"></span>
$$
\psi_{ik}^{\pm}(\mathbf{k})k^k = 0. \tag{14.37}
$$

Пусть  $v^{i}$  – времениподобный единичный вектор скорости наблюдателя ( $(v, v)$  = 1). Таким образом, в псевдоевклидовом пространстве заданы следующие тензорные объекты: времениподобный вектор  $v^i$ , изотропный волновой вектор  $k_i$ , тензор Минковского  $\eta_{ik}$ . Так как тензоры  $\psi_{ik}^\pm$ (k) симметричны, они могут иметь лишь следующую алгебраическую структуру:

<span id="page-198-0"></span>
$$
\psi_{ik}(\mathbf{k}) = \alpha v_i v_k + \beta k_i k_k + \gamma (v_i k_k + k_i v_k) + \delta \eta_{ik},
$$
\n(14.38)

где  $\alpha$ ,  $\beta$ ,  $\gamma$ ,  $\delta$  – некоторые константы.

Сворачивая (14.38) с вектором  $k_k$  с учетом калибровочного соотношения (14.37) и изотропности волнового вектора, получим векторное равенство:

$$
\alpha v_i(k, v) + [\gamma(k, v) + \delta]k_i = 0,
$$

Вследствие линейной независимости векторов  $v_i$  и  $k_i$  их линейная комбинация может обращаться в нуль тогда и только тогда, когда коэффициенты этой комбинации равны нулю. Таким образом:

$$
\alpha = 0; \quad \delta = -\gamma(k, u). \tag{14.39}
$$

где  $\psi_{ik}^{\pm}(\mathbf{k})$  – амплитуды опережающих и запаздывающих «потенциалов» гравитационного поля.

В итоге амплитуды  $\psi_{ik}^\pm(\mathbf{k})$  можно представить через две скалярные функции,  $\beta$ Иγ:

<span id="page-198-2"></span>
$$
\psi_{ik}^{\pm}(\mathbf{k}) = \beta^{\pm} k_i k_k + \gamma^{\pm} (\nu_i k_k + k_i \nu_k - \eta_{ik}(k, u)). \tag{14.40}
$$

Соотношения (14.40) имеют место быть в произвольной системе отсчета. Если же выбрать падающую в гравитационном поле, т.е., синхронную систему отсчета, в которой:

$$
ds^{2} = c^{2}dt^{2} + g_{\alpha\beta}dx^{\alpha}dx\beta \Rightarrow h_{4k} = 0 \Leftrightarrow \psi_{4k} = 0,
$$
\n(14.41)

то пространственный тензор  $\psi_{\alpha\beta}$  можно разложить уже по пространственному волновому вектору **k** и метрическому тензору трехмерного евклидова пространства,  $\delta_{\alpha\beta}$ , а также некоторому трехмерному вектору S, ортогональному k  $((\mathbf{k}, \mathbf{S}) = 0)$ :

$$
\psi_{\alpha\beta}(\mathbf{k}) = \beta k_{\alpha} k_{\beta} + \gamma S_{\alpha} S_{\beta} + \delta(k_{\alpha} S_{\beta} + S_{\alpha} k_{\beta}) + \sigma \delta_{\alpha\beta},
$$
\n(14.42)

причем вследствие калибровочного условия (14.37)

$$
\psi_{\alpha\beta}(\mathbf{k})k^{\beta} = 0 \Rightarrow \sigma = -\beta \mathbf{k}^{2} - \delta S^{2} \Rightarrow \n\psi_{\alpha\beta}^{\pm}(\mathbf{k}) = \beta_{\pm}(\mathbf{k})(k_{\alpha}k_{\beta} - \mathbf{k}^{2}\delta_{\alpha\beta}) + \n\gamma_{\pm}S_{\alpha}S_{\beta} + \delta_{\pm}(k_{\alpha}S_{\beta} + S_{\alpha}k_{\beta} - S^{2}\delta_{\alpha\beta}).
$$
\n(14.43)

Соответственно этому разложению гравитационные поля условно делятся на 3 типа: продольные (скалярные), векторные и поперечные, описываемые вектором поляризации S. Последний тип гравитационных полей называется гравитационными волнами. Эти волны вполне аналогичны электромагнитным волнам. Продольные же гравитационные поля аналогичны электрическим (кулоновским) полям.

#### Литература к лекции

- [1] Л.Д. Ландау, Е.М. Лифшиц. Теоретическая физика. Том II. Теория поля. М: Наука - любое издание, начиная с 1973 г.
- [2] Дж. Синг. Общая теория относительности. М: Наука любое издание, начиная с 1963 г.
- [3] Игнатьев Ю.Г. Дифференциальная геометрия кривых поверхностей в евклидовом пространстве: учебное пособие. IV семестр: курс лекций для студентов математического факультета. http://libweb.ksu.ru/ebooks/05 120 000327.pdf
- [4] Игнатьев Ю.Г. Математические модели теоретической физики. Лекция 13. Принципы релятивистской теории гравитации (Lection14.pdf) -- http://kpfu.ru/main?p\_id=28384
- [5] Игнатьев Ю.Г. Теория возмущений гравитационного поля // Гравитация и теория относительности. - Вып. 10-11, Казань: КГУ. - 1976.  $-$  c. 195  $-$  201.

# Моделирование малых возмущений сферически симметричного пространства-времени в СКМ Maple

### Задача:

Показать, что геометрия сферически симметричного пространства-времени, представляющего собой решение эйнштейновских уравнений поля в вакууме, является геометрией Шварцшильда (теорема Биркгофа).

#### Математическая модель

Пусть метрический тензор пространства-времени  $\bar{g}_{ik}$  является суммой плоской метрики  $g_{ik}$ , записанной в сферических координатах, и малых возмущений  $h_{ik} \ll 1$  (14.1):

$$
\left[\begin{array}{cccc|c} -1 & 0 & 0 & 0 \\ 0 & -r^2 & 0 & 0 \\ 0 & 0 & -r^2 \sin^2 \theta & 0 \\ 0 & 0 & 0 & 1 \end{array}\right] + \left[\begin{array}{cccc|c} AI(r, t) & 0 & 0 & 0 \\ 0 & 0 & 0 & 0 \\ 0 & 0 & 0 & 0 \\ 0 & 0 & 0 & BI(r, t) \end{array}\right]
$$

где  $A1(r, t)$ ,  $B1(r, t)$  – произвольные малые функции.

Приведем линейный элемент к виду, описывающему геометрия Шварцшильда:

$$
ds^{2} = \left(1 - \frac{2m}{r}\right)^{2} dt^{2} - \frac{dr^{2}}{1 - \frac{2m}{r}} - r^{2} d\theta^{2} - r^{2} \sin^{2} \theta d\varphi^{2}.
$$

#### Исследование математической модели

Необходимо найти явный вид функций  $A1(r, t)$  и  $B1(r, t)$ . Умножим их на формальный малый параметр  $\epsilon$ , что даст возможность раскладывать метрические величины по малости  $\epsilon$ . Тогда в линейном приближении по малому параметру тензор Эйнштейна пространства-времени можно представить в виде суммы:

$$
G_{ik} = G_{ik}^{(0)} + G_{ik}^{(1)},
$$

где  $G_{ik}^{(0)}$  – тензор Эйнштейна фонового пространства. Так как мы рассматриваем плоское фоновое пространство, то  $G_{ik}^{(0)}$  тождественно равен нулю.<br>При условии отсутствия материи  $G_{ik} = 0$ , что позволяет найти искомые

функции  $A1(r, t)$  и  $B1(r, t)$ . А константы в выражениях для функций можно определить через массу тела, потребовав, чтобы на больших расстояниях имел место закон Ньютона. Тогда:

$$
g_{44}=1+2\phi,
$$

где  $\phi$  – ньютоновский потенциал гравитационного поля.

Построение математической модели в СКМ Maple

1) Для решения задачи необходимо подключить библиотеку tensor:

#### restart:

with(tensor):

2) и задать для дальнейших вычислений сферические координаты:

coord :=  $\lceil r, \text{theta}, \text{phi}, \text{tl} \rceil$ :

3) Метрика фона – плоское пространство-время в сферических координатах:

```
g_back_compts:=array(symmetric,sparse, 1..4, 1..4):
g_back_compts\lceil 1, 1 \rceil := -1:
g_{\text{back\_compts}[2,2]} := -r^2:
g_{\text{back\_compts}[3,3]} := -r^2*sin(\theta)<br>2:
q back compts\lceil 4, 4 \rceil := 1:
g_{\text{back}} := \text{create}(\{-1, -1\}, \text{eval}(g_{\text{back} \text{complex}}));g\_back := table \begin{bmatrix} \begin{pmatrix} 1 & 0 & 0 & 0 \\ 0 & -r^2 & 0 & 0 \\ 0 & 0 & -r^2 \end{pmatrix} \end{bmatrix}
```
4) Введем формально малый параметр  $\epsilon$  и зададим тензор малых возмущений:

```
g_pert_compts:=array(symmetric,sparse, 1..4, 1..4):
g_{\text{pert}} compts[1,1] := A1(r,t)*epsilon:
g_{p} pert_compts[2,2] := 0:
g_{p} pert_compts[3,3] := 0:
g_{p} pert_compts[4,4] := B1(r,t)*epsilon:
g_{p} = r = \text{create}(\{-1, -1\}, \text{eval}(g_{p} = f_{p} = f_{p} = f_{p} = f_{p} = f_{p} = f_{p} = f_{p} = f_{p} = f_{p} = f_{p} = f_{p} = f_{p} = f_{p} = f_{p} = f_{p} = f_{p} = f_{p} = f_{p} = f_{p} = f_{p} = f_{g_pert := table \left\{ \begin{aligned} \text{(index\_char = [-1,-1],} \text{compts} = \begin{bmatrix} & A1(r,t) \epsilon & 0 & 0 & 0 \\ & 0 & 0 & 0 & 0 \\ & & 0 & 0 & 0 & 0 \\ & & & & 0 & 0 \end{bmatrix} \right\}
```
5) Тогда, метрический тензор суммы фона и малых возмущений примет вид:

 $g := \lim_{\epsilon \to 0} \text{com}(g_{\epsilon})$  back, g pert);

$$
g := table \left[ \text{index\_char} = [-1, -1], \text{compts} = \left[ \begin{array}{cccc} A1(r, t)e - 1 & 0 & 0 & 0 \\ 0 & -r^2 & 0 & 0 \\ 0 & 0 & -r^2(\sin(\theta))^2 & 0 \\ 0 & 0 & 0 & B1(r, t)e + 1 \end{array} \right] \right]
$$

6) С помощью стандартных команд библиотеки tensor произведем промежуточные вычисления и найдем тензор Эйнштейна:

```
ginv := \text{invert}(g, 'detg'):
D1g := d1metric(g, coord):
Cf1 :=Christoffel1(D1q):
Cf2 :=Christoffel2(ginv, Cf1):
```
 $D2a$  := **d2metric**( $D1a$ . coord):  $RMN := Riemann(\text{ainv. D2a. Cf1}):$  $RCC := Ricci(ainv. RMN):$  $RS$  :=  $Ricciscalar(qinv, RCC)$ : Estn :=  $Einstein(g, RCC, RS)$ :

7) Вычислим тензор Эйнштейна в нулевом порядке возмущений по малому параметру  $\epsilon$ :

```
G0 := array(sparse, 1..4, 1..4):
for i from 1 to 4 do
     for j from 1 to 4 do
        G0[i,j]:=expand(mtaylor(tensor[get_compts](Estn)[i,j],
             epsilon(1):
     end do:
  end do:
eval(G0);\begin{bmatrix} 0 & 0 & 0 & 0 \\ 0 & 0 & 0 & 0 \\ 0 & 0 & 0 & 0 \end{bmatrix}
```
Тензор тождественно равен нулю, как и должно быть для плоского пространствавремени.

8) Найдем теперь первый порядок возмущений тензора Эйнштейна по малому параметру:

```
G1 := array(sparse, 1..4, 1..4):
for i from 1 to 4 do
         for j from 1 to 4 do
             G0[i,j]:=expand(mtaylor(tensor[get_compts](Estn)[i,j],
                     epsilon, 1):
             G1[i,j]:=expand(diff(mtaylor(tensor[get_compts](Estn)[i
                     , j], epsilon, 2), epsilon));
         end do:
    end do:
eval(G1);\left[\left[-\frac{\frac{\partial}{\partial r}B I(r,t)}{r}-\frac{A I(r,t)}{r^2},0,0,\frac{\frac{\partial}{\partial t}A I(r,t)}{r}\right]\right]\left[\begin{array}{cc} 0 & -1/2 \end{array} \left( \frac{\partial^2}{\partial t^2} R I(r,t) \right) r^2 - 1/2 \left( \frac{\partial^2}{\partial t^2} A I(r,t) \right) r^2 - 1/2 \left( \frac{\partial}{\partial t} A I(r,t) \right) r - 1/2 \left( \frac{\partial}{\partial t} R I(r,t) \right) \left[ 0, 0 \right] \right]
```

$$
\begin{aligned}\n &\left( \frac{\partial}{\partial r} H(r,t) \right)^{r-1/2} \left( \frac{\partial}{\partial r} H(r,t) \right)^{r-1/2} \left( \frac{\partial}{\partial r} H(r,t) \right)^{r-1/
$$

9) В линейном приближении по малым возмущениям тензор Эйнштейна должен обращаться в нуль. Из этого условия найдем неизветные функции  $Al(r, t)$ ,  $B1(r, t)$ .

Решение дифференциального уравнения для компоненты G1[1,4]:

 $dsolve(G1[1, 4]=0, A1(r, t));$ 

$$
AI(r,t) = _-FI(r)
$$

и подстановка найденного решения в тензор Эйнштейна:

G1 := **eval**(G1, {A1(r, t) = A1(r)});  
\n
$$
GI := \left[ \left[ -\frac{\frac{\partial}{\partial r} B I(r, t)}{r} - \frac{A I(r)}{r^2}, 0, 0, 0 \right] \right]
$$
\n
$$
\left[ 0, -1/2 \left( \frac{\partial^2}{\partial r^2} B I(r, t) \right) r^2 - 1/2 \left( \frac{d}{dr} A I(r) \right) r - 1/2 \left( \frac{\partial}{\partial r} B I(r, t) \right), 0, 0 \right]
$$
\n
$$
\left[ 0, 0, -1/2 \left( \frac{d}{dr} A I(r) \right) r - 1/2 \left( \frac{\partial}{\partial r} B I(r, t) \right) r + 1/2 (\cos(\theta))^2 \left( \frac{\partial^2}{\partial r^2} B I(r, t) \right) r^2 + 1/2 \left( \frac{d}{dr} A I(r) \right) (\cos(\theta))^2 r + 1/2 (\cos(\theta))^2 \left( \frac{\partial}{\partial r} B I(r, t) \right) r - 1/2 \left( \frac{\partial^2}{\partial r^2} B I(r, t) \right) r^2, 0 \right]
$$
\n
$$
\left[ 0, 0, 0, \frac{\frac{d}{dr} A I(r)}{r} + \frac{A I(r)}{r^2} \right] \right]
$$

**10)** Далее, решив дифференциальное уравнение для компоненты  $G1[4,4]$ , найдем функцию  $AI(r)$  с точностью до константы:

 $dsolve(G1[4, 4]=0, A1(r));$ A1 :=  $subs($ %,  $A1(r)$  : A1 :=  $subs( C1=alpha, %);$  $AI(r) = \frac{-CI}{r}$  $AI$  :=  $\frac{\alpha}{r}$ 

11) Аналогично выразим функцию  $B1(r, t)$ , использовав компоненту  $G1[1, 1]$ :

 $dsolve(subs(A1(r)=A1, GI[1,1])=0, BI(r,t));$  $B1 := **subs**(\%, B1(r, t));$ 

$$
BI(r, t) = \frac{\alpha}{r} + _{\_}FI(t)
$$

$$
BI_{\_} := \frac{\alpha}{r} + _{\_}FI(t)
$$

12) Сравнивая компоненту метрического тензора  $g_{44}$  с ньютоновским пределом:

 $g_{44} = 1 + 2\phi = 1 + B1(r, t),$ 

где  $\phi = -\frac{m}{r}$ , *m* – масса гравитирующего объекта, найдем выражения для функций A1, B1:

$$
F1(t) = 0, \quad \alpha = -2m,
$$
  

$$
\Rightarrow \quad B1(r) = -\frac{2m}{r}.
$$

B1\_i:=**subs**({F1(t)=0, alpha=-2\*m}, B1\_i);  
A1\_i:=B1\_i;  
B1\_i:=-2
$$
\frac{m}{r}
$$
  
 $A1_i:=-2\frac{m}{r}$ 

Проверим найденное решение подстановкой в первое приближение тензора Эйнштейна по малому параметру  $\epsilon$ :

$$
\text{eval}(G1, \{A1(r)=A1, B1(r, t)=B1\})
$$
;

 $\begin{bmatrix} 0 & 0 & 0 & 0 \\ 0 & 0 & 0 & 0 \\ 0 & 0 & 0 & 0 \end{bmatrix}$ 

13) Исходя из параметров модели, функции  $AI(r, t)$ ,  $BI(r, t)$  являются малыми, тогда справедливы следующие соотношения для компонент метрического тензора:

$$
g_{44} = 1 - \frac{2m}{r},\tag{14.44}
$$

$$
g_{11} = -1 + A1(r, t) = -1 - \frac{2m}{r} = -\left(1 + \frac{2m}{r}\right) = -\left(1 - \frac{2m}{r}\right)^{-1}.
$$
 (14.45)

И линейный элемент совпадает с аналогичным для метрики Шварцшильда:

$$
ds^{2} = \left(1 - \frac{2m}{r}\right)^{2} dt^{2} - \frac{dr^{2}}{1 - \frac{2m}{r}} - r^{2} d\theta^{2} - r^{2} \sin^{2} \theta d\varphi^{2}.
$$
 (14.46)

# Сферически - симметричные гравитационные поля

## <span id="page-205-0"></span>15.1 Связь теории гравитации с теорией групп Ли

Всякая физическая теория тесно связана с симметриями пространства и времени. Тем более, это относится к теории гравитации, природа которой определяется свойствами пространства - времени. Рассмотрим бесконечно малое (инфинитезимальное) преобразование риманова пространства, соответствующее смещению его точек вдоль вектора  $\xi$ :

$$
x'^{i} = x^{i} + \xi^{i} \delta t \tag{15.1}
$$

Сопоставим этому смещению дифференциальный оператор:

$$
\mathbf{X} = \xi^i \partial_i \tag{15.2}
$$

Преобразования (15.1) образуют однопараметрическую группу преобразований  $G_1$  (см. Л.П. Эйзенхарт), оператор Х называется генератором группы.  $r$  – параметрической группы преобразований  $G_r$  соответствует  $r$  независимых генераторов группы  $X_a$ , причем:

$$
[\mathbf{X}_a, \mathbf{X}_b] = C_{ab}^d \mathbf{X}_d, \quad (a, b, d = \overline{1, r}),
$$
\n(15.3)

постоянные  $C_{ab}^d$  называются структурными константами группы  $G_r$ .

Пусть  $\Omega_{(k)}^{(i)}(x)$  – некоторый объект. Произведем сдвиг точек пространства по закону (15.1) и вычислим разность  $\delta\Omega_{(k)}^{(i)}(x) = \Omega_{(k)}^{(i)}(x') - \Omega_{(k)}^{(i)}(x)$ , которая называется дифференциалом Ли объекта  $\Omega^{(\mathbf{i})}_{(\mathbf{k})}(\mathbf{x})$ , а величина  $\delta \Omega^{(i)}_{(k)}(x)/\delta t$  - произ**водной Ли** и обозначается  $\mathop{\rm L}\limits_{\xi}\Omega^{(i)}_{(k)}$ .

Относительно тензорного объекта  $\Omega_k^i$  производная Ли вычисляется с помощью ковариантных производных и наследует тензорные свойства объекта:

$$
\mathcal{L}_{\xi} \Omega_{k}^{i} = \xi^{j} \nabla_{j} \Omega_{k}^{i} - \Omega_{k}^{j} \nabla_{j} \xi^{i} + \Omega_{j}^{i} \nabla_{k} \xi^{j}.
$$
\n(15.4)

Аналогично обрабатываются и другие индексы.

Если производная Ли от некоторого объекта равна нулю, это означает неизменность свойств объекта вдоль траектории группы:

$$
\mathcal{L}_{\xi} \Omega = 0 \Rightarrow \Omega(x^{i}(t)) = \text{Const, rge } \frac{dx^{i}}{dt} = \xi^{i}.
$$
\n(15.5)

Говорят, что **риманово пространство допускает группу движений порядка r, Gr**, если производные Ли от метрического тензора вдоль всех векторов *ξ* (*a*) равны нулю:

<span id="page-206-0"></span>
$$
\underset{a}{\text{L}} g_{ik} = 0, \quad (a = \overline{1, r}). \tag{15.6}
$$

Соотношения [\(15.6\)](#page-206-0) эквивалентны следующим дифференциальным условиям на векторы *ξ* (доказать самостоятельно): (*a*)

<span id="page-206-1"></span>
$$
\xi_{a} i,k+\xi_{a} k,i=0.
$$
\n(15.7)

Уравнения [\(15.7\)](#page-206-1) называются уравнениями Киллинга, а векторы *ξ* , удовлетво-(*a*) ряющие этим уравнениям, – векторами Киллинга.

Максимально допустимый порядок группы движения риманова пространства есть *r* = *n*(*n*+1) 2 , причем в этом случае *максимальной подвижности* риманово пространство имеет постоянную кривизну  $K$ :  $R_{ijkl} = K (g_{ik}g_{jl} - g_{il}g_{jk})$ . $^1$  $^1$ 

Если выполнены условия [\(15.6\)](#page-206-0), то выполняются аналогичные условия и на все метрические объекты (доказать самостоятельно):

$$
\mathcal{L}_{\xi} \Gamma_{jk}^{i} = 0; \ \mathcal{L}_{\xi} R_{ijkl} = 0; \ \mathcal{L}_{\xi} G_{ik} = 0 \ \Rightarrow \mathcal{L}_{\xi} T_{ik} = 0.
$$
\n(15.8)

# **15.2 Казанский геометр – физик теоретик Алексей Зиновьевич Петров**

Классификация полей тяготения по группам движений проведена А.З. Петровым и его учениками («АЗ», как почтительно именовали его ученики и коллеги). Алексей Зиновьевич Петров (Георгиевский) родился 28 октября (15 октября по старому стилю) 1910 года в волостном селе Кошки Самарской губернии в семье сельского священника Зиновия Васильевича Георгиевского и Зои Николаевны Цареградской. В 1915 году, когда Алеше было пять лет, от туберкулеза умер его отец, и заботы по воспитанию детей всей тяжестью легли на плечи матери. Одно из самых ранних воспоминаний Алексея Зиновьевича — о том, как подняли его ночью с постели и подвели прощаться к умирающему отцу. Другое яркое воспоминание детства — большой пожар, в котором сгорел родной дом и все, что в нем было. Эта беда принесла осиротевшей семье новые лишения и заставила мать, Зою Николаевну, отдать двух последних сыновей - погодков — Алешу и Севира на воспитание их тетке по отцу, сельской учительнице Екатерине Васильевне Петровой, работавшей в том же селе. Позже Е. В. Петрова усыновила мальчиков, дав им свою фамилию. «Тетка по характеру была энергичной, очень настойчивой, даже чрезмерно властолюбивой женщиной. Она оказала на нас

<span id="page-206-2"></span> $1$ см., например, Л.П. Эйзенхарт.

большое положительное влияние, — было с кого брать пример», — вспоминал Наркис Зиновьевич Георгиевский.

Алексею Зиновьевичу Петрову принадлежит выдающееся открытие: все поля гравитации делятся на 3 алгебраических типа + 1 вырожденный. Программа вычисления алгебраических типов по Петрову заложена даже в математическом пакете Maple, в библиотеке tensor. А.З. Петров предложил инвариантно групповой подход к проблемам теории гравитации и осуществил (совместно со своими учениками) полную классификацию полей тяготения по группам преобразований, получив на этом пути десятки точных решений уравнений Эйнштейна. Надо отметить, что до его открытия было известно всего несколько точных решений уравнений Эйнштейна. За свои выдающиеся исследования А.З. Петров получил Ленинскую премию СССР в области науки и техники – высшую государственную премию огромной страны – Советского Союза $^2.$  $^2.$  $^2.$  В октябре 1956 года А. З. Петров становится профессором кафедры геометрии Казанского университета, а в 1960 году возглавляет первую (и до сих пор единственную) в Советском Союзе кафедру теории относительности и гравитации, основанную при его деятельном участии на физическом факультете Казанского университета.

В 1960 году А.З. Петров становится председателем секции гравитации Научнотехнического совета Министерства высшего и среднего специального образования СССР и председателем Советской комиссии в Международном комитете по гравитации и теории относительности. А. З. Петров занимает эти посты до конца своей жизни, сыграв большую роль в организации и развитии исследований по гравитации в Советском Союзе и за рубежом.

В 60-е годы выходят из печати монографии А. З. Петрова «Пространства Эйнштейна» и «Новые методы в общей теории относительности», подытоживающие результаты его многолетних исследований. Эти монографии, занимающие особое место в мировой литературе по общей теории относительности, быстро получили всеобщее признание и были переведены на многие иностранные языки. Надо отметить также научно - популярную книгу А.З. Петрова «Пространствовремя и материя: Элементарный очерк современной теории относительности», которая определила выбор многих студентов, в частности, одного из Авторов, в пользу теории гравитации. Надо отметить, что несмотря на свое чисто математическое базовое образование, А.З. Петров, как и его гениальный предшественник, Н.И. Лобачевский, постоянно пытался связать абстрактные математические конструкции с реальным миром. Эту глубинную тенденцию ищущего ума исследователя можно видеть в его цитированной книге «Новые методы в общей теории относительности», а также в направлении его исследований в институте теоретической физики, где он совместно с профессором московского университета В.Б. Брагинским создал лабораторию по детектированию гравитационных волн. Отмечу также, как один из его учеников, что Алексей Зиновьевич Петров пользовался огромным авторитетом и любовью среди студентов, его четкие, вдумчивые и глубокие лекции на рафинированном интеллигентном языке с неизменным «по–этому» всегда привлекали огромное количество студентов. `

<span id="page-207-0"></span><sup>2</sup>Единственная Ленинская премия ученых ИММ

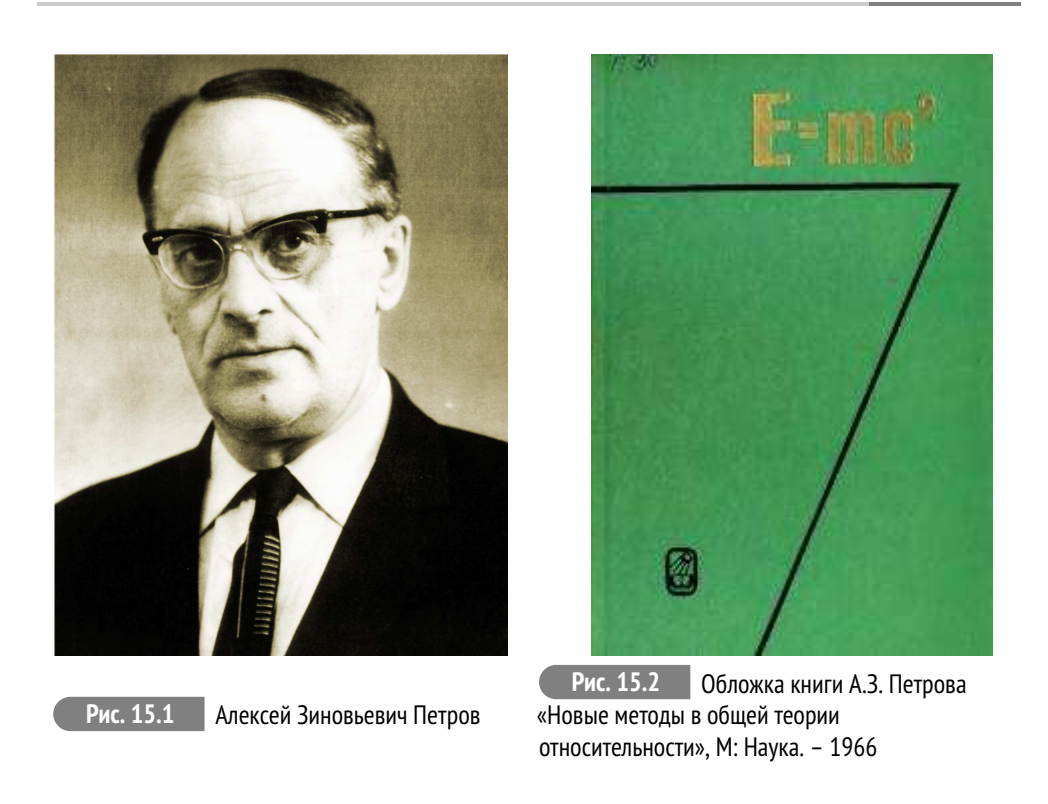

# **15.3 Сферическая симметрия, алгебраическая структура тензора Эйнштейна**

# Группа вращений риманова пространства-времени

Пусть гравитационное поле обладает сферической симметрией, т.е., соответствующее ему псевдориманово пространство *V*4 допускает трехпараметрическую группу вращений *G*3 на подпространстве *V*3 – времениподобной гиперповерхности *V*<sup>3</sup> ⊂ *V*<sup>4</sup> (см. А.З. Петров, §61). Это означает, что существуют 3 пространственноподобных векторов Киллинга, которые в сферической системе координат (*r*,*θ*,*ϕ*,*t*) имеют вид

<span id="page-208-0"></span>
$$
\xi = (0, \sin \varphi, \cot \theta \cos \varphi, 0), \xi = (0, -\cos \varphi, \cot \theta \sin \varphi, 0), \xi = (0, 0, -1, 0). \quad (15.9)
$$

Можно непосредственно проинтегрировать уравнения Киллинга для этого случая. При этом необходимо учитывать, что мы всегда можем использовать **допустимые преобразования координат**, позволяющие упростить метрику. Так, например, подстановка третьего вектора [\(15.9\)](#page-208-0) в уравнения Киллинга [\(15.7\)](#page-206-1) сразу приводит к результату:  $\partial_{\omega} g_{ik} = 0$ , т.е. метрический тензор не зависит от полярного угла *ϕ*. С помощью допустимых преобразований координат можно добиться *gα*<sup>4</sup> = 0 (см. А.З. Петров). Таким образом, можно показать, что сферически - симметричная метрика *V*4 может быть записана в виде (см., например,

Дж. Синг. Л.Д. Ландау):

<span id="page-209-0"></span>
$$
ds^{2} = c^{2}dt^{2}e^{V} - dr^{2}e^{\lambda} - r^{2}d\Omega^{2},
$$
\t(15.10)

где  $v(r, t)$ ,  $\lambda(r, t)$  – произвольные функции,  $d\Omega^2 = d\theta^2 + \sin^2 \theta d\varphi^2$  – метрика 2мерной сферы единичного радиуса. Докажите, что метрика (15.10) и векторы (15.9) удовлетворяют уравнениям Киллинга.

#### Вычисление метрических величин в случае сферической симметрии  $15.4$

<span id="page-209-1"></span>Вычисляя метрические величины относительно метрики (15.10), найдем (вычислить самостоятельно). Нетривиальные компоненты символов Кристоффеля 2-го рода (симметричные по нижним индексам символы Кристоффеля мы опускаем):

$$
\Gamma_{11}^{1} = \frac{1}{2}\lambda'; \qquad \Gamma_{14}^{1} = \frac{1}{2}\lambda; \qquad \Gamma_{22}^{1} = -re^{-\lambda};
$$
\n
$$
\Gamma_{33}^{1} = -r\sin^{2}\theta e^{-\lambda}; \quad \Gamma_{44}^{1} = \frac{1}{2}e^{\nu-\lambda}\nu'; \qquad \Gamma_{12}^{2} = \Gamma_{13}^{3} = \frac{1}{r};
$$
\n
$$
\Gamma_{23}^{2} = \text{ctg}\theta; \qquad \Gamma_{33}^{2} = -\sin\theta\cos\theta;
$$
\n
$$
\Gamma_{11}^{4} = \frac{1}{2}e^{\lambda-\nu}\lambda; \qquad \Gamma_{14}^{4} = \frac{1}{2}\nu'; \qquad \Gamma_{44}^{4} = \frac{1}{2}\nu,
$$
\n(15.11)

где  $\dot{v} \equiv \partial_t v$ ;  $v' \equiv \partial_r v$ .

#### <span id="page-209-2"></span>Уравнения Эйнштейна для случая сферической симметрии  $15.5$

Вычисляя компоненты тензора Эйнштейна (вычислить самостоятельно в Maple, не забывая о знаке), получим (см. Л.Д. Ландау) 4 нетривиальных уравнения Эйнштейна ( $G_2^2 = G_3^3$ ):

$$
-e^{-\lambda}\left(\frac{v'}{r} + \frac{1}{r^2}\right) + \frac{1}{r^2} = \frac{8\pi G}{c^4}T_1^1; \quad -e^{-\lambda}\frac{\dot{\lambda}}{r} = \frac{8\pi G}{c^4}T_4^1; -\frac{1}{2}e^{-\lambda}\left(v'' + \frac{v'^2}{2} + \frac{v' - \lambda'}{r} - \frac{v'\lambda'}{2}\right) + \frac{1}{2}e^{-v}\left(\ddot{\lambda} + \frac{\dot{\lambda}^2}{2} - \frac{\dot{\lambda}v}{2}\right) = \frac{8\pi G}{c^4}T_2^2; -e^{-\lambda}\left(\frac{1}{r^2} - \frac{\lambda'}{r}\right) + \frac{1}{r^2} = \frac{8\pi G}{c^4}T_4^4.
$$
 (15.12)

Вычисляя ковариантную дивергенцию тензора Эйнштейна  $\nabla_k G_i^k = 0$ , мы получим с учетом (15.11) и (15.12):

$$
\nabla_{k} G_{1}^{k} = \partial_{1} G_{1}^{1} + \partial_{4} G_{1}^{4} + \Gamma_{ik}^{k} G_{1}^{i} - \Gamma_{ki}^{i} G_{i}^{k} \equiv \partial_{1} G_{1}^{1} + \partial_{4} G_{1}^{4} + \Gamma_{ik}^{k} G_{1}^{1} + \Gamma_{4k}^{4} G_{1}^{4} - \Gamma_{11}^{1} G_{1}^{1} - \Gamma_{12}^{2} G_{2}^{2} - \Gamma_{13}^{3} G_{3}^{3} = 0 \Rightarrow
$$
  

$$
\frac{2}{r} G_{2}^{2} = \frac{2}{r} G_{3}^{3} = \partial_{1} G_{1}^{1} + \partial_{4} G_{1}^{4} + \Gamma_{ik}^{k} G_{1}^{1} + \Gamma_{4k}^{4} G_{1}^{4} - \Gamma_{11}^{1} G_{1}^{1}.
$$
 (15.13)

Таким образом, уравнения Эйнштейна  $\frac{2}{2}$  и  $\frac{3}{3}$  являются дифференциаль- ными следствиями уравнений  $\frac{1}{1}$ ,  $\frac{4}{1}$ ,  $\frac{4}{4}$ . В итоге мы имеем лишь 3 независимых уравнения Эйнштейна  $\frac{1}{1}$ ,  $\frac{4}{1}$ , н щие компоненты ТЭИ.

Произведем преобразования в левой части четвертого уравнения ( $G_4^4$ ) системы  $(15.12)$ :

<span id="page-210-0"></span>
$$
r^{2}G_{4}^{4} = e^{-\lambda}(1 - r\lambda') - 1 \equiv (re^{-\lambda} - r)' = -\frac{8\pi G}{c^{4}}T_{4}^{4}r^{2}.
$$
 (15.14)

Выберем систему координат квазигалилееву в центре, т.е., чтобы метрика была псевдоевклидовой в начале координат:

<span id="page-210-1"></span>
$$
\lambda(0, t) = 0; \quad v(0, t) = 0. \tag{15.15}
$$

<span id="page-210-4"></span>Тогда, интегрируя (15.14) с условиями (15.15), найдем:

$$
e^{-\lambda} = 1 - \frac{8\pi G}{c^4} \frac{1}{r} \int_0^r T_4^4 r^2 dr.
$$
 (15.16)

Полагая найденной функцию  $\lambda(r, t)$ , интегрируя первое уравнение из системы (15.12) относительно  $\nu$  с учетом условий (15.15), найдем:

<span id="page-210-5"></span>
$$
v = \int_{0}^{r} \left( \frac{1}{r} (e^{\lambda} - 1) - \frac{8\pi G}{c^4} T_1^1 r e^{\lambda} \right) dr.
$$
 (15.17)

Для дальнейшего интегрирования уравнений необходимо определить ком-<br>поненты  $T_1^1$  и  $T_4^4$  тензора энергии - импульса материи. Не конкретизируя пока материальную среду, заметим, что у нас имеется еще одно дифференциальное следствие уравнений Эйнштейна (15.12):

<span id="page-210-2"></span>
$$
\nabla_k T_4^k = 0 \Rightarrow \partial_t T_4^4 + \partial_r T_4^1 + \frac{\nu' + \lambda'}{2} T_4^1 + \frac{2}{r} T_4^1 + \frac{\lambda}{2} (T_4^4 - T_1^1) = 0.
$$
 (15.18)

Фактически (15.18) представляет закон сохранения энергии-импульса. Рассмотрим теперь в качестве материи идеальную жидкость:

<span id="page-210-3"></span>
$$
T_k^i = (\varepsilon + P)u^i u_k - \delta_k^i P; \quad u^i = (u, 0, 0, u^4); \quad (u, u) = 1,
$$
  

$$
\Rightarrow u^4 = e^{-v/2} \sqrt{1 + e^{\lambda} u^2}. \quad (u = u^1)
$$
 (15.19)

$$
\Rightarrow u^2 = e^{u^2} - v^2 + e^{u^2} + u^2; \quad (u \equiv u^2).
$$
  
\n
$$
T_1^1 = -P - e^{-\lambda} u^2 (\varepsilon + p); \quad T_4^1 = u e^{v/2} \sqrt{1 + e^{\lambda} u^2} (\varepsilon + p); \quad (15.20)
$$

$$
T_4^4 = \varepsilon (1 + u^2 e^{\lambda}) - P u^2 e^{\lambda}.
$$
 (15.21)

Подставляя компоненты (15.19) в закон сохранения энергии (15.18) при заданном уравнении  $P = P(\varepsilon)$  мы получим уравнение на функции  $\varepsilon$  и  $u$ . Из второго уравнения системы (15.12) найдем скорость  $u(r, t)$ . Таким образом, (15.18))

станет замкнутым дифференциальным уравнением в частных производных относительно плотности энергии  $\varepsilon(r, t)$ .

Рассмотрим статический случай  $v = v(r)$ ,  $\lambda = \lambda(r)$ . Тогда из второго уравнес леско грани статический случай  $v = v(r)$ ,  $\lambda = \lambda(r)$ . Тогда из второго уравне-<br>ния системы (15.12) сразу получим  $T_4^1 = 0 \Rightarrow u = 0$ . Тогда из (15.19) получим  $T_1^1 = -P$ ,  $T_4^4 = \varepsilon$ . Нетрудно убедиться, что закон сохранен

Вводя в (15.16) функцию полной массы шара радиуса г:

$$
M(r) = 4\pi \int_{0}^{r} \varepsilon(r)r^2 dr,
$$
\n(15.22)

<span id="page-211-1"></span>получим для (15.16):

$$
e^{-\lambda(r)} = 1 - \frac{2GM(r)}{rc^4}
$$
 (15.23)

Функция  $M(r)$  определяется с помощью интеграла от плотности энергии  $\varepsilon(r)$ . Для нахождения плотности энергии можно использовать следствие уравнений Эйнштейна  $\nabla_k T_1^k = 0$ , которое для статического случая принимает вид (вычислить самостоятельно):

<span id="page-211-0"></span>
$$
\frac{1}{2}v'(\varepsilon + P(\varepsilon)) + P' = 0 \Rightarrow \int \frac{dP}{\varepsilon + P} = -\frac{1}{2}v + \text{Const.}
$$
\n(15.24)

При заданном уравнении состояния  $P = P(\varepsilon)$  уравнение (15.24) всегда интегрируется.

### 15.6 Решение Шварцшильда

Рассмотрим решение уравнений в пустоте вне шара радиуса R и полной массы  $M(R) \equiv M_0$ , которое можно получить из решения (15.23), полагая  $M = M(r)$ ,  $r \leq R$  $M(r) = M_0, r > R$  (r.e.,  $\varepsilon = 0, r > R$ ):

$$
e^{-\lambda(r)} = 1 - \frac{2r_g}{r}, \quad (r > R); \tag{15.25}
$$

$$
r_g \equiv \frac{M_0 G}{c^4}.\tag{15.26}
$$

Тогда с учетом  $T^1_1(r) = 0, r > R$  получим для решения  $(15.17)^3$  $(15.17)^3$ 

$$
v(r) = v(R) + \int_{R}^{r} \left(\frac{1}{r - 2r_{g}} - \frac{1}{r}\right) dr
$$
  

$$
e^{v} = \frac{1}{1 - \frac{2r_{g}}{r}}; \Rightarrow e^{\lambda} = 1 - \frac{2r_{g}}{r}.
$$
 (15.27)

Таким образом, в пустоте получаем **решение Шварцшильда**:

$$
ds^{2} = c^{2}dt^{2}\left(1 - \frac{2r_{g}}{r}\right) - \frac{dr^{2}}{1 - \frac{2r_{g}}{r}} - r^{2}d\Omega^{2}.
$$
 (15.28)

Легко увидеть, что при *r<sup>g</sup>* /*r* → 0 решение Шварцшильда переходит в полученное ранее решение линейных уравнений Эйнштейна.

#### **Литература к лекции**

- [1] А.З. Петров. Новые методы в общей теории относительности. М: Наука – 1966. – 496 с.
- [2] Л.П. Эйзенхарт. Непрерывные группы преобразований. М: Едиториал УРСС. – 2010. – 360 с.
- [3] Л.Д. Ландау, Е.М. Лифшиц. Теоретическая физика. Том II. Теория поля. М: Наука – любое издание, начиная с 1973 г.
- [4] Дж. Синг. Общая теория относительности. М: Наука любое издание, начиная с 1963 г.
- [5] Игнатьев Ю.Г. Дифференциальная геометрия кривых поверхностей в евклидовом пространстве: учебное пособие. IV семестр: курс лекций для студентов математического факультета. http://libweb.ksu.ru/ebooks/05\_120\_000327.pdf
- [6] Игнатьев Ю.Г. Математические модели теоретической физики. Лекция XV. (Lection14.pdf) -— http://kpfu.ru/main?p\_id=28384
- [7] Игнатьев Ю.Г. Математические модели теоретической физики. Лекция XVI. (Lection15.pdf) -— http://kpfu.ru/main?p\_id=28384

<span id="page-212-0"></span><sup>3</sup>Поскольку м ищем решение в пустоте, интеграл [\(15.17\)](#page-210-5) вычисляем в пределах [*R*, *r* ].

# Математическое и компьютерное моделирование движения массивной частицы в метрике Шваршильда

### $3a\partial a$ ua:

Исследовать движение массивной частицы в метрике Шваршильда.

#### Математическая модель

Согласно общей теории относительности, в отсутствии внешних сил пробные частицы движутся по геодезическим линиям пространства-времени. Рассмотрим задачу о движении частицы на фоне метрики Шварцшильда, это означает, что движение пробной частицы не меняет исходную метрику.

Таким образом, необходимо составить уравнения геодезических линии пространства - времени с линейным элементом:

$$
ds^{2} = -dr^{2} \left( 1 - 2 \frac{m}{r} \right)^{-1} - r^{2} \left( d\theta^{2} + (\sin(\theta))^{2} d\phi^{2} \right) + dt^{2} \left( 1 - 2 \frac{m}{r} \right).
$$

Математическая модель движения массивной частицы в метрике Шваршильда состоит из дифференциальных уравнений геодезической линии и начальных условий для частицы:

$$
\mathbf{r}(t_0) = \mathbf{r}_0; \quad \left. \frac{d\mathbf{r}}{dt} \right|_{t=t_0} = \mathbf{v}_0.
$$

## Построение математической модели в СКМ Maple

1) Подключаем библиотеки tensor и linalg:

restart:  $with(tensor):$  $with$ (linalg):

Задаем координаты х:

 $coord:= [r, theta, phi, t]$ :

2) Задаем ковариантный метрический тензор поля Шварцшильда:

$$
ds^{2} = -dr^{2} \left( 1 - 2 \frac{m}{r} \right)^{-1} - r^{2} \left( d\theta^{2} + (\sin(\theta))^{2} d\phi^{2} \right) + dt^{2} \left( 1 - 2 \frac{m}{r} \right)
$$

```
q compts:=array(symmetric,sparse,1..4,1..4):
a compts[1,1]:=-1/(1-2*m/r):
q compts[2,2]:=-r^2:
g_{\text{compts}}^{\text{compts}} =-r^2*sin(theta)^2:
q compts \overline{[4,4]} := 1 - 2 \cdot m / r:
q:=\text{create}(\lceil -1,-1\rceil,\text{eval}(q\text{ compts}));g := table \begin{bmatrix} -\left(1-2\frac{m}{r}\right)^{-1} & 0 & 0 & 0 \\ 0 & -r^2 & 0 & 0 \\ 0 & 0 & -r^2 \left(\sin(\theta)\right)^2 & 0 \\ 0 & 0 & 0 & 1-2\frac{m}{r} \end{bmatrix}, index\_char = [-1, -1]]
```
Вычисление первых частных производных метрического тензора

 $dg$ : =d1metric( $g$ , coord):

Вычисление компонент контрвариантного метрического тензора:

 $ginv := \text{invert}(g, 'detg')$ ;

$$
ginv := table \begin{bmatrix} \frac{-r+2m}{r} & 0 & 0 & 0 \\ 0 & -r^{-2} & 0 & 0 \\ 0 & 0 & -\frac{1}{r^{2}(\sin(\theta))^{2}} & 0 \\ 0 & 0 & 0 & -\frac{r}{-r+2m} \end{bmatrix}, index\_char = [1,1]]
$$

Вычисление символов Кристоффеля 1-го и 2-го рода:

 $Cf1:=$ Christoffel $1(dq)$ :  $Cf2$ :=Christoffel2( $qinv$ , $Cf1$ ):

3) Для получения уравнений геодезических линий можно использовать команду "geodesic\_eqns"библиотеки "tensor". Здесь необходимо помнить, что уравнения геодезических будут выданы впроизвольном порядке (а не соответственно номерам координат). Поэтому при обращении к этим уравнениям при каждом перезапуске программы необходимо отслеживать порядок этих уравнений и своевременно вносить коррективы в последующие с ними операции. Мы, однако, получим уравнения геодезических: самостоятельно, по методике проф. Игнатьева, чтобы иметь большие возможности манипуляций с ними.

Зададим первые и вторые производные от координат по натуральному параметру s:

```
X:=[r(s),theta(s),phi(s), t(s)];
U: = diff(X, s):dU:=diff(U,s):
        X := [r(s), \theta(s), \phi(s), t(s)]U := [\frac{d}{ds}r(s), \frac{d}{ds}\theta(s), \frac{d}{ds}\phi(s), \frac{d}{ds}t(s)]dU := \left[\frac{d^2}{ds^2}r(s), \frac{d^2}{ds^2}\theta(s), \frac{d^2}{ds^2}\phi(s), \frac{d^2}{ds^2}t(s)\right]
```
Зададим контрвариантный вектор скорости частицы  $\mathbf{u}^i$ 

u: 
$$
\text{create}([1], \text{array}(1..4, U));
$$
  
\ndu:  $\text{create}([1], \text{array}(1..4, dU));$   
\n $u := \text{table}[(compts = \left[\frac{d}{ds}r(s) - \frac{d}{ds}\theta(s) - \frac{d}{ds}t(s) - \frac{d}{ds}t(s)\right], \text{index\_char} = [1]])$   
\n $du := \text{table}[(compts = \left[\frac{d^2}{ds^2}r(s) - \frac{d^2}{ds^2}\theta(s) - \frac{d^2}{ds^2}\phi(s) - \frac{d^2}{ds^2}t(s)\right], \text{index\_char} = [1]])$ 

С помощью команды prod(A,B,[i,k]) внутреннего произведения тензоров по *i*-ой и к-той координатам найдем свертку:

$$
dC = \Gamma_{jk}{}^{i} u^{j} u^{k}
$$

dc:= $\text{prod}(\text{prod}(Cf2, u, [2, 1]), u, [2, 1])$ :  $dC := \lim_{n \to \infty} \text{com}(1, du, 1, dc)$ :  $Geomat := get\_compts(dC):$  $Geo[1]:=GeoMat[1]=0:$  $Geo[2]:=GeoMat[2]=0:$  $Geo[3]:=GeoMat[3]=0:$  $Geo[4]:=GeoMat[4]=0:$ Geo: = [Geo [1], Geo [2], Geo [3], Geo [4]]:

#### Аналитические вычисления и преобразования

4) Движение в экваториальной плоскости. Учтем, что, как известно, частицы движутся в центральном поле всегда в одной плоскости, проходящей через центр источника поля. Таким образом, при надлежащем выборе системы координат, частица будет двигаться в плоскости экватора  $\theta = \pi/2$ . Соответственно этому положим:

$$
ss:=[\text{theta}(s)=Pi/2,\text{theta}=Pi/2,\text{r}=r(s),r(s)=r(s)];
$$
  

$$
ss:=[\theta(s)=\pi/2,\theta=\pi/2,r=r(s),r(s)=r(s)]
$$

Geo1:=collect(expand(simplify(eval(subs(ss,Geo)))),[diff(r(s) , s, s),  $(\text{diff}(\text{phi}(s), s))^2$ ,  $(\text{diff}(t(s), s))^2$ ;

$$
Geo1 := \left[ \left( 2 \frac{m}{-r(s) + 2m} - \frac{r(s)}{-r(s) + 2m} \right) \frac{d^2}{ds^2} r(s) + \left( 4 \frac{m^2}{-r(s) + 2m} - 4 \frac{r(s) m}{-r(s) + 2m} + \frac{(r(s))^2}{-r(s) + 2m} \right) \left( \frac{d}{ds} \phi(s) \right)^2 \right]
$$
$$
+\left(-4\frac{m^3}{(r(s))^3(-r(s)+2m)}+4\frac{m^2}{(r(s))^2(-r(s)+2m)}-\frac{m}{r(s)(-r(s)+2m)}\right)
$$
  

$$
\left(\frac{d}{ds}t(s)\right)^2 + \frac{m\left(\frac{d}{ds}r(s)\right)^2}{r(s)(-r(s)+2m)} = 0, 0 = 0, 2\frac{\left(\frac{d}{ds}\phi(s)\right)\frac{d}{ds}r(s)}{r(s)} + \frac{d^2}{ds^2}\phi(s)
$$
  

$$
= 0, 2\frac{m\left(\frac{d}{ds}t(s)\right)\frac{d}{ds}r(s)}{(r(s)-2m)r(s)} - 2\frac{\left(\frac{d^2}{ds^2}t(s)\right)m}{r(s)-2m} + \frac{r(s)\frac{d^2}{ds^2}t(s)}{r(s)-2m} = 0]
$$

**simplify**(2\*m/(-r(s)+2\*m)-r(s)/(-r(s)+2\*m))\***diff**(r(s), s, s);  $d^2$  $\frac{1}{ds^2}r(s)$ 

**simplify**(-4\*m^3/(r(s)^3\*(-r(s)+2\*m))+4\*m^2/(r(s)^2\*(-r(s)+2\*m ))-m/(r(s)\*(-r(s)+2\*m)))\*(diff(t(s), s))^2;  $(r (s) - 2 m) m \left(\frac{d}{d} \right)$  $\frac{d}{ds} t(s)$ <sup>2</sup>  $(r (s))^3$ 

**simplify**((4\*m^2/(-r(s)+2\*m)-4\*r(s)\*m/(-r(s)+2\*m)+r(s)^2/(-r(s )+2\*m)))\*(**diff**(phi(s), s))^2;

$$
(-r(s) + 2m) \left(\frac{\mathrm{d}}{\mathrm{d}s} \phi(s)\right)^2
$$

- при этом одно из уравнений, второе, обратится в тождество.

**5)** *Интеграл геодезических*

Одно из этих уравнений (третье) имеет известный в случае осевой симметрии *первый интеграл*, L=const, геодезических:

In:=**int**(**expand**(**lhs**(Geo1[3])/**diff**(phi(s),s)),s); I\_1:=L=**simplify**(exp(In));

$$
In := 2 \ln(r(s)) + \ln\left(\frac{d}{ds}\phi(s)\right)
$$

$$
I_{-}I := L = (r(s))^{2} \frac{d}{ds}\phi(s)
$$

Таким образом, найдем:

SS:=**diff**(phi(s),s)= **solve**(I\_1,**diff**(phi(s),s));

$$
SS := \frac{\mathrm{d}}{\mathrm{d}s} \phi(s) = \frac{L}{(r(s))^2}
$$

Geodesic1:=**simplify**(**eval**(**subs**(SS,Geo1)));

Geodesic1 := 
$$
\left[-\left(\frac{d^2}{ds^2}r(s)\right)(r(s))^5 + 2\left(\frac{d^2}{ds^2}r(s)\right)(r(s))^4 m + m\left(\frac{d}{ds}r(s)\right)^2(r(s))^3 - (r(s))^3\left(\frac{d}{ds}t(s)\right)^2 m + 4(r(s))^2\left(\frac{d}{ds}t(s)\right)^2 m^2 - 4r(s)\left(\frac{d}{ds}t(s)\right)^2 m^3 + L^2(r(s))^2 - 4L^2r(s) m + 4L^2m^2
$$

$$
(r(s) - 2m) (r(s))^4)^{-1} = 0, 0 = 0, 0 = 0, \frac{2m\left(\frac{d}{ds}t(s)\right)\frac{d}{ds}r(s) - 2\left(\frac{d^2}{ds^2}t(s)\right)r(s) m + \left(\frac{d^2}{ds^2}t(s)\right)(r(s))^2}{(r(s) - 2m)r(s)} = 0
$$

### **6)** *Приведение уравнений геодезических к нормальному виду* Разрешим уравнение

GEO[1]:=**diff**(r(s),s,s)=**solve**(Geodesic1[1],**diff**(r(s),s,s));

$$
GEO_{1} := \frac{d^{2}}{ds^{2}} r(s) = m \left(\frac{d}{ds} r(s)\right)^{2} (r(s))^{3} - (r(s))^{3} \left(\frac{d}{ds} t(s)\right)^{2} m + 4 (r(s))^{2} \left(\frac{d}{ds} t(s)\right)^{2} m^{2} - 4 r(s) \left(\frac{d}{ds} t(s)\right)^{2} m^{3} + L^{2} (r(s))^{2} - 4 L^{2} r(s) m + 4 L^{2} m^{2} \left((r(s) - 2 m) (r(s))^{4}\right)^{-1}
$$

GEO[2]:=**diff**(t(s),s,s)=**solve**(Geodesic1[4],**diff**(t(s),s,s));

$$
GEO_2 := \frac{d^2}{ds^2} t(s) = -2 \frac{m \left( \frac{d}{ds} t(s) \right) \frac{d}{ds} r(s)}{(r(s) - 2m) r(s)}
$$

**7)** Для упрощения уравнения GEO[1] используем соотношение нормировки:

g\_compts[1,1]\***diff**(r(s),s)^2+ g\_compts[3,3]\***diff**(phi(s),s)^2+ g\_compts $\sqrt{4}$ ,4 $\frac{*diff(t(s),s)^{2}}{2}$ =1;

Norm\_0:=**eval**(**subs**(ss,g\_compts[1,1]\***diff**(r(s),s)^2+ g\_compts [3,3]\***diff**(phi(s),s)^2+g\_compts[4,4]\***diff**(t(s),s)^2=1));

$$
-\left(\frac{d}{ds}r(s)\right)^2 \left(1 - 2\frac{m}{r}\right)^{-1} - r^2\left(\sin(\theta)\right)^2 \left(\frac{d}{ds}\phi(s)\right)^2 + \left(1 - 2\frac{m}{r}\right) \left(\frac{d}{ds}t(s)\right)^2 = 1
$$
  
Norm\_0 :=  $-\left(\frac{d}{ds}r(s)\right)^2 \left(1 - 2\frac{m}{r(s)}\right)^{-1} - \left(r(s)\right)^2 \left(\frac{d}{ds}\phi(s)\right)^2 + \left(1 - 2\frac{m}{r(s)}\right) \left(\frac{d}{ds}t(s)\right)^2 = 1$ 

Norm\_1:=**eval**(**subs**(SS,Norm\_0));

$$
Norm_{-}1 := -\left(\frac{d}{ds}r(s)\right)^{2} \left(1 - 2\frac{m}{r(s)}\right)^{-1} - \frac{L^{2}}{(r(s))^{2}} + \left(1 - 2\frac{m}{r(s)}\right)\left(\frac{d}{ds}t(s)\right)^{2} = 1
$$

решая которое относительно  $\left(T\left(s\right)\right)^{2}$ , найдем:

T02:=**diff**(t(s),s)^2=**solve**(Norm\_1,**diff**(t(s),s)^2);

$$
T02 := \left(\frac{d}{ds}t(s)\right)^2 = \frac{(r(s))^3\left(\frac{d}{ds}r(s)\right)^2 + L^2r(s) - 2L^2m + (r(s))^3 - 2m(r(s))^2}{r(s)(r(s))^2 - 4r(s)m + 4m^2)}
$$

Подставляя теперь найденное значение  $(T(s))^2$  из T02(s) в уравнение GEO[1], преобразуем его к виду:

EE:=simplify(subs(T02.GEOF11)):

$$
EE := \frac{d^2}{ds^2} r(s) = \frac{L^2 r(s) - 3L^2 m - m (r(s))^2}{(r(s))^4}
$$

#### Решение задачи Коши

8) Некоторые из начальных условий можно задать произвольно, от их значений зависит лишь определение координат задачи, эти начальные условия мы будем сохранять неизменными от задачи к задаче. Здесь мы отсчитываем значение угловой переменной от такой точки орбиты, в которой  $\frac{d}{dx}r(s) = 0$ , т.е., от максимума (апогея) или минимума (перигея):

Init  $\theta$ :=phi(0)=0,t(0)=0,D(r)(0)=0;

*Init*  $0 := \phi(0) = 0$ ,  $t(0) = 0$ ,  $D(r)(0) = 0$ 

Далее массу центрального тела также можно задать произвольно, от ее определения просто зависит масштаб радиальной координаты г. Поэтому мы положим ее равной единице и подставим это значение в исходные уравнения:

 $m \theta := m = 1$ :  $GEOD1$ : = subs(m  $\theta$ , EE):

Начальные условия задачи определяются, во-первых, значением радиальной, а, во-вторых, заданием значения момента, L, что значение  $L = 0$  соответствует радиальному падению частицы.

Таким образом, в каждой задаче нам достаточно задавать значение параметра L и радиальной переменной, соответствующей нулевому значению угла.

Полагая  $R(s) = 0$ , получим круговые орбиты с  $r(s) = r_0$  = Const. Тогда из уравнения GEOD1[5], найдем радиус такой орбиты:

 $r\theta$ :=solve(rhs(GEOD1)=0,r(s));

$$
r0 := \left(L/2 + 1/2\sqrt{L^2 - 12}\right)L, \left(L/2 - 1/2\sqrt{L^2 - 12}\right)L
$$

Откуда видно, что круговые орбиты существуют лищь при условии  $L_0 \leq L$ , где  $L0 := \sqrt{12} 3.464101616$ 

 $L[0]$ : =sqrt(12);

$$
L_0 := 2\sqrt{3}
$$

 $L < = evalf(\%)$ ;

*L* ≤ 3.464101616

При угловом моменте L, удовлетворяющему этому условию, возможны два решения, соответствующие круговым орбитам:

r\_min:=(1/2\*L-1/2\*(L^2-12)^(1/2))\*L; r max:=(1/2\*L+1/2\*(L^2-12)^(1/2))\*L; **plot**([r\_min,r\_max],L=**sqrt**(12)..6,thickness=[1,2], labels=["L" ,"r0"],legend=["r\_min","r\_max"],color=[black,grey],view =[0..6,0..30]);  $r\_min := (L/2 - 1/2\sqrt{L^2 - 12})L$  $r_{\perp}$ *max* :=  $(L/2 + 1/2\sqrt{L^2 - 12})L$ 

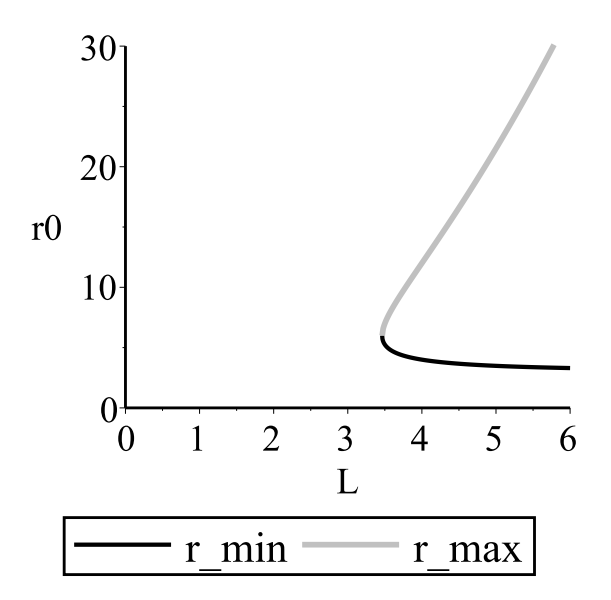

**Рис. 15.3** Зависимость между параметрами *r* 0 и *L*

Если *r*\_*min* ≤ *r* , *r* ≤ *r*\_*max*, то частица ускоряется в направлении, противоположном направлению к массе: 0 ≤  $\frac{dR}{ds}$ *ds* , а при*r* ≤ *r*\_*min* или *r*\_*max* ≤ *r* радиальное ускорение меняет знак: *dR*  $\frac{dS}{ds} \leq 0.$ **9)** *Исключение натурального параметра* Используем интеграл drs:=**subs**(**diff**(r(s),s)=**diff**(r(phi),phi)\***subs**(r(s)=r(phi),**rhs**( SS)));

$$
drs := \frac{d}{ds} r(s) = \frac{\left(\frac{d}{d\phi} r(\phi)\right)L}{\left(r(\phi)\right)^2}
$$

d2rs:=**diff**(r(s),s,s)=**diff**(**rhs**(drs),phi)\***subs**(r(s)=r(phi),**rhs**( SS));

$$
d2rs := \frac{\mathrm{d}^2}{\mathrm{d}s^2}r(s) = \frac{L}{(r(\phi))^2} \left( \frac{\left(\frac{\mathrm{d}^2}{\mathrm{d}\phi^2}r(\phi)\right)L}{(r(\phi))^2} - 2\frac{\left(\frac{\mathrm{d}}{\mathrm{d}\phi}r(\phi)\right)^2L}{(r(\phi))^3} \right)
$$

EQUATION:=**expand**(r(phi)^4/L^2\***rhs**(d2rs))=**expand**(r(phi)^4/L^2\* **subs**(r(s)=r(phi),**rhs**(EE)));

$$
EQUATION := \frac{\mathrm{d}^2}{\mathrm{d}\phi^2}r(\phi) - 2\frac{\left(\frac{\mathrm{d}}{\mathrm{d}\phi}r(\phi)\right)^2}{r(\phi)} = r(\phi) - 3m - \frac{\left(r(\phi)\right)^2 m}{L^2}
$$

PH1:=**dsolve**(EQUATION,r(phi));

$$
PH1 := \int^{r(\phi)} \frac{L}{\sqrt{L^2\_C1\_a^4 - L^2\_a^2 + 2L^2\_am + 2\_a^3m}} d_-a - \phi - C2 = 0,
$$
  

$$
\int^{r(\phi)} - \frac{L}{\sqrt{L^2\_C1\_a^4 - L^2\_a^2 + 2L^2\_am + 2\_a^3m}} d_-a - \phi - C2 = 0
$$

PH2:=**subs**([r(phi)=r,\_C1=(1-E)/L^2,\_C2=0,\_a=a],PH1[1]); PH3(r):=**solve**(PH2,phi);

$$
PH2 := \int^{r} \frac{L}{\sqrt{a^4 (1 - E) - L^2 a^2 + 2 m a L^2 + 2 a^3 m}} da - \phi = 0
$$
  

$$
PH3(r) := \int^{r} \frac{L}{\sqrt{a^4 (1 - E) - L^2 a^2 + 2 m a L^2 + 2 a^3 m}} da
$$

**diff**(phi(r),r)=**diff**(PH3(r),r);

$$
\frac{\mathrm{d}}{\mathrm{d}r}\phi(r) = \frac{L}{\sqrt{-E r^4 + 2L^2 m r - L^2 r^2 + 2m r^3 + r^4}}
$$

#### **Анализ решения**

#### **Случай почти круговой орбиты**

Этот случай соответствует значениям *L*, большим *L*0:

Sol:=**dsolve**({**subs**(L=-4,EQUATION), r(0)=11,D(r)(0)=0},r(phi), numeric):;

plots[**odeplot**](Sol,[r(phi)\*cos(phi),r(phi)\*sin(phi)], phi =0..4\*Pi,color=black,numpoints=500, axes=NORMAL,labels=["X ","Y"],scaling=CONSTRAINED);

$$
\frac{d}{dr}\phi(r) = \frac{L}{\sqrt{-Er^4 + 2L^2mr - L^2r^2 + 2mr^3 + r^4}}
$$

В этом случае мы наблюдаем так называемое **смещение перигелия** частицы.

#### **Случай гравитационного захвата**

В этом случае *L* ≤ *L*0:

Sol1:=**dsolve**({**subs**(L=-3,EQUATION), r(0)=10,D(r)(0)=0},r(phi), numeric):;

P1:=**plot**([2\*cos(ph),2\*sin(ph),ph=0..2\*3.14]): P2:=plots[**odeplot**](Sol1,[r(phi)\*cos(phi),r(phi)\*sin(phi)], phi=0..12\*Pi,color=black,numpoints=500, axes=NORMAL,labels =["X","Y"], scaling=CONSTRAINED):; plots[**display**](P1,P2);

$$
\frac{\mathrm{d}}{\mathrm{d}r}\phi(r) = \frac{L}{\sqrt{-E r^4 + 2L^2 m r - L^2 r^2 + 2m r^3 + r^4}}
$$

В этом случае при *φ* = 6, 7944... (т.е., спустя два с небольшим оборота) происходит захват частицы черной дырой, о чем сообщает Maple.

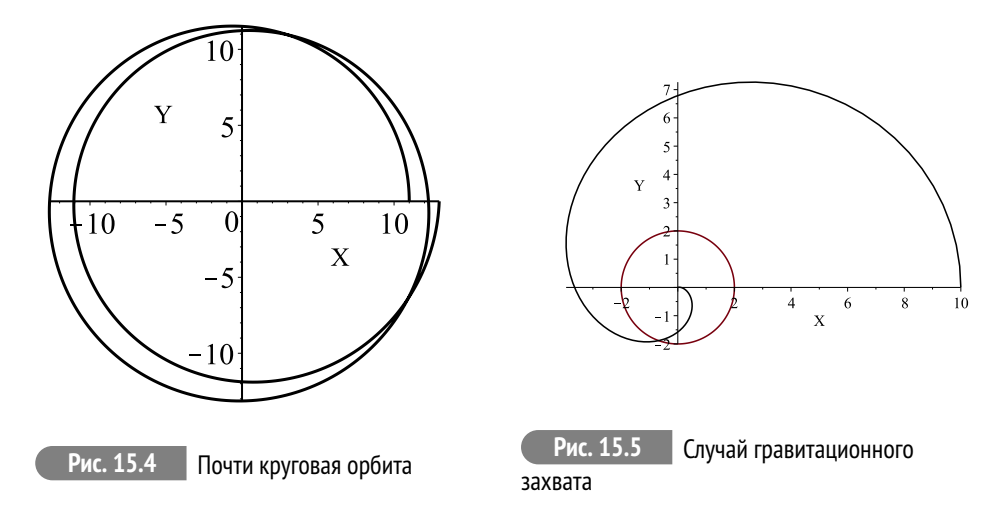

# **Теория Фридмана изотропной однородной Вселенной**

## **16.1 Почему наша Вселенная однородная, изотропная и не всегда была такой, как сейчас?**

Изотропия — свойства пространства **в больших масштабах** не зависят от направления: плотность галактик, плотность реликтового излучения, плотность космических лучей не зависят от угла зрения. Спектр реликтового излучения соответствует спектру излучения абсолютно чёрного тела с температурой 2, 725*oK*, что соответствует длине волны 1,9 мм. Оно изотропно с точностью порядка  $10^{-4},\,$ т.е. среднеквадратичное отклонение температуры составляет приблизительно  $1.8 \cdot 10^{-5}$  <sup>o</sup>*K*.

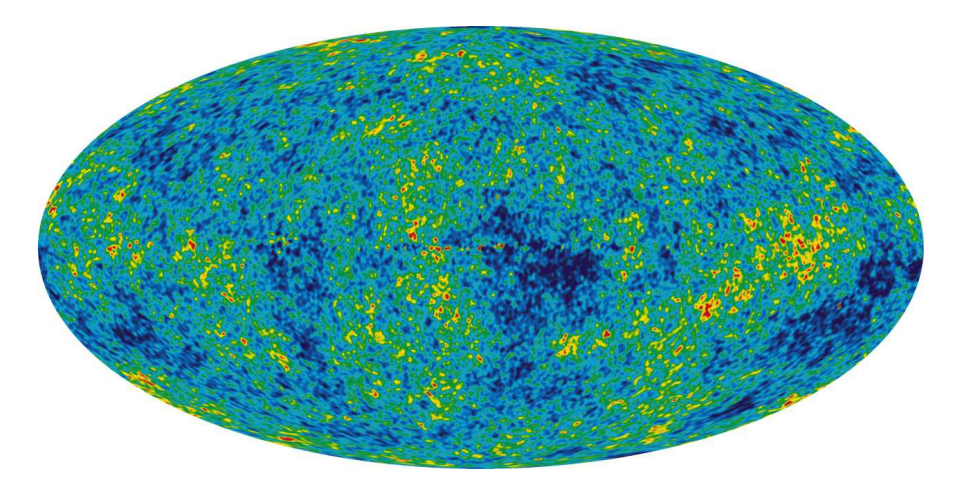

**Рис. 16.1** Восстановленная карта (панорама) анизотропии реликтового излучения с исключённым изображением Галактики, изображением радиоисточников и изображением дипольной анизотропии. Красные цвета означают более горячие области, а синие цвета — более холодные области. По данным спутника WMAP.

Однородность — свойства пространства **в больших масштабах** не зависят от положения в нем: плотность галактик, плотность реликтового излучения, плотность космических лучей не зависят от положения.

Сочетание этих двух свойств (изотропности и однородности) с точки зрения геометрии приводит к тому, что метрика 3-х мерного пространства Вселенной в больших масштабах должна быть изотропной и однородной, т.е., допускать

**16**

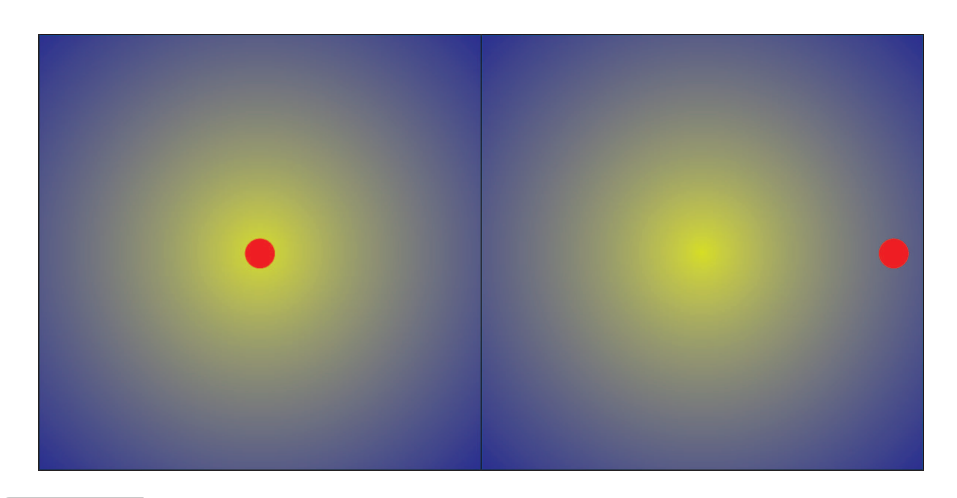

**Рис. 16.2** Иллюстрация однородности Вселенной. Если бы Вселенная была изотропной относительно Земли, но при этом – неоднородной, то Земля была бы центром Вселенной. Это геоцентрическая точка зрения  $\rightarrow$  гелиоцентрическая  $\rightarrow$  галактикоцентрическая и т.п.

группу вращений и трансляций — при поворотах и перемещениях метрика 3-х мерного пространства должна переходить сама в себя. Этому условию соответствуют **трехмерные пространства постоянной кривизны**.

### **16.2 Трехмерные пространства постоянной кривизны и метрики Фридмана**

В курсе Дифференциальной геометрии (Игнатьев) было показано, что **поверхности постоянной кривизны** в трехмерном евклидовом пространстве могут быть только трех типов (в зависимости от постоянной *k*):

<span id="page-223-0"></span>
$$
ds^2 = \frac{ds_0^2}{(1 + k\rho^2)^2},
$$
\n(16.1)

где *d s*0 – метрика евклидовой плоскости *E*2, *k* – постоянная кривизна поверхности: *k* = 0 – поверхность нулевой кривизны (плоскость); *k* > 0 – поверхность постоянной положительной кривизы *k* = 1/*a* 2 (сфера), *a* – радиус сферы; *k* < 0 – поверхность постоянной отрицательной кривизы *k* = −1/*a* 2 (псевдосфера),  $a$  – радиус псевдосферы;  $\rho^2$  – квадрат длины радиуса-вектора на плоскости  $\rho = \int ds_0$ .

Аналогично можно записать и метрику 3-х мерного пространства постоянной кривизны в форме  $(16.1)$ , где  $ds_0^2$  уже метрика плоского трехмерного евклидова пространства *E*3, *ρ* <sup>2</sup> <sup>≡</sup> *<sup>r</sup>* <sup>2</sup> – квадрат длины радиуса-вектора в *E*3. В сферических координатах *r*,*θ*,*ϕ*, (*z* = *r* sin*θ*) таким образом, имеем:

<span id="page-223-1"></span>
$$
ds^{2} = \frac{ds_{0}^{2}}{(1 + kr^{2})^{2}} \equiv \frac{dr^{2} + r^{2}(\cos^{2}\theta d\varphi^{2} + d\theta^{2})}{(1 + kr^{2})^{2}}.
$$
 (16.2)

Переходя от переменной  $r$  к переменной  $r$ :

$$
r = ath \frac{\chi}{a}, (k = -1/a^2); \quad r = a\chi (k = 0); \quad r = atg \frac{\chi}{a}, (k = 1/a^2), \tag{16.3}
$$

получим окончательно метрику трехмерного пространства постоянной кривизны в сферических координатах (доказать самостоятельно!)  $(d\Omega = \cos^2 \theta d\varphi^2 + d\theta^2)$ — метрика сферы единичного радиуса):

$$
ds^{2} = \begin{cases} a^{2}(d\chi^{2} + \sin^{2}\chi d\Omega^{2}), & k = 1/a^{2};\\ a^{2}(d\chi^{2} + \chi^{2}d\Omega^{2}), & k = 0;\\ a^{2}(d\chi^{2} + \sin^{2}\chi d\Omega^{2}), & k = -1/a^{2}. \end{cases}
$$
(16.4)

<span id="page-224-0"></span>Эту метрику можно также записать эквивалентном виде:

$$
ds^{2} = a^{2}(d\chi^{2} + \rho^{2}(\chi)d\Omega^{2}), \quad \rho(\chi) = \begin{cases} \sin\chi, & k = 1/a^{2};\\ \chi, & k = 0;\\ \sin\chi, & k = -1/a^{2}. \end{cases}
$$
(16.5)

Заметим, что метрика (16.2) является конформно плоской. Согласно (16.5) дифференциалы длины дуги при смещении вдоль  $\gamma$  ( $\varphi$  = Const,  $\theta$  = Const) и вдоль  $\varphi$  ( $\chi = \chi_0 =$ Const,  $\theta =$ Const =  $\theta_0 = 0$ ) равны, соответственно:  $ds_{\gamma} = ad\chi, ds_{\omega} = a\rho(\chi)d\varphi$ . Поэтому отношение длины окружности С к ее радиусу R в этом мире равно:  $C/R = 2\pi \rho(\chi_0)/\chi_0$  — равно нулю для плоского мира, меньше  $2\pi$  для пространства отрицательной кривизны и больше  $2\pi$  для пространства положительной кривизны (см. Игнатьев, Дифференциальная геомет- $DMR$ ).

Согласно закону сохранения энергии звезды не могли гореть бесконечно долго, так как рано или поздно, любые запасы энергии исчерпываются.

Если же предположить, что звезды по каким-то причинам горят бесконечно долго, то это означает, что число излученных фотонов постоянно увеличивается, стало быть, увеличивается и их плотность.

Фотометрический парадокс(парадокс Ольберса). Предположим, что звезды во Вселенной распределены в среднем равномерно с плотностью  $\rho = Const$ , так что в сферическом слое толщиной  $dr$  находятся  $dN = \rho 4\pi r^2 dr$  звезд. Пусть  $S_0$  – средняя светимость звезд, тогда от звезды на расстоянии  $r$  на Земле будет зафиксирована интенсивность излучения  $i_0 = S_0/r^2$ . Таким образом, вклад в интенсивность излучения от сферического слоя будет  $dI = i_0 dN = 4\pi \rho S_0 dr$ , а интенсивность, создаваемая звездами, находящимися в шаре радиуса г на Земле, будет равна  $I(r) = 4\pi \rho S_0 r$ . При  $r \to \infty$   $I \to \infty$  – тепловая смерть.

Гравитационный парадокс(парадокс Зеелигера). Согласно теории Ньютона на тело массы т действует сила тяжести от массы, заключенной в сфере радиуса  $r: F = -mM(r)G/r^2 = -mG4\pi\rho r/3$ . Но в однородной Вселенной нет центра, поэтому сила становится неопределенной. На самом деле при правильной постановке задачи этот парадокс снимается в Ньютоновской теории, но при этом теория должна быть нестационарной (Боннор).

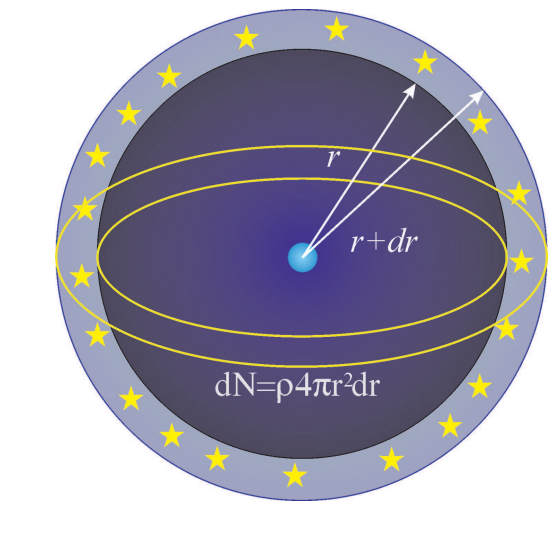

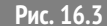

Фотометрический парадокс

Согласно сказанному выше, метрику четырехмерного пространства - времени следует записать в виде (Фридман, 1922)<sup>1</sup>:

$$
ds^{2} = dt^{2} - a^{2}(t)(d\chi^{2} + \rho^{2}(\chi)d\Omega^{2}),
$$
\n(16.6)

которую мы и будем в дальнейшем называть Метрикой Фридмана. Как известно, у победы всегда много родителей, поэтому, естественно, к фамилии Фридмана «скоро» были добавлены иностранные фамилии Леметра (1927), Робертсона - Уоккера (1935). В англоязычной литературе метрику Фридмана обычно называют именами Робертсона и Уоккера.

Производя замену временной переменной

<span id="page-225-2"></span>
$$
t = \int a(\eta) d\eta \leftrightarrow \eta = \int \frac{dt}{a(t)},\tag{16.7}
$$

<span id="page-225-1"></span>эту метрику можно также записать в конформно - стационарном виде:

$$
ds^{2} = a^{2}(\eta)(d\eta^{2} - d\chi^{2} - \rho^{2}(\chi)d\Omega^{2}).
$$
\n(16.8)

<span id="page-225-0"></span> ${}^{1}$ В 1922 г. Александр Фридман опубликовал решение уравнений Эйнштейна для пространства положительной кривизны, а в 1924 - для пространства отрицательной кривизны, причем решения сразу учитывали космологический член, и был показан предельный переход к решениям Эйнштейна и де-Ситтера.

## **16.3 Создатель теории расширяющейся Вселенной – Александр Александрович Фридман**

Александр Александрович Фридман (4 (16) июня 1888, Санкт-Петербург — 16 сентября 1925, Ленинград) — выдающийся российский и советский математик, физик и геофизик, создатель теории нестационарной Вселенной. В 1922 году опубликовал работу «О кривизне пространства» http://www.astronet.ru/db/msg/1187035/, которая положила начало теоретической космологии. Эйнштейн на начальных этапах подвергал критике результаты работы Фридмана, однако впоследствие безоговорочно принял их.

<span id="page-226-0"></span>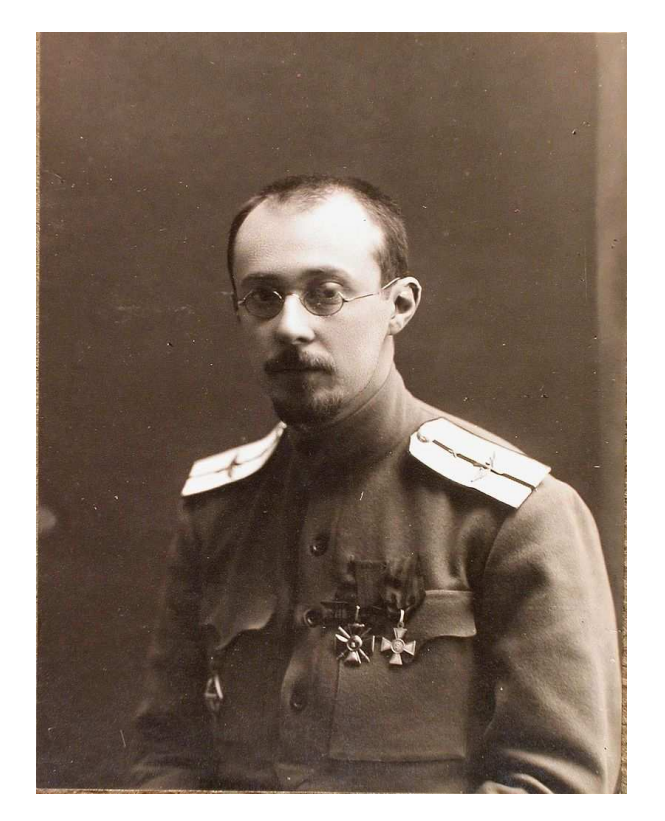

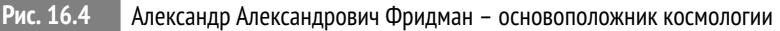

## **16.4 Кинематика Вселенной Фридмана**

Легко показать, что мировые линии **r** = **r**<sub>0</sub> = **const** являются геодезическими мира Фридмана (доказать самостоятельно). Сеть этих геодезических, покрывающих весь мир Фридмана, реализует синхронную систему отсчета, соответствуюшую наблюдателям. Тогда в любой момент синхронного времени два таких наблюдателя в метрике (16.4) имеют постоянные пространственные координаты  $\gamma_0, \theta_0, \omega_0$  и  $\gamma_0 + \delta \gamma_0, \theta_0 + \delta \theta, \omega_0 + \delta \omega$ . Квадрат синхронного (одновременного) расстояния между этими наблюдателями в момент времени t равно:

<span id="page-227-0"></span>
$$
\delta \ell^2 = a^2(t) (\delta \chi^2 + \rho^2(\chi) \delta \Omega^2). \tag{16.9}
$$

Если  $\dot{a} \neq 0$  расстояние между наблюдателями в мире Фридмана изменяется. Относительную скорость двух наблюдателей получим дифференцированием (16.9) по времени, учитывая, что  $v = d\ell/dt$ :

$$
2\delta \ell \frac{\delta \ell}{dt} = 2a\dot{a}(d\chi^2 + \rho^2(\chi)d\Omega^2) \equiv 2\frac{\dot{a}}{a}\delta \ell^2
$$

Отсюда получаем линейный закон для относительной скорости:

$$
\frac{\delta \ell}{dt} \equiv v(t) = H(t)\delta \ell; \quad \left(H(t) \equiv \frac{\dot{a}}{a}\right), \tag{16.10}
$$

где  $H(t)$  – так называемая постоянная Хаббла. Безразмерный инвариант

$$
\Omega \equiv \frac{\ddot{a}a}{\dot{a}^2} \tag{16.11}
$$

называется космологическим ускорением.

Таким образом,  $H > 0$  соответствует расширению Вселенной,  $H = 0$  – стационарной Вселенной,  $H < 0$  – сжатию Вселенной. Эдвин Хаббл, 1929 - экспериментальное подтверждение. Современное значения  $H = 67,80 \pm 0,77$  (км/с)/Мпк или  $(2, 197 \pm 0.025) \cdot 10^{-18} c^{-1} = -1.14 \cdot 10^{10}$  лет  $(t \sim H^{-1})$ .

Вычислим метрические величины для метрики Фридмана (для метрики (16.8) вычислить самостоятельно) отличные от нуля символы Кристоффеля 2-го рода для пространства Фридмана (16.8, принимая во внимание формулы для различных индексов кривизны (16.5):

<span id="page-227-1"></span>
$$
\Gamma_{14}^{1} = \Gamma_{24}^{2} = \Gamma_{34}^{3} = \frac{a}{a}; \qquad \Gamma_{22}^{1} = -\rho \rho'; \qquad \Gamma_{33}^{1} = -\rho \rho' \cos^{2} \theta;
$$

$$
\Gamma_{12}^{2} = \Gamma_{13}^{3} = \frac{\rho'}{\rho}; \quad \Gamma_{33}^{2} = \cos \theta \sin \theta; \quad \Gamma_{23}^{3} = -\text{tg}\theta;
$$

$$
\Gamma_{11}^{4} = a\dot{a}; \qquad \Gamma_{22}^{4} = a\dot{a}\rho^{2}; \qquad \Gamma_{33}^{4} = a\dot{a}\rho^{2} \cos^{2} \theta.
$$
(16.12)

Точкой обозначены производные по конформному времени  $\eta$ , штрихом – производные по  $\gamma$ .

Отличные от нуля компоненты тензора Эйнштейна: При этом надо иметь ввиду следующие полезные соотношения:

$$
1 - \rho'^2 = \epsilon \rho^2, \quad \rho'' = -\epsilon \rho,\tag{16.13}
$$

где  $\epsilon = 1$  в случае положительной кривизны,  $\epsilon = 0$  в случае нулевой кривизны  $\mu \varepsilon = -1$  в случае отрицательной кривизны (доказать самостоятельно). Таким образом, получим для отличных от нуля смешанных компонент тензора Эйнштейна<sup>2</sup>

$$
G_1^1 = G_2^2 = G_3^3 = \frac{2a\ddot{a} - \dot{a}^2 + \epsilon a^2}{a^4}; \quad G_4^4 = 3\frac{\epsilon a^2 + \dot{a}^2}{a^4}; R = -6\frac{\epsilon a + \ddot{a}}{a^2}.
$$
 (16.14)

#### Уравнения Эйнштейна и законы сохранения  $16.5$

Вследствие изотропности и однородности трехмерного пространства трехмерная часть тензора энергии - импульса также должна составлять трехмерный однородный и изотропный тензор, т.е., он должен быть инвариантен относительно вращений и переносов трехмерного пространства. Это приводит к тому, что в сопутствующей системе отсчета

<span id="page-228-1"></span>
$$
T_k^i u^k = \varepsilon u^i \tag{16.15}
$$

тензор энергии - импульса должен иметь вид:

$$
T_k^i \stackrel{*}{=} \begin{pmatrix} -P(\eta) & 0 & 0 & 0 \\ 0 & -P(\eta) & 0 & 0 \\ 0 & 0 & -P(\eta) & 0 \\ 0 & 0 & 0 & \varepsilon(\eta) \end{pmatrix} \Rightarrow T_k^i = (\varepsilon + P)u^i u_k - P\delta_k^i, \tag{16.16}
$$

т.е., тензор энергии - импульса изотропного однородного мира должен совпадать с тензором энергии - импульса идеальной жидкости.

Единичный времениподобный собственный вектор матрицы  $T_k^i$ ,  $u^i$ , отвечающий положительному значению собственного числа  $\varepsilon > 0$ , называется дина**мической скоростью материи**, а положительное собственное число  $\varepsilon$  - плотностью энергии материи; собственные числа  $P$ , отвечающие пространственноподобным собственным векторам  $\begin{pmatrix} v & i \\ a & \end{pmatrix}$ , называются давлениями вдоль осей

 $\boldsymbol{\nu}$ .  $(\alpha)$ 

Из сравнения (17.5) и (16.16) следует, что имеется всего лишь 2 независимых уравнения Эйнштейна на 3 неизвестные функции:  $a(\eta), \varepsilon(\eta), P(\eta)$ . Поэтому для замыкания системы уравнений необходимо наложить еще одно уравнение, связывающее  $P$  и  $\varepsilon$  - уравнение состояния:

$$
P = P(\varepsilon). \tag{16.17}
$$

Это уравнение определяется внутренним физическим состоянием материи и существенно зависит от ее модели.

<span id="page-228-0"></span><sup>&</sup>lt;sup>2</sup>При вычислениях в Maple необходимо помнить, что наше определение тензора Эйнштейна и определение Maple отличаются знаком!

На основе (17.5) и (16.16) сформулируем систему независимых уравнений Эйнштейна (в планковской системе единиц  $\hbar = G = c = 1!$ ):

<span id="page-229-1"></span>
$$
G_1^1 = \frac{2a\ddot{a} - \dot{a}^2 + \epsilon a^2}{a^4} = -8\pi P(\epsilon);
$$
 (16.18)

$$
G_4^4 = 3\frac{\epsilon a^2 + \dot{a}^2}{a^4} = 8\pi\varepsilon.
$$
 (16.19)

На основе этих уравнений можно получить их дифференциальное следствие:

<span id="page-229-0"></span>
$$
\frac{d}{d\eta}G_4^4 = 6\frac{\dot{a}}{a^5}(-\epsilon a^2 + a\ddot{a} - 2\dot{a}^2); \quad G_4^4 - G_1^1 = -\frac{2}{a^4}(-\epsilon a^2 - 2\dot{a}^2 + a\ddot{a});
$$
\n
$$
\Rightarrow \frac{dG_4^4}{d\eta} + 3\frac{\dot{a}}{a}(G_4^4 - G_1^1) = 0 \qquad \Rightarrow \frac{d\varepsilon}{d\eta} + 3\frac{\dot{a}}{a}(\varepsilon + P(\varepsilon)) = 0 \tag{16.20}
$$

- закон сохранения энергии. Этот же закон можно получить и прямым методом, **вычисляя ковариантные производные**  $\nabla_k T_i^k = 0$  (вычислить самостоятельно).

Закон сохранения энергии (16.20) можно взять вместо одного из независимых уравнений Эйнштейна. При заданном уравнении состояния уравнение (16.20) интегрируется в квадратурах:

$$
3\ln a = -\int \frac{d\varepsilon}{\varepsilon + P(\varepsilon)} + \text{Const},\tag{16.21}
$$

поэтому формально уравнения Эйнштейна для Вселенной Фридмана всегда сводятся к одному интегро - дифференциальному уравнению (16.19).

#### Решения Фридмана  $16.6$

В релятивистской гидродинамике доказывается, что соотношение

 $\overline{a}$ 

$$
\frac{dP}{d\varepsilon} = \frac{v_s^2}{c^2} \tag{16.22}
$$

определяет скорость звука  $v_s$  в изотропной материи. При этом надо помнить, что  $\varepsilon$  – есть плотность энергии материи с учетом ее массы покоя. Поскольку скорость звука должна быть меньше скорости света, имеется ограничение:  $dP/d\varepsilon \leq 1$ .

Часто в модельных исследованиях используют так называемое баротропическое уравнение состояния:

$$
P = k\varepsilon \tag{16.23}
$$

где безразмерный коэффициент  $k \leq 1$  называется коэффициентом баротропы.

- В частности,  $k = 0 \Rightarrow P \rightarrow 0$  соответствует **нерелятивистскому уравне-НИЮ СОСТОЯНИЯ.** В ЭТОМ СЛУЧАЕ  $\varepsilon = \rho c^2$  ( $\rho$  – плотность вещества):
- $k = 1/3$  ультрарелятивистскому уравнению состояния (это уравнение состояния получается в том случае, если масса покоя составляющих материю частиц и физических полей стремится к нулю):
- $k = 1$  предельно жесткому уравнению состояния.
- В настоящее время в космологии рассматриваются модели с отрицательным коэффициентом баротропы, в частности,  $-1 < k < -1/3$  – квинтэссенция;
- $k = -1$  вакуумное уравнение состояния,

### •  $k<-1$  – фантомная энергия (темная энергия).

Фридман получил решения для однородной космологической модели с положительной кривизной с учетом космологического члена в случае нерелятивистского уравнения состояния  $P = 0$ ,  $\varepsilon = \rho c^2$ , когда уравнение (16.24) легко интегрируется и дает закон сохранения массы:

<span id="page-230-0"></span>
$$
3\ln a = -\int \frac{d\varepsilon}{\varepsilon} + \text{Const} \Rightarrow \varepsilon a^3 = \text{Const} \Leftrightarrow \rho a^3 = \text{Const} = \rho_0. \tag{16.24}
$$

Мы здесь рассмотрим случаи произвольного индекса кривизны  $\epsilon$ , но при  $\Lambda = 0$ (случай  $\Lambda \neq 0$  рассмотреть самостоятельно). Подстановка решения (16.24) в уравнение (16.25) приводит его к виду (мы положили  $a(\eta_0) = 1$ ,  $\rho(\eta_0) = \rho_0$ ):

<span id="page-230-1"></span>
$$
3(\epsilon a^2 + \dot{a}^2) = 8\pi \rho_0 a. \tag{16.25}
$$

Совершим масштабное преобразование:

$$
a \to a \frac{8\pi}{3} \rho_0,\tag{16.26}
$$

тогда уравнение Эйнштейна примет компактный вид:

<span id="page-230-2"></span>
$$
\varepsilon a^2 + \dot{a}^2 = a. \tag{16.27}
$$

нтегрируя его, получим решение в квадратурах:

$$
\int \frac{da}{\sqrt{a - \epsilon a^2}} = \eta + \text{Const.} \tag{16.28}
$$

Интеграл в левой части (16.28) надо вычислять для каждого значения  $\epsilon$  (вычислить самостоятельно). В результате получим:

<span id="page-230-3"></span>
$$
a(\eta) = \begin{cases} \frac{1}{2}(1 - \cos \eta), & \epsilon = +1; \\ \frac{1}{2}\eta^2, & \epsilon = 0; \\ \frac{1}{2}(\cosh \eta - 1), & \epsilon = -1; \end{cases}
$$
 (16.29)

При получении формул (16.29) мы учли произвольность выбора временной переменной, т.е., инвариантность метрики Фридмана относительно сдвига  $n \rightarrow n +$ Const. подобрав постоянную таким образом, чтобы сингулярности **метрики**  $a = 0$  соответствовало нулевое значение временной переменной  $\eta = 0$ . Переходя к физическому времени  $t$  по формуле (16.7), получим «связь времен»:

$$
t = \begin{cases} \frac{1}{2}(\eta - \sin \eta), & \varepsilon = +1; \\ \frac{1}{6}\eta^3, & \varepsilon = 0; \\ \frac{1}{2}(\sin \eta - \eta), & \varepsilon = -1; \end{cases}
$$
(16.30)

Таким образом, при  $\eta \to 0$   $t \to \eta^3/6$ , и с учетом (16.24) найдем:

$$
a(t) \approx \left(\frac{3}{4}\right)^{2/3} t^{2/3} \Rightarrow \rho = \frac{16}{9t^2}.
$$
 (16.31)

- в планковских единицах.

Самостоятельно разобрать решение с космологическим членом.

#### Литература к лекции

- [1] Л.Д. Ландау, Е.М. Лифшиц. Теоретическая физика. Том II. Теория поля. М: Наука - любое издание, начиная с 1973 г.
- [2] Дж. Синг. Общая теория относительности. М: Наука любое издание, начиная с 1963 г.
- [3] Игнатьев Ю.Г. Математические модели теоретической физики. Лекция 13. Принципы релятивистской теории гравитации (Lection14.pdf); Лекция 15. Сферически - симметричные гравитационные поля (Lection16.pdf) http://kpfu.ru/main?p id=28384
- [4] Игнатьев Ю.Г. Дифференциальная геометрия кривых поверхностей  $\mathbf{B}$ евклидовом пространстве. http://libweb.ksu.ru/ebooks/05 120 000327.pdf

#### Тензорные вычисления для метрики Фридмана в СКМ Maple

#### Задача:

Вычислить в СКМ Maple отличные от нуля символы Кристоффеля 2-го рода и компоненты тензор Эйнштейна для пространства Фридмана.

### 1) Для решения задачи необходимо подключить библиотеку tensor:

#### restart:

 $with$ (tensor):

2) Определение метрики Фридмана в форме (16.8):

coord :=  $[chi, theta, phi, eta]$ :  $q := \text{array(symmetric}, \text{sparse}, 1..4, 1..4)$ :  $g[1,1]$  :=  $-(a(\text{eta}))^2$ :  $q[2,2] := -(a(eta)*rho(chi))^2$ :  $q\overline{3},3\overline{1}$  := -(a(eta)\*rho(chi)\*cos(theta))^2:  $q[4, 4] := 1$ :  $g := \text{create}(\lceil -1, -1 \rceil, \text{eval}(g));$ g := table  $\begin{bmatrix} \text{index\_char} = [-1,-1], \text{compts} = \begin{bmatrix} -(a(\eta))^2 & 0 & 0 & 0 \\ 0 & -(a(\eta))^2 (\rho(\chi))^2 & 0 & 0 \\ 0 & 0 & -(a(\eta))^2 (\rho(\chi))^2 ( \cos(\theta))^2 & 0 \\ 0 & 0 & -(a(\eta))^2 (\rho(\chi))^2 ( \cos(\theta))^2 & 0 \\ 0 & 0 & 0 & 1 \end{bmatrix}$ 

3) Вычисление контравариантного метрического тензора:

$$
g_inv := invert(g, 'detg');
$$

$$
g\_inv := table \begin{bmatrix} \begin{pmatrix} -(a(\eta))^{-2} & 0 & 0 & 0 \\ 0 & -\frac{1}{(a(\eta))^2(\rho(\chi))^2} & 0 & 0 \\ 0 & 0 & -\frac{1}{(a(\eta))^2(\rho(\chi))^2(0.06(\theta))^2} \\ 0 & 0 & 0 & 1 \end{pmatrix} \end{bmatrix}
$$

3) Вычисление символов Кристоффеля 2-го рода:

D1q :=  $d1metric(q, coord)$ :  $Cf1 :=$ **Christoffel1**( $D1q$ ):  $Cf2 :=$  Christoffel2(g\_inv, Cf1);

Cf2 := table([index\_{char} = [1, -1, -1], compts = ARRAY (cf2, [1...4, 1...4, 1...4], [(1, 1, 1] = 0, {1, 1, 2} = 0, {1, 1, 3} = 0  
\n{1, 1, 4} = 
$$
\frac{\frac{d}{d\eta}a(\eta)}{a(\eta)}
$$
, {1, 2, 1} = 0, {1, 2, 2} = -\rho(\chi) \frac{d}{d\chi} \rho(\chi), {1, 2, 3} = 0, {1, 2, 4} = 0, {1, 3, 1} = 0,  
\n{1, 3, 2} = 0, {1, 3, 3} = -\rho(\chi) (cos(\theta))^2 \frac{d}{d\chi} \rho(\chi), {1, 3, 4} = 0, {1, 4, 1} =  $\frac{\frac{d}{d\eta}a(\eta)}{a(\eta)}$ , {1, 4, 2} = 0, {1, 4, 3} = 0,  
\n{1, 4, 4} = 0, {2, 1, 1} = 0, {2, 1, 2} =  $\frac{\frac{d}{d\chi} \rho(\chi)}{\rho(\chi)}$ , {2, 1, 3} = 0, {2, 1, 4} = 0, {2, 2, 1} =  $\frac{\frac{d}{d\chi} \rho(\chi)}{\rho(\chi)}$ , {2, 2, 2} = 0, {2, 2, 3} = 0,  
\n{2, 2, 4} =  $\frac{\frac{d}{d\eta}a(\eta)}{a(\eta)}$ , {2, 3, 1} = 0, {2, 3, 2} = 0, {2, 3, 3} = cos(\theta) sin(\theta), {2, 3, 4} = 0, {2, 4, 1} = 0,  
\n{2, 4, 2} =  $\frac{\frac{d}{d\eta}a(\eta)}{a(\eta)}$ , {2, 4, 3} = 0, {2, 4, 4} = 0, {3, 1, 1} = 0, {3, 1, 2} = 0, {3, 1, 3} =  $\frac{\frac{d}{d\chi} \rho(\chi)}{\rho(\chi)}$ ,  
\n{3, 1, 4} = 0, {3, 2, 1} = 0, {3, 2, 2} = 0, {3, 2,

$$
\{3,3,3\} = 0, \{3,3,4\} = \frac{\frac{d}{d\eta}a(\eta)}{a(\eta)}, \{3,4,1\} = 0, \{3,4,2\} = 0, \{3,4,3\} = \frac{\frac{d}{d\eta}a(\eta)}{a(\eta)}, \{3,4,4\} = 0, \{4,1,1\} = a(\eta)\frac{d}{d\eta}a(\eta),
$$
  

$$
\{4,1,2\} = 0, \{4,1,3\} = 0, \{4,1,4\} = 0, \{4,2,1\} = 0, \{4,2,2\} = a(\eta)\left(\rho(\chi)\right)^2\frac{d}{d\eta}a(\eta), \{4,2,3\} = 0, \{4,2,4\} = 0,
$$
  

$$
\{4,3,1\} = 0, \{4,3,2\} = 0, \{4,3,3\} = a(\eta)\left(\rho(\chi)\right)^2(\cos(\theta))^2\frac{d}{d\eta}a(\eta), \{4,3,4\} = 0, \{4,4,1\} = 0, \{4,4,2\} = 0,
$$
  

$$
\{4,4,3\} = 0, \{4,4,4\} = 0\})])
$$

Ненулевые элементы совпадают с приведенными в [\(16.12\)](#page-227-1). **3)** Вычисление тензора Эйнштейна:

```
D2g := d2metric(D1g, coord):
RMN := Riemann(g_inv, D2g, Cf1):
RCC := Ricci(g_inv, RMN):
RS := Ricciscalar(q_inv, RCC):
Einstein(g, RCC, RS);
      \sqrt{ }\int_0^{\pi} -2 a(η)(\rho(\chi))<sup>2</sup> \frac{d^2}{d\eta^2} a(η)-\left(\frac{d}{d\eta}a(\eta)\right)^2(\rho(\chi))<sup>2</sup> + \left(\frac{d}{d\chi}\rho(\chi)\right)^2-1
                                                             dη
```
table\n
$$
table \left\{\text{index\_char} = [-1, -1], \text{compts} = \left\{\n\begin{array}{l}\n-\frac{a\eta^2}{(\rho(\chi))^2} & \frac{(a\eta - \chi)^2}{(\rho(\chi))^2} \\
0, 2\ a(\eta) \left(\rho(\chi)\right)^2 \frac{d^2}{d\eta^2} a(\eta) + \left(\frac{d}{d\eta} a(\eta)\right)^2 (\rho(\chi))^2 - \rho(\chi) \frac{d^2}{d\chi^2} \rho(\chi), 0, 0 \\
0, 0, 0, \frac{-3\left(\frac{d}{d\eta} a(\eta)\right)^2 (\rho(\chi))^2 + \left(\frac{d}{d\chi} \rho(\chi)\right)^2 + 2\rho(\chi) \frac{d^2}{d\chi^2} \rho(\chi) - 1}{(a(\eta))^2 (\rho(\chi))^2}\n\end{array}\n\right\}
$$

 $\perp$ 

*Задача:*

Вычислить время жизни замкнутой Вселенной, заполненной нерелятивистским веществом.

#### Аналитическое решение

Для замкнутой Вселенной параметр  $\epsilon = 1$ . Нерелятивистское вещество характеризуется нулевым давлением *P* = 0 и плотностью энергии *ε* = *µ*(*η*), где *µ* = *M*/*V* – плотность вещества. С учетом этих условий уравнение Эйнштейна [\(16.19\)](#page-229-1) и закон сохранения энергии [\(16.20\)](#page-229-0) принимают вид:

<span id="page-233-0"></span>
$$
\frac{1}{a^2} + \frac{\dot{a}^2}{a^4} = \frac{8\pi}{3}\varepsilon;\tag{16.32}
$$

$$
\dot{\varepsilon} + 3\frac{\dot{a}}{a}\varepsilon = 0.\tag{16.33}
$$

Интегрирование закона сохранения дает соотношение  $\mu a^3 = \text{Const.}$  которое выражает постоянство суммы *M* масс тел во всем пространстве.

Найдем пространственный объем Вселенной:

$$
V = \int\limits_{0}^{2\pi} \int\limits_{0}^{\pi} \int\limits_{0}^{\pi} a^3 \sin^2 \chi \sin\theta \, d\chi \, d\theta \, d\phi = 2\pi^2 a^3.
$$

Тогда полная масса вешества:

$$
M = 2\pi^2 \mu a^3.
$$

Проинтегрировав с учетом этого уравнение Эйнштейна (16.32), получаем:

$$
a = a_0(1 - \cos \eta)
$$
  $a_0 = \frac{4\pi}{3}\mu a^3$ .

Используя дифференциальное соотношение  $dt = ad\eta$ , найдем окончательно:

$$
t=a_0(\eta-\sin\eta).
$$

Таким образом, замкнутая Вселенная, заполненная нерелятивистским веществом, расширяется до максимального значения радиуса  $a = 2a_0$  при  $t = \pi a_0$  и снова сжимается в точку при  $t = 2\pi a_0$ .

#### Вычисления в СКМ Maple

1) Рассмотрим уравнение Эйнштейна (16.19) и закон сохранения энергии (16.20):

eqFried1:=3\*(diff(a(eta),eta)^2+epsilon\*a(eta)^2)/a(eta)^4=8\*  $Pi*E(tta);$ 

eqFried2:=diff(E(eta),eta)+3\*diff(a(eta),eta)/a(eta)\*(E(eta)+  $k*E(\text{eta})=0;$ 

$$
eqFried1 := 3\frac{\left(\frac{d}{d\eta}a(\eta)\right)^2 + \epsilon\left(a(\eta)\right)^2}{\left(a(\eta)\right)^4} = 8\pi E(\eta)
$$

$$
eqFried2 := \frac{d}{d\eta}E(\eta) + 3\frac{\left(\frac{d}{d\eta}a(\eta)\right)(E(\eta) + kE(\eta))}{a(\eta)} = 0
$$

2) Определим функции подстановки параметров модели (е - параметр кривизны модели, Eps - плотность энергии материи, K - коэффициент баротропы) в дифференциальные уравнения:

```
eqFried1 cond:=(e,Eps)->eval(subs({E(eta)=e,epsilon=Eps},
   eqFried1)):
eqFried2_cond:=(e,K)->eval(subs({E(eta)=e,k=K},eqFried2)):
```
3) Согласно условию задачи Вселенная замкнутая  $(\epsilon = 1)$ , а плотности энергии и коэффициент баротропы для нерелятивистской материи:  $\varepsilon(\eta) = \mu(\eta)$ ,  $k = 0$ . Подставим эти значения параметров в дифференциальные уравнения:

eq1  $1$ :=eqFried1 cond(mu(eta),1); eq1  $2:=eqFried2 cond(mu(\text{eta}),\theta);$ 

$$
eq1_{I} := 3\frac{\left(\frac{d}{d\eta}a(\eta)\right)^{2} + \left(a(\eta)\right)^{2}}{\left(a(\eta)\right)^{4}} = 8\pi\,\mu\left(\eta\right)
$$
\n
$$
eq1_{I} = \frac{d}{d\eta}\mu\left(\eta\right) + 3\frac{\left(\frac{d}{d\eta}a(\eta)\right)\mu(\eta)}{a(\eta)} = 0
$$

4) Решение ДУ закона сохранения энергии относительно функции  $u(n)$ :  $dsolve(eq1 2, mu(ta));$ 

$$
\mu(\eta) = \frac{C I}{(a(\eta))^3}
$$

и подстановка найденного решения в уравнение Эйнштейна:

 $subs(%$ , eq1 1);

$$
3\frac{\left(\frac{d}{d\eta}a(\eta)\right)^{2} + (a(\eta))^{2}}{(a(\eta))^{4}} = 8\frac{\pi_{C}}{(a(\eta))^{3}}
$$

#### 5) Решением уравнения Эйнштейна является функция

$$
a = a_0(1 - \cos \eta),
$$

где  $a_0 = \frac{4\pi}{3}\mu a^3$ . Проверим это решение подстановкой:  $subs(a (eta) = (2*M/(3*Pi))^*(1-cos (eta)), (3*((diff(a (eta), eta)))$  $\lambda$ 2+a(eta) $\lambda$ 2))/a(eta) $\lambda$ 4 = 8\*Pi\*(M/(2\*Pi $\lambda$ 2))/a(eta) $\lambda$ 3); 243  $\left[ \begin{pmatrix} \frac{\partial}{\partial} & \frac{\partial}{\partial x} & M(1-\cos(\eta)) \end{pmatrix} \right]^2$   $M^2(1-\cos(\eta))^2$  $\overline{3}$ 

$$
\frac{243}{16} \left( \left( \frac{\partial}{\partial \eta} \left( 2/3 \frac{M (1 - \cos(\eta))}{\pi} \right) \right) \right) \right. \\ \left. + 4/9 \frac{M^2 (1 - \cos(\eta))}{\pi^2} \right) \pi^4 M^{-4} \left( 1 - \cos(\eta) \right)^{-4} = \frac{27}{2} \frac{\pi^2}{M^2 \left( 1 - \cos(\eta) \right)^2}
$$

 $simplify(% \begin{cases} \n\theta & \text{if } \theta \leq 0 \n\end{cases}$ 

$$
-\frac{27}{2}\frac{\pi^2}{M^2\left(\left(\cos(\eta)\right)^3 - 3\left(\cos(\eta)\right)^2 + 3\cos(\eta) - 1\right)} = -\frac{27}{2}\frac{\pi^2}{M^2\left(\left(\cos(\eta)\right)^3 - 3\left(\cos(\eta)\right)^2 + 3\cos(\eta) - 1\right)}
$$

Таким образом, функция масштабного фактора  $a = a_0(1 - \cos \eta)$  является решение уравнения Эйнштейна для замкнутой Вселенной, заполненной нерелятивистским веществом.

## **17.1 Основоположник теоретической астрофизики и горячей модели Вселенной – Георгий Антонович Гамов**

Георгий Антонович Гамов (Джордж); 20 февраля (4 марта) 1904, Одесса, Россия; — 19 августа 1968, Боулдер, США) — русский, советский физик - теоретик, астрофизик, основоположник теории эволюции звезд (1934 – 1946), создатель горячей модели Вселенной, космологического и астрофизического синтеза элементов, предсказал реликтовое излучение (1946 – 1956). В 1954 г. Гамов поставил проблему генетического кода: наследственная информация должна быть зашифрована в последовательности из четырёх возможных нуклеотидов, входящих в состав молекулы ДНК. Он был первым, кто предположил кодирование аминокислотных остатков триплетами нуклеотидов.

Советский физик-теоретик Лев Ландау так охарактеризовал его (1932): «необходимо избрать Джони Гамова академиком. Ведь он бесспорно лучший теоретик СССР».

## <span id="page-236-3"></span><span id="page-236-2"></span>**17.2 Локальное термодинамическое равновесие**

Вернемся к закону сохранения энергии [\(16.20\)](#page-229-0) (*d*/*d t* ≡ *d*/*d aa*˙):

$$
\frac{d}{da}\varepsilon + \frac{3}{a}(\varepsilon + P(\varepsilon)) = 0 \Rightarrow \frac{d}{d\ln a}\varepsilon + 3(\varepsilon + P) = 0.
$$
\n(17.1)

Предположим, что Вселенная заполнена газом частиц с массой покоя *m*, находящемся в термодинамическом равновесии с температурой *T* (*t*). Равновесное изотропное распределение Максвелла - Больцмана частиц газа есть  $^1\!\! :$  $^1\!\! :$  $^1\!\! :$ 

$$
f_0(t, p) = A(t)e^{-\frac{p_4}{T(t)}} = A(t)e^{-\frac{\sqrt{m^2 + p^2}}{T(t)}},
$$
\n(17.2)

где *A*(*t*) – некоторая нормировочная функция. Моменты функции этой распределения имеют следующее значение:

<span id="page-236-1"></span>
$$
n^{i}(t) = \int_{P} \frac{d^{3} \mathbf{p}}{p_{4}} p^{i} f_{0}(t, p), \quad T_{k}^{i}(t) = \int_{P} \frac{d^{3} \mathbf{p}}{p_{4}} p^{i} p_{k} f_{0}(t, p). \tag{17.3}
$$

Вследствие изотропии трехмерного пространства в четырехмерном пространствевремени Фридмана имеется лишь одно выделенное направление  $u^i = \delta^i_4$ , и один

<span id="page-236-0"></span> $1$ Мы выбираем универсальную систему единиц:  $G = \hbar = c = k = 1, k -$ постоянная Больцмана.

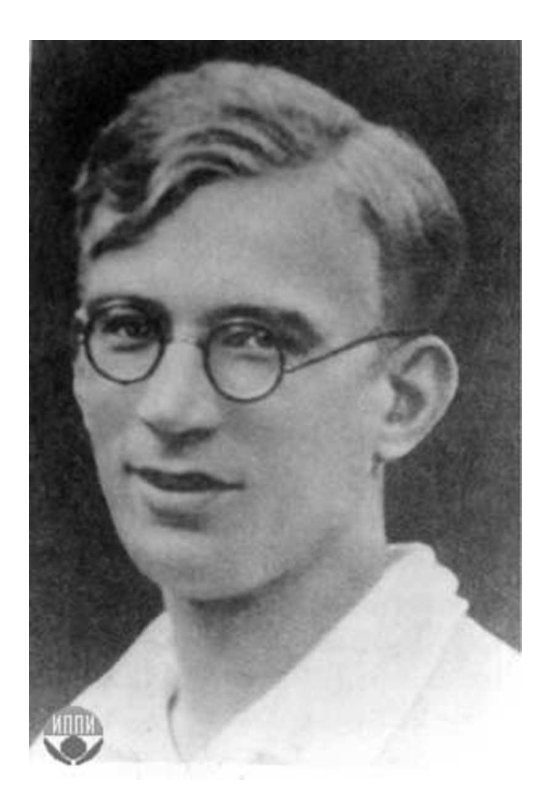

Рис. 17.1 Георгий Антонович Гамов - гениальный русский ученый, основоположник теоретической астрофизики, горячей модели Вселенной, теории космологического синтеза элементов

симметричный тензор  $g_{ik}(\delta_k^i)$ . Поэтому моменты (17.3) могут иметь лишь следующую алгебраическую структуру:

$$
n^i = u^i n; \quad T^i_k = a u^i u_k + b \delta^i_k,\tag{17.4}
$$

Тензор  $T_k^i$  имеет структуру тензора энергии - импульса идеальной жидкости. Поэтому из сравнения их найдем:  $a = \varepsilon + P$ ,  $b = -P$ . Таким образом, найдем:

<span id="page-237-0"></span>
$$
\varepsilon = T_4^4; \quad T_\beta^\alpha = -\delta_\beta^\alpha P; \quad P = -1/3 T_\alpha^\alpha. \tag{17.5}
$$

#### $17.3$ Локальное термодинамическое равновесие: макроскопические скаляры

Для вычисления этих скаляров перейдем к сферической системе координат в пространстве импульсов, а затем сделаем подстановку:  $p = m \text{ sh } x$ . В результате получим ( $p^{\alpha} p_{\alpha} = -p^2$ ):

<span id="page-238-0"></span>
$$
n(t) = \int \frac{d^3 \mathbf{p}}{p^4} p^4 f_0(t, p) = 4\pi A(t) m^3 \int_0^\infty \sin^2 x \cdot \cosh x \cdot e^{-\lambda \cosh x} dx, \tag{17.6}
$$

$$
P(t) = \frac{1}{3} \int \frac{d^3 \mathbf{p}}{p^4} p^2 f_0(t, p) = \frac{4\pi}{3} A(t) m^4 \int_0^\infty \sin^4 x e^{-\lambda \cosh x} dx,\tag{17.7}
$$

<span id="page-238-1"></span>
$$
\varepsilon(t) = \int \frac{d^3 \mathbf{p}}{p^4} (p^4)^2 f_0(t, p) = 4\pi A(t) m^4 \int_0^\infty \sin^2 x \cdot \cosh^2 x \cdot e^{-\lambda \cosh x} dx, \quad (17.8)
$$

где  $\lambda(t) = m/T(t)$ .

Рассмотрим интегралы вида (Н.Н. Лебедев. Специальные функции и их приложения // М-Л: ГИФМЛ. – 1963. – 359 с.):

$$
K_n(z) = \frac{z^n}{(2n-1)!!} \int_{0}^{\infty} e^{-zchx} \, sh^{2n} x \, dx \tag{17.9}
$$

– функции Бесселя Мнимого аргумента (функции Макдональда). Таким образом, сразу найдем **давление**:

<span id="page-238-3"></span>
$$
P(t) = 4\pi A(t)m^4 \frac{\mathcal{K}_2(\lambda)}{\lambda^2}.
$$
\n(17.10)

Для вычисления **плотности числа частиц** *n*(*t*) используем тождество:

$$
\int_{0}^{\infty} \sin^{2} x \cdot \cot x \cdot e^{-\lambda \cot x} dx = -\frac{d}{d\lambda} \int_{0}^{\infty} \sin^{2} x \cdot e^{-\lambda \cot x} dx = -\frac{d}{d\lambda} \frac{K_{1}(\lambda)}{\lambda},
$$
(17.11)

а также дифференциальное соотношение между функциями Макдональда:

<span id="page-238-2"></span>
$$
\frac{d}{dz}z^{-n}K_n(z) = -z^{-n}K_{n+1}(z).
$$
\n(17.12)

Таким образом, получим:

$$
n(t) = 4\pi A(t)m^3 \frac{\mathbf{K}_2(\lambda)}{\lambda}.
$$
\n(17.13)

Наконец, для **плотности энергии** [\(17.8\)](#page-238-0), используя тождество ch<sup>2</sup>  $x \equiv \text{sh}^2 x + 1$  и определение [\(17.9\)](#page-238-1), найдем:

<span id="page-238-4"></span>
$$
\varepsilon(t) = 4\pi A(t)m^4 \Big(3\frac{\mathrm{K}_2(\lambda)}{\lambda^2} + \frac{\mathrm{K}_1(\lambda)}{\lambda}\Big) \equiv 3P + 4\pi A(t)m^4 \frac{\mathrm{K}_1(\lambda)}{\lambda}.
$$
 (17.14)

Сравнивая [\(17.13\)](#page-238-2) и [\(17.10\)](#page-238-3), получим соотношение между давлением и плотностью числа частиц:

<span id="page-239-0"></span>
$$
P(t) = n(t)T(t). \tag{17.15}
$$

С помощью этого соотношения выражение для плотности энергии (17.14) можно переписать в формах;

$$
\varepsilon = n \Big( m \frac{K_1(\lambda)}{K_2(\lambda)} + 3T \Big) \equiv P \Big( \lambda \frac{K_1(\lambda)}{K_2(\lambda)} + 3 \Big). \tag{17.16}
$$

#### 17.4 Законы сохранения и эволюция температуры: нерелятивистский газ

Предположим, что число частиц сохраняется в ходе космологической эволюции. Тогда должен выполняться закон:

<span id="page-239-1"></span>
$$
\frac{1}{a^3} \frac{d}{d\eta} a^3 n = 0 \Rightarrow \frac{d}{da} a^3 n = 0 \Rightarrow n(a) a^3 = \text{const.}
$$
 (17.17)

Предположим, что газ является нерелятивистским, т.е.:

$$
mc^2 \gg kT \Rightarrow \lambda \gg 1. \tag{17.18}
$$

При больших значениях аргумента функции Макдональда имеют следующую асимптотику (Лебедев):

$$
K_n(z) \approx \sqrt{\frac{\pi}{2z}} e^{-z} \left( 1 + \frac{4n^2 - 1}{8z} + O(z^{-2}) \right), \quad z \to \infty.
$$
 (17.19)

Вычисляя необходимое нам отношение  $K_1(\lambda)/K_2(\lambda)$ , получим в линейном приближении:

$$
K_1(\lambda)/K_2(\lambda) \approx 1 - \frac{3}{2\lambda}.\tag{17.20}
$$

Таким образом, получим из (17.16) в нерелятивистском пределе:

$$
\varepsilon \approx nm + \frac{3}{2}nT,\tag{17.21}
$$

т.е., классическую формулу, состоящую из суммы энергии покоя и тепловой энергии газа.

Подставляя это выражение для плотности энергии в закон сохранения энергии (17.1) и учитывая при этом закон сохранения числа частиц (17.17), получим замкнутое уравнение на температуру газа:

$$
\frac{1}{2}\frac{dT}{da} + \frac{T}{a} = 0 \Rightarrow T = \frac{T_0}{a^2}.\tag{17.22}
$$

#### $17.5$ Законы сохранения и эволюция температуры: ультрарелятивистский газ

Таким образом, в прошлом, Вселенная имела более высокую температуру, а в космологической сингулярности  $a(0) \rightarrow 0$  температура должна обращаться в бесконечность.

Но тогда становится непригодным нерелятивистское приближение, и необходимо все вычисления проводить в другом крайнем случае  $\lambda \to 0$ . В этом случае функции Макдональда имеют следующую асимптотику:

$$
K_n(z) \approx \frac{(n-1)!}{2} \left(\frac{2}{z}\right)^n, \quad z \to 0.
$$
 (17.23)

В этом случае из (17.16) найдем:

$$
\varepsilon \approx 3n \, T. \tag{17.24}
$$

Тогда закон сохранения энергии (17.1) с учетом закона сохранения частиц приводит к следующему закону эволюции температуры:

$$
\dot{T} + \frac{\dot{a}}{a}T = 0 \Rightarrow T = \frac{T_0}{a} \tag{17.25}
$$

- температура все равно обращается в бесконечность в космологической сингулярности.

Этот вывод является базовым для горячей модели Гамова. Если в прошлом Вселенной были достижимы сколь угодно большие значения температуры, то это означает, что вблизи космологической сингулярности могли протекать ядерные реакции и образовываться более тяжелые элементы из более легких.

В частности, в определенный момент времени  $t_i$  температура плазмы опускается до так называемой температуры рекомбинации, ниже которой ионизированный водород превращается в нейтральный, вследствие чего резко уменьшается поглощение квантов света, - плазма становится прозрачной, а фотоны свободными. Эти фотоны и составляют современное реликтовое излучение.

#### 17.6 Ферми и Бозе газы элементарных частиц

Поскольку при приближении к космологической сингулярности температура вещества - космологической плазмы, а стало быть, и кинетической энергии частиц, могла достигать сколь угодно больших значений, то при приближении к космологической сингулярности кинетическая энергия частиц рано или поздно превысит потенциальную энергию их связи, что приведет к распаду составных частиц на элементарные: молекул - на атомы; атомы - на электроны и ядра; ядра - на протоны и нейтроны и тд.. Поэтому при приближении к космологической сингулярности свойства космологической плазмы определяются физикой элементарных частиц при высоких энергиях: именно в этом пункте происходит

стыковка физики микромира и физики макромира. Вселенная представляет собой естественный гигантский ускоритель частиц, даюший нам все более высокие энергии частиц, чем ближе мы подступаем к исследованию ее начала<sup>2</sup>.

Поскольку мы здесь рассматриваем космологическую плазму, состоящую из элементарных частиц, нам необходимо перейти к квантовостатистическому описанию этих частиц. Все элементарные частицы делятся на два больших класса по своей дискретной квантовой характеристике - спину, S, который принимает целочисленные значения  $S = n - \pi n$ я бозонов и полуцелые значения  $S = (2n + 1)/2 - \pi n$ я фермионов. Бозонами являются, например, Хиггсовы бозоны H, а также W, Z (S = 0); глюоны g фотоны  $\gamma$  (S = 1); гравитоны g (S = 2) и др. Фермионами являются, например, электроны и позитроны  $S = 1/2$ ; протоны и нейтроны с их античастицами р,  $n (S = 1/2)$ ; нейтрино и антинейтрино  $v_e$ ,  $v_m u$  $(S=1/2)$ ; ано- и като- кварки различных зарядов и цветов  $q$  ( $s = 1/2$ ).

Фермионы и бозоны подчиняются статистике Ферми и Бозе, соответственно. В частности, равновесные распределения частиц описываются не классическим распределением Максвелла-Больцмана (17.2), а распределениями Ферми и Бозе:

$$
f_0(p) = \frac{2S + 1}{(2\pi\hbar)^3} \frac{1}{\exp\left(\frac{-\mu + c\sqrt{m^2c^2 + p^2}}{T}\right) \pm 1},\tag{17.26}
$$

где  $\mu$  - химический потенциал, знак «-» соответствует бозонам, «+» - фермионам.

Пусть в равновесной плазме протекают реакции с участием элементарных частиц  $a, b, c, d$ :

<span id="page-241-1"></span>
$$
a+b \rightleftarrows c+d. \tag{17.27}
$$

Тогда химические потенциалы этих частиц удовлетворяют условиям химического равновесия:

$$
\mu_a + \mu_b = \mu_c + \mu_d. \tag{17.28}
$$

В принципе, при высоких энергиях могут протекать любые реакции с элементарными частицами. Единственным ограничением на алгебру взаимодействий является некоторый набор законов сохранения квантовых чисел, например, спина, электрического, лептонного и барионного зарядов, цвета и т.п. Так, например, электроны и нейтрино являются лептонами, а нейтроны и протоны барионами. Эти законы сохранения запрещают, например, реакцию  $p + e \rightleftarrows n$ вследствие нарушения закона сохранения лептонного заряда, но разрешают реакцию  $p + e \rightleftarrows n + v_e$  (урка-процесс).

С другой стороны, все указанные квантовые числа, кроме спина, включая и массу покоя, для фотонов равны нулю. Это означает, что число фотонов в различных

<span id="page-241-0"></span><sup>&</sup>lt;sup>2</sup>Мы здесь не будем рассматривать самый ранний этап эволюции Вселенной, который по мнению многих ученых является квазивакуумным.

реакциях может быть произвольным при условии сохранения суммарного спина. Так, например, возможны следующие реакции **аннигиляции электрона и позитрона**:

<span id="page-242-0"></span>
$$
e + \bar{e} = \gamma; \quad e + \bar{e} = \gamma + \gamma; \quad e + \bar{e} = \gamma + \gamma + \gamma; \dots \tag{17.29}
$$

Поэтому, если электроны, позитроны и фотоны находятся в термодинамическом равновесии, согласно [\(17.28\)](#page-241-1) должны выполняться следующие условия химического равновесия для реакций [\(17.29\)](#page-242-0):

$$
\mu_e + \bar{\mu}_e = \mu_\gamma; \quad \mu_e + \bar{\mu}_e = 2\mu_\gamma; \quad \mu_e + \bar{\mu}_e = 3\mu_\gamma; \dots \tag{17.30}
$$

Очевидно, что единственным решением этой системы уравнений является *µ<sup>γ</sup>* = 0. Отсюда получаем следующее важное следствие:

В условиях термодинамического равновесия химический потенциал фотонов равен нулю, а химические потенциалы частиц и античастиц противоположны:

$$
\mu_{\gamma} = 0; \quad \bar{\mu} = -\mu. \tag{17.31}
$$

Таким образом, в космологической плазме:

$$
f_{\gamma}^{0}(p) = \frac{2}{(2\pi\hbar)^{3}} \frac{1}{e^{\frac{cp}{T}} - 1},
$$
\n(17.32)

Таким образом, производя замену переменной *cp*/*T* = *x*, получим макроскопические скаляры [\(17.6\)](#page-238-0) – [\(17.8\)](#page-238-0) для фотонов в космологической плазме при температуре  $T > m_e c^2$ :

$$
n_{\gamma}(t) = \int \frac{d^3 \mathbf{p}}{p^4} p^4 f_{\gamma}^0(t, p) = \left(\frac{T}{\hbar c}\right)^3 \int_0^{\infty} \frac{x^2 dx}{e^x - 1} = \left(\frac{T}{\hbar c}\right)^3 2\zeta(3); \tag{17.33}
$$

$$
\varepsilon_{\gamma}(t) = 3P^{\gamma}(t) = \int \frac{d^3 \mathbf{p}}{p^4} (p^4)^2 f_{\gamma}(t, p) = \left(\frac{T}{\hbar c}\right)^4 \int_0^{\infty} \frac{x^3 dx}{e^x - 1} = \left(\frac{T}{\hbar c}\right)^4 6\zeta(4),\tag{17.34}
$$

где

$$
\zeta(x) = \frac{1}{\Gamma(x)} \int_{0}^{\infty} \frac{z^{x-1} dz}{e^z - 1}
$$
\n(17.35)

– *ζ*-функция Римана (см., например, И.С. Грандштейн и И.М. Рыжик. Таблицы интегралов, сумм, рядов и произведений // М:ГИФМЛ. – 1963. – 1100 с.).

Для *x* = 2*m* имеет место соотношение (см. там же):

$$
\zeta(2m) = \frac{2^{2m-1}\pi^{2m}}{(2m)!} B_{2m},\tag{17.36}
$$

где В<sub>п</sub> - так называемые числа Бернулли (см. там же). Приведем частные значения функций  $\zeta(x)$  и  $B_n$  (их можно вычислить в Maple):

$$
B_1 = \frac{1}{6}; \quad B_3 = \frac{1}{30}; \quad B_3 = \frac{1}{42}; \quad B_4 = \frac{1}{30},
$$
  

$$
\zeta(\frac{3}{2}) \approx 2,612; \quad \zeta(\frac{5}{2}) \approx 1,341; \quad \zeta(3) \approx 1,202; \quad \zeta(5) \approx 1,037.
$$

Рассмотрим теперь газ безмассовых Ферми-частиц с равным нулю химическим потенциалом. Проводя аналогичные вычисления, получим:

$$
n_F(t) = \int \frac{d^3 \mathbf{p}}{p^4} p^4 f_F^0(t, p) = \left(\frac{T}{\hbar c}\right)^3 \int_0^\infty \frac{x^2 dx}{e^x + 1} = \left(\frac{T}{\hbar c}\right)^3 \frac{3}{2} \zeta(3); \quad (17.37)
$$

$$
\varepsilon_F(t) = 3P_F(t) = \int \frac{d^3 \mathbf{p}}{p^4} (p^4)^2 f_F^0(t, p) = \left(\frac{T}{\hbar c}\right)^4 \int_0^\infty \frac{x^3 dx}{e^x + 1} = \left(\frac{T}{\hbar c}\right)^4 \frac{21}{4} \zeta(4). \tag{17.38}
$$

Таким образом, получим окончательно для плотности энергии газа элементарных частиц:

$$
\varepsilon_{\gamma} = \frac{\pi^4}{15} \left( \frac{T}{\hbar c} \right)^4; \quad \varepsilon_F = \frac{7}{8} \frac{\pi^4}{15} \left( \frac{T}{\hbar c} \right)^4 \Rightarrow \tag{17.39}
$$

$$
\varepsilon = \frac{\pi^4}{15} \left( \frac{T}{\hbar c} \right)^4 \left( \sum_B \frac{2S + 1}{2} + \frac{7}{8} \sum_F \frac{2S + 1}{2} \right),\tag{17.40}
$$

где суммирование проходит по всем бозонам и фермионам.

#### Литература к лекции

- [1] Л.Д. Ландау, Е.М. Лифшиц. Теоретическая физика. Том II. Теория поля. М: Наука - любое издание, начиная с 1973 г.
- [2] Дж. Синг. Общая теория относительности. М: Наука любое издание, начиная с 1963 г.
- [3] Игнатьев Ю.Г. Математические модели теоретической физики. Лекция 13. Принципы релятивистской теории гравитации (Lection14.pdf) ; Лекция 15. Сферически - симметричные гравитационные поля (Lection16.pdf) http://kpfu.ru/main?p id=28384

## Приложения

#### Физические константы и размерность физических единиц

В физике подавляющее большинство величин имеют размерность, т.е., их числовое значение зависит от системы елиниц. В научных исследованиях, в отличие от техники, обычно применяется система CGSE, основанная на единицах длины (сантиметр), массы (грамм), времени (секунда), энергии ( $erg = g \cdot cm/sec^2$ ). Энергетическая единица является дополнительной, если определены первые три. Кроме размерных единиц в различных задачах возникают и безразмерные величины, значение которых не зависит от системы единиц измерения.

Размерность величин обозначается следующим образом:

$$
[E] = \left[\frac{\text{r} \cdot \text{cm}^2}{\text{cex}^2}\right]
$$

Следует особо подчеркнуть, что аргументом всех функций, исключая линейную, может быть лишь безразмерная величина.

При этом часто применяют следующие энергетические единицы:  $1$ эв = 1,602 $\cdot$ 10<sup>-12</sup> эрг – энергия, приобретаемая электроном в в поле 1 вольт;  $1^0 K = 1,38 \cdot 10 - 16$   $9pr = 0,863 \cdot 10^{-4}$   $9B$ ;  $1.9B = 1.16 \cdot 10^{40} K$ ; 190r=0.625 $\cdot$ 10<sup>1</sup>29B=0.625 $\cdot$ 10<sup>6</sup> M<sub>9B</sub>=625 $\Gamma$ 9B.

Приведем значение некоторых констант:<br>масса электрона:  $m_e$ =9, 106·10<sup>-28</sup>г;  $m_e c^2$ =0,511 Мэв;<br>масса протона:  $m_p$ =1, 668·10<sup>-24</sup>г;  $m_p c^2$ =938,3 Мэв; масса нейтрона:  $m_n$ =1,670 · 10<sup>-2 $\tilde{a}$ </sup>г;  $m_n c^2$ =939,6 Мэв; разность масс:  $\Delta m = m_n - m_p = 2,36 \cdot 10^{-27}$ г;  $\Delta mc^2 = 1,33$  Мэв; скорость света:  $c = 3 \cdot 10^{10}$  см/сек; световой год: 1 св.г. =9,47 $\cdot$ 10<sup>17</sup>см; парсек: пк (рс)=3,26 св.г.=3.09  $\cdot 10^{18}$ см; гравитационная постоянная:  $G = 6.7 \cdot 10^{-8} \text{ cm}^3 \text{r}^{-1} \text{c} \text{e} \text{K}^{-2}$ : заряд электрона:  $e = 4,8032 \cdot 10^{-10} \text{r}^{1/2} \text{cm}^{3/2} \text{c} \text{e} \text{K}^{-1}$ : классический радиус электрона:  $r_e = e^2/m_e c^2 = 2.81 \cdot 10^{-13}$ см; сечение рассеяния Томпсона:  $\sigma_0 = 8\pi/3r_e^2 = 0.572 \cdot 10^{-24}$ см<sup>-2</sup>; постоянная Планка:  $\hbar = 1.05 \cdot 10^{-27}$ г см<sup>2</sup>сек<sup>-1</sup>; постоянная Больцмана:  $k = 1,38 \cdot 10^{-16}$ г см<sup>2</sup>сек<sup>-2</sup>град<sup>-1</sup>; постоянная тонкой структуры:  $\alpha = e^2/\hbar c = 1/137$ ; Приведем значение некоторых важных величин: радиус Земли:  $R_{\oplus} = 6371$ км=6,37·10<sup>8</sup>см;

масса Земли:  $M_{\oplus} = 5.97 \cdot 10^{27}$ г: радиус Солнца:  $R_{\odot} = 696000$ км=6,96 ·  $10^{10}$ см; радиус солнца:  $M_{\odot} = 1.99 \cdot 10^{33}$ г;<br>радиус галактики «Млечный путь»:  $R_G = 4.73 \cdot 10^{22}$ см=50000св.лет; масса галактики «Млечный путь»:  $M_G = 6 \cdot 10^{45}$ г=3 $\cdot 10^{12} M_{\odot}$ .<br>радиус горизонта Вселенной:  $R_H = 13,7 \cdot 10^9$ св.лет=1,3 $\cdot 10^{28}$ см.

### Список обозначений

Приведем список наиболее распространенных обозначений в книге:

Некоторые кванторы

 $\Rightarrow$  - импликация, следование:  $A \Rightarrow B - M$ з А следует В (синоним -);

 $\leftrightarrow$ 

- равносильность, эквивалентность:  $A \Leftrightarrow B$ : А имеет место тогда и только тогда, когда имеет место В;  $B \subset A$  - включение, В является подмножеством А;  $B \in A$  - принадлежнось, В принадлежит А;  $A \forall \in B$  - всеобщность, для все А из В;  $A \sim B$  – порядок, А порядка В;  $A \stackrel{def}{=} B - A$  по определению равно В;

### Некоторые обозначения и сокращения

 $\partial_{\alpha}F\stackrel{def}{=}\frac{\partial F}{\partial x^{\alpha}}$  – частная производная;

 $\dot{x}(t) \stackrel{def}{=} \frac{dx(t)}{dt}$ ; ,  $\ddot{x}(t) \stackrel{def}{=} \frac{d^2x(t)}{dt^2}$ ,... –  $x^i$  – координаты контрвариантного вектора или точки;

 $T^{ik}_{..lm}$  – тензор валентности 4, дважды ковариантный, дважды контр-.......<br>вариантный; две точки внизу указывают на то, что порядок индексов следующий:  $(i,k,l,m)$ ;

$$
\int\limits_{V_n} f(x^1,\ldots,x^n) dx^n \stackrel{def}{=} \int\limits_{V_n} f(x^1,\ldots,x^n) dx^n dx^1\ldots dx^n;
$$

Всюду принята следующая сигнатура метрики:  $(-1, -1, -1, +1)$ ;

Тензор Риччи получается из тензора Римана сверткой первого и третьего индексов:  $R_{km} = R_{i\,j\,km} g^{ik}$ ;

 $\epsilon_{i_1...i_n}$  – тензор перестановок в *n* - мерном пространстве;

 $\eta_{i_1...i_n} = \frac{1}{\sqrt{|\sigma|}} \epsilon_{i_1...i_n}$  – дискриминантный тензор в *n* - мерном пространстве.

## **Функции Бесселя мнимого аргумента**

## Некоторые эквивалентные представления функций Бесселя мнимого аргумента (функций Макдональда)

Приведем некоторые представления функций Бесселя мнимого аргумента [\[23\]](#page-249-0)

$$
K_{V}(z) = \frac{\sqrt{\pi}z^{V}}{2^{V}\Gamma(\nu + \frac{1}{2})}\int_{0}^{\infty} e^{-zchx}sh^{2V}xdx, \quad \text{Re}(z) > 0, \text{Re}(\nu) > -\frac{1}{2};\tag{A}
$$

$$
K_{\nu}(z) = \frac{2^{\nu} \Gamma \left(\nu + \frac{1}{2}\right)}{\sqrt{\pi} z^{\nu}} \int_{0}^{\infty} \frac{\cos zx}{(1 + x^2)^{\nu + \frac{1}{2}}} dx, \quad z > 0, \text{Re}(\nu) > -\frac{1}{2};
$$
 (B)

$$
K_V(z) = \frac{1}{\cos\frac{\pi v}{2}} \int_0^\infty \cos(z\sin x) \operatorname{ch} v \, x \, dx, \quad z > 0, \quad |\operatorname{Re}(v)| < 1. \tag{C}
$$

## Рекуррентные соотношения между функциями Бесселя мнимого аргумента

$$
K_{v-1}(z) - K_{v+1}(z) = -2\frac{2v}{z}K_v(z),
$$
  
\n
$$
K_{v-1}(z) + K_{v+1}(z) = -2K'_v(z),
$$
  
\n
$$
\frac{d}{dz}z^{\nu}K_v(z) = -z^{\nu}K_{v-1}(z),
$$
  
\n
$$
\frac{d}{dz}z^{-\nu}K_v(z) = -z^{-\nu}K_{v+1}(z).
$$
\n(17.41)

## Графики функций Бесселя мнимого аргумента

На Рис. [17.2](#page-247-0) изображены графики функций Бесселя:

<span id="page-247-0"></span>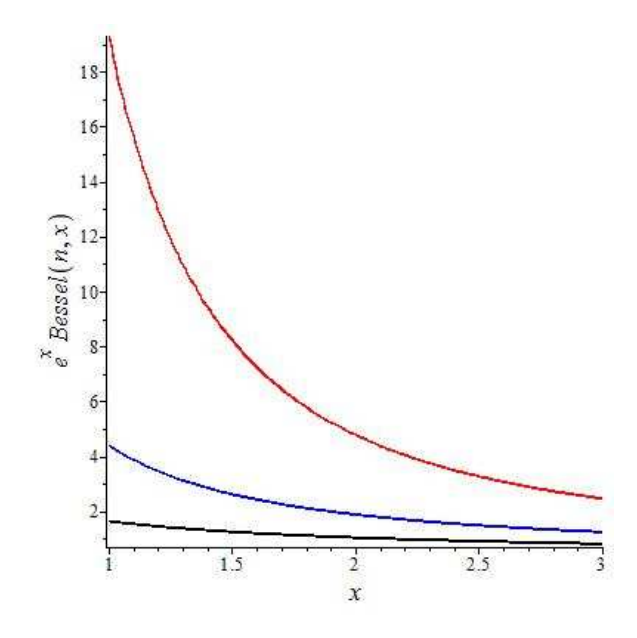

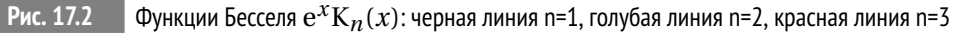

## **Список литературы**

- [1] Гальцов Д.В. Теоретическая физика для студентов математиков. М.: Изд-во Моск. ун-та, 2003. – 318 с.
- [2] Самарский А. А., Михайлов А. П. Математическое моделирование: Идеи. Методы. Примеры. — 2-е изд., испр. — М.: Физматлит, 2005. - 320 с.
- [3] Игнатьев Ю.Г. Математическое и компьютерное моделирование фундаментальных объектов и явлений в системе компьютерной математики Maple. Лекции для школы по математическому моделированию. / Казань: Казанский университет, 2014. - 298 с.
- [4] Матросов А.В. Maple 6. Решение задач высшей математики и механики. – СПб.: БХВ-Петербург. – 2001.– 528 с.
- [5] Кирсанов М.Н. Maple 13 и Maplet. Решение задач механики. М.: Физматлит, 2010, 349 с.
- [6] Матросов А.В. Maple 6. Решение задач высшей математики и механики. – СПб.: БХВ-Петербург, 2001, 528 с.
- [7] Голоскоков Д.П. Уравнения математической физики. Решение задач в системе Maple. – СПб.: Питер, 2004, – 539 с.
- [8] Голоскоков Д.П. Практический курс математической физики в системе Maple. – СПБ.: ООО «ПаркКом». - 2010. – 643 с.
- [9] Дьяконов В.П. Maple 9.5/10 в математике, физике и образовании. М.: Солон-Пресс, 2006, 720 с.
- [10] Кирсанов М.Н. Графы в Maple. М.: Физматлит. 2007. 292с.
- [11] Дьяконов В.П. Maple 7: Учебный курс. СПб.: Питер. 2002. 672 с.
- [12] Дьяконов В.П. Maple 9.5/10 в математике, физике и образовании. М: Солон-пресс. – 2006. – 720 с.
- [13] Дьяконов В.П. Компьютерная математика // Соровский образовательный журнал. 2001. № 1. С. 116–121.
- [14] Аладьев В.З. Основы программирования в Maple. Таллинн: Международная Академия Ноосферы, – 2006. – 301 с.
- [15] Gray A. Modern Differential Geometry of Curves and Surfaces with Mathematica, Second Edition. – New-York:CRC Press. – 1997. – 432 p.
- [16] Аладьев В.З., Бойко В.К., Ровба Е.А. Программирование в пакетах Maple и Mathematica: Сравнительный аспект. – Гродно: Изд-во Гродненский госуниверситет, Беларусь, – 2011. – 517 с.
- [17] Эльсгольц Л.Э. Дифференциальные уравнения и вариационное исчисление. М: Наука. – 1965. – 424 с.; М: Наука. – 1969. – 424 с.
- [18] Игнатьев Ю.Г. Дифференциальная геометрия кривых поверхностей в евклидовом пространстве. IV семестр: курс<br>лекций для студентов математического факультета. лекций для студентов математического факультета. – http://libweb.ksu.ru/ebooks/05\_120\_000327.pdf.
- [19] Л.Д. Ландау, Е.М. Лифшиц. Теоретическая физика. Том I. Механика. М: Наука – любое издание, начиная с 1965 г.
- [20] Л.Д. Ландау, Е.М. Лифшиц. Теоретическая физика. Том II. Теория поля. М: Физматлит. – 2006. – 536 с.
- [21] Дубровин Б.А., Новиков С.П., Фоменко А.Т. Современная геометрия: Методы и приложения. – М: наука. – 1979. – 760 с.
- [22] Дж. Л. Синг. Общая теория относительности. М: ИЛ. 1963. 432 с.
- <span id="page-249-0"></span>[23] Н.Н. Лебедев. Специальные функции и их приложения // М-Л: ГИФМЛ. – 1963. – 359 с.
- [24] Эльсгольц Л.Э. Дифференциальные уравнения и вариационное исчисление. М: Наука. – 1965. – 424 c.
- [25] А.З. Петров. Новые методы в общей теории относительности. М: Наука – 1966. – 496 с.
- [26] Эйзенхарт Л.П. Риманова геометрия. М: ИЛ. 1948. 316 с.
- [27] Л.П. Эйзенхарт. Непрерывные группы преобразований. М: Едиториал УРСС. – 2010. – 360 с.
- [28] Дирак П. А. М. Основы квантовой механики / Пер. с англ. М: Наука. – 1932. 332 с.
- [29] Э.Ч. Титчмарш. Ведение в теорию интегралов Фурье. М.: КомКнига. – 2007. – 480 с.
- [30] Игнатьев Ю.Г. Релятивистская кинетика неравновесных процессов в гравитационных полях. Казань: «Фолиант». – 2010. – 508 c. http://rgs.vniims.ru/books/kinetics.pdf